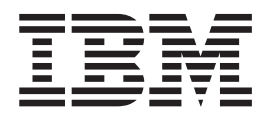

# IBM Tivoli Directory Server Messages and Codes for z/OS

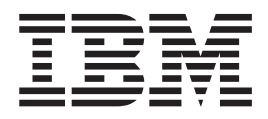

# IBM Tivoli Directory Server Messages and Codes for z/OS

**Note**

Before using this information and the product it supports, read the information in [Notices.](#page-268-0)

This edition applies to version 1, release 12, modification 0 of IBM z/OS (product number 5694-A01) and to all subsequent releases and modifications until otherwise indicated in new editions.

#### **Acknowledgements**

Some of the material contained in this document is a derivative of LDAP documentation provided with the University of Michigan LDAP reference implementation (Version 3.3). Copyright © 1992-1996, Regents of the University of Michigan, All Rights Reserved.

This product includes software developed by the University of California, Berkeley and its contributors.

This product includes software developed by NEC Systems Laboratory.

#### **© Copyright IBM Corporation 2010.**

US Government Users Restricted Rights – Use, duplication or disclosure restricted by GSA ADP Schedule Contract with IBM Corp.

# **Contents**

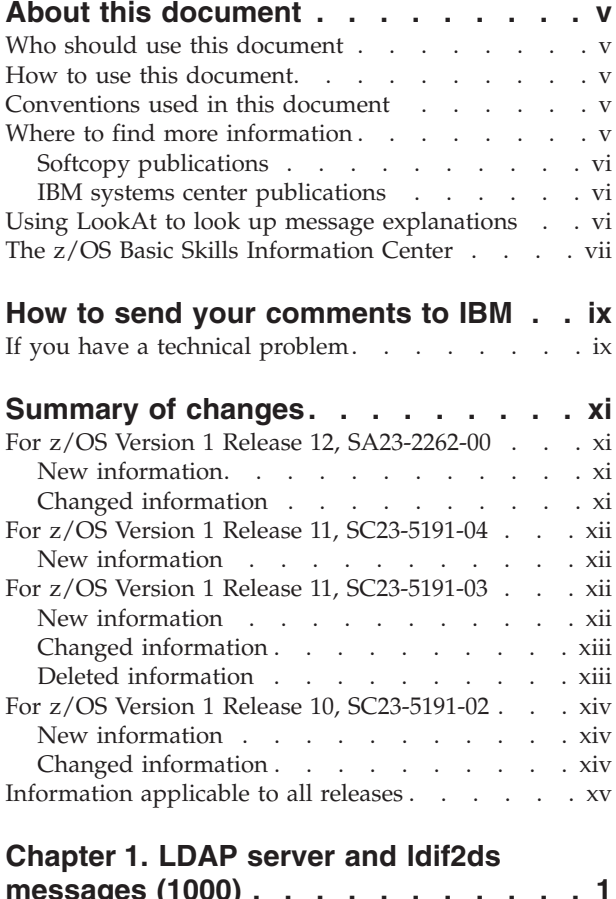

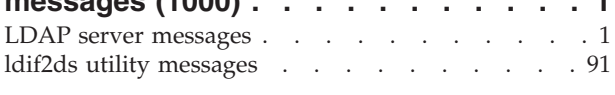

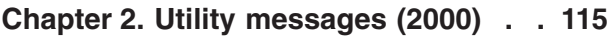

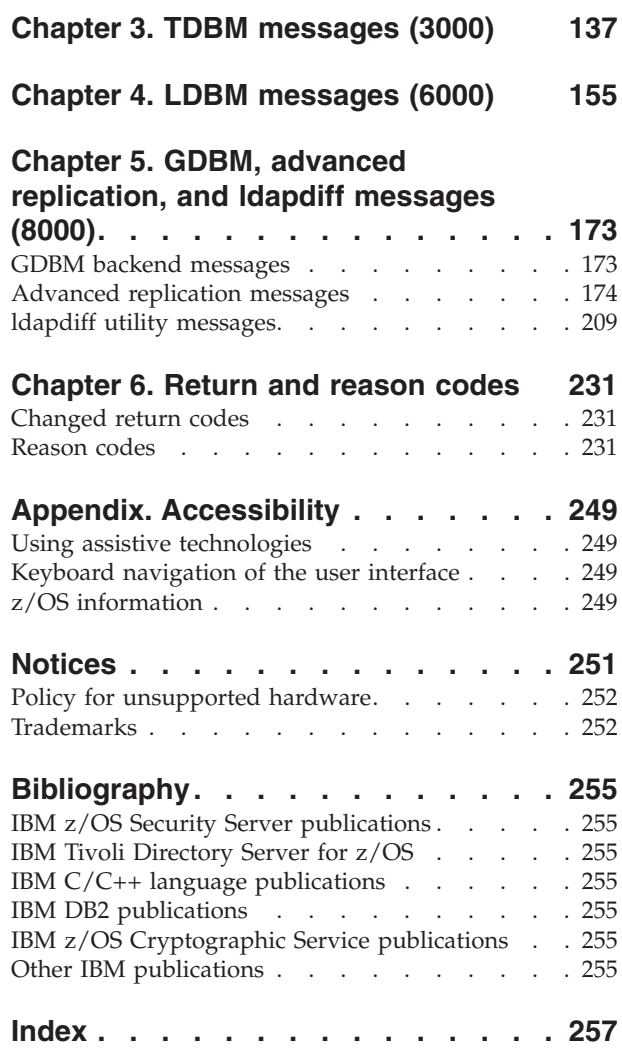

# <span id="page-6-0"></span>**About this document**

This document supports  $z/OS^{\circ}$  (5694-A01) and the LDAP server. The LDAP server supports Lightweight Directory Access Protocol (LDAP), part of IBM Tivoli Directory Server for z/OS (IBM TDS), and runs as a stand-alone daemon. It is based on a client/server model that provides client access to an LDAP server. The LDAP server provides an easy way to maintain directory information in a central location for storage, updating, retrieval, and exchange.

This document includes the messages and reason codes produced by the Lightweight Directory Access Protocol (LDAP) server.

# **Who should use this document**

This document is intended for anyone who uses the LDAP server and wants to know what caused a message to be displayed and what corrective action, if any, needs to be taken.

# **How to use this document**

Messages are generally arranged in alphanumeric order by message identifier.

By using the message identifier, you might find the index helpful in finding the message itself.

# **Conventions used in this document**

This document may use the following typographic conventions:

- **Bold Bold** words or characters represent API names, attributes, status codes, environment variables, parameter values, and system elements that you must enter into the system literally, such commands, options, or path names.
- *Italic Italic* words or characters represent values for variables that you must supply.

# **Example Font**

Examples and information displayed by the system appear in constant width type style.

- **[ ]** Brackets enclose optional items in format and syntax descriptions.
- **{ }** Braces enclose a list from which you must choose an item in format and syntax descriptions.
- **|** A vertical bar separates items in a list of choices.
- **< >** Angle brackets enclose the name of a key on the keyboard.
- **...** Horizontal ellipsis points indicate that you may repeat the preceding item one or more times.
- **\** A backslash is used as a continuation character when entering commands from the shell that exceed one line (255 characters). If the command exceeds one line, use the backslash character  $\setminus$ as the last nonblank character on the line to be continued, and continue the command on the next line.

# **Where to find more information**

Where necessary, this document references information in other documents. For complete titles and order numbers of the documents for all products that are part of z/OS, refer to *z/OS Information Roadmap*.

For a list of titles and order numbers of the documents that are useful for z/OS LDAP, see [Bibliography.](#page-272-0)

# <span id="page-7-0"></span>**Softcopy publications**

The IBM® Tivoli® Directory Server library is available on a CD-ROM collection, *z/OS Collection*. The CD-ROM online library collections include Softcopy Reader, which is a program that enables you to view the softcopy documents.

The softcopy z/OS publications are also available for web browsing and for viewing or printing PDFs using the following URL:

[http://www.ibm.com/servers/eserver/zseries/zos/bkserv](http://www.ibm.com/systems/z/os/zos/bkserv/)

# **IBM systems center publications**

IBM systems centers produce documents known as IBM Redbooks® that can help you set up and use IBM Tivoli Directory Server for z/OS. See the IBM Redbooks site at http://www.redbooks.ibm.com/.

These documents have not been subjected to any formal review nor have they been checked for technical accuracy, but they represent current product understanding (at the time of their publication) and provide valuable information on a wide range of IBM Tivoli Directory Server for z/OS topics. They are not shipped with IBM Tivoli Directory Server for z/OS; you must order them separately. A selected list of these documents follows. Other documents are available, but they are not included in this list, either because the information they present has been incorporated into IBM product manuals or because their technical content is outdated.

# **Using LookAt to look up message explanations**

LookAt is an online facility that lets you look up explanations for most of the IBM messages you encounter, as well as for some system abends and codes. Using LookAt to find information is faster than a conventional search because in most cases LookAt goes directly to the message explanation.

You can use LookAt from these locations to find IBM message explanations for z/OS elements and features,  $z/VM^{\circledcirc}$ ,  $z/VSE$ , and Clusters for  $\text{AIX}^{\circledcirc}$  and Linux<sup>®</sup>:

- The Internet. You can access IBM message explanations directly from the LookAt Web site at [www.ibm.com/servers/eserver/zseries/zos/bkserv/lookat/.](http://www.ibm.com/systems/z/os/zos/bkserv/lookat/)
- Your z/OS TSO/E host system. You can install code on your z/OS systems to access IBM message explanations using LookAt from a TSO/E command line (for example: TSO/E prompt, ISPF, or z/OS UNIX® System Services).
- v Your Microsoft® Windows® workstation. You can install LookAt directly from the *z/OS and Software Products DVD Collection* (SK3T-4271) and use it from the resulting Windows graphical user interface (GUI). The command prompt (also known as the DOS > command line) version can still be used from the directory in which you install the Windows version of LookAt.
- v Your wireless handheld device. You can use the LookAt Mobile Edition from [www.ibm.com/servers/](http://www.ibm.com/systems/z/os/zos/bkserv/lookat/lookatm.html) [eserver/zseries/zos/bkserv/lookat/lookatm.html](http://www.ibm.com/systems/z/os/zos/bkserv/lookat/lookatm.html) with a handheld device that has wireless access and an Internet browser.

You can obtain code to install LookAt on your host system or Microsoft Windows workstation from:

- v The *z/OS and Software Products DVD Collection* (SK3T-4271).
- v The LookAt Web site (click **Download** and then select the platform, release, collection, and location that suit your needs). More information is available in the LOOKAT.ME files available during the download process.

# <span id="page-8-0"></span>**The z/OS Basic Skills Information Center**

The z/OS Basic Skills Information Center is a Web-based information resource intended to help users learn the basic concepts of z/OS, the operating system that runs most of the IBM mainframe computers in use today. The Information Center is designed to introduce a new generation of Information Technology professionals to basic concepts and help them prepare for a career as a z/OS professional, such as a z/OS system programmer.

Specifically, the z/OS Basic Skills Information Center is intended to achieve the following objectives:

- Provide basic education and information about z/OS without charge
- Shorten the time it takes for people to become productive on the mainframe
- Make it easier for new people to learn  $z/OS$ .

To access the z/OS Basic Skills Information Center, open your Web browser to the following Web site, which is available to all users (no login required): [http://publib.boulder.ibm.com/infocenter/zoslnctr/](http://publib.boulder.ibm.com/infocenter/zoslnctr/v1r7/index.jsp) [v1r7/index.jsp](http://publib.boulder.ibm.com/infocenter/zoslnctr/v1r7/index.jsp)

# <span id="page-10-0"></span>**How to send your comments to IBM**

We appreciate your input on this publication. Feel free to comment on the clarity, accuracy, and completeness of the information or give us any other feedback that you might have.

Use one of the following methods to send us your comments:

- 1. Send an email to mhvrcfs@us.ibm.com
- 2. Visit the [Contact z/OS](http://www.ibm.com/systems/z/os/zos/webqs.html) web page at [http://www.ibm.com/systems/z/os/zos/](http://www.ibm.com/systems/z/os/zos/webqs.html) [webqs.html](http://www.ibm.com/systems/z/os/zos/webqs.html)
- 3. Mail the comments to the following address:

IBM Corporation Attention: MHVRCFS Reader Comments Department H6MA, Building 707 2455 South Road Poughkeepsie, NY 12601-5400 U.S.A.

4. Fax the comments to us as follows: From the United States and Canada: 1+845+432-9405 From all other countries: Your international access code +1+845+432-9405

Include the following information:

- Your name and address
- Your email address
- Your telephone or fax number
- The publication title and order number: IBM Tivoli Directory Server Messages and Codes for z/OS V1R12.0 SA23-2262-00
- The topic and page number related to your comment
- The text of your comment.

When you send comments to IBM, you grant IBM a nonexclusive right to use or distribute your comments in any way it believes appropriate without incurring any obligation to you.

IBM or any other organizations will only use the personal information that you supply to contact you about the issues that you submit.

# **If you have a technical problem**

Do not use the feedback methods listed above. Instead, do one of the following:

- Contact your IBM service representative
- Call IBM technical support
- v Visit the [IBM zSeries support web page](http://www.ibm.com/systems/z/support/) at [http://www.ibm.com/systems/z/](http://www.ibm.com/systems/z/support/) [support/](http://www.ibm.com/systems/z/support/)

# <span id="page-12-0"></span>**Summary of changes**

# **For z/OS Version 1 Release 12, SA23-2262-00**

This document contains information previously presented in *IBM Tivoli Directory Server Administration and Use*, SC23-5191-04, which supports z/OS Version 1 Release 11 and Version 1 Release 11 refresh.

# **New information**

The following messages have been added:

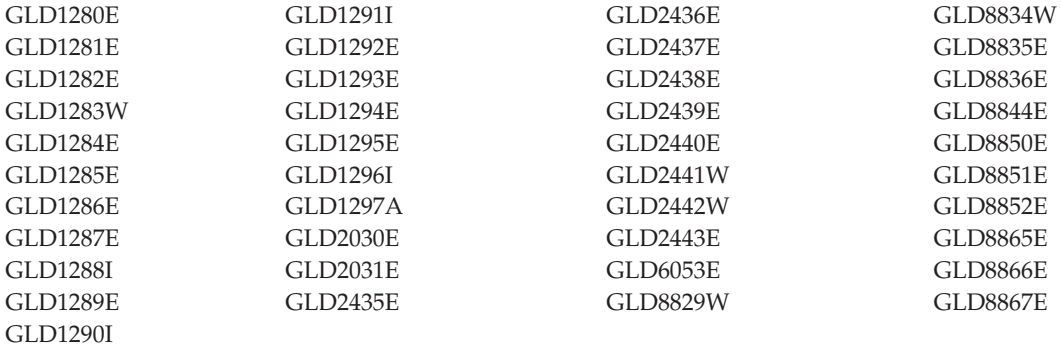

The following reason codes have been added:

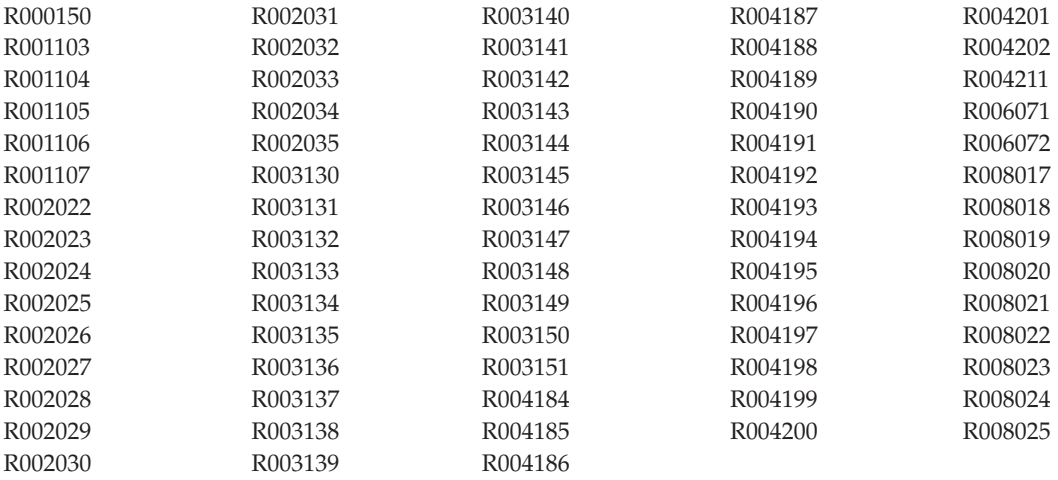

# **Changed information**

- The following messages have been changed: GLD1082A GLD8816W GLD8820W
- The following reason codes have been changed: R001102 R002020

# <span id="page-13-0"></span>**For z/OS Version 1 Release 11, SC23-5191-04**

This document contains information previously presented in *IBM Tivoli Directory Server Administration and Use for z/OS*, SC23-5191-03, which supports z/OS Version 1 Release 11.

This document is a refresh of Version 1 Release 11.

# **New information**

- The following messages have been added:
	- GLD1296I GLD8502I
	- GLD8506I

# **For z/OS Version 1 Release 11, SC23-5191-03**

This document contains information previously presented in *IBM Tivoli Directory Server Administration and Use for z/OS*, SC23-5191-02, which supports z/OS Version 1 Release 11.

# **New information**

The following messages have been added:

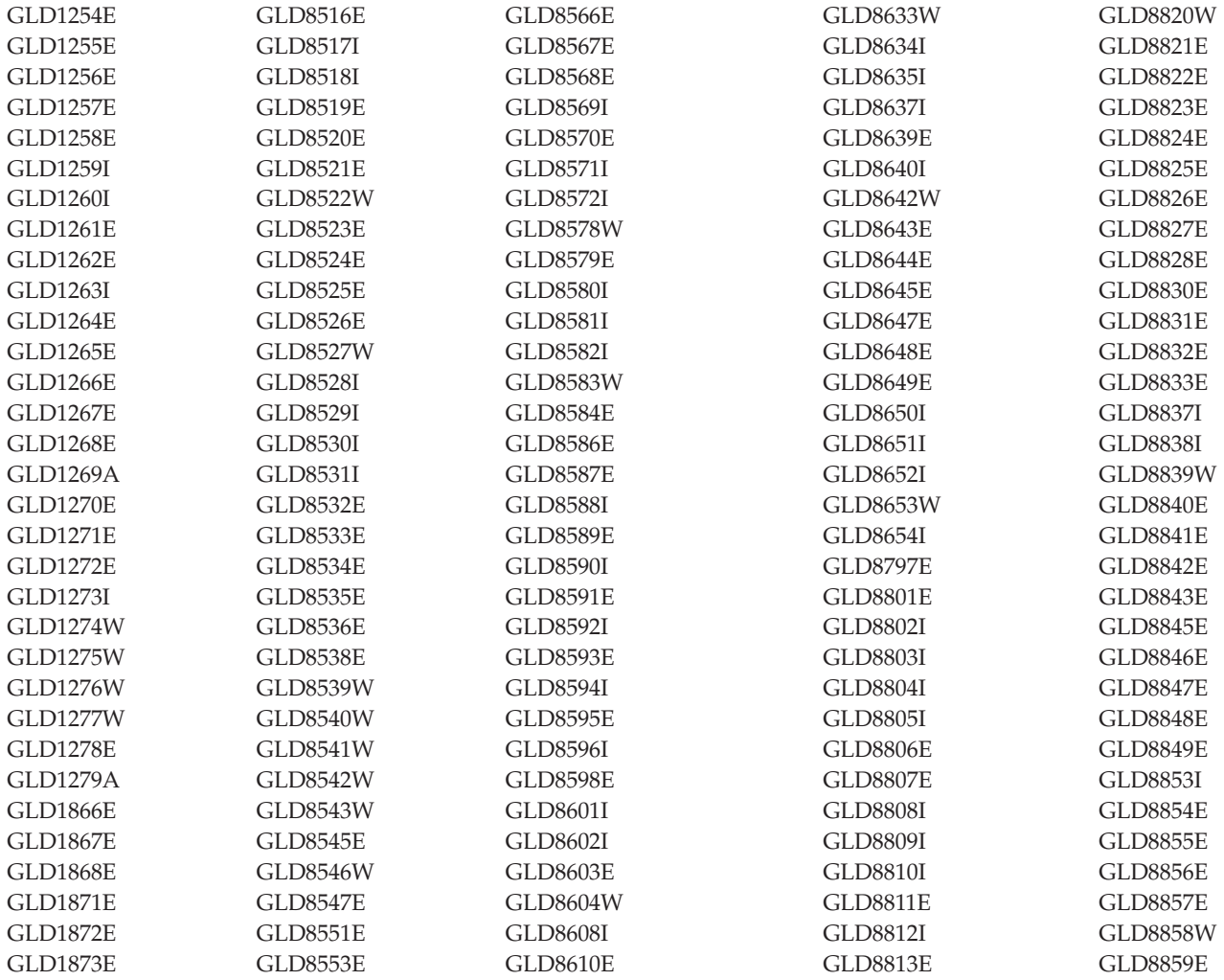

<span id="page-14-0"></span>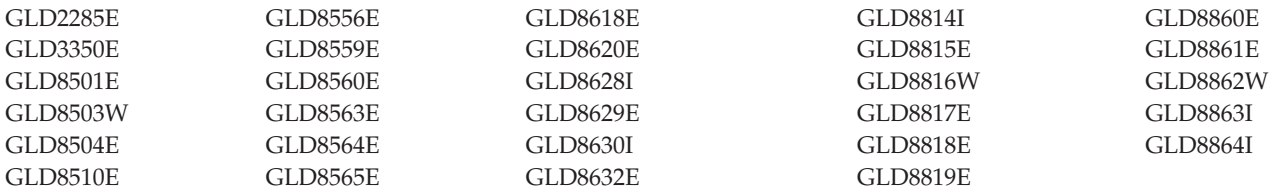

The following reason codes have been added:

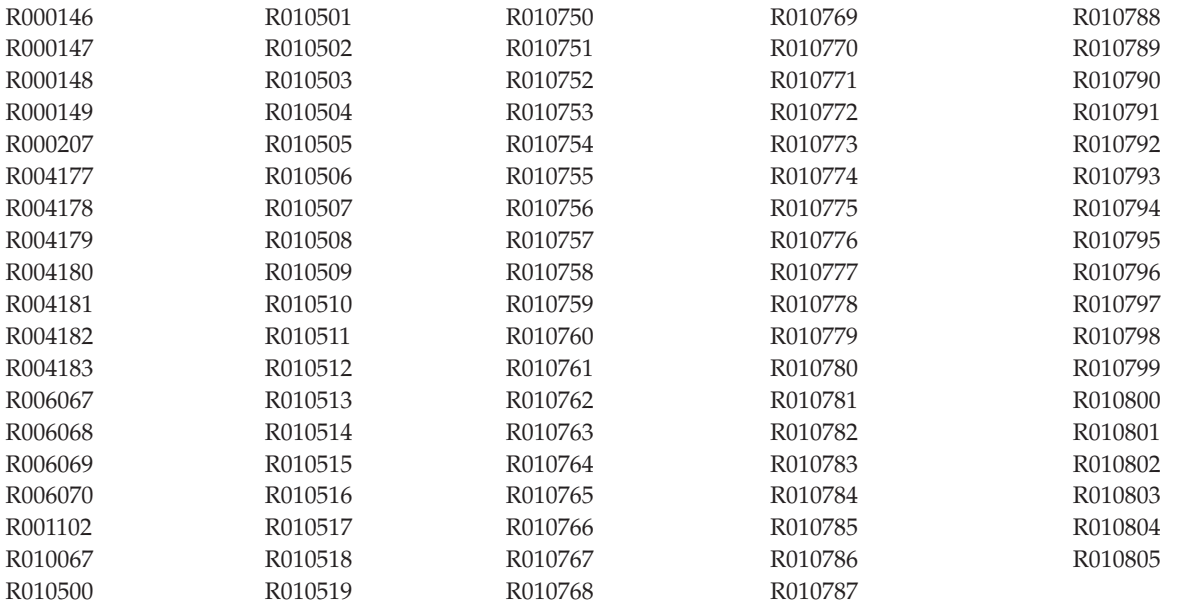

# **Changed information**

- The following reason codes have been changed: R000205
	- R004164 R006061 R006066
- The following messages have been changed: GLD1040E GLD1158E GLD1159E GLD1257E GLD2004I is now GLD2004D
	- GLD2262A GLD2273R is now GLD2273D GLD3342I GLD3343E GLD3344E GLD3345E GLD3346E

# **Deleted information**

The following messages have been deleted:

<span id="page-15-0"></span>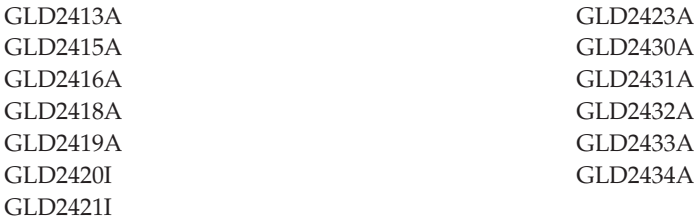

# **For z/OS Version 1 Release 10, SC23-5191-02**

This document contains information previously presented in *IBM Tivoli Directory Server Administration and Use for z/OS*, SC23-5191-01, which supports z/OS Version 1 Release 9.

# **New information**

• The following messages have been added:

GLD1243I GLD1244E GLD1245E GLD1246E GLD1247E GLD1248W GLD1249E GLD1250E GLD1251E GLD1252E GLD1253W GLD3342E GLD3343E GLD3344E GLD3345E GLD3346E GLD3347W

• The following reason codes have been added:

R000100 R000101 R000102 R000105 R001100 R001101 R002020 R002021 R004166 R004176 R006066 R007082 R007083 R008126 R008127

# **Changed information**

• The following messages have been changed: GLD1037E

<span id="page-16-0"></span>GLD1040E GLD1102E GLD1103E GLD1106E GLD1115E GLD1116E GLD1171E GLD1241W GLD1245E GLD1246E GLD1247E GLD2401E GLD3305E GLD3339W GLD3340I GLD3341W GLD6036E (now GLD6036W) • The following reason codes have been changed on a failed SDBM bind: R004109 changed to R000100 R004128 changed to R000101 R004110 changed to R000102 R004112 changed to R000105 • The following reason codes have been changed on a native authentication bind: R004062 changed to R004111 R004108 changed to R004176

R004118 changed to R004108

# **Information applicable to all releases**

You might notice changes in the style and structure of some content in this document—for example, headings that use uppercase for the first letter of initial words only, and procedures that have a different look and format. The changes are ongoing improvements to the consistency and retrievability of information in our documents.

This document contains terminology, maintenance, and editorial changes. Technical changes or additions to the text and illustrations are indicated by a vertical line to the left of the change.

# <span id="page-18-0"></span>**Chapter 1. LDAP server and ldif2ds messages (1000)**

This section lists the messages returned by the LDAP server and the **ldif2ds** utility.

# **LDAP server messages**

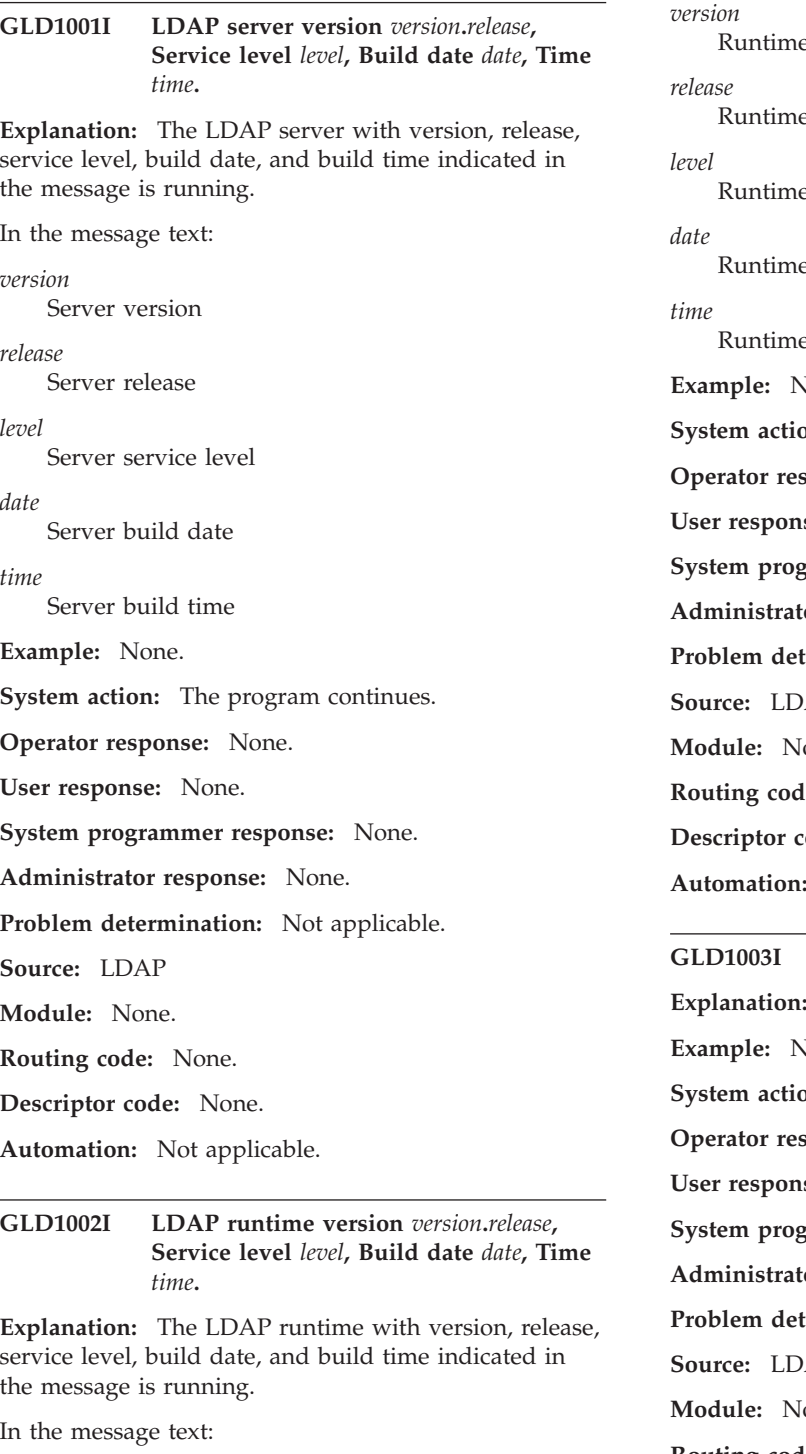

e version e release e service level e build date e build time **Example:** None. **Sime:** The program continues. **sponse:** None. se: None. **System programmer response:** None. **Administrator response:** None. **Problem determination:** Not applicable.  $AP$ one. le: None. **b**: None. **Not applicable.** 

LDAP server is starting. The LDAP server is starting. **Example:** None. **Sn:** The program continues. sponse: None. se: None. **System programmer response:** None. **Administrator response:** None. **Problem determination:** Not applicable.  $AP$  $one.$ **Routing code:** None.

# **GLD1004I • GLD1008E**

**Descriptor code:** None. **Automation:** Not applicable.

# **GLD1004I LDAP server is ready for requests.**

**Explanation:** The LDAP server has started and is ready for requests.

**Example:** None.

**System action:** The program continues.

**Operator response:** None.

**User response:** None.

**System programmer response:** None.

**Administrator response:** None.

**Problem determination:** Not applicable.

**Source:** LDAP

**Module:** None.

**Routing code:** None.

**Descriptor code:** None.

**Automation:** Not applicable.

#### **GLD1005I LDAP server start command processed.**

**Explanation:** The LDAP server has processed the **START** command.

**Example:** None.

**System action:** The program continues.

**Operator response:** None.

**User response:** None.

**System programmer response:** None.

**Administrator response:** None.

**Problem determination:** Not applicable.

**Source:** LDAP

**Module:** None.

**Routing code:** None.

**Descriptor code:** None.

**Automation:** Not applicable.

#### **GLD1006I LDAP server stop command received.**

**Explanation:** The LDAP server has received the **STOP** command.

**Example:** None.

**System action:** The program ends.

**Operator response:** None.

**User response:** None.

**System programmer response:** None. **Administrator response:** None. **Problem determination:** Not applicable. **Source:** LDAP **Module:** None. **Routing code:** None. **Descriptor code:** None. **Automation:** Not applicable.

#### **GLD1007I LDAP server is stopping.**

**Explanation:** The LDAP server is stopping.

**Example:** None.

**System action:** The program ends.

**Operator response:** None.

**User response:** None.

**System programmer response:** None.

**Administrator response:** None.

**Problem determination:** Not applicable.

**Source:** LDAP

**Module:** None.

**Routing code:** None.

**Descriptor code:** None.

**Automation:** Not applicable.

#### **GLD1008E Unable to allocate storage.**

**Explanation:** The LDAP server or utility is unable to allocate the necessary storage to continue processing the request.

**Example:** None.

**System action:** The program ends.

**Operator response:** Increase the storage available for use by the LDAP server or utility. Then restart the program. If the problem persists, contact the service representative.

**User response:** None.

**System programmer response:** None.

**Administrator response:** If running the 31-bit LDAP server (GLDSRV31), consider using the 64-bit LDAP server (GLDSRV64) to utilize the additional storage available in a 64-bit address space. Then restart the program.

**Problem determination:** Not applicable.

**Source:** LDAP

**Module:** None.

**Routing code:** None.

**Descriptor code:** None.

**Automation:** Not applicable.

#### **GLD1009A LDAP server is not APF-authorized.**

**Explanation:** The LDAP server is not running with APF authorization. The PDS which contains the LDAP server, SYS1.SIEALNKE, and the PDSs containing all the DLLs that the LDAP server loads must be APF-authorized to allow the LDAP server to make the necessary program control threading calls.

**Example:** None.

**System action:** The program ends.

**Operator response:** None.

**User response:** None.

**System programmer response:** None.

**Administrator response:** Add SYS1.SIEALNKE to the list of APF-authorized datasets. If using a **JOBLIB** or **STEPLIB** for the LDAP server started task, verify that all datasets in the concatenation are also APF-authorized. Then restart the program.

**Problem determination:** Not applicable.

**Source:** LDAP

**Module:** None.

**Routing code:** None.

**Descriptor code:** None.

**Automation:** Not applicable.

# **GLD1010A Unable to make address space non-swappable: Error** *error\_code***.**

**Explanation:** The LDAP server is unable to make its address space non-swappable. See the description of **SYSEVENT** in *z/OS MVS Programming: Authorized Assembler Services Reference SET-WTO* for more information about the error. The LDAP server must be non-swappable in order to support system-level program calls. This capability is required when the LDAP server supports RACF change logging or policy directory extended operations.

In the message text:

*error\_code* Error code from **SYSEVENT**

**Example:** None.

**System action:** The program ends.

**Operator response:** Contact the LDAP Administrator

or see the Administrator response.

**User response:** None.

**System programmer response:** None.

**Administrator response:** Use the information in the message to correct the error. Then restart the program. If the problem persists, contact the service representative.

**Problem determination:** Not applicable.

**Source:** LDAP

**Module:** None.

**Routing code:** None.

**Descriptor code:** None.

**Automation:** Not applicable.

**GLD1011E Unable to register for restart: Error** *error\_code***, Reason 0x***reason\_code***.**

**Explanation:** The LDAP server is unable to register with ARM (Automatic Restart Management). See the description of **IXCARM** in *z/OS MVS Programming: Sysplex Services Reference* for more information about the error.

In the message text:

*error\_code*

Error code from **IXCARM**

*reason\_code*

Reason code from **IXCARM**

**Example:** None.

**System action:** The LDAP server continues, but will not be automatically restarted if it fails unexpectedly.

**Operator response:** None.

**User response:** None.

**System programmer response:** None.

**Administrator response:** Use the information in the message to correct the error. Restart the program if ARM support is needed. If the problem persists, contact the service representative.

**Problem determination:** Not applicable.

**Source:** LDAP

**Module:** None.

**Routing code:** None.

**Descriptor code:** None.

**Automation:** Not applicable.

# **GLD1012I LDAP server restart registration complete on system** *system\_name***.**

**Explanation:** The LDAP server has successfully registered with ARM (Automatic Restart Management) on the system indicated in the message. The LDAP server will be automatically restarted if it fails

# **GLD1013I • GLD1015I**

unexpectedly. It will not be restarted if it detects an error and stops.

In the message text:

*system\_name* Local system name

**Example:** None.

**System action:** The LDAP server continues.

**Operator response:** None.

**User response:** None.

**System programmer response:** None.

**Administrator response:** None.

**Problem determination:** Not applicable.

**Source:** LDAP

**Module:** None.

**Routing code:** None.

**Descriptor code:** None.

**Automation:** Not applicable.

# **GLD1013I LDAP server restarting on system** *system\_name***.**

**Explanation:** The LDAP server on the system indicated in the message is being restarted following an unexpected failure. The **RESTART\_ATTEMPTS** value in the ARM policy determines the number of restarts which will be attempted.

In the message text:

*system\_name*

Local system name

**Example:** None.

**System action:** The LDAP server continues.

**Operator response:** None.

**User response:** None.

**System programmer response:** None.

**Administrator response:** Determine the reason for the restart and correct the error. If the problem persists, contact the service representative.

**Problem determination:** Not applicable.

**Source:** LDAP

**Module:** None.

**Routing code:** None.

**Descriptor code:** None.

**Automation:** Not applicable.

# **GLD1014E Unable to deregister for restart: Error** *error\_code***, Reason 0x***reason\_code***.**

**Explanation:** The LDAP server is unable to deregister with ARM (Automatic Restart Management) during server shutdown. See the description of **IXCARM** in *z/OS MVS Programming: Sysplex Services Reference* for more information about the error.

In the message text:

*error\_code* Error code from **IXCARM**

*reason\_code* Reason code from **IXCARM**

**Example:** None.

**System action:** The LDAP server is in the process of stopping and continues with shutdown.

**Operator response:** None.

**User response:** None.

**System programmer response:** None.

**Administrator response:** Use the information in the message to correct the error. If the problem persists, contact the service representative.

**Problem determination:** Not applicable.

**Source:** LDAP

**Module:** None.

**Routing code:** None.

**Descriptor code:** None.

**Automation:** Not applicable.

# **GLD1015I LDAP server restart deregistration complete on system** *system\_name***.**

**Explanation:** The LDAP server has successfully deregistered with ARM (Automatic Restart Management) on the system indicated in the message. The LDAP server will no longer be automatically restarted if it fails unexpectedly.

In the message text:

*system\_name* Local system name

**Example:** None.

**System action:** The LDAP server is in the process of stopping and continues with shutdown. The LDAP server is no longer registered with ARM (Automatic Restart Management).

**Operator response:** None.

**User response:** None.

**System programmer response:** None.

**Administrator response:** None.

**Problem determination:** Not applicable.

**Source:** LDAP

**Module:** None.

**Routing code:** None.

**Descriptor code:** None.

**Automation:** Not applicable.

**GLD1016E Unable to create mutex:** *error\_code***/***reason\_code* **-** *error\_text*

**Explanation:** The LDAP server or utility is unable to create a mutex. See the description of **pthread\_mutex\_init()** in *z/OS XL C/C++ Run-Time Library Reference* for more information about the error.

In the message text:

*error\_code*

Error code from **pthread\_mutex\_init()**

*reason\_code* Reason code from **pthread\_mutex\_init()**

*error\_text* Error text corresponding to the error code

**Example:** None.

**System action:** The program ends.

**Operator response:** None.

**User response:** None.

**System programmer response:** None.

**Administrator response:** Use the information in the message to correct the error. Then restart the program. If the problem persists, contact the service representative.

**Problem determination:** Not applicable.

**Source:** LDAP

**Module:** None.

**Routing code:** None.

**Descriptor code:** None.

**Automation:** Not applicable.

# **GLD1017E Unable to create condition variable:** *error\_code***/***reason\_code* **-** *error\_text*

**Explanation:** The LDAP server or utility is unable to create a condition variable. See the description of **pthread\_cond\_init()** in *z/OS XL C/C++ Run-Time Library Reference* for more information about the error.

In the message text:

*error\_code*

Error code from **pthread\_cond\_init()**

*reason\_code*

Reason code from **pthread\_cond\_init()**

*error\_text*

Error text corresponding to the error code

**Example:** None.

**System action:** The program ends.

**Operator response:** None.

**User response:** None.

**System programmer response:** None.

**Administrator response:** Use the information in the message to correct the error. Then restart the program. If the problem persists, contact the service representative.

**Problem determination:** Not applicable.

**Source:** LDAP

**Module:** None.

**Routing code:** None.

**Descriptor code:** None.

**Automation:** Not applicable.

# **GLD1018A Unable to initialize the directory schema.**

**Explanation:** The LDAP server or utility is unable to initialize the directory schema. A previous message indicates the reason for the failure.

**Example:** None.

**System action:** The program ends.

**Operator response:** None.

**User response:** None.

**System programmer response:** None.

**Administrator response:** Use the information in the earlier message to correct the error. Then restart the program. If the problem persists, contact the service representative.

**Problem determination:** Not applicable.

**Source:** LDAP

**Module:** None.

**Routing code:** None.

**Descriptor code:** None.

**Automation:** Not applicable.

# **GLD1019A • GLD1022I**

**GLD1019A Unable to open** *from\_code\_page* **to** *to\_code\_page* **converter:** *error\_code***/***reason\_code* **-** *error\_text*

**Explanation:** The LDAP server or utility is unable to open a code page converter to convert character strings. See the description of **iconv\_open()** in *z/OS XL C/C++ Run-Time Library Reference* for more information about the error.

In the message text:

*from\_code\_page* Code page to be converted from

*to\_code\_page* Code page to be converted to

*error\_code* Error code from **iconv\_open()**

*reason\_code* Reason code from **iconv\_open()**

*error\_text* Error text corresponding to the error code

**Example:** None.

**System action:** The program ends.

**Operator response:** None.

**User response:** None.

**System programmer response:** None.

**Administrator response:** Use the information in the message to correct the error. Then restart the program. If the problem persists, contact the service representative.

**Problem determination:** Not applicable.

**Source:** LDAP

**Module:** None.

**Routing code:** None.

**Descriptor code:** None.

**Automation:** Not applicable.

#### **GLD1020E Unrecognized LDAP server command.**

**Explanation:** An unrecognized LDAP server operator modify command is detected. The valid LDAP server commands are **AUDIT**, **BACKEND**, **COMMIT**, **DEBUG**, **DISPLAY**, **LOG**, **MAINTMODE**, **REFRESH**, **RESET**, **SNAP**, **UNLOCK**, and **WLMEXCEPT**. The **SNAP** command is available only with the 31-bit LDAP server.

**Example:** None.

**System action:** The LDAP server ignores the entered command and continues. A new LDAP server operator modify command may be entered.

**Operator response:** Issue a valid LDAP server operator modify command.

**User response:** None.

**System programmer response:** None.

**Administrator response:** See Operator response or contact operator.

**Problem determination:** Not applicable.

**Source:** LDAP

**Module:** None.

**Routing code:** None.

**Descriptor code:** None.

**Automation:** Not applicable.

### **GLD1021E Incorrect LDAP server command option specified.**

**Explanation:** An incorrect command option was found within an LDAP server operator modify command.

**Example:** None.

**System action:** The LDAP server ignores the entered command and continues. A new LDAP server operator modify command may be entered.

**Operator response:** Issue a valid LDAP server operator modify command.

**User response:** None.

**System programmer response:** None.

**Administrator response:** See Operator response or contact operator.

**Problem determination:** Not applicable.

**Source:** LDAP

**Module:** None.

**Routing code:** None.

**Descriptor code:** None.

**Automation:** Not applicable.

### **GLD1022I Debug option processed:** *debug\_level***.**

**Explanation:** The debug level for the LDAP server has been reset using the value indicated in the message.

In the message text:

*debug\_level* Debug level

**Example:** None.

**System action:** The LDAP server continues. Debug messages corresponding to the updated debug level are now created.

**Operator response:** None.

**User response:** None.

**System programmer response:** None.

**Administrator response:** None.

**Problem determination:** Not applicable.

**Source:** LDAP

**Module:** None.

**Routing code:** None.

**Descriptor code:** None.

**Automation:** Not applicable.

#### **GLD1023I Processing configuration file** *filename***.**

**Explanation:** The LDAP server or utility is processing the configuration file indicated in the message.

In the message text:

*filename*

LDAP server configuration file name

**Example:** None.

**System action:** The program continues.

**Operator response:** None.

**User response:** None.

**System programmer response:** None.

**Administrator response:** None.

**Problem determination:** Not applicable.

**Source:** LDAP

**Module:** None.

**Routing code:** None.

**Descriptor code:** None.

**Automation:** Not applicable.

### **GLD1024I Configuration file** *filename* **processed.**

**Explanation:** The LDAP server or utility has successfully processed the configuration file indicated in the message.

In the message text:

*filename* LDAP server configuration file name **Example:** None.

**System action:** The program continues.

**Operator response:** None.

**User response:** None.

**System programmer response:** None.

**Administrator response:** None.

**Problem determination:** Not applicable. **Source:** LDAP **Module:** None. **Routing code:** None. **Descriptor code:** None. **Automation:** Not applicable.

#### **GLD1025A Unable to process command options.**

**Explanation:** The LDAP server is unable to process the command-line options. A previous message indicates the reason for the failure.

**Example:** None.

**System action:** The program ends.

**Operator response:** None.

**User response:** None.

**System programmer response:** None.

**Administrator response:** Use the information in the earlier message to correct the error. Then restart the program.

**Problem determination:** Not applicable.

**Source:** LDAP

**Module:** None.

**Routing code:** None.

**Descriptor code:** None.

**Automation:** Not applicable.

**GLD1026E Incorrect LDAP debug option specified:** *debug\_options***.**

**Explanation:** The value specified for the **-d** parameter on the LDAP server or utility command line is not valid.

In the message text:

*debug\_options* Debug options

**Example:** None.

**System action:** The program ends.

**Operator response:** None.

**User response:** None.

**System programmer response:** None.

**Administrator response:** See the description of the **-d** parameter on the LDAP server or utility command line for more information about the available debug options and how they are specified. Specify valid debug options for the **-d** command parameter. Then restart the program.

# **GLD1027E • GLD1030E**

**Problem determination:** Not applicable.

**Source:** LDAP

**Module:** None.

**Routing code:** None.

**Descriptor code:** None.

**Automation:** Not applicable.

### **GLD1027E** *parameter* **is an unrecognized command parameter.**

**Explanation:** The command-line parameter indicated in the message is not supported by the LDAP server or utility.

In the message text:

*parameter*

Unrecognized command parameter

**Example:** None.

**System action:** The program ends.

**Operator response:** None.

**User response:** None.

**System programmer response:** None.

**Administrator response:** Determine the correct command-line parameter to use. Then restart the program.

**Problem determination:** Not applicable.

**Source:** LDAP

**Module:** None.

**Routing code:** None.

**Descriptor code:** None.

**Automation:** Not applicable.

### **GLD1028E No value specified for the** *option* **parameter.**

**Explanation:** The command-line parameter indicated in the message cannot be specified without a value when starting the LDAP server or utility. The parameter must have a value.

In the message text:

*option*

Command parameter with missing value

**Example:** None.

**System action:** The program ends.

**Operator response:** None.

**User response:** None.

**System programmer response:** None.

**Administrator response:** Specify a valid value for the command-line parameter. Then restart the program.

**Problem determination:** Not applicable.

**Source:** LDAP

**Module:** None.

**Routing code:** None.

**Descriptor code:** None.

**Automation:** Not applicable.

# **GLD1029E** *port* **is not a valid TCP/IP port number.**

**Explanation:** The TCP/IP port number specified for an LDAP server command-line parameter or in the LDAP server configuration file is not valid. The port number must be between 1 and 65535.

In the message text:

*port*

TCP/IP port number

**Example:** None.

**System action:** The program ends.

**Operator response:** None.

**User response:** None.

**System programmer response:** None.

**Administrator response:** Provide a valid TCP/IP port number. Then restart the program.

**Problem determination:** Not applicable.

**Source:** LDAP

**Module:** None.

**Routing code:** None.

**Descriptor code:** None.

**Automation:** Not applicable.

### **GLD1030E Unable to parse LDAP URL** *url***:** *error\_text***.**

**Explanation:** The LDAP URL specified for an LDAP server command-line parameter or in the LDAP server configuration file is not valid.

In the message text:

*url* LDAP URL *error\_text*

Error message text

**Example:** None.

**System action:** The program ends.

**Operator response:** None.

**User response:** None.

**System programmer response:** None.

**Administrator response:** Use the information in the message to correct the error. Then restart the program.

**Problem determination:** Not applicable.

**Source:** LDAP

**Module:** None.

**Routing code:** None.

**Descriptor code:** None.

**Automation:** Not applicable.

# **GLD1031A Unable to process the server configuration file.**

**Explanation:** The LDAP server or utility is unable to process the LDAP server configuration file. A previous message indicates the reason for the failure.

**Example:** None.

**System action:** The program ends.

**Operator response:** None.

**User response:** None.

**System programmer response:** None.

**Administrator response:** Use the information in the earlier message to correct the LDAP server configuration file. Then restart the program.

**Problem determination:** Not applicable.

**Source:** LDAP

**Module:** None.

**Routing code:** None.

**Descriptor code:** None.

**Automation:** Not applicable.

**GLD1032E Unable to open configuration file** *filename***:** *error\_code***/***reason\_code* **-** *error\_text*

**Explanation:** The LDAP server or utility is unable to open the LDAP server configuration file. See the description of **fopen()** in *z/OS XL C/C++ Run-Time Library Reference* for more information about the error.

In the message text:

*filename*

LDAP server configuration file name

*error\_code*

Error code from **fopen()**

*reason\_code*

Reason code from **fopen()**

*error\_text*

Error text corresponding to the error code

**Example:** None.

**System action:** The program ends.

**Operator response:** None.

**User response:** None.

**System programmer response:** None.

**Administrator response:** Use the information in the message to correct the error. Then restart the program.

**Problem determination:** Not applicable.

**Source:** LDAP

**Module:** None.

**Routing code:** None.

**Descriptor code:** None.

**Automation:** Not applicable.

**GLD1033E Unable to read configuration file** *filename***:** *error\_code***/***reason\_code* **-** *error\_text*

**Explanation:** The LDAP server or utility is unable to read the LDAP server configuration file. The file can be a file system file or a dataset. See the description of **fgets()** in *z/OS XL C/C++ Run-Time Library Reference* for more information about the error.

In the message text:

*filename*

LDAP server configuration file name

*error\_code*

Error code from **fgets()**

*reason\_code* Reason code from **fgets()**

*error\_text*

Error text corresponding to the error code

**Example:** None.

**System action:** The program ends.

**Operator response:** None.

**User response:** None.

**System programmer response:** None.

**Administrator response:** Use the information in the message to correct the error. Then restart the program.

**Problem determination:** Not applicable.

**Source:** LDAP

**Module:** None.

**Routing code:** None.

**Descriptor code:** None.

**Automation:** Not applicable.

#### **GLD1034E Configuration line is too long.**

**Explanation:** The LDAP server or utility cannot process the LDAP server configuration file because a line is too long. The maximum length of a line in the LDAP server configuration file is 1024 characters. This includes any continuation lines.

**Example:** None.

**System action:** The program ends.

**Operator response:** None.

**User response:** None.

**System programmer response:** None.

**Administrator response:** Correct the LDAP server configuration file. Then restart the program.

**Problem determination:** Not applicable.

**Source:** LDAP

**Module:** None.

**Routing code:** None.

**Descriptor code:** None.

**Automation:** Not applicable.

**GLD1035E** *option* **is an unrecognized configuration option.**

**Explanation:** The LDAP server or utility cannot process the LDAP server configuration file because it contains an option that is not supported.

In the message text:

*option* LDAP server configuration option

**Example:** None.

**System action:** The program ends.

**Operator response:** None.

**User response:** None.

**System programmer response:** None.

**Administrator response:** Correct the LDAP server configuration file. Then restart the program.

**Problem determination:** Not applicable.

**Source:** LDAP

**Module:** None.

**Routing code:** None.

**Descriptor code:** None.

**Automation:** Not applicable.

### **GLD1036W** *option* **is an obsolete configuration option.**

**Explanation:** The LDAP server or utility found an option that is no longer used in the LDAP server configuration file.

In the message text:

*option*

LDAP server configuration option

**Example:** None.

**System action:** The program ignores the configuration option and continues.

**Operator response:** None.

**User response:** None.

**System programmer response:** None.

**Administrator response:** Remove the obsolete option from the LDAP server configuration file.

**Problem determination:** Not applicable.

**Source:** LDAP

**Module:** None.

**Routing code:** None.

**Descriptor code:** None.

**Automation:** Not applicable.

# **GLD1037E Either no value or not enough values have been specified for the** *option* **configuration option.**

**Explanation:** The LDAP server or utility found an option with either no value or not enough values in the LDAP server configuration file. Every configuration option must have an appropriate number of values specified for it.

In the message text:

*option*

LDAP server configuration option

**Example:** None.

**System action:** The program ends.

**Operator response:** None.

**User response:** None.

**System programmer response:** None.

**Administrator response:** Correct the LDAP server configuration file. Then restart the program.

**Problem determination:** Not applicable.

**Source:** LDAP

**Module:** None.

**Routing code:** None.

**Descriptor code:** None.

**Automation:** Not applicable.

**GLD1038E Value** *value* **for configuration option** *option* **is not valid.**

**Explanation:** The LDAP server or utility found an option in the LDAP server configuration file that has a value that is not supported for that option.

In the message text:

*value*

LDAP server configuration option value

*option*

LDAP server configuration option

**Example:** None.

**System action:** The program ends.

**Operator response:** None.

**User response:** None.

**System programmer response:** None.

**Administrator response:** Correct the LDAP server configuration file. If the option value looks correct, check that the option on the next line after this option line starts in column 1. A blank in column 1 of the next line indicates that it is a continuation line. The next line is then appended to the preceding option line and thus can result in a value that is not supported for the option. Then restart the program.

**Problem determination:** Not applicable.

**Source:** LDAP

**Module:** None.

**Routing code:** None.

**Descriptor code:** None.

**Automation:** Not applicable.

# **GLD1039W Extraneous value specified for the** *option* **configuration option.**

**Explanation:** The LDAP server or utility found an option in the LDAP server configuration file that has more values than expected for a single instance of the option. The extra values are ignored. There are several common causes of this problem.

- The value contains a space. If the value of the option is more than one word (contains a space) but the option only accepts a single value, the extra words are ignored.
- The option in the next line after this option line does not start in column 1. A blank in column 1 of the next line indicates that it is a continuation line. The next line is then appended to the preceding option line and thus can result in more values than are allowed for the option.

• The extra values are intended to be a comment but they do not start with a '#' character.

In the message text:

### *option*

LDAP server configuration option

**Example:** None.

**System action:** The program continues, but the extra option values are ignored.

**Operator response:** None.

**User response:** None.

**System programmer response:** None.

**Administrator response:** Correct the LDAP server configuration file. If a value contains a blank, enclose the value in double quotation marks. If the next line is not intended to be a continuation of this option value, ensure that the option on the next line begins in column 1. Ensure that a '#' is the first character of a comment placed at the end of an option line. Then restart the program.

**Problem determination:** Not applicable.

**Source:** LDAP

**Module:** None.

**Routing code:** None.

**Descriptor code:** None.

**Automation:** Not applicable.

**GLD1040E Unable to normalize** *name***:** *error\_text***.**

**Explanation:** The LDAP server or utility is unable to normalize a distinguished name (DN). This error can occur if any part of the DN does not contain an attribute type and value or if the attribute type is not defined in the directory schema or does not have an equality matching rule. The message displays either the DN or information about where the DN is specified. If a DN is displayed, the DN can be part of the value of an LDAP server configuration option, an LDAP utility command-line option, or an attribute value. Otherwise, the message displays a name indicating where the DN was specified, for example, the name of an LDAP sever configuration option or of an attribute in an entry.

In the message text:

*name*

DN or source of DN

*error\_text*

Error message text

**Example:** None.

# **System action:**

v If the error occurs while running an LDAP utility, the program ends.

# **GLD1041E • GLD1043E**

- v If the error occurs during LDAP server processing of the configuration file, the program ends.
- If the error occurs during initialization of an LDAP server backend, then the backend does not start. If the **srvStartUpError** option in the LDAP server configuration file is set to **ignore**, the LDAP server continues to run with those backends that successfully start. If the **srvStartUpError** option is set to **terminate** (this is the default if the configuration option is not specified), the program ends.
- If the error occurs while processing an LDAP server operation, the operation may fail.

#### **Operator response:** None.

**User response:** None.

**System programmer response:** None.

**Administrator response:** Use the information in the message to correct the problem. This may involve changing the value of an option in the LDAP server configuration file, an LDAP utility command-line option, or an attribute value in an entry. Restart the program if it did not start or if a backend that did not initialize is needed. If the error occurs during an LDAP operation, retry the operation.

**Problem determination:** Not applicable.

**Source:** LDAP

**Module:** None.

**Routing code:** None.

**Descriptor code:** None.

**Automation:** Not applicable.

# **GLD1041E Configuration option** *option* **is not allowed in the** *section* **section.**

**Explanation:** The LDAP server or utility found an option in a section of the LDAP server configuration file that is not appropriate for that section. Global options must be specified before the first **database** option, while backend-specific options must be specified following the **database** option for that backend.

In the message text:

*option*

*section*

LDAP server configuration option

LDAP server configuration section name

**Example:** None.

**System action:** The program ends.

**Operator response:** None.

**User response:** None.

**System programmer response:** None.

**Administrator response:** Correct the LDAP server configuration file. Then restart the program.

**Problem determination:** Not applicable.

**Source:** LDAP

**Module:** None.

**Routing code:** None.

**Descriptor code:** None.

**Automation:** Not applicable.

#### **GLD1042E Backend name** *name* **is already defined.**

**Explanation:** The LDAP server or utility found a backend name on a **database** option in the LDAP server configuration file that is the same as the name for a previous backend. If a backend name is specified, the name must be unique. There are also several reserved backend names that cannot be used: RootDSE, Schema, and Monitor. Backend names are not case-sensitive.

In the message text:

*name*

Backend name

**Example:** None.

**System action:** The program ends.

**Operator response:** None.

**User response:** None.

**System programmer response:** None.

**Administrator response:** Correct the backend name in the LDAP server configuration file. Then restart the program.

**Problem determination:** Not applicable.

**Source:** LDAP

**Module:** None.

**Routing code:** None.

**Descriptor code:** None.

**Automation:** Not applicable.

# **GLD1043E Configuration file** *filename* **causes a recursion loop.**

**Explanation:** The LDAP server or utility found an LDAP server configuration file that is included again while it is still being processed. This is a result of nested **include** options for the same configuration file.

In the message text:

*filename* LDAP server configuration file name

**Example:** None.

**System action:** The program ends.

**Operator response:** None.

**User response:** None.

**System programmer response:** None.

**Administrator response:** Remove the nested **include** options from the LDAP server configuration file. Then restart the program.

**Problem determination:** Not applicable.

**Source:** LDAP

**Module:** None.

**Routing code:** None.

**Descriptor code:** None.

**Automation:** Not applicable.

# **GLD1045E The MAC address must be 12 hexadecimal digits.**

**Explanation:** The LDAP server or utility found that the value for the **serverEtherAddr** option in the LDAP server configuration file is not valid. The MAC address must consist of 12 hexadecimal digits.

**Example:** None.

**System action:** The program ends.

**Operator response:** None.

**User response:** None.

**System programmer response:** None.

**Administrator response:** Correct the value for the **serverEtherAddr** option in the LDAP server configuration file. Then restart the program.

**Problem determination:** Not applicable.

**Source:** LDAP

**Module:** None.

**Routing code:** None.

**Descriptor code:** None.

**Automation:** Not applicable.

#### **GLD1046E Configuration option** *option* **cannot be converted to IBM-1047.**

**Explanation:** The LDAP server or utility cannot convert the value of an option in the LDAP server configuration file. The value must be converted to the IBM-1047 code page but contains characters that cannot be represented in that code page.

In the message text:

*option*

LDAP server configuration option

**Example:** None.

**System action:** The program ends.

**Operator response:** None.

**User response:** None.

**System programmer response:** None.

**Administrator response:** Specify a string consisting of valid characters in the IBM-1047 character set for the option in the LDAP server configuration file. Then restart the program.

**Problem determination:** Not applicable.

**Source:** LDAP

**Module:** None.

**Routing code:** None.

**Descriptor code:** None.

**Automation:** Not applicable.

## **GLD1047E Directory** *path* **is in use by another database instance.**

**Explanation:** The LDAP server or utility found multiple LDBM, CDBM, or file-based GDBM backends using the same directory for database files. Each instance of the LDBM, CDBM, or file-based GDBM backend requires a unique directory for its database files. The file directory is specified by the **databaseDirectory** option in the backend section of the LDAP server configuration file.

In the message text:

*path*

Database directory path

**Example:** None.

**System action:** The program ends.

**Operator response:** None.

**User response:** None.

**System programmer response:** None.

**Administrator response:** Use the **databaseDirectory** option to specify a unique file directory for each LDBM, CDBM, and file-based GDBM backend in the LDAP server configuration file. Then restart the program.

**Problem determination:** Not applicable.

**Source:** LDAP

**Module:** None.

**Routing code:** None.

**Descriptor code:** None.

**Automation:** Not applicable.

# **GLD1048E • GLD1052A**

#### **GLD1048E Unable to add schema definition:** *error\_text***.**

**Explanation:** The LDAP server is unable to add a new definition to the directory schema.

In the message text:

*error\_text* Error message text

**Example:** None.

**System action:** The program ends.

**Operator response:** None.

**User response:** None.

**System programmer response:** None.

**Administrator response:** Use the information in the message to correct the error. Then restart the LDAP server. If the problem persists, contact the service representative.

**Problem determination:** Not applicable.

**Source:** LDAP

**Module:** None.

**Routing code:** None.

**Descriptor code:** None.

**Automation:** Not applicable.

**GLD1050E Unable to create thread:** *error\_code***/***reason\_code* **-** *error\_text*

**Explanation:** The LDAP server is unable to create a thread. See the description of **pthread\_create()** in *z/OS XL C/C++ Run-Time Library Reference* for more information about the error.

In the message text:

*error\_code* Error code from **pthread\_create()**

*reason\_code* Reason code from **pthread\_create()**

*error\_text*

Error text corresponding to the error code

**Example:** None.

**System action:** The program continues. The request fails.

**Operator response:** None.

**User response:** None.

**System programmer response:** None.

**Administrator response:** Use the information in the message to correct the error. Then retry the request. If the problem persists, contact the service representative. **Problem determination:** Not applicable.

**Source:** LDAP

**Module:** None.

**Routing code:** None.

**Descriptor code:** None.

**Automation:** Not applicable.

#### **GLD1051A Unable to start the console task.**

**Explanation:** The LDAP server is unable to start the console task. A previous message indicates the reason for the failure.

**Example:** None.

**System action:** The program ends.

**Operator response:** None.

**User response:** None.

**System programmer response:** None.

**Administrator response:** Use the information in the earlier message to correct the problem. Then restart the program. If the problem persists, contact the service representative.

**Problem determination:** Not applicable.

**Source:** LDAP

**Module:** None.

**Routing code:** None.

**Descriptor code:** None.

**Automation:** Not applicable.

### **GLD1052A Unable to start the network task.**

**Explanation:** The LDAP server is unable to start the interfaces used by the LDAP server. A previous message indicates the reason for the failure.

**Example:** None.

**System action:** The program ends.

**Operator response:** None.

**User response:** None.

**System programmer response:** None.

**Administrator response:** Use the information in the earlier message to correct the problem. Then restart the program. If the problem persists, contact the service representative.

**Problem determination:** Not applicable.

**Source:** LDAP

**Module:** None.

**Routing code:** None.

**Descriptor code:** None.

**Automation:** Not applicable.

**GLD1053E Unable to wait on condition variable:** *error\_code***/***reason\_code* **-** *error\_text*

**Explanation:** The LDAP server is unable to wait on a condition variable. See the description of **pthread\_cond\_wait()** in *z/OS XL C/C++ Run-Time Library Reference* for more information about the error.

In the message text:

*error\_code* Return code from **pthread\_cond\_wait()**

*reason\_code* Reason code from **pthread\_cond\_wait()**

*error\_text*

Error text corresponding to the error code

**Example:** None.

**System action:** The program continues. The request fails.

**Operator response:** None.

**User response:** None.

**System programmer response:** None.

**Administrator response:** Use the information in the message to correct the error. Then retry the request. If the problem persists, contact the service representative.

**Problem determination:** Not applicable.

**Source:** LDAP

**Module:** None.

**Routing code:** None.

**Descriptor code:** None.

**Automation:** Not applicable.

**GLD1054E Unable to signal a condition variable:** *error\_code***/***reason\_code* **-** *error\_text*

**Explanation:** The LDAP server is unable to signal a condition variable. See the description of the **pthread\_cond\_signal()** routine in *z/OS XL C/C++ Run-Time Library Reference* for more information about the error.

In the message text:

*error\_code*

Error code from **pthread\_cond\_signal()**

*reason\_code*

Reason code from **pthread\_cond\_signal()**

*error\_text*

Error text corresponding to the error code

**Example:** None.

**System action:** The program continues. The request fails.

**Operator response:** None.

**User response:** None.

**System programmer response:** None.

**Administrator response:** Use the information in the message to correct the error. Then retry the request. If the problem persists, contact the

**Problem determination:** Not applicable.

**Source:** LDAP

**Module:** None.

**Routing code:** None.

**Descriptor code:** None.

**Automation:** Not applicable.

**GLD1055E Unable to create a network socket:** *error\_code***/***reason\_code* **-** *error\_text*

**Explanation:** The LDAP server is unable to create a network socket. See the description of the **socket()** routine in *z/OS XL C/C++ Run-Time Library Reference* for more information about the error.

In the message text:

*error\_code*

Error code from **socket()**

*reason\_code* Reason code from **socket()**

*error\_text*

Error text corresponding to the error code

**Example:** None.

**System action:** The program continues. The request fails.

**Operator response:** None.

**User response:** None.

**System programmer response:** None.

**Administrator response:** Use the information in the message to correct the error. Then retry the request. If the problem persists, contact the service representative.

**Problem determination:** Not applicable.

**Source:** LDAP

**Module:** None.

**Routing code:** None.

**Descriptor code:** None.

**Automation:** Not applicable.

# **GLD1056E • GLD1058E**

**GLD1056E Unable to obtain the network configuration:** *error\_code***/***reason\_code*  *error\_text*

**Explanation:** The LDAP server is unable to obtain the network configuration. See the description of the **SIOCGIFCONF** option for the **ioctl()** routine in *z/OS XL C/C++ Run-Time Library Reference* for more information about the error.

In the message text:

*error\_code*

Error code from **ioctl()**

*reason\_code* Reason code from **ioctl()**

*error\_text*

Error text corresponding to the error code

**Example:** None.

**System action:** The program continues. The request fails.

**Operator response:** None.

**User response:** None.

**System programmer response:** None.

**Administrator response:** Use the information in the message to correct the error. Then retry the request. If the problem persists, contact the service representative.

**Problem determination:** Not applicable.

**Source:** LDAP

**Module:** None.

**Routing code:** None.

**Descriptor code:** None.

**Automation:** Not applicable.

**GLD1057E Unable to obtain the status of the** *name* **interface:** *error\_code***/***reason\_code* **-** *error\_text*

**Explanation:** The LDAP server is unable to obtain the status of the indicated network interface. See the description of the **SIOCGIFFLAGS** option for **ioctl()** in *z/OS XL C/C++ Run-Time Library Reference* for more information about the error.

In the message text:

*name*

Network interface name

*error\_code* Error code from **ioctl()**

*reason\_code*

Reason code from **ioctl()**

*error\_text*

Error text corresponding to the error code

**Example:** None.

**System action:** The program continues. The request fails.

**Operator response:** None.

**User response:** None.

**System programmer response:** None.

**Administrator response:** Use the information in the message to correct the error. Then retry the request. If the problem persists, contact the service representative.

**Problem determination:** Not applicable.

**Source:** LDAP

**Module:** None.

**Routing code:** None.

**Descriptor code:** None.

**Automation:** Not applicable.

**GLD1058E Unable to obtain the IPv6 home interfaces:** *error\_code***/***reason\_code*  *error\_text*

**Explanation:** The LDAP server is unable to obtain the list of IPv6 home interfaces. See the description of the **SIOCGHOMEIF6** option for **ioctl()** in *z/OS XL C/C++ Run-Time Library Reference* for more information about the error.

In the message text:

*error\_code*

Error code from **ioctl()**

*reason\_code*

Reason code from **ioctl()**

*error\_text*

Error text corresponding to the error code

**Example:** None.

**System action:** The program continues. The request fails.

**Operator response:** None.

**User response:** None.

**System programmer response:** None.

**Administrator response:** Use the information in the message to correct the error. Then retry the request. If the problem persists, contact the service representative.

**Problem determination:** Not applicable.

**Source:** LDAP

**Module:** None.

**Routing code:** None.

# **Descriptor code:** None.

**Automation:** Not applicable.

#### **GLD1059I Listening for requests on** *ip* **port** *port***.**

**Explanation:** The LDAP server is listening for non-secure requests on the indicated network interface.

In the message text:

*ip* IP address

*port*

TCP/IP port number

**Example:** None.

**System action:** The program continues.

**Operator response:** None.

**User response:** None.

**System programmer response:** None.

**Administrator response:** None.

**Problem determination:** Not applicable.

**Source:** LDAP

**Module:** None.

**Routing code:** None.

**Descriptor code:** None.

**Automation:** Not applicable.

# **GLD1060I No longer listening for requests on** *ip* **port** *port***.**

**Explanation:** The LDAP server is no longer listening for requests on the indicated network interface. This indicates that the network interface is no longer available.

In the message text:

*ip* IP address

*port*

TCP/IP port number

**Example:** None.

**System action:** The program continues.

**Operator response:** None.

**User response:** None.

**System programmer response:** None.

**Administrator response:** None.

**Problem determination:** Not applicable.

**Source:** LDAP

**Module:** None.

**Routing code:** None.

**Descriptor code:** None.

**Automation:** Not applicable.

# **GLD1061E Network monitor terminating abnormally.**

**Explanation:** The network monitor thread is stopping due to an error condition. A previous message identifies the reason for the failure.

**Example:** None.

**System action:** The program ends.

**Operator response:** None.

**User response:** None.

**System programmer response:** None.

**Administrator response:** Use the information in the earlier message to correct the error, if there is one. Then restart the program.

**Problem determination:** Not applicable.

**Source:** LDAP

**Module:** None.

**Routing code:** None.

**Descriptor code:** None.

**Automation:** Not applicable.

**GLD1063E Unable to initialize the SSL environment:** *return\_code* **-** *error\_text***.**

**Explanation:** The LDAP server cannot initialize the SSL environment. See the description of the **gsk\_environment\_open()** and **gsk\_environment\_init()** routines in *z/OS Cryptographic Services System SSL Programming* for more information about the error.

In the message text:

*return\_code* Return code from SSL routine

*error\_text*

Error text corresponding to the return code

### **Example:** None.

**System action:** If the error occurs during LDAP server initialization, the **tcpTerminate** option in the LDAP server configuration file determines what the server does. If the **tcpTerminate** option is set to **recover** (this is the default if the configuration option is not specified), LDAP server initialization continues. In this case, SSL support is unavailable until the error is corrected and the server is restarted. If the **tcpTerminate** option is set to **terminate**, the program ends. If the error occurs while processing the LDAP server **REFRESH SSL** operator modify command, the program continues, using the existing SSL environment.

**Operator response:** None.

**User response:** None.

**System programmer response:** None.

**Administrator response:** Use the information in the message to correct the error. If SSL connections are not needed, remove the **sslKeyRingFile** option from the LDAP server configuration file. Restart the program if it ended or if SSL connections are needed.

**Problem determination:** Not applicable.

**Source:** LDAP

**Module:** None.

**Routing code:** None.

**Descriptor code:** None.

**Automation:** Not applicable.

**GLD1064E Unable to load the System SSL runtime:** *error\_code***/***reason\_code* **-** *error\_text*

**Explanation:** The LDAP server or utility cannot load the System SSL runtime DLL. The LDAP server uses the System SSL runtime DLL for initializing secure SSL sockets. Both the LDAP server and utility load the System SSL routine DLL for obtaining access to the System SSL CMS runtime DLL which is used for random byte generation of **ibm-entryUUID** attribute values, CRAM-MD5 and DIGEST-MD5 binds, and the salt value for Salted SHA password hashing. See the description of **dllload()** in *z/OS XL C/C++ Run-Time Library Reference* for more information about the error.

In the message text:

*error\_code*

Error code from **dllload()**

*reason\_code* Reason code from **dllload()**

*error\_text*

Error text corresponding to the error code

**Example:** None.

# **System action:**

- If the error occurs while loading the System SSL runtime for access to the random byte generation routine in the System SSL CMS runtime DLL, the program ends.
- If the error occurs while during secure SSL sockets LDAP server initialization, the LDAP server continues if the **tcpTerminate** option in the LDAP server configuration file is set to **recover** (this is the default if the configuration option is not specified). In this case, SSL support is unavailable until the error is corrected and the server is restarted. If the **tcpTerminate** option is set to **terminate**, the program ends.

# **Operator response:** None.

**User response:** None.

**System programmer response:** None.

**Administrator response:** Use the information in the message to correct the error. Verify that the SYS1.SIEALNKE dataset is available to the LDAP server or utility job step, then restart the program if it ended. If the problem persists, contact the service representative.

**Problem determination:** Not applicable.

**Source:** LDAP

**Module:** None.

**Routing code:** None.

**Descriptor code:** None.

**Automation:** Not applicable.

# **GLD1065E Unable to query the gsk\_get\_ssl\_vector routine:** *error\_code***/***reason\_code* **-** *error\_text*

**Explanation:** The LDAP server or utility is unable to query the **gsk\_get\_ssl\_vector()** routine in the System SSL runtime DLL. The LDAP server uses the System SSL runtime DLL for initializing secure SSL sockets. Both the LDAP server and utility load the System SSL routine DLL for obtaining access to the System SSL CMS runtime DLL which is used for random byte generation of **ibm-entryUUID** attribute values, CRAM-MD5 and DIGEST-MD5 binds, and the salt value for Salted SHA password hashing. See the description of **dllqueryfn()** in *z/OS XL C/C++ Run-Time Library Reference* for more information about the error.

In the message text:

*error\_code*

Error code from **dllqueryfn()**

*reason\_code*

Reason code from **dllqueryfn()**

*error\_text*

Error text corresponding to the error code

**Example:** None.

# **System action:**

- If the error occurs while loading the System SSL runtime for access to the random byte generation routine in the System SSL CMS runtime DLL, the program ends.
- If the error occurs while during secure SSL sockets LDAP server initialization, the LDAP server continues if the **tcpTerminate** option in the LDAP server configuration file is set to **recover** (this is the default if the configuration option is not specified). In this case, SSL support is unavailable until the error is corrected and the server is restarted. If the **tcpTerminate** option is set to **terminate**, the program ends.

**Operator response:** None.

**User response:** None.
### **System programmer response:** None.

**Administrator response:** Use the information in the message to correct the error. Ensure that the correct level of System SSL is installed on the system. Restart the program if it ended. If the problem persists, contact the service representative.

**Problem determination:** Not applicable.

**Source:** LDAP

**Module:** None.

**Routing code:** None.

**Descriptor code:** None.

**Automation:** Not applicable.

**GLD1066E Unable to bind to** *ip* **port** *port***:** *error\_code***/***reason\_code* **-** *error\_text*

**Explanation:** The LDAP server is unable to bind to the indicated network interface. See the description of **bind()** in *z/OS XL C/C++ Run-Time Library Reference* for more information about the error.

In the message text:

*ip* IP address

*port*

TCP/IP port number

*error\_code*

Error code from **bind()**

*reason\_code* Reason code from **bind()**

*error\_text*

Error text corresponding to the error code

**Example:** None.

**System action:** The program continues. The request fails.

**Operator response:** None.

**User response:** None.

**System programmer response:** None.

**Administrator response:** Use the information in the message to correct the error. Ensure that no other application is using the indicated port and that the port is not reserved. Then retry the request. If the problem persists, contact the service representative.

**Problem determination:** Not applicable.

**Source:** LDAP

**Module:** None.

**Routing code:** None.

**Descriptor code:** None.

**Automation:** Not applicable.

**GLD1067E Unable to listen for requests:** *error\_code***/***reason\_code* **-** *error\_text*

**Explanation:** The LDAP server cannot listen for requests on a network interface. See the description of **listen()** in *z/OS XL C/C++ Run-Time Library Reference* for more information about the error.

In the message text:

*error\_code*

Error code from **listen()**

*reason\_code* Reason code from **listen()**

*error\_text*

Error text corresponding to the error code

**Example:** None.

**System action:** The program continues. The request fails.

**Operator response:** None.

**User response:** None.

**System programmer response:** None.

**Administrator response:** Use the information in the message to correct the error. Then retry the request. If the problem persists, contact the service representative.

**Problem determination:** Not applicable.

**Source:** LDAP

**Module:** None.

**Routing code:** None.

**Descriptor code:** None.

**Automation:** Not applicable.

**GLD1068E Unable to accept connection:** *error\_code***/***reason\_code* **-** *error\_text*

**Explanation:** The LDAP server cannot accept a connection on a network interface. See the description of **accept()** in *z/OS XL C/C++ Run-Time Library Reference* for more information about the error.

In the message text:

*error\_code*

Error code from **accept()**

*reason\_code*

Reason code from **accept()**

*error\_text*

Error text corresponding to the error code

**Example:** None.

**System action:** The program continues. The request fails. This message will be issued at most once a minute for a limit of 60 times when this condition exists. Although this message may not be issued after

# **GLD1069E • GLD1071E**

being displayed 60 times on the console, the condition may still exist.

**Operator response:** None.

**User response:** None.

**System programmer response:** None.

**Administrator response:** Use the information in the message to correct the error. Then retry the request. If the problem persists, contact the service representative.

**Problem determination:** Not applicable.

**Source:** LDAP

**Module:** None.

**Routing code:** None.

**Descriptor code:** None.

**Automation:** Not applicable.

**GLD1069E Unable to receive data:** *error\_code***/***reason\_code* **-** *error\_text*

**Explanation:** The LDAP server cannot receive data on a network interface. See the description of **recv()** in *z/OS XL C/C++ Run-Time Library Reference* for more information about the error.

In the message text:

*error\_code*

Error code from **recv()**

*reason\_code* Reason code from **recv()**

*error\_text*

Error text corresponding to the error code

**Example:** None.

**System action:** The program continues. The request fails.

**Operator response:** None.

**User response:** None.

**System programmer response:** None.

**Administrator response:** Use the information in the message to correct the error. Then retry the request. If the problem persists, contact the service representative.

**Problem determination:** Not applicable.

**Source:** LDAP

**Module:** None.

**Routing code:** None.

**Descriptor code:** None.

**Automation:** Not applicable.

**GLD1070E** *suffix* **is a reserved database suffix.**

**Explanation:** The LDAP server or utility found a **suffix** option in the LDAP server configuration file which specifies a value that is reserved for use by the LDAP server. The LDAP server reserves "", "cn=schema", and "cn=monitor" as suffixes for internal backends. It restricts usage of "cn=changelog" when the GDBM backend is configured. The LDAP server also reserves "cn=Anybody", "cn=Authenticated" and "cn=This", because it uses these distinguished names to represent special-purpose access groups.

In the message text:

*suffix*

Suffix option value

**Example:** None.

**System action:** The program ends.

**Operator response:** None.

**User response:** None.

**System programmer response:** None.

**Administrator response:** Correct the **suffix** option in the LDAP server configuration file. Then restart the program.

**Problem determination:** Not applicable.

**Source:** LDAP

**Module:** None.

**Routing code:** None.

**Descriptor code:** None.

**Automation:** Not applicable.

### **GLD1071E** *suffix* **is a duplicate database suffix.**

**Explanation:** The LDAP server or utility found a suffix option value in the LDAP server configuration file which is a duplicate of another **suffix** option value. Each **suffix** value must be unique and must not be subordinate to another **suffix** value. For example, "o=IBM,c=US" and "c=US" cannot both be assigned as suffixes since the first value is a subordinate of the second value.

In the message text:

*suffix*

Suffix option value

**Example:** None.

**System action:** The program ends.

**Operator response:** None.

**User response:** None.

**System programmer response:** None.

**Administrator response:** Correct the **suffix** option in

# **GLD1072E • GLD1075W**

the LDAP server configuration file. Then restart the program.

**Problem determination:** Not applicable.

**Source:** LDAP

**Module:** None.

**Routing code:** None.

**Descriptor code:** None.

**Automation:** Not applicable.

## **GLD1072E Unable to send data:** *error\_code***/***reason\_code* **-** *error\_text*

**Explanation:** The LDAP server cannot send data to a client application on a network interface. See the description of **send()** in *z/OS XL C/C++ Run-Time Library Reference* for more information about the error.

In the message text:

*error\_code* Error code from **send()**

*reason\_code* Reason code from **send()**

*error\_text*

Error text corresponding to the error code

**Example:** None.

**System action:** The program continues. The request may fail. This message could be accompanied by a failure of the client application due to lost response data. Client symptoms might include timeouts, long waits, or connection failures.

**Operator response:** None.

**User response:** None.

**System programmer response:** None.

**Administrator response:** Use the information in the message to correct the error. Ensure TCP/IP is operating correctly. Then retry the request if it failed. If the problem persists, contact the service representative.

**Problem determination:** Not applicable.

**Source:** LDAP

**Module:** None.

**Routing code:** None.

**Descriptor code:** None.

**Automation:** Not applicable.

## **GLD1074W Maximum client connections changed from** *old\_value* **to** *new\_value***.**

**Explanation:** The value for the **maxConnections** configuration option in the LDAP server configuration file is too large compared to the maximum number of

file descriptors allowed for the LDAP server process. The **maxConnections** configuration option determines the maximum number of concurrent client connections. Each client connection requires a socket descriptor and each socket descriptor counts against the maximum number of files for a process. The LDAP server requires 4 file descriptors plus 2 file descriptors for each backend, plus a minimum of 30 file descriptors for network connections. To avoid running out of file descriptors, a limit is placed on the maximum number of concurrent client connections based on the current file limit.

In the message text:

*old\_value*

Old maximum client connections value

*new\_value*

New maximum client connections value

**Example:** None.

**System action:** The program continues, using the updated value for the maximum number of concurrent client connections in order to honor the current file limit for the LDAP server process.

**Operator response:** None.

**User response:** None.

**System programmer response:** None.

**Administrator response:** If the **maxConnections** configuration option must be *old\_value*, increase the values of the **MAXFILEPROC** statement and of **MAXSOCKETS** on the **NETWORK** statement in the **BPXPRMxx** member. It may also be necessary to increase the **FILEPROCMAX** value in the RACF OMVS segment of the user ID running the LDAP server so that the *old\_value* can be supported. Then restart the LDAP server. See the description of the **maxConnections** configuration option in Customizing the LDAP server configuration for more information.

**Problem determination:** Not applicable.

**Source:** LDAP

**Module:** None.

**Routing code:** None.

**Descriptor code:** None.

**Automation:** Not applicable.

## **GLD1075W Client connection threshold reached, currently using** *current\_value* **of** *maximum\_value***.**

**Explanation:** The number of concurrent client connections has reached 90% of the maximum number of connections allowed on the LDAP server.

In the message text:

# **GLD1076I**

*current\_value* Current number of client connections

*maximum\_value* Maximum number of client connections

**Example:** None.

**System action:** The program continues, but is in danger of reaching the maximum number of concurrent client connections allowed.

**Operator response:** Contact the LDAP Administrator or see Administrator response.

**User response:** None.

**System programmer response:** None.

**Administrator response:** A common reason that client connections are consumed in the LDAP server is because client applications are not unbinding from the LDAP server when they are finished making requests. Ensure that client applications disconnect when they are finished making requests to the LDAP server. If this is not the problem, increase the number of connections allowed on the LDAP server.

- v If the **maxConnections** configuration option is set in the LDAP server configuration file, increase its value. Verify the increased value of **maxConnections** can be supported by obtaining the values of the **MAXFILEPROC** statement and of **MAXSOCKETS** on the **NETWORK** statement in the **BPXPRMxx** member. Also verify that the **FILEPROCMAX** value in the RACF OMVS segment of the user ID running the LDAP server is set to a sufficient value to support the increased value of **maxConnections**.
- v If **maxConnections** is not set in the LDAP server configuration file, the number of connections is limited by the values of the **MAXFILEPROC** statement and of **MAXSOCKETS** on the **NETWORK** statement in **BPXPRMxx**, and also by the value of **FILEPROCMAX** in the RACF OMVS segment of the user ID running the LDAP server. Ensure these are set to a sufficient value.

If any of these values are updated, it is necessary to restart the LDAP server to put these changes into effect. See the description of the **maxConnections** configuration option in Customizing the LDAP server configuration for more information.

**Problem determination:** Not applicable.

**Source:** LDAP

**Module:** None.

**Routing code:** None.

**Descriptor code:** None.

**Automation:** Not applicable.

# **GLD1076I Number of client connections now below threshold, currently using** *current\_value* **of** *maximum\_value***.**

**Explanation:** The number of concurrent client connections has dropped below 90% of the maximum number of connections allowed on the LDAP server. Warning messages may be issued once again if the number of concurrent client connections exceeds the warning threshold.

In the message text:

*current\_value*

Current number of client connections

*maximum\_value* Maximum number of client connections

**Example:** None.

**System action:** The program continues.

**Operator response:** Contact the LDAP Administrator or see Administrator response.

**User response:** None.

**System programmer response:** None.

**Administrator response:** If this message is repeatedly displayed, it means that the maximum number of file descriptors available to the LDAP server may be too low. In this case, it may be desirable to increase the number of concurrent connections that the LDAP server can support by changing the setting of the **maxConnections** option in the LDAP server configuration file. Verify the increased value of **maxConnections** can be supported by obtaining the values of the **MAXFILEPROC** statement and of **MAXSOCKETS** on the **NETWORK** statement in the **BPXPRMxx** member. Also verify that the **FILEPROCMAX** setting in the RACF OMVS segment of the user ID running the LDAP server is set to a sufficient value to support the increased value of **maxConnections**. If any of these values are updated, it is necessary to restart the LDAP server to put these changes into effect. See the description of the **maxConnections** configuration option in Customizing the LDAP server configuration for more information.

**Problem determination:** Not applicable.

**Source:** LDAP **Module:** None. **Routing code:** None. **Descriptor code:** None. **Automation:** Not applicable.

# **GLD1077E Maximum client connections reached, connection from** *ip* **rejected.**

**Explanation:** The maximum number of concurrent client connections has been reached and new connections will be rejected until the number of client connections drops below the maximum value. This situation can be caused by client applications not unbinding when they are finished communicating with the LDAP server.

In the message text:

*ip* IP address

**Example:** None.

**System action:** The program continues. Additional client applications cannot connect to the LDAP server. This message will be issued at most once a minute for a limit of 60 times when this condition exists. Although this message may not be issued after being displayed 60 times on the console, the condition may still exist.

**Operator response:** Contact the LDAP Administrator or see Administrator response.

**User response:** None.

**System programmer response:** None.

**Administrator response:** A common reason that client connections are consumed in the LDAP server is because client applications are not unbinding from the LDAP server when they are finished making requests. Ensure that client applications disconnect when they are finished making requests to the LDAP server. If this is not the problem, increase the number of connections allowed on the LDAP server.

- v If the **maxConnections** configuration option is set in the LDAP server configuration file, increase its value. Verify the increased value of **maxConnections** can be supported by obtaining the values of the **MAXFILEPROC** statement and of **MAXSOCKETS** on the **NETWORK** statement in the **BPXPRMxx** member. Also verify that the **FILEPROCMAX** value in the RACF OMVS segment of the user ID running the LDAP server is set to a sufficient value to support the increased value of **maxConnections**.
- If **maxConnections** is not set in the LDAP server configuration file, the number of connections is limited by the values of the **MAXFILEPROC** statement and of **MAXSOCKETS** on the **NETWORK** statement in **BPXPRMxx**, and also by the value of **FILEPROCMAX** in the RACF OMVS segment of the user ID running the LDAP server. Ensure these are set to a sufficient value.

If any of these values are updated, it is necessary to restart the LDAP server to put these changes into effect. See the description of the **maxConnections** configuration option in Customizing the LDAP server configuration for more information.

**Problem determination:** Not applicable.

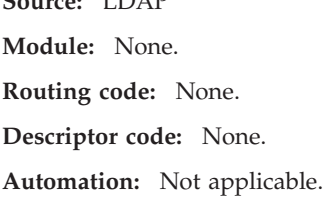

**Source:** LDAP

**GLD1078E Unable to get the value for the maximum number of files:** *error\_code***/***reason\_code* **-** *error\_text*

**Explanation:** The LDAP server is unable to determine the maximum number of files allowed for a process. See the description of **getrlimit()** in *z/OS XL C/C++ Run-Time Library Reference* for more information about the error.

In the message text:

*error\_code*

Error code from **getrlimit()**

*reason\_code* Reason code from **getrlimit()**

*error\_text*

Error text corresponding to the error code

**Example:** None.

**System action:** The program ends.

**Operator response:** None.

**User response:** None.

**System programmer response:** None.

**Administrator response:** Use the information in the message to correct the error. Then restart the program. If the problem persists, contact the service representative.

**Problem determination:** Not applicable.

**Source:** LDAP

**Module:** None.

**Routing code:** None.

**Descriptor code:** None.

**Automation:** Not applicable.

**GLD1079E Maximum file limit of** *current\_limit* **is too small, change it to at least** *new\_limit***.**

**Explanation:** The maximum number of files that can be opened by the LDAP server process is too small. The LDAP server requires 4 file descriptors plus 2 file descriptors for each backend, plus a minimum of 30 file descriptors for network connections. The current maximum file limit displayed in the message is not large enough to support the minimum of 30 file descriptors required for network connections. The maximum file limit must be set to at least the indicated

# **GLD1080E • GLD1081A**

new limit for the LDAP server to start.

In the message text:

*current\_limit* Current maximum file limit

*new\_limit* Recommended maximum file limit

**Example:** None.

**System action:** The program ends.

**Operator response:** None.

**User response:** None.

**System programmer response:** None.

**Administrator response:** Increase the values of the **MAXFILEPROC** statement and of **MAXSOCKETS** on the **NETWORK** statement in the **BPXPRMxx** member. It may also be necessary to increase the

**FILEPROCMAX** value in the RACF OMVS segment of the user ID running the LDAP server. Then restart the LDAP server. See the description of the

**maxConnections** configuration option in Customizing the LDAP server configuration for more information.

**Problem determination:** Not applicable.

**Source:** LDAP

**Module:** None.

**Routing code:** None.

**Descriptor code:** None.

**Automation:** Not applicable.

**GLD1080E Unable to load the Kerberos runtime:** *return\_code***/***reason\_code* **-** *error\_text*

**Explanation:** The LDAP server encountered an error in attempting to load the Kerberos runtime DLL. See the description of **krb5\_dll\_load()** in *z/OS Integrated Security Services Network Authentication Service Programming* for more information about the return codes. See *z/OS UNIX System Services Messages and Codes* for more information about the reason codes.

In the message text:

*return\_code*

Return code from **krb5\_dll\_load()**

*reason\_code*

Reason code from **krb5\_dll\_load()**

*error\_text*

Error text corresponding to the return code

#### **Example:** None.

**System action:** The LDAP server continues initialization if the **tcpTerminate** option in the LDAP server configuration file is set to **recover** (this is the default if the configuration option is not specified). In this case, Kerberos support is unavailable until the

error is corrected and the server is restarted. If the **tcpTerminate** option is set to **terminate**, the program ends.

**Operator response:** None.

**User response:** None.

**System programmer response:** None.

**Administrator response:** Use the information in the message to correct the error. Verify that the SYS1.SIEALNKE dataset is available to the LDAP server job step. If Kerberos authentication is not needed, set the **supportKrb5** option in the LDAP server configuration file to **off**. Restart the program if it ended or if Kerberos support is needed.

**Problem determination:** Not applicable.

**Source:** LDAP

**Module:** None.

**Routing code:** None.

**Descriptor code:** None.

**Automation:** Not applicable.

## **GLD1081A No network interface is available for a 'listen' statement.**

**Explanation:** There are no network interfaces available for a **listen** statement. This error can also occur if a **listen** option in the LDAP server configuration file or on the LDAP server command line specifies SSL connections but SSL support is unavailable.

**Example:** None.

**System action:** The LDAP server continues if the **tcpTerminate** option in the LDAP server configuration file is set to **recover** (this is the default if the configuration option is not specified). If the **tcpTerminate** option is set to **terminate**, the program ends.

**Operator response:** None.

**User response:** None.

**System programmer response:** None.

**Administrator response:** Either start the required network interfaces or remove the corresponding **listen** option from the LDAP server configuration file or command line. Restart the program if it ended.

**Problem determination:** Not applicable.

**Source:** LDAP

**Module:** None.

**Routing code:** None.

**Descriptor code:** None.

**Automation:** Not applicable.

**GLD1082A Network interface** *ip* **on port** *port* **is not available. Explanation:** A required network interface is unavailable for use. In the message text: *ip* IP address *port* TCP/IP port number **Example:** None. **System action:** The LDAP server continues if the **tcpTerminate** option in the LDAP server configuration file is set to **recover** (this is the default if the | | configuration option is not specified) or if at least one network interface starts successfully. Otherwise, the program ends. **Operator response:** None. **User response:** None. **System programmer response:** None. **Administrator response:** Either start the required network interface or remove the corresponding **listen** option from the LDAP server configuration file or command-line. Restart the program if it ended. **Problem determination:** Not applicable. **Source:** LDAP **Module:** None. | **Routing code:** None. **Descriptor code:** None. **Automation:** Not applicable. **GLD1083A Host** *host* **cannot be resolved.** | | | | | | | | | | | | | | | | | | | | | | | | |

**Explanation:** The host name specified on a **listen** option in the LDAP server configuration file or on the LDAP server command-line cannot be resolved.

In the message text:

*host*

Host name

**Example:** None.

**System action:** The LDAP server continues if the **tcpTerminate** option in the LDAP server configuration file is set to **recover** (this is the default if the configuration option is not specified) or if at least one network interface starts successfully. Otherwise, the program ends.

**Operator response:** None.

**User response:** None.

**System programmer response:** None.

**Administrator response:** Verify that the DNS name server is available and that the host name is defined. Ensure that the host name is specified correctly or remove the corresponding **listen** option from the LDAP server configuration file or command-line. Restart the program if it ended.

**Problem determination:** Not applicable.

**Source:** LDAP

**Module:** None.

**Routing code:** None.

**Descriptor code:** None.

**Automation:** Not applicable.

# **GLD1084I Network interface status**

**Explanation:** This message is displayed in response to the LDAP server **DISPLAY NETWORK** operator modify command. The remaining lines in this multi-line message display the status of each network interface. A network interface is **ACTIVE** if the LDAP server is listening for requests on that interface. A network interface is **INACTIVE** if the interface has been stopped and has not been restarted yet. No entry is displayed for network interfaces which were not started when the LDAP server was started. The LDAP server checks for network interface changes based on the value of the **LDAP\_NETWORK\_POLL** environment variable, which has a default value of 5 minutes.

**Example:** None.

**System action:** The program continues.

**Operator response:** None.

**User response:** None.

**System programmer response:** None.

**Administrator response:** None.

**Problem determination:** Not applicable.

**Source:** LDAP

**Module:** None.

**Routing code:** None.

**Descriptor code:** None.

**Automation:** Not applicable.

# **GLD1085I No active network interfaces.**

**Explanation:** This message is displayed in response to the LDAP server **DISPLAY NETWORK** operator modify command when there are no active network interfaces to display, and no network interfaces ever started successfully.

**Example:** None.

# **GLD1086I • GLD1089E**

**System action:** The program continues.

**Operator response:** None.

**User response:** None.

**System programmer response:** None.

**Administrator response:** None.

**Problem determination:** Not applicable.

**Source:** LDAP

**Module:** None.

**Routing code:** None.

**Descriptor code:** None.

**Automation:** Not applicable.

#### **GLD1086I Maximum number of lines displayed.**

**Explanation:** There is a limit of 254 lines of output from an LDAP server operator modify command. The maximum number of output lines has been reached for this command and the rest of the output is not displayed.

**Example:** None.

**System action:** The program continues.

**Operator response:** None.

**User response:** None.

**System programmer response:** None.

**Administrator response:** None.

**Problem determination:** Not applicable.

**Source:** LDAP

**Module:** None.

**Routing code:** None.

**Descriptor code:** None.

**Automation:** Not applicable.

#### **GLD1087E The** *type* **backend is already defined.**

**Explanation:** The LDAP server or utility found multiple **database** options in the LDAP server configuration file for a GDBM, SDBM, or EXOP backend. Each of these backends can be defined at most once in the configuration file.

In the message text:

*type*

Backend type

**Example:** None.

**System action:** The program ends.

**Operator response:** None.

**User response:** None.

#### **System programmer response:** None.

**Administrator response:** Remove the extra backend section from the LDAP server configuration file. The backend section includes the **database** option and all the options following it until the next **database** option. Then restart the program.

**Problem determination:** Not applicable.

**Source:** LDAP

**Module:** None.

**Routing code:** None.

**Descriptor code:** None.

**Automation:** Not applicable.

## **GLD1088E The EXOP backend requires Program Call services.**

**Explanation:** The Policy Directory extended operations backend requires Program Call services. The LDAP server must have a **listen** option specifying ldap://:pc or ldaps://:pc in order to provide Program Call services. The **listen** option can be specified in the LDAP server configuration file or on the LDAP server command-line when starting the server.

**Example:** None.

**System action:** The program ends.

**Operator response:** None.

**User response:** None.

**System programmer response:** None.

**Administrator response:** Either specify a **listen** option for Program Call services in the LDAP server configuration file or on the LDAP server command-line, or remove the EXOP **database** configuration option. Then restart the program.

**Problem determination:** Not applicable.

**Source:** LDAP

**Module:** None.

**Routing code:** None.

**Descriptor code:** None.

**Automation:** Not applicable.

# **GLD1089E The** *option* **option must be specified for the** *type* **backend.**

**Explanation:** The LDAP server or utility found that an option is missing from a backend section of the LDAP server configuration file. The option indicated in the message is required when configuring this type of backend.

In the message text:

# **GLD1090E • GLD1092E**

*option*

Option name

*type* Backend type

**Example:** None.

**System action:** The program ends.

**Operator response:** None.

**User response:** None.

**System programmer response:** None.

**Administrator response:** Add the required option to the backend section of the LDAP server configuration file. Then restart the program.

**Problem determination:** Not applicable.

**Source:** LDAP

**Module:** None.

**Routing code:** None.

**Descriptor code:** None.

**Automation:** Not applicable.

## **GLD1090E The SDBM backend supports a single suffix.**

**Explanation:** The LDAP server or utility found multiple **suffix** options in the SDBM section of the LDAP server configuration file. There can only be one SDBM backend section in the configuration file and it must contain exactly one **suffix** option.

**Example:** None.

**System action:** The program ends.

**Operator response:** None.

**User response:** None.

**System programmer response:** None.

**Administrator response:** Remove the extra **suffix** options from the SDBM section of the LDAP server configuration file. Then restart the program.

**Problem determination:** Not applicable.

**Source:** LDAP

**Module:** None.

**Routing code:** None.

**Descriptor code:** None.

**Automation:** Not applicable.

**GLD1091E Unable to open schema database file** *filename***:** *error\_code***/***reason\_code* **-** *error\_text*

**Explanation:** The LDAP server or utility is unable to open the schema database file. See the description of **fopen()** in *z/OS XL C/C++ Run-Time Library Reference* for more information about the error.

In the message text:

*filename*

Schema database file name

*error\_code*

Error code from **fopen()**

*reason\_code*

Reason code from **fopen()**

*error\_text*

Error text corresponding to the error code

**Example:** None.

**System action:** The program ends.

**Operator response:** None.

**User response:** None.

**System programmer response:** None.

**Administrator response:** Use the information in the message to correct the error. Then restart the program.

**Problem determination:** Not applicable.

**Source:** LDAP

**Module:** None.

**Routing code:** None.

**Descriptor code:** None.

**Automation:** Not applicable.

**GLD1092E Unable to read from schema database file** *filename***:** *error\_code***/***reason\_code*  *error\_text*

**Explanation:** The LDAP server or utility is unable to read the schema database file. See the description of **fread)\_** in *z/OS XL C/C++ Run-Time Library Reference* for more information about the error.

In the message text:

*filename* Schema database file name

*error\_code* Error code from **fread()**

*reason\_code*

Reason code from **fread()**

*error\_text*

Error text corresponding to the error code

**Example:** None.

# **GLD1093E • GLD1094E**

### **System action:**

- v If the error occurs during LDAP server initialization, the program ends.
- If the error occurs during a schema modify operation, the schema modification is successful. If the LDAP server is part of a cross-system group in a sysplex, the other LDAP servers in the sysplex may not apply the schema change to their version of the schema. In this case, add and modify operations on those LDAP servers may fail if they involve the modified schema elements.
- v If the error occurs when processing a request for the schema from another LDAP server in the sysplex, the other LDAP server will end because it cannot obtain the schema.

**Operator response:** None.

**User response:** None.

**System programmer response:** None.

**Administrator response:** Use the information in the message to correct the error. Also verify that the schema database file has not been corrupted and that there are no file system errors. Restart the program if it did not start or retry the schema modify operation.

**Problem determination:** Not applicable.

**Source:** LDAP

**Module:** None.

**Routing code:** None.

**Descriptor code:** None.

**Automation:** Not applicable.

## **GLD1093E Unable to write to schema database file** *filename***:** *error\_code***/***reason\_code* **-** *error\_text*

**Explanation:** The LDAP server is unable to write the schema database file. See the description of **fwrite()** in *z/OS XL C/C++ Run-Time Library Reference* for more information about the error.

In the message text:

#### *filename*

Schema database file name

## *error\_code*

Error code from **fwrite()**

# *reason\_code*

Reason code from **fwrite()**

*error\_text*

Error text corresponding to the error code

#### **Example:** None.

**System action:** If the error occurs during LDAP server initialization, the server ends. If it occurs during a modify operation of the schema, the modify operation

fails and the server continues to run with its current schema.

**Operator response:** None.

**User response:** None.

**System programmer response:** None.

**Administrator response:** Use the information in the message to correct the error. Also verify that the LDAP server has write access to the directory containing the file and that there are no file system errors. Restart the program if it did not start or retry the schema modify operation.

**Problem determination:** Not applicable.

**Source:** LDAP

**Module:** None.

**Routing code:** None.

**Descriptor code:** None.

**Automation:** Not applicable.

**GLD1094E Unable to create directory** *name***:** *error\_code***/***reason\_code* **-** *error\_text*

**Explanation:** The LDAP server or utility is unable to create the indicated directory for the schema database file or for the checkpoint file for an LDBM or file-based GDBM backend. See the description of **mkdir()** in *z/OS XL C/C++ Run-Time Library Reference* for more information about the error.

In the message text:

*name*

Directory name

*error\_code*

Error code from **mkdir()**

## *reason\_code*

Reason code from **mkdir()**

### *error\_text*

Error text corresponding to the error code

## **Example:** None.

### **System action:**

- v If the error occurs during schema initialization, the program ends.
- v If the error occurs during LDBM, CDBM, or GDBM initialization, then the LDBM, CDBM, or GDBM backend does not start. If the **srvStartUpError** option in the LDAP server configuration file is set to **ignore**, the LDAP server continues to run with those backends that successfully start. If the **srvStartUpError** option is set to **terminate** (this is the default if the configuration option is not specified), the program ends. The utility ends regardless of the option value.

v If the error occurs during a modify operation of the schema, the modify operation fails and the server continues to run with its current schema.

**Operator response:** None.

**User response:** None.

**System programmer response:** None.

**Administrator response:** Use the information in the message to correct the error. If an LDBM, CDBM, or a file-based GDBM backend is configured, the directory containing the checkpoint file is specified by the **databaseDirectory** option in the backend section of the LDAP server configuration file. The directory defaults to /var/ldap/ldbm and /var/ldap/gdbm if the configuration option is not specified for an LDBM or GDBM backend. If the configuration option is not specified for a CDBM backend, the directory defaults to the schema directory which is specified by the **schemaPath** option in the global section of the LDAP server configuration file. The directory containing the schema database file is specified by the **schemaPath** option. The directory defaults to /var/ldap/schema if the configuration option is not specified. Make sure that the directory can be created if it does not exist. Restart the LDAP server if it did not start or retry the schema modify operation. If the server started but an LDBM, CDBM, or GDBM backend is unavailable, then restart the server to make it available. For a utility, restart the program.

**Problem determination:** Not applicable.

**Source:** LDAP

**Module:** None.

**Routing code:** None.

**Descriptor code:** None.

**Automation:** Not applicable.

## **GLD1095E Schema database file** *filename* **is not valid.**

**Explanation:** The LDAP server or utility is not able to load the schema from the schema database file. Either the record format is not as expected or the schema is not complete. If the file name indicated in the message is \*\*XCF\*\*, then the schema was sent to the LDAP server from another LDAP server in the sysplex.

In the message text:

#### *filename*

Schema database file name

**Example:** None.

**System action:** The program ends unless the internal schema is still usable.

**Operator response:** None.

**User response:** None.

**System programmer response:** None.

**Administrator response:** Verify that the schema database file is not modified by any application other than the LDAP server. Then restart the program. If the problem persists, contact the service representative.

**Problem determination:** Not applicable.

**Source:** LDAP

**Module:** None.

**Routing code:** None.

**Descriptor code:** None.

**Automation:** Not applicable.

### **GLD1096E Unable to decode schema database record.**

**Explanation:** The LDAP server or utility detected an error while trying to load the schema. The schema can be loaded from either the schema database file or from the sysplex group owner through XCF. This error indicates that the LDAP server could not decode one of the schema database records.

**Example:** None.

**System action:** The program ends unless the internal schema is still usable.

**Operator response:** None.

**User response:** None.

**System programmer response:** None.

**Administrator response:** Verify that the schema database file is not modified by any application other than the LDAP server. Then restart the program. If the problem persists, contact the service representative.

**Problem determination:** Not applicable.

**Source:** LDAP

**Module:** None.

**Routing code:** None.

**Descriptor code:** None.

**Automation:** Not applicable.

## **GLD1097E Unable to encode schema database record.**

**Explanation:** The LDAP server detected an error while trying to save the schema to the schema database file. It could not encode one of the database records.

## **Example:** None.

**System action:** If the error occurs during LDAP server initialization, the server ends. If it occurs during a modify operation of the schema, the modify operation

fails and the server continues to run with its current schema.

**Operator response:** None.

**User response:** None.

**System programmer response:** None.

**Administrator response:** Restart the program. If the problem persists, contact the service representative.

**Problem determination:** Not applicable.

**Source:** LDAP

**Module:** None.

**Routing code:** None.

**Descriptor code:** None.

**Automation:** Not applicable.

**GLD1098E Unable to rename** *oldfile* **to** *newfile***:** *error\_code***/***reason\_code* **-** *error\_text*

**Explanation:** The LDAP server is unable to rename a file. See the description of **rename()** in *z/OS XL C/C++ Run-Time Library Reference* for more information about the error.

In the message text:

*oldfile*

Old file name

*newfile*

New file name

*error\_code*

Error code from **rename()**

*reason\_code* Reason code from **rename()**

*error\_text*

Error text corresponding to the error code

# **Example:** None.

# **System action:**

- v If the error occurs during schema initialization, the server ends.
- If the error occurs during LDBM, CDBM, or GDBM initialization, then the LDBM, CDBM, or GDBM backend does not start. If the **srvStartUpError** option in the LDAP server configuration file is set to **ignore**, the LDAP server continues to run with those backends that successfully start. If the **srvStartUpError** option is set to **terminate** (this is the default if the configuration option is not specified), the program ends.
- v If the error occurs during a modify operation of the schema, the modify operation fails and the LDAP server continues to run with its current schema.
- v If the error occurs during an LDBM, CDBM, or GDBM operation, then, if the **fileTerminate** option in

the LDAP server configuration file is set to **recover** (this is the default if the configuration option is not specified), the server continues to run but the LDBM, CDBM, or GDBM backend is placed in read-only state. If the **fileTerminate** option is set to **terminate**, the program ends.

- If the error occurs during activity log file rollover and the **logfileRolloverDirectory** option in the LDAP server configuration file specifies a z/OS UNIX System Services directory, the LDAP server continues with the rolled over activity log file remaining in the directory specified by the **logfile** option.
- If the error occurs during activity log file rollover and the **logfile** or the **logfileRolloverDirectory** configuration options specify a generated data group (GDG) base, the LDAP server continues with the current dataset for the activity log file.

**Operator response:** Use the information in the message to assist the LDAP administrator to correct the error. If requested, issue the LDAP server **BACKEND** operator modify command to set the LDBM, CDBM, or GDBM backend to read-write state.

**User response:** None.

**System programmer response:** None.

**Administrator response:** Use the information in the message to correct the error. Also verify that the LDAP server has write access to the directory. Then restart the LDAP server if it did not start. If an LDBM, CDBM, or GDBM backend was placed in read-only state, it can be reset to read-write state by restarting the LDAP server or by using the LDAP server **BACKEND** operator modify command. If the error occurred during activity log file rollover and the **logfileRolloverDirectory** option specifies a z/OS UNIX System Services directory, create a directory with the appropriate permissions that the LDAP server can write to. Verify that the old and new activity log files reside in the same type of z/OS UNIX System Services file system.

**Problem determination:** Not applicable.

**Source:** LDAP

**Module:** None.

**Routing code:** None.

**Descriptor code:** None.

**Automation:** Not applicable.

# **GLD1099E Schema unique identifier** *number* **is already assigned.**

**Explanation:** Each attribute and object class in the LDAP server schema is identified by a unique internal identifier. While adding an attribute or object class to the schema, the LDAP server has detected that the attribute or object class identifier is already in use. This should not occur.

In the message text:

*number* Identifier number

**Example:** None.

**System action:** If the error occurs during LDAP server initialization, the server ends. If it occurs during a modify operation of the schema, the modify operation fails and the server continues to run with its current schema.

**Operator response:** None.

**User response:** None.

**System programmer response:** None.

**Administrator response:** Restart the LDAP server. If the problem persists, contact the service representative.

**Problem determination:** Not applicable.

**Source:** LDAP

**Module:** None.

**Routing code:** None.

**Descriptor code:** None.

**Automation:** Not applicable.

# **GLD1100A LDAP server shutdown initiated because directory schema cannot be restored.**

**Explanation:** The LDAP server is stopping because an attempt to load the directory schema has failed and the schema cannot be used. A previous message identifies the reason for the failure.

**Example:** None.

**System action:** The server ends.

**Operator response:** None.

**User response:** None.

**System programmer response:** None.

**Administrator response:** Use the information in the earlier message to correct the problem. Then restart the program. If the problem persists, contact the service representative.

**Problem determination:** Not applicable.

**Source:** LDAP

**Module:** None.

**Routing code:** None.

**Descriptor code:** None.

**Automation:** Not applicable.

#### **GLD1101A Unable to load the database backends.**

**Explanation:** The LDAP server is unable to load the database backends. A previous message indicates the reason for the failure.

**Example:** None.

**System action:** The server ends.

**Operator response:** None.

**User response:** None.

**System programmer response:** None.

**Administrator response:** Use the information in the earlier message to correct the problem. Then restart the program. If the problem persists, contact the service representative.

**Problem determination:** Not applicable.

**Source:** LDAP

**Module:** None.

**Routing code:** None.

**Descriptor code:** None.

**Automation:** Not applicable.

## **GLD1102E No** *type* **load module specified for 64-bit addressing mode.**

**Explanation:** The LDAP server or utility is running in 64-bit addressing mode but one of the **database** options in the LDAP server configuration file does not specify a load module for 64-bit addressing mode. As a result, the backend is not loaded.

In the message text:

*type*

Backend type

**Example:** None.

**System action:** The program ends.

**Operator response:** None.

**User response:** None.

**System programmer response:** None.

**Administrator response:** Either specify a load module for 64-bit addressing mode on the **database** option or remove the backend section from the LDAP server configuration file. The backend section includes the **database** option and all the options following it until the next **database** option. Restart the program.

**Problem determination:** Not applicable.

**Source:** LDAP

**Module:** None.

**Routing code:** None.

# **GLD1103E • GLD1105E**

**Descriptor code:** None.

**Automation:** Not applicable.

## **GLD1103E No** *backend* **load module specified for 31-bit addressing mode.**

**Explanation:** The LDAP server or the utility is running in 31-bit addressing mode but one of the **database** options in the LDAP server configuration file does not specify a load module for 31-bit addressing mode. As a result, the backend is not loaded.

In the message text:

*backend*

Backend type

**Example:** None.

**System action:** The program ends.

**Operator response:** None.

**User response:** None.

**System programmer response:** None.

**Administrator response:** Either specify a load module for 31-bit addressing mode on the **database** option or remove the backend section from the LDAP server configuration file. The backend section includes the **database** option and all the options following it until the next **database** option. Restart the program.

**Problem determination:** Not applicable.

**Source:** LDAP

**Module:** None.

**Routing code:** None.

**Descriptor code:** None.

**Automation:** Not applicable.

**GLD1104E Unable to load DLL** *module***:** *error\_code***/***reason\_code* **-** *error\_text*

**Explanation:** The LDAP server or utility is unable to load the indicated DLL. See the description of **dllload()** in *z/OS XL C/C++ Run-Time Library Reference* for more information about the error.

In the message text:

*module*

DLL module

*error\_code* Error code from **dllload()**

*reason\_code*

Reason code from **dllload()**

*error\_text*

Error text corresponding to the error code

**Example:** None.

**System action:** The backend does not start. If the **srvStartUpError** option in the LDAP server configuration file is set to **ignore**, the LDAP server continues to run with those backends that successfully start. If the **srvStartUpError** option is set to **terminate** (this is the default if the configuration option is not specified), the program ends. The utility ends regardless of the option value.

**Operator response:** None.

**User response:** None.

**System programmer response:** None.

**Administrator response:** Use the information in the message to correct the error. Ensure that the DLL is installed and can be accessed by the LDAP server or utility. If the DLL module name is specified on a **database** option in the LDAP server configuration file, ensure that it is entered correctly there. Restart the program if it did not start or if the backend is needed.

**Problem determination:** Not applicable.

**Source:** LDAP

**Module:** None.

**Routing code:** None.

**Descriptor code:** None.

**Automation:** Not applicable.

## **GLD1105E Unable to query entry point** *name* **in DLL** *module***:** *error\_code***/***reason\_code*  *error\_text*

**Explanation:** The LDAP server or the utility is unable to locate a required entry point in the indicated DLL. See the description of **dllqueryfn()** in *z/OS XL C/C++ Run-Time Library Reference* for more information about the error.

In the message text:

*name*

Entry point name

*module*

DLL module

#### *error\_code*

Error code from **dllqueryfn()**

*reason\_code*

Reason code from **dllqueryfn()**

#### *error\_text*

Error text corresponding to the error code

**Example:** None.

**System action:** The backend does not start. If the **srvStartUpError** option in the LDAP server configuration file is set to **ignore**, the LDAP server continues to run with those backends that successfully start. If the **srvStartUpError** option is set to **terminate**

(this is the default if the configuration option is not specified), the program ends. The utility ends regardless of the option value.

**Operator response:** None.

**User response:** None.

**System programmer response:** None.

**Administrator response:** Use the information in the message to correct the error. Ensure that the correct DLL is installed. If the DLL module name is specified on a **database** option in the LDAP server configuration file, ensure that it is entered correctly there. Restart the program if it did not start or if the backend is needed.

**Problem determination:** Not applicable.

**Source:** LDAP

**Module:** None.

**Routing code:** None.

**Descriptor code:** None.

**Automation:** Not applicable.

## **GLD1106E** *type* **backend initialization failed for backend named** *name***.**

**Explanation:** The indicated backend failed to initialize. A previous message indicates the reason for the failure.

In the message text:

*type*

Backend type

*name*

Backend name

**Example:** None.

**System action:** The backend does not start. If the **srvStartUpError** option in the LDAP server configuration file is set to **ignore**, the LDAP server continues to run with those backends and plug-ins that successfully start. If the **srvStartUpError** option is set to **terminate** (this is the default if the configuration option is not specified), the program ends.

**Operator response:** None.

**User response:** None.

**System programmer response:** None.

**Administrator response:** Use the information in the earlier message to correct the error. For a TDBM or DB2-based GDBM backend, ensure that DB2 is available. Restart the program if it did not start or if the backend is needed.

**Problem determination:** Not applicable.

**Source:** LDAP

**Module:** None.

**Routing code:** None. **Descriptor code:** None.

**Automation:** Not applicable.

## **GLD1107I SNAP dump completed.**

**Explanation:** The LDAP server has completed writing the dump requested by the LDAP server **SNAP** operator modify command. The dump is written to the dataset specified by the **CEEDUMP DD** statement in the start procedure for the LDAP server.

**Example:** None.

**System action:** The LDAP server continues.

**Operator response:** None.

**User response:** None.

**System programmer response:** None.

**Administrator response:** None.

**Problem determination:** Not applicable.

**Source:** LDAP

**Module:** None.

**Routing code:** None.

**Descriptor code:** None.

**Automation:** Not applicable.

## **GLD1108I Server statistics reset.**

**Explanation:** The statistics monitored by the LDAP server have been reset. This message is displayed in response to the LDAP server **RESET THREADS** command.

**Example:** None.

**System action:** The LDAP server continues.

**Operator response:** None.

**User response:** None.

**System programmer response:** None.

**Administrator response:** None.

**Problem determination:** Not applicable.

**Source:** LDAP

**Module:** None.

**Routing code:** None.

**Descriptor code:** None.

**Automation:** Not applicable.

# **GLD1109I • GLD1112E**

#### **GLD1109I Server activity statistics**

**Explanation:** This message is displayed in response to the LDAP server **DISPLAY THREADS** operator modify command. The remaining lines in this multi-line message display the activity statistics. The **RESET THREADS** operator modify command can be used to reset the activity statistics.

**Example:** None.

**System action:** The LDAP server continues.

**Operator response:** None.

**User response:** None.

**System programmer response:** None.

**Administrator response:** None.

**Problem determination:** Not applicable.

**Source:** LDAP

**Module:** None.

**Routing code:** None.

**Descriptor code:** None.

**Automation:** Not applicable.

**GLD1110E An administrator DN must be specified using the adminDN configuration option.**

**Explanation:** The LDAP server or utility found that the **adminDN** option is missing in the LDAP server configuration file. This option defines the LDAP administrator and is required.

**Example:** None.

**System action:** The program ends.

**Operator response:** None.

**User response:** None.

**System programmer response:** None.

**Administrator response:** Add the **adminDN** option to the global section of the LDAP server configuration file. Then restart the program.

**Problem determination:** Not applicable.

**Source:** LDAP

**Module:** None.

**Routing code:** None.

**Descriptor code:** None.

**Automation:** Not applicable.

## **GLD1111E Unable to normalize schema owner:** *text***.**

**Explanation:** The LDAP server or utility is unable to normalize the distinguished name of the schema entry owner. This may occur due to a series of conflicting modifications to the schema **entryowner** attribute and one or more **attributetypes** definitions within the schema.

In the message text:

*text*

Error message text

**Example:** None.

**System action:** The program ends.

**Operator response:** None.

**User response:** None.

**System programmer response:** None.

**Administrator response:** Use the information in the message to correct the error. Then restart the program. It may be necessary to restore the schema from a backup. If the problem persists, contact the service representative.

**Problem determination:** Not applicable.

**Source:** LDAP

**Module:** None.

**Routing code:** None.

**Descriptor code:** None.

**Automation:** Not applicable.

## **GLD1112E Unable to process schema ACL:** *error\_text***.**

**Explanation:** The LDAP server or utility is unable to process the access control list for the schema entry. This may occur due to a series of conflicting modifications to the schema **aclentry** attribute and one or more **attributetypes** definitions within the schema.

In the message text:

*error\_text* Error message text

**Example:** None.

**System action:** The program ends.

**Operator response:** None.

**User response:** None.

**System programmer response:** None.

**Administrator response:** Use the information in the message to correct the error. Then restart the program. It may be necessary to restore the schema from a backup. If the problem persists, contact the service representative.

**Problem determination:** Not applicable.

**Source:** LDAP

**Module:** None.

**Routing code:** None.

**Descriptor code:** None.

**Automation:** Not applicable.

# **GLD1113E The** *keylabel* **record in the encryption keys dataset is incorrect.**

**Explanation:** The LDAP server or utility found a record in the encryption keys dataset that is not valid. Each record in the encryption keys dataset consists of a key label followed by one or more key components. Each key component consists of 16 hexadecimal characters. Blank lines and lines beginning with '#' or an '\*' are commentary records and are ignored.

The following is an example of a properly formatted key in the encryption keys dataset.

label1 1010101010101010 1010101010101010

In the message text:

*keylabel* Encryption key label name

**Example:** None.

**System action:** The utility ends. The LDAP server continues, but encryption and decryption of values using a key in the key dataset may fail. In particular, this may result in bind failures if the **userPassword** attribute value cannot be decrypted.

**Operator response:** None.

**User response:** None.

**System programmer response:** None.

**Administrator response:** Correct the record in the encryption keys dataset. Then restart the program.

**Problem determination:** Not applicable.

**Source:** LDAP

**Module:** None.

**Routing code:** None.

**Descriptor code:** None.

**Automation:** Not applicable.

# **GLD1114E A record in the encryption keys dataset is longer than 255 bytes.**

**Explanation:** The LDAP server or utility found a record in the encryption keys dataset that is too long. The maximum length of a record in the encryption keys dataset is 255 bytes.

**Example:** None.

**System action:** The utility ends. The LDAP server continues, but encryption and decryption of values using a key in the key dataset may fail. In particular, this may result in bind failures if the **userPassword** attribute value cannot be decrypted.

**Operator response:** None.

**User response:** None.

**System programmer response:** None.

**Administrator response:** Correct any records in the encryption keys dataset that are longer than 255 bytes. Then restart the program.

**Problem determination:** Not applicable.

**Source:** LDAP

**Module:** None.

**Routing code:** None.

**Descriptor code:** None.

**Automation:** Not applicable.

**GLD1115E Label '***keylabel***' is not available:** *error\_text***.**

**Explanation:** The LDAP server or utility encountered an error attempting to encrypt a value using the key label indicated in the message and the AES or DES algorithm. The label and algorithm to use are specified on the **pwEncryption** or **secretEncryption** options in the LDAP server configuration file. If the key label is stored in ICSF, see *z/OS Cryptographic Services ICSF Application Programmer's Guide* for more information about the error.

In the message text:

*keylabel*

Encryption key label name

*error\_text*

Error message text

**Example:** None.

**System action:** The program ends.

**Operator response:** None.

**User response:** None.

**System programmer response:** None.

**Administrator response:** If using an encryption keys dataset to store AES or DES keys, ensure that *keylabel* matches the label on one of the records in the dataset and that the keys are valid. A DES key that is specified in the encryption keys dataset consists of 8, 16 or 24 bytes with odd parity while an AES key consists of 32 bytes. If AES or DES keys are stored in an ICSF CKDS dataset, ensure that ICSF is running before starting the LDAP server or utility. Correct the LDAP server configuration file or the encryption keys dataset. Then restart the program.

# **GLD1116E • GLD1118E**

**Problem determination:** Not applicable.

**Source:** LDAP

**Module:** None.

**Routing code:** None.

**Descriptor code:** None.

**Automation:** Not applicable.

## **GLD1116E Unable to initialize an SSL connection with** *IP\_address***:** *return\_code* **-** *Error\_text***.**

**Explanation:** The LDAP server encountered an error while initializing an SSL connection with the client connecting from the IP address indicated in the message. The failing routine can be **gsk\_secure\_socket\_open()**,

**gsk\_attribute\_set\_numeric\_value()**,

**gsk\_attribute\_set\_buffer()**, or **gsk\_secure\_socket\_init()**. See the descriptions of these routines in *z/OS Cryptographic Services System SSL Programming* for more information about the error.

In the message text:

*IP\_address*

Client IP address

*return\_code* Return code from SSL routine

*Error\_text* Error text corresponding to the return code

**Example:** None.

**System action:** The LDAP server continues. The client request fails.

**Operator response:** None.

**User response:** None.

**System programmer response:** None.

**Administrator response:** Use the information in the message to correct the error. Then retry the client operation. If the problem persists, contact the service representative.

**Problem determination:** Not applicable.

**Source:** LDAP

**Module:** None.

**Routing code:** None.

**Descriptor code:** None.

**Automation:** Not applicable.

**GLD1117E Unable to read SSL data from** *IP\_address***:** *return\_code* **-** *Error\_text***.**

**Explanation:** The LDAP server encountered an error while attempting to read data from an SSL connection

with the client connecting from the IP address indicated in the message. See the description of

**gsk\_secure\_socket\_read()** in *z/OS Cryptographic Services System SSL Programming* for more information about the error.

In the message text:

*IP\_address*

Client IP address

*return\_code* Return code from **gsk\_secure\_socket\_read()**

*Error\_text* Error text corresponding to the return code

**Example:** None.

**System action:** The LDAP server continues. The client request fails.

**Operator response:** None.

**User response:** None.

**System programmer response:** None.

**Administrator response:** Use the information in the message to correct the error. Then retry the client operation. If the problem persists, contact the service representative.

**Problem determination:** Not applicable.

**Source:** LDAP

**Module:** None.

**Routing code:** None.

**Descriptor code:** None.

**Automation:** Not applicable.

**GLD1118E Unable to send SSL data to** *IP\_address***:** *return\_code* **-** *Error\_text***.**

**Explanation:** The LDAP server encountered an error while attempting to send data over an SSL connection with the client connecting from the IP address indicated in the message. See the description of

**gsk\_secure\_socket\_write()** in *z/OS Cryptographic Services System SSL Programming* for more information about the error.

In the message text:

*IP\_address*

Client IP address

*return\_code*

Return code from **gsk\_secure\_socket\_write()**

*Error\_text*

Error text corresponding to the return code

# **Example:** None.

**System action:** The LDAP server continues. The client request fails.

**Operator response:** None.

**User response:** None.

**System programmer response:** None.

**Administrator response:** Use the information in the message to correct the error. Then retry the client operation. If the problem persists, contact the service representative.

**Problem determination:** Not applicable.

**Source:** LDAP

**Module:** None.

**Routing code:** None.

**Descriptor code:** None.

**Automation:** Not applicable.

## **GLD1119E Unable to get SSL certificate information:** *return\_code* **-** *Error\_text***.**

**Explanation:** The LDAP server encountered an error while attempting to obtain certificate information for a client performing an SASL EXTERNAL bind over SSL. See the description of **gsk\_attribute\_get\_cert\_info()** in *z/OS Cryptographic Services System SSL Programming* for more information about the error.

In the message text:

*return\_code*

Return code from **gsk\_attribute\_get\_cert\_info()**

*Error\_text*

Error text corresponding to the return code

**Example:** None.

**System action:** The LDAP server continues. The bind request fails.

**Operator response:** None.

**User response:** None.

**System programmer response:** None.

**Administrator response:** Use the information in the message to correct the error. Then retry the client operation. If the problem persists, contact the service representative.

**Problem determination:** Not applicable.

**Source:** LDAP

**Module:** None.

**Routing code:** None.

**Descriptor code:** None.

**Automation:** Not applicable.

### **GLD1120E Kerberos initialization failed: 0x***return\_code* **-** *error\_text***.**

**Explanation:** The LDAP server encountered an error while attempting to initialize the Kerberos runtime environment. The failing routine can be **krb5\_init\_context()**, **krb5\_sname\_to\_principal()**, or **krb5\_unparse\_name()**. See the descriptions of these routines in *z/OS Integrated Security Services Network Authentication Service Programming* for more information about the error.

In the message text:

*return\_code*

Return code from Kerberos routine

*error\_text*

Error text corresponding to the return code

**Example:** None.

**System action:** The LDAP server continues initialization if the **tcpTerminate** option in the LDAP server configuration file is set to **recover** (this is the default if the configuration option is not specified). In this case, Kerberos support is unavailable until the error is corrected and the server is restarted. If the **tcpTerminate** option is set to **terminate**, the program ends.

**Operator response:** None.

**User response:** None.

**System programmer response:** None.

**Administrator response:** Use the information in the message to correct the error. If Kerberos authentication is not needed, set the **supportKrb5** option in the LDAP server configuration file to **off**. Restart the program if it ended or if Kerberos support is needed. If the problem persists, contact the service representative.

**Problem determination:** Not applicable.

**Source:** LDAP

**Module:** None.

**Routing code:** None.

**Descriptor code:** None.

**Automation:** Not applicable.

**GLD1121E Unable to parse Kerberos principal '***principal\_name***': 0x***return\_code* **-** *error\_text***.**

**Explanation:** The LDAP server is unable to parse the Kerberos principal specified by the **serverKrbPrinc** option in the LDAP server configuration file. See the description of **krb5\_parse\_name()** in *z/OS Integrated Security Services Network Authentication Service Programming* for more information about the error.

In the message text:

# **GLD1122E • GLD1123E**

*principal\_name* Kerberos principal name

*return\_code*

Return code from **krb5\_parse\_name()**

*error\_text*

Error text corresponding to the return code

**Example:** None.

**System action:** The LDAP server continues initialization if the **tcpTerminate** option in the LDAP server configuration file is set to **recover** (this is the default if the configuration option is not specified). In this case, Kerberos support is unavailable until the error is corrected and the server is restarted. If the **tcpTerminate** option is set to **terminate**, the program ends.

**Operator response:** None.

**User response:** None.

**System programmer response:** None.

**Administrator response:** Use the information in the message to correct the error. Verify that a valid Kerberos principal name is specified for the **serverKrbPrinc** option in the LDAP server configuration file. Correct the option, or, if Kerberos authentication is not needed, set the **supportKrb5** option in the LDAP server configuration file to **off**. Restart the program if it ended or if Kerberos support is needed.

**Problem determination:** Not applicable.

**Source:** LDAP

**Module:** None.

**Routing code:** None.

**Descriptor code:** None.

**Automation:** Not applicable.

## **GLD1122E GSSAPI initialization failed: Major 0x***major\_error***, Minor 0x***minor\_error*  *principal\_name***.**

**Explanation:** The LDAP server encountered an error while attempting to initialize the GSSAPI environment. The failing routine can be **gss\_import\_name()** or **gss\_acquire\_cred()**. See the descriptions of these routines in *z/OS Integrated Security Services Network Authentication Service Programming* for more information about the error.

In the message text:

#### *major\_error*

Major error code from Kerberos routine

*minor\_error*

Minor error code from Kerberos routine

*principal\_name* Kerberos server principal name

**Example:** None.

**System action:** The LDAP server continues initialization if the **tcpTerminate** option in the LDAP server configuration file is set to **recover** (this is the default if the configuration option is not specified). In this case, Kerberos support is unavailable until the error is corrected and the server is restarted. If the **tcpTerminate** option is set to **terminate**, the program ends.

**Operator response:** None.

**User response:** None.

**System programmer response:** None.

**Administrator response:** Use the information in the message to correct the error. Verify that the LDAP server has access to the encryption key for the Kerberos principal associated with the LDAP server. The encryption key is located in a key table or the local KDC depending on the **krbKeytab** option value in the LDAP server configuration file. Correct the LDAP server configuration file or the GSSAPI environment on the system. If Kerberos authentication is not needed, set the **supportKrb5** option in the LDAP server configuration file to **off**. Restart the program if it ended or if Kerberos support is needed. If the problem persists, contact the service representative.

**Problem determination:** Not applicable.

**Source:** LDAP

**Module:** None.

**Routing code:** None.

**Descriptor code:** None.

**Automation:** Not applicable.

# **GLD1123E Unable to wrap a GSSAPI message: Major 0x***major\_error***, Minor 0x***minor\_error* **-** *principal\_name***.**

**Explanation:** The LDAP server encountered a problem while attempting to cryptographically sign and possibly encrypt (wrap) a GSSAPI message. See the description of **gss\_wrap()** in *z/OS Integrated Security Services Network Authentication Service Programming* for more information about the error.

In the message text:

*major\_error* Major error code from **gss\_wrap()**

*minor\_error* Minor error code **gss\_wrap()**

*principal\_name* Kerberos server principal name

**Example:** None.

**System action:** The LDAP server continues. The client request fails.

**Operator response:** None.

**User response:** None.

**System programmer response:** None.

**Administrator response:** Use the information in the message to correct the error. Correct the GSSAPI environment on the system. Then retry the client operation. If the problem persists, contact the service representative.

**Problem determination:** Not applicable.

**Source:** LDAP

**Module:** None.

**Routing code:** None.

**Descriptor code:** None.

**Automation:** Not applicable.

# **GLD1124E Unable to unwrap a GSSAPI message: Major 0x***major\_error***, Minor 0x***minor\_error* **-** *principal\_name***.**

**Explanation:** The LDAP server encountered a problem while attempting to unwrap a GSSAPI message sealed by the **gss\_wrap()** routine and verify the embedded signature. See the description of **gss\_unwrap()** in *z/OS Integrated Security Services Network Authentication Service Programming* for more information about the error.

In the message text:

*major\_error*

Major error code from **gss\_unwrap()**

*minor\_error*

Minor error code from **gss\_unwrap()**

*principal\_name* Kerberos server principal name

**Example:** None.

**System action:** The LDAP server continues. The client request fails.

**Operator response:** None.

**User response:** None.

**System programmer response:** None.

**Administrator response:** Use the information in the message to correct the error. Correct the GSSAPI environment on the system. Then retry the client operation. If the problem persists, contact the service representative.

**Problem determination:** Not applicable.

**Source:** LDAP

**Module:** None.

**Routing code:** None.

**Descriptor code:** None.

**Automation:** Not applicable.

# **GLD1125W The** *option* **configuration option is specified more than once.**

**Explanation:** The LDAP server or utility found an option in the LDAP server configuration file that is specified more than once in the global section or in a backend section. The option can only be specified once in a section of the configuration file.

In the message text:

*option*

LDAP server configuration option

**Example:** None.

**System action:** The program continues, using the value in the last occurrence of the option in the LDAP server configuration file.

**Operator response:** None.

**User response:** None.

**System programmer response:** None.

**Administrator response:** Remove the extra occurrences of the option in the global or backend section of the LDAP server configuration file so that the option is only specified once in that section. Restart the program if the desired option value is not being used.

**Problem determination:** Not applicable.

**Source:** LDAP

**Module:** None.

**Routing code:** None.

**Descriptor code:** None.

**Automation:** Not applicable.

# **GLD1126I Server lock statistics**

**Explanation:** This message is displayed in response to the LDAP server **DISPLAY LOCKS** operator modify command. The remaining lines in this multi-line message display the lock contention statistics. There are two types of contention: waiting for shared control of the lock and waiting for exclusive control of the lock. For each type of request, the number of times that contention was encountered and the average wait time until the lock was obtained is displayed. The LDAP server **RESET LOCKS** operator modify command can be used to reset the lock contention statistics.

**Example:** None.

**System action:** The LDAP server continues.

**Operator response:** None.

# **GLD1127I • GLD1130E**

**User response:** None.

**System programmer response:** None.

**Administrator response:** None.

**Problem determination:** Not applicable.

**Source:** LDAP

**Module:** None.

**Routing code:** None.

**Descriptor code:** None.

**Automation:** Not applicable.

## **GLD1127I Server lock statistics reset.**

**Explanation:** The LDAP server has reset the lock contention statistics after the **RESET LOCKS** operator modify command has been issued.

**Example:** None.

**System action:** The LDAP server continues.

**Operator response:** None.

**User response:** None.

**System programmer response:** None.

**Administrator response:** None.

**Problem determination:** Not applicable.

**Source:** LDAP

**Module:** None.

**Routing code:** None.

**Descriptor code:** None.

**Automation:** Not applicable.

### **GLD1128E ARM element name** *arm\_name* **is already in use.**

**Explanation:** The LDAP server is unable to register with the Automatic Restart Management (ARM) service because the element name indicated in the message is already in use. This error can occur if the LDAP server is started multiple times on the same system and unique ARM names are not specified by the **armName** option in the LDAP server configuration file.

In the message text:

*arm\_name* ARM element name

**Example:** None.

**System action:** The LDAP server continues, but Automatic Restart Management (ARM) is unavailable to the LDAP server. The LDAP server is not automatically restarted if it fails unexpectedly.

**Operator response:** None.

**User response:** None.

**System programmer response:** None.

**Administrator response:** Specify unique values for the **armName** option in the LDAP server configuration file if multiple instances of the LDAP server are being ran on the same system. Restart the program if ARM support is needed.

**Problem determination:** Not applicable.

**Source:** LDAP

**Module:** None.

**Routing code:** None.

**Descriptor code:** None.

**Automation:** Not applicable.

#### **GLD1129I Program Call communication is active.**

**Explanation:** The Program Call support interface is now active on the LDAP server.

**Example:** None.

**System action:** The LDAP server continues.

**Operator response:** None.

**User response:** None.

**System programmer response:** None.

**Administrator response:** None.

**Problem determination:** Not applicable.

**Source:** LDAP

**Module:** None.

**Routing code:** None.

**Descriptor code:** None.

**Automation:** Not applicable.

**GLD1130E Program Call initialization failed: Return code** *return\_code***, Reason code** *reason\_code***.**

**Explanation:** The LDAP server is unable to initialize the Program Call support. The return code has the following values:

- **1** Job step is not APF-authorized.
- **2** Program Call support is being used by another LDAP server on the same system.
- **3 ESTAEX** create failed. The reason code is the **ESTAEX** return code. See the description of **ESTAEX** in *z/OS MVS Programming: Authorized Assembler Services Reference EDT-IXG* for more information about the error.
- **5 LXRES** failed. The reason code is the **LXRES** return code. See the description of **LXRES** in

*z/OS MVS Programming: Authorized Assembler Services Reference LLA-SDU* for more information about the error.

- **6 ETCRE** failed. The reason code is the **ETCRE** return code. See the description of **ETCRE** in *z/OS MVS Programming: Authorized Assembler Services Reference EDT-IXG* for more information about the error.
- **7 ETCON** failed. The reason code is the **ETCON** return code. See the description of **ETCON** in *z/OS MVS Programming: Authorized Assembler Services Reference EDT-IXG* for more information about the error.
- **8 IEANTCR** failed. The reason code is the **IEANTCR** return code. See the description of **IEANTCR** in *z/OS MVS Programming: Authorized Assembler Services Reference EDT-IXG* for more information about the error.

In the message text:

*return\_code* Return code

*reason\_code* Reason code

## **Example:** None.

**System action:** The Program Call interface is unavailable. If the **srvStartUpError** option in the LDAP server configuration file is set to **ignore**, the LDAP server continues to run with those backends that successfully start. If the **srvStartUpError** option is set to **terminate** (this is the default if the configuration option is not specified), the program ends.

**Operator response:** None.

**User response:** None.

**System programmer response:** None.

**Administrator response:** Use the information in the message to correct the error. Restart the program if it ended or if Program Call support is needed. Program Call support is used by RACF change logging and Policy Directory extended operations. If the problem persists, contact the service representative.

**Problem determination:** Not applicable.

**Source:** LDAP

**Module:** None.

**Routing code:** None.

**Descriptor code:** None.

**Automation:** Not applicable.

# **GLD1131E Program Call support not activated because another server already provides Program Call support.**

**Explanation:** Another LDAP server is already running with Program Call support activated. Only one LDAP server on each system can provide Program Call support.

## **Example:** None.

**System action:** If the **srvStartUpError** option in the LDAP server configuration file is set to **ignore**, the LDAP server continues to run with those backends that successfully start. If the **srvStartUpError** option is set to **terminate** (this is the default if the configuration option is not specified), the program ends.

**Operator response:** None.

**User response:** None.

**System programmer response:** None.

**Administrator response:** If Program Call support is needed on this LDAP server, stop the other LDAP server that is running with Program Call support and remove the **listen** option for Program Call support from the LDAP server configuration file for the other server. Then restart both LDAP servers. If Program Call support is not needed on this LDAP server, remove the **listen** option for Program Call support from the LDAP server configuration file for the LDAP server.

**Problem determination:** Not applicable.

**Source:** LDAP

**Module:** None.

**Routing code:** None.

**Descriptor code:** None.

**Automation:** Not applicable.

## **GLD1132E Program Call termination failed: Return code** *return\_code***, Reason code** *reason\_code***.**

**Explanation:** The LDAP server is unable to stop the Program Call support. The return code has the following values:

- **101 ESTAEX** cancel failed. The reason code is the **ESTAEX** return code. See the description of **ESTAEX** in *z/OS MVS Programming: Authorized Assembler Services Reference EDT-IXG* for more information about the error.
- **102 IEANTDL** failed. The reason code is the **IEANTDL** return code. See the description of **IEANTDL** in *z/OS MVS Programming: Authorized Assembler Services Reference EDT-IXG* for more information about the error.

# **GLD1133A • GLD1136I**

**103** Unable to obtain control area lock. This indicates another task abnormally ended while holding the lock.

In the message text:

*return\_code* Return code

*reason\_code* Reason code

**Example:** None.

**System action:** The LDAP server continues. The server may be in the process of ending.

**Operator response:** None.

**User response:** None.

**System programmer response:** None.

**Administrator response:** Use the information in the message to correct the error. If the problem persists, contact the service representative.

**Problem determination:** Not applicable.

**Source:** LDAP

**Module:** None.

**Routing code:** None.

**Descriptor code:** None.

**Automation:** Not applicable.

## **GLD1133A Unable to start the Program Call support.**

**Explanation:** The LDAP server is unable to initialize the Program Call support. A previous message identifies the reason for the failure.

**Example:** None.

**System action:** The Program Call interface is unavailable. If the **srvStartUpError** option in the LDAP server configuration file is set to **ignore**, the LDAP server continues to run with those backends that successfully start. If the **srvStartUpError** option is set to **terminate** (this is the default if the configuration option is not specified), the program ends.

**Operator response:** None.

**User response:** None.

**System programmer response:** None.

**Administrator response:** Use the information in the earlier message to correct the error. Restart the program if it ended or if Program Call support is needed. Program Call support is used by RACF change logging and Policy Directory extended operations. If the problem persists, contact the service representative.

**Problem determination:** Not applicable.

**Source:** LDAP **Module:** None. **Routing code:** None. **Descriptor code:** None. **Automation:** Not applicable.

## **GLD1135I Sysplex status**

**Explanation:** This message is displayed in response to the LDAP server **DISPLAY XCF** operator modify command. The remaining lines in this multi-line message display the status of each LDAP server in the cross-system group.

**Example:** None.

**System action:** The LDAP server continues.

**Operator response:** None.

**User response:** None.

**System programmer response:** None.

**Administrator response:** None.

**Problem determination:** Not applicable.

**Source:** LDAP

**Module:** None.

**Routing code:** None.

**Descriptor code:** None.

**Automation:** Not applicable.

### **GLD1136I Cross-system services are not available.**

**Explanation:** This message is displayed in response to the LDAP server **DISPLAY XCF** operator modify command when the LDAP server is not a member of a cross-system group.

**Example:** None.

**System action:** The LDAP server continues.

**Operator response:** None.

**User response:** None.

**System programmer response:** None.

**Administrator response:** None.

**Problem determination:** Not applicable.

**Source:** LDAP

**Module:** None.

**Routing code:** None.

**Descriptor code:** None.

**Automation:** Not applicable.

## **GLD1137A Unable to initialize sysplex services.**

**Explanation:** The LDAP server is unable to initialize the sysplex support. A previous message indicates the reason for the failure.

**Example:** None.

**System action:** The LDAP server ends.

**Operator response:** None.

**User response:** None.

**System programmer response:** None.

**Administrator response:** Use the information in the earlier message to correct the error. Then restart the program. If the problem persists, contact the service representative.

**Problem determination:** Not applicable.

**Source:** LDAP

**Module:** None.

**Routing code:** None.

**Descriptor code:** None.

**Automation:** Not applicable.

**GLD1138E Cross-system group name** *value* **is not valid.**

**Explanation:** The cross-system group name specified by the **serverSysplexGroup** option in the LDAP server configuration file is not valid. A cross-system group name is 1-8 characters and consists of letters (A-Z), numbers (0-9) and special characters (#, @, \$). The special characters must be in the IBM-1047 code page.

In the message text:

*value*

Cross-system group name

**Example:** None.

**System action:** The program ends.

**Operator response:** None.

**User response:** None.

**System programmer response:** None.

**Administrator response:** Specify a valid cross-system group name on the **serverSysplexGroup** option in the LDAP server configuration file. Then restart the program.

**Problem determination:** Not applicable.

**Source:** LDAP

**Module:** None.

**Routing code:** None.

**Descriptor code:** None.

**Automation:** Not applicable.

**GLD1139E Not authorized to join cross-system group** *group\_name***.**

**Explanation:** The LDAP server is not authorized to join the cross-system group. The user ID associated with the LDAP server must have at least READ access to the GLD.XCF.GROUP.*group\_name* resource in the FACILITY class. The group name is specified by the **serverSysplexGroup** option in the LDAP server configuration file.

In the message text:

*group\_name* Cross-system group name

**Example:** None.

**System action:** The LDAP server ends.

**Operator response:** None.

**User response:** None.

**System programmer response:** None.

**Administrator response:** Give the LDAP server user ID at least READ access to the cross-system resource. Then restart the program.

**Problem determination:** Not applicable.

**Source:** LDAP

**Module:** None.

**Routing code:** None.

**Descriptor code:** None.

**Automation:** Not applicable.

**GLD1140E Cross-system group** *group\_name* **is not defined.**

**Explanation:** The cross-system group is not defined to the external security manager. The cross-system group for the LDAP server must have a profile in the FACILITY class. The resource name is GLD.XCF.GROUP.*group\_name*, where the group name is specified by the **serverSysplexGroup** option in the LDAP server configuration file. For example, if the cross-system group name is LDAP6, then the resource name is GLD.XCF.GROUP.LDAP6.

In the message text:

*group\_name*

Cross-system group name

**Example:** None.

**System action:** The LDAP server ends.

**Operator response:** None.

**User response:** None.

# **GLD1141E • GLD1143E**

**System programmer response:** None.

**Administrator response:** Create the profile to define the cross-system group to the external security manager. Give the LDAP server user ID at least READ access to the resource. Then restart the program.

**Problem determination:** Not applicable.

**Source:** LDAP

**Module:** None.

**Routing code:** None.

**Descriptor code:** None.

**Automation:** Not applicable.

**GLD1141E XCF initialization failed: Return code** *return\_code***, Reason code x'***reason\_code***'.**

**Explanation:** The LDAP server is unable to initialize the cross-system coupling facility (XCF) support. The return code has the following values:

- **1 IXCJOIN** failed. The reason code contains the **IXCJOIN** return code in the upper 16 bits and the **IXCJOIN** reason code in the lower 16 bits. See the description of **IXCJOIN** in *z/OS MVS Programming: Sysplex Services Reference* for more information about the error.
- **2 IXCQUERY** failed. The reason code contains the **IXCQUERY** return code in the upper 16 bits and the **IXCQUERY** reason code in the lower 16 bits. See the description of **IXCQUERY** in *z/OS MVS Programming: Sysplex Services Reference* for more information about the error.
- **3 IXCSETUS** failed. The reason code contains the **IXCSETUS** return code in the upper 16 bits and the **IXCSETUS** reason code in the lower 16 bits. See the description of **IXCSETUS** in *z/OS MVS Programming: Sysplex Services Reference* for more information about the error.

In the message text:

*return\_code* Return code

*reason\_code* Reason code

**Example:** None.

**System action:** The LDAP server ends.

**Operator response:** None.

**User response:** None.

**System programmer response:** None.

**Administrator response:** Use the information in the message to correct the error. Then restart the program. If the problem persists, contact the service representative.

**Problem determination:** Not applicable.

**Source:** LDAP

**Module:** None.

**Routing code:** None.

**Descriptor code:** None.

**Automation:** Not applicable.

**GLD1142E System** *system\_name* **is already active in cross-system group** *group\_name***.**

**Explanation:** Another LDAP server on the same system is already a member of the cross-system group. Only one LDAP server on each system in the sysplex can be a member of a particular cross-system group. The cross-system group name is specified by the **serverSysplexGroup** option in the LDAP server configuration file.

In the message text:

*system\_name* System name

*group\_name*

Cross-system group name

**Example:** None.

**System action:** The LDAP server ends.

**Operator response:** None.

**User response:** None.

**System programmer response:** None.

**Administrator response:** Either stop the other LDAP server or specify a different cross-system group in the **serverSysplexGroup** option in the LDAP server configuration file for this LDAP server. Then restart the program.

**Problem determination:** Not applicable.

**Source:** LDAP

**Module:** None.

**Routing code:** None.

**Descriptor code:** None.

**Automation:** Not applicable.

**GLD1143E XCF termination failed: Return code** *return\_code***, Reason code x'***reason\_code***'.**

**Explanation:** The LDAP server is unable to end the cross-system coupling facility (XCF) support. The return code has the following values:

**1 IXCLEAVE** failed. The reason code contains the **IXCLEAVE** return code in the upper 16

bits and the **IXCLEAVE** reason code in the lower 16 bits. See the description of **IXCLEAVE** in *z/OS MVS Programming: Sysplex Services Reference* for more information about the error.

In the message text:

*return\_code* Return code

*reason\_code* Reason code

**Example:** None.

**System action:** The LDAP server ends.

**Operator response:** None.

**User response:** None.

**System programmer response:** None.

**Administrator response:** Use the information in the message to correct the error. If the problem persists, contact the service representative.

**Problem determination:** Not applicable.

**Source:** LDAP

**Module:** None.

**Routing code:** None.

**Descriptor code:** None.

**Automation:** Not applicable.

### **GLD1144I SSL environment refreshed.**

**Explanation:** A new SSL environment has replaced the existing SSL environment. This message is displayed upon completion of the LDAP server **REFRESH SSL** operator modify command.

**Example:** None.

**System action:** The LDAP server continues.

**Operator response:** None.

**User response:** None.

**System programmer response:** None.

**Administrator response:** None.

**Problem determination:** Not applicable.

**Source:** LDAP

**Module:** None.

**Routing code:** None.

**Descriptor code:** None.

**Automation:** Not applicable.

#### **GLD1145I SSL support is not active.**

**Explanation:** The LDAP server **REFRESH SSL** operator modify command cannot be processed because SSL support is not enabled in the LDAP server. Either SSL support is not configured or the LDAP server is

unable to initialize the SSL environment.

**Example:** None.

**System action:** The LDAP server continues.

**Operator response:** None.

**User response:** None.

**System programmer response:** None.

**Administrator response:** None.

**Problem determination:** Not applicable.

**Source:** LDAP

**Module:** None.

**Routing code:** None.

**Descriptor code:** None.

**Automation:** Not applicable.

## **GLD1146I System** *system\_name* **has joined LDAP cross-system group** *group\_name***.**

**Explanation:** The LDAP server running on the indicated system has joined the LDAP cross-system group. Sysplex services are now active for that server. This message is displayed by each active LDAP server when a new LDAP server joins the cross-system group.

In the message text:

*system\_name* System name

*group\_name* Cross-system group name

**Example:** None.

**System action:** The LDAP server continues.

**Operator response:** None.

**User response:** None.

**System programmer response:** None.

**Administrator response:** None.

**Problem determination:** Not applicable.

**Source:** LDAP

**Module:** None.

**Routing code:** None.

**Descriptor code:** None.

**Automation:** Not applicable.

# **GLD1147I • GLD1150E**

## **GLD1147I System** *system\_name* **has left LDAP cross-system group** *group\_name***.**

**Explanation:** The LDAP server running on the indicated system has left the LDAP cross-system group. Sysplex services are no longer active for that server. This message is displayed by each active LDAP server when an LDAP server leaves the cross-system group.

In the message text:

*system\_name* System name

*group\_name* Cross-system group name

**Example:** None.

**System action:** The LDAP server continues.

**Operator response:** None.

**User response:** None.

**System programmer response:** None.

**Administrator response:** None.

**Problem determination:** Not applicable.

**Source:** LDAP

**Module:** None.

**Routing code:** None.

**Descriptor code:** None.

**Automation:** Not applicable.

## **GLD1148E Unable to set cross-system group owner: Return code** *return\_code***, Reason code x'***reason\_code***'.**

**Explanation:** The LDAP server is unable to set the owner for the cross-system group. The return code has the following values:

**1 IXCSETUS** failed. The reason code contains the **IXCSETUS** return code in the upper 16 bits and the **IXCSETUS** reason code in the lower 16 bits. See the description of **IXCSETUS** in *z/OS MVS Programming: Sysplex Services Reference* for more information about the error.

In the message text:

*return\_code* Return code

*reason\_code* Reason code

**Example:** None.

**System action:** The LDAP server continues. Update operations to the LDAP server probably fail. Search operations may succeed.

**Operator response:** None.

**User response:** None.

**System programmer response:** None.

**Administrator response:** Stop the LDAP server. Use the information in the message to correct the error. Then restart the LDAP server. If the problem persists, contact the service representative.

**Problem determination:** Not applicable.

**Source:** LDAP

**Module:** None.

**Routing code:** None.

**Descriptor code:** None.

**Automation:** Not applicable.

**GLD1149I System** *system\_name* **is leaving the sysplex.**

**Explanation:** The LDAP server on the indicated system is leaving the sysplex and LDAP cross-system services are no longer available to this server.

In the message text:

*system\_name* System name

**Example:** None.

**System action:** The LDAP server issuing this message continues. If the server leaving the sysplex is the sysplex owner, another server becomes the sysplex owner. During that transition period, update operations to shared directories may fail.

**Operator response:** None.

**User response:** None.

**System programmer response:** None.

**Administrator response:** None.

**Problem determination:** Not applicable.

**Source:** LDAP

**Module:** None.

**Routing code:** None.

**Descriptor code:** None.

**Automation:** Not applicable.

**GLD1150E Unable to send cross-system message: Return code** *return\_code***, Reason code x'***reason\_code***'.**

**Explanation:** The LDAP server is unable to send a message to another member of the LDAP cross-system group. The return code has the following values:

**2** XCF services are unavailable.

- **3** No response received.
- **4** Insufficient storage available on source system.
- **5** Insufficient storage available on target system.
- **6** Target member not defined.
- **7** Target member not active.
- **8 IXCMSGO** failed. The reason code contains the **IXCMSGO** return code in the upper 16 bits and the **IXCMSGO** reason code in the lower 16 bits. See the description of **IXCMSGO** in *z/OS MVS Programming: Sysplex Services Reference* for more information about the error.
- **9 IXCMSGI** failed on the target system. The reason code contains the **IXCMSGI** return code in the upper 16 bits and the **IXCMSGI** reason code in the lower 16 bits. See the description of **IXCMSGI** in *z/OS MVS Programming: Sysplex Services Reference* for more information about the error.
- **10 IXCMSGI** failed on the source system. The reason code contains the **IXCMSGI** return code in the upper 16 bits and the **IXCMSGI** reason code in the lower 16 bits. See the description of **IXCMSGI** in *z/OS MVS Programming: Sysplex Services Reference* for more information about the error.
- **11** Message canceled or timed out.
- **12** Unknown notification response.

In the message text:

*return\_code* Return code

*reason\_code* Reason code

**Example:** None.

**System action:** The LDAP server may continue or it may end, depending on which function attempted to send a message.

**Operator response:** None.

**User response:** None.

**System programmer response:** None.

**Administrator response:** Use the information in the message to correct the error. Then restart the program. If the problem persists, contact the service representative.

**Problem determination:** Not applicable.

**Source:** LDAP

**Module:** None.

**Routing code:** None.

**Descriptor code:** None.

**Automation:** Not applicable.

# **GLD1151E Unable to reply to cross-system message: Return code** *return\_code***, Reason code x'***reason\_code***'.**

**Explanation:** The LDAP server is unable to reply to a message received from another member of the LDAP cross-system group. The return code has the following values:

- **2** XCF services are unavailable.
- **4** Insufficient storage available on source system.
- **8 IXCMSGO** failed. The reason code contains the **IXCMSGO** return code in the upper 16 bits and the **IXCMSGO** reason code in the lower 16 bits. See the description of **IXCMSGO** in *z/OS MVS Programming: Sysplex Services Reference* for more information about the error.
- **11** Message canceled.
- **12** Unknown notification response.

In the message text:

*return\_code* Return code

*reason\_code* Reason code

**Example:** None.

**System action:** The LDAP server continues.

**Operator response:** None.

**User response:** None.

**System programmer response:** None.

**Administrator response:** Use the information in the message to correct the error. Stop the server and then restart the program. If the problem persists, contact the service representative.

**Problem determination:** Not applicable.

**Source:** LDAP

**Module:** None.

**Routing code:** None.

**Descriptor code:** None.

**Automation:** Not applicable.

# **GLD1152E Time limit exceeded while loading schema from group owner.**

**Explanation:** The LDAP server waits a maximum of 30 seconds after requesting a copy of the schema from the LDAP cross-system owner. The owning LDAP

# **GLD1153E • GLD1154E**

server is not responding to cross-system requests.

**Example:** None.

**System action:** If the error occurs during LDAP server initialization, the server ends. If the error occurs when requesting the new schema after it is modified by the schema owner, the server continues to run with its current (unmodified) schema. Add and modify operations that involve the modified schema elements may fail on this server.

**Operator response:** None.

**User response:** None.

**System programmer response:** None.

**Administrator response:** Determine the owning system by issuing the LDAP server **DISPLAY XCF** operator modify command for the LDAP server reporting the error. The command output indicates which LDAP server is the group owner. Then issue the **DISPLAY XCF** operator modify command for the owning LDAP server and verify that this server is really the group owner. Restart the owning LDAP server if there is no response to the **DISPLAY XCF** operator modify command. Restart this LDAP server if it ended or if the updated schema is needed. If the problem persists, contact the service representative.

**Problem determination:** Not applicable.

**Source:** LDAP

**Module:** None.

**Routing code:** None.

**Descriptor code:** None.

**Automation:** Not applicable.

## **GLD1153E The schema owner cannot be contacted.**

**Explanation:** The LDAP server is unable to contact the schema owner to obtain a copy of the current schema.

**Example:** None.

## **System action:**

- v If the error occurs during LDAP server initialization, the server ends.
- If the error occurs when requesting the new schema after it is modified by the schema owner, the server continues with its current (unmodified) schema. Add and modify operations that involve the modified schema elements may fail on this server.
- If the error occurs while sending a schema modify request to the schema owner, the server continues but the schema modify request fails.

**Operator response:** None.

**User response:** None.

**System programmer response:** None.

**Administrator response:** Determine the owning system by issuing the LDAP server **DISPLAY XCF** operator modify command for the LDAP server reporting the error. The command output indicates which LDAP server is the group owner. Then issue the **DISPLAY XCF** operator modify command for the owning LDAP server and verify that this server is really the group owner. Restart the owning LDAP server if there is no response to the **DISPLAY XCF** operator modify command. Restart this LDAP server if it ended or if the updated schema is needed. Retry the schema modify operation if it failed. If the problem persists, contact the service representative.

**Problem determination:** Not applicable.

**Source:** LDAP

**Module:** None.

**Routing code:** None.

**Descriptor code:** None.

**Automation:** Not applicable.

## **GLD1154E A database name is required in multi-server mode.**

**Explanation:** A backend name must be specified on the **database** option for an LDBM, TDBM, CDBM, or GDBM backend in the LDAP server configuration file when multi-server mode is enabled for the backend. Multi-server mode is enabled by specifying the **serverSysplexGroup** option in the global section and the **multiserver on** option in the backend section of the LDAP server configuration file.

**Example:** None.

**System action:** The program ends.

**Operator response:** None.

**User response:** None.

**System programmer response:** None.

**Administrator response:** Specify a backend name on the **database** option in the LDAP server configuration file. Then restart the program.

**Problem determination:** Not applicable.

**Source:** LDAP

**Module:** None.

**Routing code:** None.

**Descriptor code:** None.

**Automation:** Not applicable.

# **GLD1155E The database name may not exceed 8 characters in multi-server mode.**

**Explanation:** The backend name for an LDBM, TDBM, CDBM, or GDBM backend has a maximum length of 8 characters when multi-server mode is enabled for the backend. Multi-server mode is enabled by specifying the **serverSysplexGroup** option in the global section and the **multiserver on** option in the backend section of the LDAP server configuration file.

**Example:** None.

**System action:** The program ends.

**Operator response:** None.

**User response:** None.

**System programmer response:** None.

**Administrator response:** Specify a valid backend name on the **database** option in the LDAP server configuration file. Then restart the program.

**Problem determination:** Not applicable.

**Source:** LDAP

**Module:** None.

**Routing code:** None.

**Descriptor code:** None.

**Automation:** Not applicable.

## **GLD1156E A fully-qualified path must be specified for the database directory.**

**Explanation:** The directory specified by the **databaseDirectory** option in the LDBM, CDBM, or GDBM backend section of the LDAP server configuration file must be a fully-qualified path. That is, the path must start with a '/'.

**Example:** None.

**System action:** The program ends.

**Operator response:** None.

**User response:** None.

**System programmer response:** None.

**Administrator response:** Specify a fully-qualified path on the **databaseDirectory** option in the LDAP server configuration file. Then restart the program.

**Problem determination:** Not applicable.

**Source:** LDAP

**Module:** None.

**Routing code:** None.

**Descriptor code:** None.

**Automation:** Not applicable.

## **GLD1157E Multi-server mode requires cross-system services.**

**Explanation:** The **multiserver** option in a backend section of the LDAP server configuration file cannot be set on unless cross-system services are configured. Cross-system services are configured by specifying the name of the LDAP cross-system group on the **serverSysplexGroup** option in the global section of the configuration file.

**Example:** None.

**System action:** The program ends.

**Operator response:** None.

**User response:** None.

**System programmer response:** None.

**Administrator response:** Either add the **serverSysplexGroup** option to the global section of the configuration file or set the **multiserver** option off in the backend section (or remove it from the backend section). Then restart the program.

**Problem determination:** Not applicable.

**Source:** LDAP

**Module:** None.

**Routing code:** None.

**Descriptor code:** None.

**Automation:** Not applicable.

## **GLD1158E Multi-server change log support is required.**

**Explanation:** The **multiserver** option in the GDBM section of the LDAP server configuration file must be set on because there is another backend section that has **multiserver** set on. When GDBM is configured, all LDBM, TDBM, CDBM, and GDBM backends must have the same setting for the **multiserver** option.

**Example:** None.

**System action:** The program ends.

**Operator response:** None.

**User response:** None.

**System programmer response:** None.

**Administrator response:** Either set the **multiserver** option in the GDBM section of the LDAP server configuration file on or set all the **multiserver** options off. Then restart the program.

**Problem determination:** Not applicable.

**Source:** LDAP

**Module:** None.

**Routing code:** None.

# **GLD1159E • GLD1161E**

#### **Descriptor code:** None.

**Automation:** Not applicable.

## **GLD1159E Multi-server support required for all LDBM, TDBM, CDBM, and GDBM backends.**

**Explanation:** If the GDBM backend is configured, the **multiserver** option in the LDBM, TDBM, or CDBM section of the LDAP server configuration file must be set on because the GDBM section has **multiserver** set on. If the CDBM backend is configured, the **multiserver** option in the LDBM, TDBM, or GDBM section of the LDAP server configuration file must be set on because the CDBM section has **multiserver** set on. When a GDBM or CDBM backend is configured, all LDBM, TDBM, CDBM, and GDBM backends must have the same setting for the **multiserver** option.

**Example:** None.

**System action:** The program ends.

**Operator response:** None.

**User response:** None.

**System programmer response:** None.

**Administrator response:** Either set the **multiserver** option on in the LDBM, TDBM, CDBM, and GDBM backend sections of the LDAP server configuration file or set all the **multiserver** options off. Then restart the program.

**Problem determination:** Not applicable.

**Source:** LDAP

**Module:** None.

**Routing code:** None.

**Descriptor code:** None.

**Automation:** Not applicable.

## **GLD1160E Unable to initialize the LDAP client SSL support: Error** *return\_code***, Reason** *reason\_code***.**

**Explanation:** The LDAP server is unable to initialize the LDAP client SSL support. See the description of **ldap\_ssl\_client\_init()** in *IBM Tivoli Directory Server Client Programming for z/OS* for more information about the error.

In the message text:

*return\_code*

Return code from **ldap\_ssl\_client\_init()**

*reason\_code*

Reason code from **ldap\_ssl\_client\_init()**

**Example:** None.

**System action:** LDAP server initialization continues if

the **tcpTerminate** option in the LDAP server configuration file is set to **recover** (this is the default if the configuration option is not specified). In this case, SSL support is unavailable until the error is corrected and the server is restarted. If the **tcpTerminate** option is set to **terminate**, the program ends.

**Operator response:** None.

**User response:** None.

**System programmer response:** None.

**Administrator response:** Use the information in the message to correct the error. If SSL connections are not needed, remove the **sslKeyRingFile** option from the LDAP server configuration file. Restart the program if it ended or if SSL connections are needed.

**Problem determination:** Not applicable.

**Source:** LDAP

**Module:** None.

**Routing code:** None.

**Descriptor code:** None.

**Automation:** Not applicable.

## **GLD1161E The** *option1* **configuration option requires the** *option2* **configuration option.**

**Explanation:** Certain LDAP server configuration options and values are dependent on other configurations options being specified to provide complete configuration information. Note that the value of some configuration options may be specified as a command-line parameter when starting the LDAP server (in this case, the command-line parameter overrides the value in the configuration file).

In the message text:

*option1*

LDAP server configuration option

*option2*

LDAP server configuration option

**Example:** None.

**System action:** The program ends.

**Operator response:** None.

**User response:** None.

**System programmer response:** None.

**Administrator response:** If *option1* is needed, then either add *option2* to the configuration file or change the value of *option2* to support *option1*. If *option1* is not needed, then either remove *option1* or change its value to one that does not require *option2*. Then restart the program.

**Problem determination:** Not applicable.

**Source:** LDAP

**Module:** None.

**Routing code:** None.

**Descriptor code:** None.

**Automation:** Not applicable.

## **GLD1162E Configuration options** *option1* **and** *option2* **are mutually exclusive.**

**Explanation:** The two options indicated in the message cannot both be specified in the same LDAP server configuration file.

In the message text:

*option1*

Configuration option one

*option2*

Configuration option two

**Example:** None.

**System action:** The program ends.

**Operator response:** None.

**User response:** None.

**System programmer response:** None.

**Administrator response:** Remove one or both of the options from the LDAP server configuration file. Then restart the program.

**Problem determination:** Not applicable.

**Source:** LDAP

**Module:** None.

**Routing code:** None.

**Descriptor code:** None.

**Automation:** Not applicable.

#### **GLD1163I Replication status**

**Explanation:** This message is displayed in response to the LDAP server **DISPLAY REPLICAS** operator modify command. The remaining lines in this multi-line message display the status of each peer or replica server.

**Example:** None.

**System action:** The LDAP server continues.

**Operator response:** None.

**User response:** None.

**System programmer response:** None.

**Administrator response:** None.

**Problem determination:** Not applicable.

**Source:** LDAP **Module:** None. **Routing code:** None. **Descriptor code:** None. **Automation:** Not applicable.

# **GLD1164I No replication status.**

**Explanation:** This message is displayed in response to the LDAP server **DISPLAY REPLICAS** operator modify command when there are no peer or replicas servers. It can also be displayed if the LDAP server that received the operator modify command is in a sysplex but is not the sysplex owner. Only the LDAP server that is the cross-system group owner has information about peer and replica servers.

**Example:** None.

**System action:** The LDAP server continues.

**Operator response:** None.

**User response:** None.

**System programmer response:** None.

**Administrator response:** If this LDAP server is in a sysplex and is not the cross-system group owner, issue the LDAP server **DISPLAY XCF** operator modify command against this LDAP server to determine the cross-system group owner. Then direct the **DISPLAY REPLICAS** operator modify command to the group owner.

**Problem determination:** Not applicable.

**Source:** LDAP

**Module:** None.

**Routing code:** None.

**Descriptor code:** None.

**Automation:** Not applicable.

## **GLD1165I The LDAP server is in maintenance mode.**

**Explanation:** The LDAP server has entered maintenance mode either because the LDAP server **MAINTMODE ON** operator modify command is issued or because the **-m** command-line parameter is specified when the LDAP server is started.

**Example:** None.

**System action:** The LDAP server changes to maintenance mode. Update requests are accepted only from users who are bound with the distinguished name specified on the **adminDN**, **masterServerDN**, or **peerServerDN** options in the LDAP server configuration file.

#### **Operator response:** None.

# **GLD1166I • GLD1169E**

**User response:** None.

**System programmer response:** None.

**Administrator response:** None.

**Problem determination:** Not applicable.

**Source:** LDAP

**Module:** None.

**Routing code:** None.

**Descriptor code:** None.

**Automation:** Not applicable.

## **GLD1166I LDAP server maintenance mode has ended.**

**Explanation:** The LDAP server is no longer in maintenance mode, due to usage of the LDAP server **MAINTMODE OFF** operator modify command.

**Example:** None.

**System action:** The LDAP server changes to regular mode. Update requests are now accepted from all users.

**Operator response:** None.

**User response:** None.

**System programmer response:** None.

**Administrator response:** None.

**Problem determination:** Not applicable.

**Source:** LDAP

**Module:** None.

**Routing code:** None.

**Descriptor code:** None.

**Automation:** Not applicable.

**GLD1167I The LDAP server is already in maintenance mode.**

**Explanation:** The LDAP server **MAINTMODE ON** operator modify command is issued when the LDAP server is already in maintenance mode.

**Example:** None.

**System action:** The LDAP server continues in maintenance mode.

**Operator response:** None.

**User response:** None.

**System programmer response:** None.

**Administrator response:** None.

**Problem determination:** Not applicable.

**Source:** LDAP

**Module:** None. **Routing code:** None. **Descriptor code:** None. **Automation:** Not applicable.

**GLD1168I The LDAP server is not in maintenance mode.**

**Explanation:** The LDAP server **MAINTMODE OFF** operator modify command is issued when the LDAP server is not in maintenance mode.

**Example:** None.

**System action:** The LDAP server continues in regular mode.

**Operator response:** None.

**User response:** None.

**System programmer response:** None.

**Administrator response:** None.

**Problem determination:** Not applicable.

**Source:** LDAP

**Module:** None.

**Routing code:** None.

**Descriptor code:** None.

**Automation:** Not applicable.

## **GLD1169E The** *option* **configuration option must be the same for all TDBM and DB2-based GDBM backends.**

**Explanation:** The indicated option must be specified, with the same value, in all TDBM and DB2-based GDBM backends in the LDAP server configuration file.

In the message text:

*option*

LDAP server configuration option

**Example:** None.

**System action:** The program ends.

**Operator response:** None.

**User response:** None.

**System programmer response:** None.

**Administrator response:** Either specify the same option and value in all TDBM and DB2-based GDBM backend sections or remove the option from all TDBM and DB2-based GDBM backend sections in the LDAP server configuration file. Then restart the program.

**Problem determination:** Not applicable.

**Source:** LDAP

**Module:** None.

**Routing code:** None.

**Descriptor code:** None.

**Automation:** Not applicable.

# **GLD1171E Native return code** *return\_code***, SQL state** *state***, SQL message:** *error\_text*

**Explanation:** The LDAP server encountered an error while performing a DB2 database operation. See *DB2 Messages and Codes* for more information about DB2 errors.

In the message text:

*return\_code* Native return code

*state*

SQL state

*error\_text* SQL message text

**Example:** None.

**System action:** The backend does not start. If the **srvStartUpError** option in the LDAP server configuration file is set to **ignore**, the LDAP server continues to run with those backends that successfully start. If the **srvStartUpError** option is set to **terminate** (this is the default if the configuration option is not specified), the program ends.

## **Operator response:** None.

**User response:** None.

**System programmer response:** None.

**Administrator response:** Use the information in the message to correct the error. Restart the program if it ended or if the backend is needed. If the problem is unable to be resolved, contact the DB2 database administrator.

**Problem determination:** Not applicable.

**Source:** LDAP

**Module:** None.

**Routing code:** None.

**Descriptor code:** None.

**Automation:** Not applicable.

**GLD1172E Error code** *error\_code* **received for ODBC function** *name***.**

**Explanation:** The LDAP server encountered an error for an ODBC (Open Database Connectivity) function. This message may be followed by additional messages providing further information about the error. See *DB2 ODBC Guide and Reference* for more information about ODBC errors.

In the message text:

*error\_code*

Error code

*name*

ODBC function name

**Example:** None.

**System action:** The backend does not start. If the **srvStartUpError** option in the LDAP server configuration file is set to **ignore**, the LDAP server continues to run with those backends that successfully start. If the **srvStartUpError** option is set to **terminate** (this is the default if the configuration option is not specified), the program ends.

**Operator response:** None.

**User response:** None.

**System programmer response:** None.

**Administrator response:** Use the information in this message and the additional messages to correct the error. Restart the program if it ended or if the backend is needed. If the problem is unable to be resolved, contact the DB2 database administrator.

**Problem determination:** Not applicable.

**Source:** LDAP

**Module:** None.

**Routing code:** None.

**Descriptor code:** None.

**Automation:** Not applicable.

# **GLD1173E DB2 based backends are not supported for 64-bit addressing mode.**

**Explanation:** A DB2-based backend cannot be configured in an LDAP server that runs in 64-bit mode. DB2 does not support 64-bit mode processing.

**Example:** None.

**System action:** The backend does not start. If the **srvStartUpError** option in the LDAP server configuration file is set to **ignore**, the LDAP server continues to run with those backends that successfully start. If the **srvStartUpError** option is set to **terminate** (this is the default if the configuration option is not specified), the program ends. The utility ends regardless of the option value.

**Operator response:** None.

**User response:** None.

**System programmer response:** None.

**Administrator response:** Either remove the DB2-based backend from the LDAP server configuration file or run the LDAP server or utility in 31-bit mode.

**Problem determination:** Not applicable.

# **GLD1174E • GLD1176E**

**Source:** LDAP

**Module:** None.

**Routing code:** None.

**Descriptor code:** None.

**Automation:** Not applicable.

## **GLD1174E LDAP server stopping because DB2 is terminating.**

**Explanation:** The LDAP server DB2 monitor has detected that the DB2 database manager is ending. The LDAP server ends also because the **db2Terminate** option in the LDAP server configuration file is set to **terminate**.

**Example:** None.

**System action:** The program ends.

**Operator response:** None.

**User response:** None.

**System programmer response:** None.

**Administrator response:** Restart the LDAP server when the DB2 database manager is available. If the LDAP server should not terminate when the DB2 database manager ends, change the **db2Terminate** option to **recover** or remove the option from the LDAP server configuration file.

**Problem determination:** Not applicable.

**Source:** LDAP

**Module:** None.

**Routing code:** None.

**Descriptor code:** None.

**Automation:** Not applicable.

# **GLD1175E Unable to establish DB2 monitor connection:** *type* **return code** *return\_code***, reason code** *reason\_code***.**

**Explanation:** The LDAP server is unable to establish a connection with the DB2 server. The return code and reason code are from the **CONNECT** function if the type is DSNALI or from the **IDENTIFY** function if the type is DSNRLI. See *DB2 Application Programming and SQL Guide* for more information about the error.

In the message text:

*type*

DB2 attachment facility type

*return\_code* Return code

*reason\_code* Reason code

### **Example:** None.

**System action:** If the error occurs in the LDAP server during initialization, then the DB2-based backends do not start. If the **srvStartUpError** option in the LDAP server configuration file is set to **ignore**, the LDAP server continues to run with those backends that successfully start. If the **srvStartUpError** option is set to **terminate** (this is the default if the configuration option is not specified), the program ends. If the error occurs after server initialization, the DB2-based backends are disabled and all requests to those backends are rejected.

**Operator response:** None.

**User response:** None.

**System programmer response:** None.

**Administrator response:** Use the information in the message to correct the error. Verify the values in the DSNAOINI configuration file used by the LDAP server and ensure that DB2 is running. Restart the program if it ended or if the DB2 backends are needed. If the problem is unable to be resolved, contact the DB2 database administrator.

**Problem determination:** Not applicable.

**Source:** LDAP

**Module:** None.

**Routing code:** None.

**Descriptor code:** None.

**Automation:** Not applicable.

**GLD1176E Unable to open the encryption keys dataset:** *error\_code***/***reason\_code* **-** *error\_text*

**Explanation:** The LDAP server or utility is unable to open the encryption keys dataset. See the description of **fopen()** in *z/OS XL C/C++ Run-Time Library Reference* for more information about the error. The keys dataset is specified by the **-k** parameter on the utility command-line. For the LDAP server, and for the utility when the **-k** parameter is not specified, the keys dataset can be specified in the LDAPKEYS DD statement in the JCL used to start the server or utility.

In the message text:

*error\_code*

Error code from **fopen()**

*reason\_code*

Reason code from **fopen()**

*error\_text*

Error text corresponding to the error code

**Example:** None.

**System action:** The utility ends. The LDAP server continues, but encryption and decryption of values using a key in the key dataset may fail. In particular, this may result in bind failures if the **userPassword**
attribute value cannot be decrypted.

**Operator response:** None.

**User response:** None.

**System programmer response:** None.

**Administrator response:** Use the information in the message to correct the error. Verify that the encryption keys dataset exists and can be accessed by the LDAP server or utility. Then restart the program.

**Problem determination:** Not applicable.

**Source:** LDAP

**Module:** None.

**Routing code:** None.

**Descriptor code:** None.

**Automation:** Not applicable.

### **GLD1177E Unable to read the encryption keys dataset:** *error\_code***/***reason\_code* **-** *error\_text*

**Explanation:** The LDAP server or utility is unable to read the encryption keys dataset. See the description of **fgets()** in *z/OS XL C/C++ Run-Time Library Reference* for more information about the error. The keys dataset is specified by the **-k** parameter on the utility command-line. For the LDAP server, and for the utility when the **-k** parameter is not specified, the keys dataset can be specified in the LDAPKEYS DD statement in the JCL used to start the server or utility.

In the message text:

*error\_code*

Error code from **fgets()**

*reason\_code*

Reason code from **fgets()**

*error\_text*

Error text corresponding to the error code

**Example:** None.

**System action:** The utility ends. The LDAP server continues, but encryption and decryption of values using a key in the key dataset may fail. In particular, this may result in bind failures if the **userPassword** attribute value cannot be decrypted.

**Operator response:** None.

**User response:** None.

**System programmer response:** None.

**Administrator response:** Use the information in the message to correct the error. Verify that the encryption keys dataset has not been corrupted and that there are no I/O (input/output) errors. Then restart the program.

**Problem determination:** Not applicable.

**Source:** LDAP

**Module:** None.

**Routing code:** None.

**Descriptor code:** None.

**Automation:** Not applicable.

### **GLD1178E The schema owner busy, retrying.**

**Explanation:** The LDAP server which is the owner of the schema in the LDAP cross-system group in the sysplex is currently busy and cannot send the schema.

**Example:** None.

**System action:** The LDAP server continues and retries the request.

**Operator response:** None.

**User response:** None.

**System programmer response:** None.

**Administrator response:** If the problem persists, restart the LDAP server that owns the schema. If the problem still persists, contact the service representative.

**Problem determination:** Not applicable.

**Source:** LDAP

**Module:** None.

**Routing code:** None.

**Descriptor code:** None.

**Automation:** Not applicable.

# **GLD1179E The** *option* **configuration option value must be different for each** *type* **backend.**

**Explanation:** The indicated option in the LDAP server configuration file must have a unique value for each backend section in which it is included.

In the message text:

*option*

Configuration option name

*type*

Backend type

**Example:** The **dbuserid** value must be unique for each DB2-based backend (TDBM and DB2-based GDBM). Different backends cannot share a DB2 database.

**System action:** The program ends.

**Operator response:** None.

**User response:** None.

**System programmer response:** None.

**Administrator response:** Correct the LDAP server configuration file so that the option value is unique throughout the LDAP server configuration file. Then restart the program.

# **GLD1180I • GLD1184E**

**Problem determination:** Not applicable.

**Source:** LDAP

**Module:** None.

**Routing code:** None.

**Descriptor code:** None.

**Automation:** Not applicable.

#### **GLD1180I Activity log option processed:** *option***.**

**Explanation:** The indicated activity log option specified on an LDAP server **LOG** operator modify command has successfully been processed.

In the message text:

*option*

Activity log option

**Example:** None.

**System action:** The LDAP server continues, with activity logging using the indicated log option.

**Operator response:** None.

**User response:** None.

**System programmer response:** None.

**Administrator response:** None.

**Problem determination:** Not applicable.

**Source:** LDAP

**Module:** None.

**Routing code:** None.

**Descriptor code:** None.

**Automation:** Not applicable.

### **GLD1181E Incorrect LDAP server activity log option specified:** *option***.**

**Explanation:** An activity log option that is not valid is specified on an LDAP server **LOG** operator modify command.

In the message text:

*option*

Incorrect activity log option

**Example:** None.

**System action:** The LDAP server continues, with no change to activity logging.

**Operator response:** None.

**User response:** None.

**System programmer response:** None.

**Administrator response:** Retry the **LOG** operator modify command using a valid activity log option. **Problem determination:** Not applicable. **Source:** LDAP **Module:** None. **Routing code:** None. **Descriptor code:** None. **Automation:** Not applicable.

#### **GLD1182A Unable to initialize activity logging.**

**Explanation:** The LDAP server cannot initialize the activity logging facility. A previous message indicates the reason for the failure.

**Example:** None.

**System action:** The LDAP server ends.

**Operator response:** None.

**User response:** None.

**System programmer response:** None.

**Administrator response:** Use the information in the earlier message to correct the error. Then restart the program. If the problem persists, contact the service representative.

**Problem determination:** Not applicable.

**Source:** LDAP

**Module:** None.

**Routing code:** None.

**Descriptor code:** None.

**Automation:** Not applicable.

#### **GLD1184E Unable to start activity logging.**

**Explanation:** The LDAP server cannot open the activity log file. The name of the file is specified by the **logfile** option in the LDAP server configuration file. The default logfile name is /etc/ldap/gldlog.output if the configuration option is not specified.

**Example:** None.

**System action:** The LDAP server continues, but activity logging is not done.

**Operator response:** None.

**User response:** None.

**System programmer response:** None.

**Administrator response:** Verify that the LDAP server has write access to the logfile and to its directory if the file does not exist. Restart the program if activity logging is needed.

**Problem determination:** Not applicable.

**Source:** LDAP

**Module:** None.

**Routing code:** None.

**Descriptor code:** None.

**Automation:** Not applicable.

### **GLD1185I LDAP server audit option processed:** *option***.**

**Explanation:** The indicated audit option specified on an LDAP server **AUDIT** operator modify command has successfully been processed.

In the message text:

*option*

Audit option

**Example:** None.

**System action:** The LDAP server continues, with auditing using the indicated option.

**Operator response:** None.

**User response:** None.

**System programmer response:** None.

**Administrator response:** None.

**Problem determination:** Not applicable.

**Source:** LDAP

**Module:** None.

**Routing code:** None.

**Descriptor code:** None.

**Automation:** Not applicable.

### **GLD1186E Incorrect LDAP server audit option specified:** *option***.**

**Explanation:** An audit option that is not valid is specified on an LDAP server **AUDIT** operator modify command.

In the message text:

*option* Incorrect audit option

**Example:** None.

**System action:** The LDAP server continues, with no change to auditing.

**Operator response:** None.

**User response:** None.

**System programmer response:** None.

**Administrator response:** Retry the **AUDIT** operator modify command using a valid audit option.

**Problem determination:** Not applicable.

**Source:** LDAP **Module:** None. **Routing code:** None. **Descriptor code:** None. **Automation:** Not applicable.

### **GLD1187I LDAP server SMF auditing ON.**

**Explanation:** LDAP server auditing is activated, by the **audit** option in the LDAP server configuration file or the LDAP server **AUDIT** operator modify command.

**Example:** None.

**System action:** The LDAP server continues, with auditing activated.

**Operator response:** None.

**User response:** None.

**System programmer response:** None.

**Administrator response:** The LDAP server **DISPLAY AUDIT** operator modify command can be used to review the current LDAP server auditing settings. Use the LDAP server **AUDIT** operator modify command to make any necessary updates.

**Problem determination:** Not applicable.

**Source:** LDAP

**Module:** None.

**Routing code:** None.

**Descriptor code:** None.

**Automation:** Not applicable.

### **GLD1188I LDAP server SMF auditing OFF.**

**Explanation:** LDAP server auditing has been deactivated, by the **audit** option in the LDAP server configuration file or the LDAP server **AUDIT** operator modify command.

**Example:** None.

**System action:** The LDAP server continues, without auditing activated.

**Operator response:** None.

**User response:** None.

**System programmer response:** None.

**Administrator response:** If auditing is needed, use the LDAP server **AUDIT** operator modify command to turn on LDAP server auditing.

**Problem determination:** Not applicable.

**Source:** LDAP

**Module:** None.

# **GLD1189I • GLD1193E**

**Routing code:** None.

**Descriptor code:** None.

**Automation:** Not applicable.

**GLD1189I LDAP server audit settings updated with values** *values***.**

**Explanation:** The LDAP server is updated with the indicated audit settings. The audit settings are specified either in the **audit** option in the LDAP server configuration file or on the LDAP server **AUDIT** operator modify command.

In the message text:

*values*

String representation of audit values

**Example:** None.

**System action:** The LDAP server continues, with auditing using the indicated values.

**Operator response:** None.

**User response:** None.

**System programmer response:** None.

**Administrator response:** None.

**Problem determination:** Not applicable.

**Source:** LDAP

**Module:** None.

**Routing code:** None.

**Descriptor code:** None.

**Automation:** Not applicable.

### **GLD1190I Audit status**

**Explanation:** This message displays the current LDAP server audit settings as a result of issuing the LDAP server **DISPLAY AUDIT** operator modify command.

**Example:** None.

**System action:** The LDAP server continues.

**Operator response:** None.

**User response:** None.

**System programmer response:** None.

**Administrator response:** The LDAP server **DISPLAY AUDIT** operator modify command can be used to review the current LDAP server auditing settings. Use the LDAP server **AUDIT** operator modify command to make any necessary updates.

**Problem determination:** Not applicable.

**Source:** LDAP

**Module:** None.

**Routing code:** None.

**Descriptor code:** None.

**Automation:** Not applicable.

### **GLD1191I LDAP server auditing is only available on V1R7 and above.**

**Explanation:** LDAP server auditing is unavailable on this level of z/OS.

**Example:** None.

**System action:** The LDAP server continues. No audit records are created.

**Operator response:** None.

**User response:** None.

**System programmer response:** None.

**Administrator response:** Remove the **audit** option from the LDAP server configuration file and do not issue the LDAP server **AUDIT** or **DISPLAY AUDIT** operator modify commands.

**Problem determination:** Not applicable.

**Source:** LDAP

**Module:** None.

**Routing code:** None.

**Descriptor code:** None.

**Automation:** Not applicable.

**GLD1193E XCF send for** *name* **timed out, retrying.**

**Explanation:** XCF was unable complete the send of a request from the indicated backend to the owner of the resource in the LDAP server cross-system group.

In the message text:

*name*

Backend name

**Example:** None.

**System action:** The LDAP server continues and retries the request.

**Operator response:** None.

**User response:** None.

**System programmer response:** None.

**Administrator response:** If the problem persists, restart this LDAP server and the LDAP server that owns the resource. If the problem still persists, contact the service representative.

**Problem determination:** Not applicable.

**Source:** LDAP

**Module:** None.

**Routing code:** None.

**Descriptor code:** None.

**Automation:** Not applicable.

### **GLD1194I Component Trace has been successfully started for GLDSRVR.**

**Explanation:** Component TRACE (CTRACE) has successfully started on the LDAP server in CTRACE component name GLDSRVR. The LDAP server writes CTRACE records to a subnode under the GLDSRVR component name.

**Example:** None.

**System action:** The LDAP server continues.

**Operator response:** None.

**User response:** None.

**System programmer response:** None.

**Administrator response:** None.

**Problem determination:** Not applicable.

**Source:** LDAP

**Module:** None.

**Routing code:** None.

**Descriptor code:** None.

**Automation:** Not applicable.

### **GLD1195A Unable to start ctrace: Error** *return\_code***, Reason** *reason\_code***.**

**Explanation:** The LDAP server cannot identify its component tracing facility to the z/OS CTRACE subsystem. See the description of **CTRACE DEFINE** in *z/OS MVS Programming: Authorized Assembler Services Reference ALE-DYN* for more information about the error.

In the message text:

*return\_code* Return code from **CTRACE DEFINE**

*reason\_code* Reason code from **CTRACE DEFINE**

**Example:** None.

**System action:** The program continues, but component trace is not used.

**Operator response:** None.

**User response:** None.

**System programmer response:** None.

**Administrator response:** Use the information in the message to correct the error. Restart the program if component tracing is needed. If the problem persists, contact the service representative.

**Problem determination:** Not applicable.

**Source:** LDAP

**Module:** None.

**Routing code:** None.

**Descriptor code:** None.

**Automation:** Not applicable.

### **GLD1196I Active trace points only written to memory now for GLDSRVR.**

**Explanation:** The LDAP debug output generated by the LDAP server is only written to memory.

**Example:** None.

**System action:** The LDAP server continues.

**Operator response:** None.

**User response:** None.

**System programmer response:** None.

**Administrator response:** None.

**Problem determination:** Not applicable.

**Source:** LDAP

**Module:** None.

**Routing code:** None.

**Descriptor code:** None.

**Automation:** Not applicable.

### **GLD1197I Active trace points now written to memory and trace file for GLDSRVR.**

**Explanation:** The LDAP debug output generated by the LDAP server is written to memory and the output trace file. The **LDAP\_DEBUG\_FILENAME** environment variable specifies the output trace filename. If the **LDAP\_DEBUG\_FILENAME** environment variable is not specified, then LDAP debug output goes to **stdout**.

**Example:** None.

**System action:** The LDAP server continues.

**Operator response:** None.

**User response:** None.

**System programmer response:** None.

**Administrator response:** None.

**Problem determination:** Not applicable.

**Source:** LDAP

**Module:** None.

**Routing code:** None.

# **GLD1198E • GLD1201I**

#### **Descriptor code:** None.

**Automation:** Not applicable.

**GLD1198E Unable to open logfile** *filename***:** *error\_code***/***reason\_code* **-** *error\_text*

**Explanation:** The LDAP server is unable to open a log file. See the description of **fopen()** in *z/OS XL C/C++ Run-Time Library Reference* for more information about the error. For activity logging, the name of the file is specified by the **logfile** option in the LDAP server configuration file. The default logfile name is /etc/ldap/gldlog.output if the configuration option is not specified. For replication error logging, the name of the file is specified by the **ibm-slapdLog** attribute in the replica entry.

In the message text:

*filename*

Logfile file name

*error\_code* Error code from **fopen()**

*reason\_code* Reason code from **fopen()**

*error\_text*

Error text corresponding to the error code

**Example:** None.

**System action:** The LDAP server continues, but logging using this file is not done. For replication, replication to the replica server using this log may stall.

**Operator response:** None.

**User response:** None.

**System programmer response:** None.

**Administrator response:** Verify that the LDAP server has write access to the log file and to its directory if the file does not exist. Restart the program if logging is needed.

**Problem determination:** Not applicable.

**Source:** LDAP

**Module:** None.

**Routing code:** None.

**Descriptor code:** None.

**Automation:** Not applicable.

**GLD1199I The backend named** *name* **has been set to read-only mode.**

**Explanation:** The indicated backend is successfully set to read-only mode after the LDAP server **BACKEND** operator modify command is issued.

In the message text:

*name*

Backend name

**Example:** None.

**System action:** The program continues.

**Operator response:** None.

**User response:** None.

**System programmer response:** None.

**Administrator response:** None.

**Problem determination:** Not applicable.

**Source:** LDAP

**Module:** None.

**Routing code:** None.

**Descriptor code:** None.

**Automation:** Not applicable.

### **GLD1200I The backend named** *name* **has been set to read/write mode.**

**Explanation:** The indicated backend is successfully set to read/write mode after the LDAP server **BACKEND** operator modify command is issued.

In the message text:

*name*

Backend name

**Example:** None.

**System action:** The program continues.

**Operator response:** None.

**User response:** None.

**System programmer response:** None.

**Administrator response:** None.

**Problem determination:** Not applicable.

**Source:** LDAP

**Module:** None.

**Routing code:** None.

**Descriptor code:** None.

**Automation:** Not applicable.

### **GLD1201I The backend named** *name* **is already set to read-only mode.**

**Explanation:** The indicated backend is already running in read-only mode. The LDAP server **BACKEND** operator modify command is ignored.

In the message text:

*name*

Backend name

**Example:** None. **System action:** The program continues. **Operator response:** None. **User response:** None. **System programmer response:** None. **Administrator response:** None. **Problem determination:** Not applicable. **Source:** LDAP

**Module:** None.

**Routing code:** None.

**Descriptor code:** None.

**Automation:** Not applicable.

### **GLD1202I The backend named** *name* **is already set to read/write mode.**

**Explanation:** The indicated backend is already running in read/write mode. The LDAP server **BACKEND** operator modify command is ignored.

In the message text:

*name*

Backend name

**Example:** None.

**System action:** The program continues.

**Operator response:** None.

**User response:** None.

**System programmer response:** None.

**Administrator response:** None.

**Problem determination:** Not applicable.

**Source:** LDAP

**Module:** None.

**Routing code:** None.

**Descriptor code:** None.

**Automation:** Not applicable.

### **GLD1203E Incorrect LDAP server backend option specified:** *options***.**

**Explanation:** An option that is not valid is specified on the LDAP server **BACKEND** operator modify command.

In the message text:

*options*

Options specified on LDAP server **BACKEND** operator modify command

**Example:** None.

**System action:** The program continues. **Operator response:** None. **User response:** None. **System programmer response:** None. **Administrator response:** Retry the **BACKEND** operator modify command with valid options. **Problem determination:** Not applicable. **Source:** LDAP **Module:** None. **Routing code:** None. **Descriptor code:** None.

**Automation:** Not applicable.

### **GLD1204I Schedule commit for all backends completed.**

**Explanation:** A database commit resulting from an LDAP server **COMMIT** operator modify command has successfully completed on all backends.

**Example:** None.

**System action:** The program continues.

**Operator response:** None.

**User response:** None.

**System programmer response:** None.

**Administrator response:** None.

**Problem determination:** Not applicable.

**Source:** LDAP

**Module:** None.

**Routing code:** None.

**Descriptor code:** None.

**Automation:** Not applicable.

### **GLD1205I Schedule commit for all backends failed.**

**Explanation:** A database commit resulting from an LDAP server **COMMIT** or **BACKEND** operator modify command has failed. A previous message may indicate the reason for the failure.

**Example:** None.

**System action:** The program continues, but the operator modify command fails. One or more databases are not been committed.

#### **Operator response:** None.

**User response:** None.

**System programmer response:** None.

**Administrator response:** Use the information in the earlier message (if any) to correct the error. If the problem persists, contact the service representative.

**Problem determination:** Not applicable.

**Source:** LDAP

**Module:** None.

**Routing code:** None.

**Descriptor code:** None.

**Automation:** Not applicable.

### **GLD1206I Only sysplex owner can perform command.**

**Explanation:** A database commit resulting from an LDAP server **COMMIT** or **BACKEND** operator modify command has failed because the LDAP server is not the owner of the backend database in the sysplex. Only the LDAP server that is the database owner in the LDAP cross-system group can process this command.

**Example:** None.

**System action:** The program continues, but the operator modify command fails. One or more databases are not been committed.

**Operator response:** None.

**User response:** None.

**System programmer response:** None.

**Administrator response:** Retry the operator modify command, directing it to the LDAP server that is the database owner in the sysplex.

**Problem determination:** Not applicable.

**Source:** LDAP

**Module:** None.

**Routing code:** None.

**Descriptor code:** None.

**Automation:** Not applicable.

### **GLD1207E** *type* **backend specified for a non-***type* **database.**

**Explanation:** The LDAP server or utility found that the backend type specified on a **database** option in the LDAP server configuration file does support the backend DLL specified on the configuration option.

In the message text:

*type*

LDAP server backend type

**Example:** None.

**System action:** The backend does not start. If the **srvStartUpError** option in the LDAP server

configuration file is set to **ignore**, the LDAP server continues to run with those backends that successfully start. If the **srvStartUpError** option is set to **terminate** (this is the default if the configuration option is not specified), the program ends. The utility ends regardless of the option value.

**Operator response:** None.

**User response:** None.

**System programmer response:** None.

**Administrator response:** Correct the **database** option in the LDAP server configuration file so that the specified DLL and backend type match. Restart the program if it ended or if the backend is needed.

**Problem determination:** Not applicable.

**Source:** LDAP

**Module:** None.

**Routing code:** None.

**Descriptor code:** None.

**Automation:** Not applicable.

### **GLD1208E Configuration for** *type* **backend named** *name* **failed.**

**Explanation:** The LDAP server backend indicated in the message cannot be started due to a configuration error. A previous message indicates the reason for the failure.

In the message text:

*type*

Backend type

*name*

Backend name

**Example:** None.

**System action:** The program ends.

**Operator response:** None.

**User response:** None.

**System programmer response:** None.

**Administrator response:** Use the information in the earlier message to correct the error in the LDAP server configuration file. Then restart the program.

**Problem determination:** Not applicable.

**Source:** LDAP

**Module:** None.

**Routing code:** None.

**Descriptor code:** None.

**Automation:** Not applicable.

### **GLD1209E Unable to obtain file lock with fcntl() on** *filename***:** *error\_code***/***reason\_code*  *error\_text*

**Explanation:** The LDAP server or utility is not able to obtain a read or write lock on the file indicated in the message. See the description of **fcntl()** in *z/OS XL C/C++ Run-Time Library Reference* for more information about the error.

In the message text:

*filename*

File name

*error\_code*

Error code from **fcntl()**

*reason\_code*

Reason code from **fcntl()**

*error\_text*

Error text corresponding to the error code

#### **Example:** None.

### **System action:**

- v If a read or write file lock error is encountered during LDAP server initialization of an LDBM, CDBM, or GDBM (file-based) backend, the backend does not start. If the **srvStartUpError** option in the LDAP server configuration file is set to **ignore**, the LDAP server continues to run with those backends that successfully start. If the **srvStartUpError** option is set to **terminate** (this is the default if the configuration option is not specified), the program ends.
- v If a read or write file lock error is encountered while executing the **ds2ldif** utility to unload an LDBM or CDBM backend, an **unloadRequest** extended operation is attempted to unload the desired backend data.

**Operator response:** None.

**User response:** None.

**System programmer response:** None.

**Administrator response:** Use the information in the message to correct the error. If multiple LDAP servers are using the same LDBM, CDBM, or GDBM (file-based) backend, ensure that they are all operating in multi-server mode. Only one LDAP server may have a write lock at a time. Correct the LDAP server configuration files of the LDAP servers so that they are not sharing the same LDBM, CDBM, or GDBM (file-based) backend if they are not in a multi-server environment. Restart the program if it ended or if the backend is needed.

**Problem determination:** Not applicable.

**Source:** LDAP

**Module:** None.

**Routing code:** None.

**Descriptor code:** None.

**Automation:** Not applicable.

### **GLD1210E Terminating LDAP server because tcpTerminate option is set to 'terminate'.**

**Explanation:** The LDAP server has detected that there are no active network interfaces or has found an error while initializing SSL or Kerberos. The LDAP server is ending because the **tcpTerminate** option in the LDAP server configuration file is set to **terminate**.

**Example:** None.

**System action:** The program ends.

**Operator response:** None.

**User response:** None.

**System programmer response:** None.

**Administrator response:** Verify that the network interfaces, SSL, and Kerberos are active and configured correctly. Then restart the program.

**Problem determination:** Not applicable.

**Source:** LDAP

**Module:** None.

**Routing code:** None.

**Descriptor code:** None.

**Automation:** Not applicable.

### **GLD1211I Listening for requests on** *ip* **secure port** *port***.**

**Explanation:** The LDAP server is listening for secure requests on the indicated network interface.

In the message text:

*ip* IP address

*port*

TCP/IP port number

**Example:** None.

**System action:** The program continues.

**Operator response:** None.

**User response:** None.

**System programmer response:** None.

**Administrator response:** None.

**Problem determination:** Not applicable.

**Source:** LDAP

**Module:** None.

**Routing code:** None.

# **GLD1212E • GLD1213E**

#### **Descriptor code:** None.

**Automation:** Not applicable.

**GLD1212E Unable to chmod file** *filename***:** *error\_code***/***reason\_code* **-** *error\_text*

**Explanation:** The LDAP server or utility is unable to change the permission bits on the indicated file. The failing routine can be **fchmod()** or **chmod()**. See the description of these routines in *z/OS XL C/C++ Run-Time Library Reference* for more information about the error.

In the message text:

#### *filename*

LDBM database, CDBM database, schema filename, or replication error log

*error\_code*

Error code from routine

### *reason\_code* Reason code from routine

*error\_text*

Error text corresponding to the error code

### **Example:** None.

### **System action:**

- v If the error occurs during backend initialization, the backend does not start. If the **srvStartUpError** option in the LDAP server configuration file is set to **ignore**, the LDAP server continues to run with those backends that successfully start. If the **srvStartUpError** option is set to **terminate** (this is the default if the configuration option is not specified), the program ends.
- v If the error occurs while executing the **ds2ldif** utility to unload an LDBM or CDBM backend, an **unloadRequest** extended operation is attempted to unload the desired backend data.
- If the error occurs during an LDBM, CDBM, or GDBM operation, then, if the **fileTerminate** option in the LDAP server configuration file is set to **recover** (this is the default if the configuration option is not specified), the server continues to run but the LDBM, CDBM, or GDBM backend is placed in read-only state. If the **fileTerminate** option is set to **terminate**, the program ends.
- For a replication error log file, the permission bits are changed when the file is first created. If an error occurs at this point, the replication error information is written to the error log file the next time a replication error occurs.
- If the error occurs while attempting to modify the global schema, the schema modification fails but the updates to the schema are saved in the schema.db.new file.

**Operator response:** None.

**User response:** None.

**System programmer response:** None.

**Administrator response:** Use the information in the message to correct the error. Ensure that the LDAP server has the appropriate authority to change permission bits on all of the LDBM, CDBM, GDBM (file-based), schema, and replication error log files. Also ensure that the user ID that is running the **ds2ldif** utility is a superuser or is the owner of the LDBM or CDBM database files or in the same group as the LDAP server user ID. See Setting up the user ID and security for the LDAP server for more information about giving the authority to perform permission bit updates on the files. Restart the program if it ended or if the backend did not start and is needed. If an LDBM, CDBM, or GDBM backend was placed in read-only state, it can be reset to read-write state by restarting the LDAP server or by using the LDAP server **BACKEND** operator modify command. For a schema update, re-issue the schema modify request.

**Problem determination:** Not applicable.

**Source:** LDAP

**Module:** None.

**Routing code:** None.

**Descriptor code:** None.

**Automation:** Not applicable.

### **GLD1213E Unable to chown file** *filename***:** *error\_code***/***reason\_code* **-** *error\_text*

**Explanation:** The LDAP server or utility is unable to change the owner or group of the indicated database file. The failing routine can be **fchown()** or **chown()**. See the description of these routines in *z/OS XL C/C++ Run-Time Library Reference* for more information about the error.

In the message text:

#### *filename*

LDBM database or schema filename

### *error\_code*

Error code from routine

### *reason\_code*

Reason code routine

#### *error\_text*

Error text corresponding to the error code

#### **Example:** None.

### **System action:**

v If the error occurs during backend initialization, the backend does not start. If the **srvStartUpError** option in the LDAP server configuration file is set to **ignore**, the LDAP server continues to run with those backends that successfully start. If the

**srvStartUpError** option is set to **terminate** (this is the default if the configuration option is not specified), the program ends.

- If the error occurs while executing the **ds2ldif** utility to unload an LDBM or CDBM backend, an **unloadRequest** extended operation is attempted to unload the desired backend data.
- v If the error occurs during an LDBM, CDBM, or GDBM operation, then, if the **fileTerminate** option in the LDAP server configuration file is set to **recover** (this is the default if the configuration option is not specified), the server continues to run but the LDBM, CDBM, or GDBM backend is placed in read-only state. If the **fileTerminate** option is set to **terminate**, the program ends.
- v If the error occurs while attempting to modify the global schema, the schema modification fails but the updates to the schema are saved in the schema.db.new file.

#### **Operator response:** None.

**User response:** None.

#### **System programmer response:** None.

**Administrator response:** Use the information in the message to correct the error. Ensure that the LDAP server has the appropriate authority to change the owner on all of the LDBM, CDBM, GDBM (file-based), and schema files. Also ensure that the user ID that is running the **ds2ldif** utility is a superuser or is the owner of the LDBM or CDBM database files or in the same group as the LDAP server user ID. See Setting up the user ID and security for the LDAP server for more information about giving the authority to perform ownership updates on the files. Restart the program if it ended or if the backend did not start and is needed. If an LDBM, CDBM, or GDBM backend was placed in read-only state, it can be reset to read-write state by restarting the LDAP server or by using the LDAP server **BACKEND** operator modify command. For a schema update, re-issue the schema modify request.

**Problem determination:** Not applicable.

**Source:** LDAP

**Module:** None.

**Routing code:** None.

**Descriptor code:** None.

**Automation:** Not applicable.

### **GLD1214A Unable to create schema search entry: return code** *return\_code* **-** *error\_text*

**Explanation:** The LDAP server is unable to create an internal search entry containing the contents of the LDAP server schema.

In the message text:

*return\_code*

LDAP return code

*error\_text* Error text

**Example:** None.

**System action:** The program ends.

**Operator response:** None.

**User response:** None.

**System programmer response:** None.

**Administrator response:** Use the information in the message to correct the error. Then restart the program.

**Problem determination:** Not applicable.

**Source:** LDAP

**Module:** None.

**Routing code:** None.

**Descriptor code:** None.

**Automation:** Not applicable.

## **GLD1215A Unable to complete schema change due to failure in backend** *name***: return code** *return\_code* **-** *error\_text*

**Explanation:** During schema initialization or after schema modification, each active backend is notified that the schema has changed so that the backend can do any needed processing to use the new schema. In particular, if a TDBM backend is running in multi-server mode and has a DB\_VERSION less than 4, then it must update the schema entry within the TDBM database. An error occurred during backend processing for the new schema.

In the message text:

*name*

Backend name

*return\_code* LDAP return code

*error\_text* Error text

**Example:** None.

**System action:** The program ends.

**Operator response:** None.

**User response:** None.

**System programmer response:** None.

**Administrator response:** Use the information in the message to correct the error. Then restart the program.

**Problem determination:** Not applicable.

**Source:** LDAP

# **GLD1216E • GLD1218E**

**Module:** None.

**Routing code:** None.

**Descriptor code:** None.

**Automation:** Not applicable.

**GLD1216E Unable to send request for backend** *name* **to sysplex group owner: return code** *return\_code***.**

**Explanation:** An error occurred while sending an XCF request to the LDAP cross-system group owner in the sysplex. The return code has the following values:

**1** An unavailable XCF service.

**80** An XCF error.

In the message text:

*name*

Backend name

*return\_code* Return code

**Example:** None.

**System action:** If the error occurs during LDAP server initialization, the program ends. If the error occurs after initialization, the LDAP server continues if the LDAP server schema is still usable; otherwise the program ends.

**Operator response:** None.

**User response:** None.

**System programmer response:** None.

**Administrator response:** Use the information in the message to correct the error. Verify that the XCF service is available. Restart the program if it ended. If the problem persists, contact the service representative.

**Problem determination:** Not applicable.

**Source:** LDAP

**Module:** None.

**Routing code:** None.

**Descriptor code:** None.

**Automation:** Not applicable.

### **GLD1217E Unable to receive schema.**

**Explanation:** The LDAP server is unable to load schema from the LDAP cross-system group owner in the sysplex. The problem might be that the sysplex group owner stopped the schema load or that the LDAP server is unable to allocate sufficient storage.

**Example:** None.

**System action:** If the error occurs during LDAP server

initialization, the program ends. If the error occurs after initialization, the LDAP server continues if the LDAP server schema is still usable; otherwise the program ends.

**Operator response:** None.

**User response:** None.

**System programmer response:** None.

**Administrator response:** Verify that there is enough storage available for use by the LDAP server. Then restart the program if it ended. If the problem persists, contact the service representative.

**Problem determination:** Not applicable.

**Source:** LDAP

**Module:** None.

**Routing code:** None.

**Descriptor code:** None.

**Automation:** Not applicable.

**GLD1218E** *operation* **operation failed for** *dn* **to** *host***:***port***, rc=***return\_code* **setting change aside into** *filename*

**Explanation:** The LDAP server is unable to replicate a change to the indicated server. The change is removed from the replication queue and placed in the replication error log file.

In the message text:

*operation*

Operation name

*dn* Distinguished name of entry to replicate

*host*

Replica server host name

*port*

Replica server port number

*return\_code*

LDAP return code

#### *filename*

Replication error log file name

### **Example:** None.

**System action:** The LDAP server continues. Replication to the indicated replica server continues.

**Operator response:** None.

**User response:** None.

**System programmer response:** None.

**Administrator response:** Examine the replication error log to determine the cause of the failure. Fix the problem on the replica server. Then apply the change in the replication error log to the replica server.

**Problem determination:** Not applicable.

**Source:** LDAP

**Module:** None.

**Routing code:** None.

**Descriptor code:** None.

**Automation:** Not applicable.

### **GLD1219I The amount of replication changes set aside has reached the maximum for error log** *filename*

**Explanation:** The number of changes set aside into the replication error log since the LDAP server was last started has reached the maximum allowed. The maximum number is set in the **ibmslapdReplMaxErrors** attribute in the replica entry.

In the message text:

*filename* Replication error log file name

**Example:** None.

**System action:** The LDAP server continues. Replication to the indicated server continues, although it may stall. Future replication failures will not be set aside.

**Operator response:** None.

**User response:** None.

**System programmer response:** None.

**Administrator response:** Use the information in the replication error log to correct the replication errors and apply the changes to the replica. To enable future operations to be set aside, restart the LDAP server, delete and add the replication entry, or increase the value of the **ibm-slapdReplMaxErrors** attribute in the replica entry. Note that these actions do not delete anything from the replication error log; they allow additional changes to be set aside into the error log.

**Problem determination:** Not applicable.

**Source:** LDAP

**Module:** None.

**Routing code:** None.

**Descriptor code:** None.

**Automation:** Not applicable.

### **GLD1220I Replication to replica** *host***:***port* **has stalled.**

**Explanation:** A failed replication operation is preventing other replication operations from occurring.

In the message text:

*host*

Replica server host name

*port*

Replica server port number

**Example:** None.

**System action:** The LDAP server continues. The replication operation is retried.

**Operator response:** None.

**User response:** None.

**System programmer response:** None.

**Administrator response:** Use the information in the replication error log to correct the error on the replica server, then wait for the replication operation to be retried. If necessary, resynchronize the replica server. See Recovering from basic replication out-of-sync conditions for more information.

**Problem determination:** Not applicable.

**Source:** LDAP

**Module:** None.

**Routing code:** None.

**Descriptor code:** None.

**Automation:** Not applicable.

**GLD1221E Unable to write to file** *filename***:** *error\_code***/***reason\_code* **-** *error\_text***.**

**Explanation:** The LDAP server is unable to write to the indicated file. See the description of **fprintf()** or **fwrite()** in *z/OS XL C/C++ Run-Time Library Reference* for more information about the error. If the indicated file is a replication error log, the file name is specified by the **ibm-slapdLog** attribute in the replica entry. If the indicated file is the activity log, an error occurred while writing an activity log record.

In the message text:

*filename*

File name

*error\_code*

Error code from **fprintf()** or **fwrite()**

*reason\_code*

Reason code from **fprintf()** or **fwrite()**

*error\_text*

Error text corresponding to the error code

**Example:** None.

**System action:** The LDAP server continues. If the error occurs while writing to the replication error log, some information about the replication error cannot be written to the log and the replication operation cannot be set aside. In this case, the replication operation is retried and replication stalls if it is not successful. If the error occurs while writing an activity log record, the LDAP server automatically turns off activity logging.

**Operator response:** None.

**User response:** None.

**System programmer response:** None.

**Administrator response:** Use the information in the message to correct the error. Verify that the file can be written to by the LDAP server and is not full. If the error occurred while writing an activity log record, use the LDAP server **LOG** operator modify command to activate activity logging after the error is corrected.

**Problem determination:** Not applicable.

**Source:** LDAP

**Module:** None.

**Routing code:** None.

**Descriptor code:** None.

**Automation:** Not applicable.

**GLD1222E File operation** *routine* **failed to file** *filename***:** *error\_code***/***reason\_code* **-** *error\_text***.**

**Explanation:** The LDAP server is unable to perform the indicated operation to the indicated file. See the description of the routine in *z/OS XL C/C++ Run-Time Library Reference* for more information about the error. If the indicated file is a replication error log, the file name is specified by the **ibm-slapdLog** attribute in the replica entry.

In the message text:

*routine*

File operation routine name

*filename*

File name

*error\_code* Error code from the C API

*reason\_code*

Reason code from the C API

*error\_text*

Error text corresponding to the error code

**Example:** None.

**System action:** The LDAP server continues. If the error occurs while writing to the replication error log, some information about the replication error cannot be written to the log and the replication operation cannot be set aside. In this case, the replication operation is retried and replication stalls if it is not successful.

**Operator response:** None.

**User response:** None.

**System programmer response:** None.

**Administrator response:** Use the information in the message to correct the error. Verify that the file can be used in the indicated way by the LDAP server.

**Problem determination:** Not applicable.

**Source:** LDAP

**Module:** None.

**Routing code:** None.

**Descriptor code:** None.

**Automation:** Not applicable.

### **GLD1223I End display output**

**Explanation:** This message is displayed at the end of the output of the LDAP server **DISPLAY AUDIT** operator modify command.

**Example:** None.

**System action:** The LDAP server continues.

**Operator response:** None.

**User response:** None.

**System programmer response:** None.

**Administrator response:** None.

**Problem determination:** Not applicable.

**Source:** LDAP

**Module:** None.

**Routing code:** None.

**Descriptor code:** None.

**Automation:** Not applicable.

### **GLD1224I Backend status**

**Explanation:** This message is displayed at the beginning of the output of the LDAP server **DISPLAY BACKEND** operator modify command. The status of each backend follows.

**Example:** None.

**System action:** The LDAP server continues.

**Operator response:** None.

**User response:** None.

**System programmer response:** None.

**Administrator response:** None.

**Problem determination:** Not applicable.

**Source:** LDAP

**Module:** None.

**Routing code:** None.

**Descriptor code:** None.

**Automation:** Not applicable.

#### **GLD1225I Maintenance Mode status**

**Explanation:** This message is displayed at the beginning of the output of the LDAP server **DISPLAY MAINTMODE** operator modify command. The maintenance mode status follows.

**Example:** None.

**System action:** The LDAP server continues.

**Operator response:** None.

**User response:** None.

**System programmer response:** None.

**Administrator response:** None.

**Problem determination:** Not applicable.

**Source:** LDAP

**Module:** None.

**Routing code:** None.

**Descriptor code:** None.

**Automation:** Not applicable.

### **GLD1226I Debug settings**

**Explanation:** This message is displayed at the beginning of the output of the LDAP server **DISPLAY DEBUG** operator modify command. The debug settings follow.

**Example:** None.

**System action:** The LDAP server continues.

**Operator response:** None.

**User response:** None.

**System programmer response:** None.

**Administrator response:** None.

**Problem determination:** Not applicable.

**Source:** LDAP

**Module:** None.

**Routing code:** None.

**Descriptor code:** None.

**Automation:** Not applicable.

### **GLD1227I This LDAP server has become LDAP sysplex group owner.**

**Explanation:** The LDAP server is the database owner in the LDAP cross-system group in the sysplex. This can occur during LDAP server initialization if the server is the first server to join the sysplex group. It can also occur if the LDAP server assumes ownership of

the sysplex group because the LDAP server that was the group owner has stopped.

**Example:** None.

**System action:** The LDAP server continues.

**Operator response:** None.

**User response:** None.

**System programmer response:** None.

**Administrator response:** None.

**Problem determination:** Not applicable.

**Source:** LDAP

**Module:** None.

**Routing code:** None.

**Descriptor code:** None.

**Automation:** Not applicable.

**GLD1228E Unable to cancel thread:**

*error\_code***/***reason\_code* **-** *error\_text*

**Explanation:** The LDAP server is unable to cancel a thread. See the description of **pthread\_cancel()** in *z/OS XL C/C++ Run-Time Library Reference* for more information about the error.

In the message text:

*error\_code* Error code from **pthread\_cancel()**

*reason\_code* Reason code from **pthread\_cancel()**

*error\_text* Error text corresponding to the error code

**Example:** None.

**System action:** The program continues. The request fails.

**Operator response:** None.

**User response:** None.

**System programmer response:** None.

**Administrator response:** Use the information in the message to correct the error. Then retry the request. If the problem persists, contact the service representative.

**Problem determination:** Not applicable.

**Source:** LDAP

**Module:** None.

**Routing code:** None.

**Descriptor code:** None.

**Automation:** Not applicable.

# **GLD1229E • GLD1232E**

### **GLD1229E Environment variable file cannot be opened. Processing is continuing without setting additional environment variables.**

**Explanation:** The LDAP server or utility is unable to open the environment variables file. The name of the file is specified in the current value of the LDAP\_DS\_ENVVARS\_FILE environment variable. If this environment variable is not defined, the file name is specified by the //DD:ENVVAR statement in the procedure used to start the program. If the file in the DD statement cannot be opened, the program attempts to open /etc/ldap/ds.envvars.

**Example:** None.

**System action:** The program continues without setting additional environment variables.

**Operator response:** None.

**User response:** None.

**System programmer response:** None.

**Administrator response:** Verify that an environment variables file exists and can be read. Restart the program if environment variables must be set.

**Problem determination:** Not applicable.

**Source:** LDAP

**Module:** None.

**Routing code:** None.

**Descriptor code:** None.

**Automation:** Not applicable.

### **GLD1230E Environment variable ignored because line is too long: line** *line\_number***, file** *filename***.**

**Explanation:** The LDAP server or utility encountered a line that is too long in its environment variables file. The total length of a line (including any continuation lines) must be less than 1024 characters.

In the message text:

*line\_number* Line number

*filename* Environment variables file name

**Example:** None.

**System action:** The program continues without setting the environment variable on the indicated line.

**Operator response:** None.

**User response:** None.

**System programmer response:** None.

**Administrator response:** Verify the contents of the

environment variables file. Restart the program if the environment variable must be set.

**Problem determination:** Not applicable.

**Source:** LDAP

**Module:** None.

**Routing code:** None.

**Descriptor code:** None.

**Automation:** Not applicable.

## **GLD1231E Environment variable ignored because '=' is missing: line** *line\_number***, file** *filename***.**

**Explanation:** The LDAP server or utility encountered an incorrect line in its environment variables file. An environment variable line consists of *name*=*value* but the indicated line does not contain an = sign.

In the message text:

*line\_number*

Line number

*filename*

Environment variables file name

**Example:** None.

**System action:** The program continues without setting the environment variable on the indicated line.

**Operator response:** None.

**User response:** None.

**System programmer response:** None.

**Administrator response:** Verify the contents of the environment variables file. Restart the program if the environment variable must be set.

**Problem determination:** Not applicable.

**Source:** LDAP

**Module:** None.

**Routing code:** None.

**Descriptor code:** None.

**Automation:** Not applicable.

**GLD1232E Environment variable is ignored because name is NULL: line** *line\_number***, file** *filename***.**

**Explanation:** The LDAP server or utility encountered an incorrect line in its environment variables file. An environment variable line consists of *name*=*value* but the indicated line does not contain a *name*.

In the message text:

# **GLD1233E • GLD1237E**

*line\_number* Line number

*filename*

Environment variables file name

**Example:** None.

**System action:** The program continues without setting the environment variable on the indicated line.

**Operator response:** None.

**User response:** None.

**System programmer response:** None.

**Administrator response:** Verify the contents of the environment variables file. Restart the program if the environment variable must be set.

**Problem determination:** Not applicable.

**Source:** LDAP

**Module:** None.

**Routing code:** None.

**Descriptor code:** None.

**Automation:** Not applicable.

### **GLD1233E Environment variable is ignored because value could not be set: line** *line\_number***, file** *filename***.**

**Explanation:** An attempt by the LDAP server or utility to set an environment variable failed.

In the message text:

*line\_number*

Line number

*filename*

Environment variables file name

**Example:** None.

**System action:** The program continues without setting the environment variable on the indicated line.

**Operator response:** None.

**User response:** None.

**System programmer response:** None.

**Administrator response:** Verify the contents of the environment variables file. Restart the program if the environment variable must be set.

**Problem determination:** Not applicable.

**Source:** LDAP

**Module:** None.

**Routing code:** None.

**Descriptor code:** None.

**Automation:** Not applicable.

## **GLD1234E Last line in environment variables file ignored because it has a continuation character: line** *line\_number***, file** *filename***.**

**Explanation:** The LDAP server or utility found a continuation character at the end of the last line in its environment variables file. The line is ignored because there is no continuation line.

In the message text:

*line\_number*

Line number

*filename* Environment variables file name

**Example:** None.

**System action:** The program continues without setting the environment variable on the indicated line.

**Operator response:** None.

**User response:** None.

**System programmer response:** None.

**Administrator response:** Verify the contents of the environment variables file. Restart the program if the environment variable must be set.

**Problem determination:** Not applicable.

**Source:** LDAP

**Module:** None.

**Routing code:** None.

**Descriptor code:** None.

**Automation:** Not applicable.

**GLD1237E Incomplete shutdown processing; some data may not be committed and resources not freed.**

**Explanation:** During LDAP server shutdown processing, the server waits 60 seconds for all requests in process to complete. If the requests complete, then each backend is notified to free any resources and commit any data. The requests did not complete, thus the backends are not notified.

**Example:** None.

**System action:** The backends do not commit data and do not free resources.

**Operator response:** None.

**User response:** None.

**System programmer response:** None.

**Administrator response:** Restart the LDAP server and re-issue any incomplete requests.

**Problem determination:** Not applicable.

# **GLD1238E • GLD1241W**

**Source:** LDAP

**Module:** None.

**Routing code:** None.

**Descriptor code:** None.

**Automation:** Not applicable.

### **GLD1238E Unable to decode a request for** *type* **backend named** *name* **because attribute type** *attribute* **is not defined.**

**Explanation:** The LDAP server found an attribute type used in a request for the indicated backend but the attribute type is not defined in the LDAP server schema.

In the message text:

*type*

Backend type

*name*

Backend name

*attribute*

Undefined attribute type

**Example:** None.

**System action:** The request fails. The program may end depending on when the error occurs. A follow-on message indicates the effect on the program.

**Operator response:** None.

**User response:** None.

**System programmer response:** None.

**Administrator response:** Use the information in the follow-on message to resolve the problem. If the LDAP server is in a sysplex and is not the owner of the backend in the sysplex, then restart the server.

**Problem determination:** Not applicable.

**Source:** LDAP

**Module:** None.

**Routing code:** None.

**Descriptor code:** None.

**Automation:** Not applicable.

### **GLD1240E A** *type* **backend named** *name* **database update is missing.**

**Explanation:** The LDAP server has received a database update for the indicated backend from the cross-system group owner but the update cannot be processed because the previous update has not been received.

In the message text:

*type*

Backend type

*name*

Backend name

**Example:** None.

**System action:** The LDAP server ends.

**Operator response:** None.

**User response:** None.

**System programmer response:** None.

**Administrator response:** Check the system log for an earlier message indicating a cross-system communication error. After correcting the problem, restart this LDAP server to synchronize the indicated database with the group owner.

**Problem determination:** Not applicable.

**Source:** LDAP

**Module:** None.

**Routing code:** None.

**Descriptor code:** None.

**Automation:** Not applicable.

# **GLD1241W The** *option1* **configuration option value** *value* **cannot be used because it is not in a configured suffix and** *option2* **is not specified.**

**Explanation:** The distinguished name specified for the LDAP administrator (**adminDN**), peer server (**peerServerDN**), or master replica server (**masterServerDN**) in the LDAP server configuration file cannot be used to bind to the LDAP server because the password is not specified, either in the corresponding password configuration option (**adminPW**, **peerServerPW**, or **masterServerPW**) or in an entry for the distinguished name in the directory. The DN does not fall under any of the suffixes in the LDAP server configuration file or any of the suffixes added by plug-in extensions to the LDAP server, thus there cannot be an entry for the DN in the directory.

In the message text:

#### *option1*

LDAP server configuration option

*value*

LDAP server configuration option value

*option2*

LDAP server configuration option

**Example:** None.

**System action:** The program continues but the LDAP administrator, peerServer DN, or masterServer DN cannot access the LDAP server.

**Operator response:** None.

**User response:** None.

**System programmer response:** None.

**Administrator response:** If intending to bind to the LDAP server using the administrator, peer server, or master server distinguished name, you should change the configuration option value so that the DN falls under one of the suffixes in the LDAP server configuration file or one of the suffixes added by plug-in extensions to the LDAP server. Then restart the server and add an entry for the distinguished name containing a **userPassword** value to the directory. As a less-secure alternative, the corresponding password configuration option can be added to LDAP server configuration file and then restart the LDAP server.

**Problem determination:** Not applicable.

**Source:** LDAP

**Module:** None.

**Routing code:** None.

**Descriptor code:** None.

**Automation:** Not applicable.

## **GLD1242W SDBM update operations and some search operations cannot be performed because there is no RACF address space.**

**Explanation:** The SDBM backend has detected that the RACF address space is not running. SDBM operations that use the RACF address space fail and return a return code of decimal 52 (LDAP\_UNAVAILABLE - 'Directory server function is unavailable'). These operations include all update operations and any search operation that scans the RACF database using the RACF **SEARCH** command. Binding to SDBM and searches for a specific RACF user, group, or connection can be performed because they do not use the RACF address space.

**Example:** None.

**System action:** The program continues but SDBM update operations and some search operations cannot be performed.

**Operator response:** None.

**User response:** None.

**System programmer response:** None.

**Administrator response:** If SDBM is needed to update RACF user, group, or connection profiles or to search the RACF database, start the RACF address space. These SDBM operations can then be performed.

**Problem determination:** Not applicable.

**Source:** LDAP

**Module:** None.

**Routing code:** None.

**Descriptor code:** None.

**Automation:** Not applicable.

### **GLD1243I Analysis of DB2 RUNSTATS utility output complete.**

**Explanation:** The output of the DB2 RUNSTATS utility in the DB2 catalog has been reexamined. This message is displayed upon completion of the LDAP server **REFRESH DB2RUNSTATS** operator modify command.

**Example:** None.

**System action:** The LDAP server continues.

**Operator response:** None.

**User response:** None.

**System programmer response:** None.

**Administrator response:** None.

**Problem determination:** Not applicable.

**Source:** LDAP

**Module:** None.

**Routing code:** None.

**Descriptor code:** None.

**Automation:** Not applicable.

### **GLD1244E Unable to analyze DB2 RUNSTATS utility output.**

**Explanation:** The LDAP server cannot analyze DB2 RUNSTATS utility output in the DB2 catalog. This message is displayed when errors are encountered during the LDAP server **REFRESH DB2RUNSTATS** operator modify command.

**Example:** None.

**System action:** The LDAP server uses the updated DB2 catalog statistics for those which were successfully analyzed, but continues using the previous DB2 catalog statistics for those which it could not process successfully. Additional error messages may precede this message which provides more details.

**Operator response:** None.

**User response:** None.

**System programmer response:** None.

**Administrator response:** Use the previous error messages in the LDAP server job log to analyze and correct the error. Then reissue the **REFRESH DB2RUNSTATS** operator modify command.

**Problem determination:** Not applicable.

**Source:** LDAP

# **GLD1245E • GLD1247E**

**Module:** None.

**Routing code:** None.

**Descriptor code:** None.

**Automation:** Not applicable.

**GLD1245E Unable to get thread-specific value:** *error\_code***/***reason\_code* **-** *error\_text*

**Explanation:** The LDAP server is unable to retrieve thread specific information for a thread. See the description of **pthread\_getspecific** in *z/OS XL C/C++ Run-Time Library Reference* for more information about the error.

In the message text:

*error\_code*

Error code from **pthread\_getspecific()**

*reason\_code*

Reason code from **pthread\_getspecific()**

*error\_text*

Error text corresponding to the error code

**Example:** None.

**System action:** The program continues. The request fails.

**Operator response:** None.

**User response:** None.

**System programmer response:** None.

**Administrator response:** Use the information in the message to correct the error. Then retry the request. If the problem persists, contact the service representative.

**Problem determination:** Not applicable.

**Source:** LDAP

**Module:** None.

**Routing code:** None.

**Descriptor code:** None.

**Automation:** Not applicable.

### **GLD1246E Unable to set thread-specific value:** *error\_code***/***reason\_code* **-** *error\_text*

**Explanation:** The LDAP server is unable to store thread specific information for a thread. See the description of **pthread\_setspecific** in *z/OS XL C/C++ Run-Time Library Reference* for more information about the error.

In the message text:

*error\_code*

Error code from **pthread\_setspecific()**

*reason\_code* Reason code from **pthread\_setspecific()** *error\_text* Error text corresponding to the error code

**Example:** None.

**System action:** The program continues. The request fails.

**Operator response:** None.

**User response:** None.

**System programmer response:** None.

**Administrator response:** Use the information in the message to correct the error. Then retry the request. If the problem persists, contact the service representative.

**Problem determination:** Not applicable.

**Source:** LDAP

**Module:** None.

**Routing code:** None.

**Descriptor code:** None.

**Automation:** Not applicable.

**GLD1247E Unable to create key identifier:** *error\_code***/***reason\_code* **-** *error\_text*

**Explanation:** The LDAP server is unable to store thread specific information for a thread. See the description of **pthread\_key\_create** in *z/OS XL C/C++ Run-Time Library Reference* for more information about the error.

In the message text:

*error\_code*

Error code from **pthread\_key\_create()**

*reason\_code*

Reason code from **pthread\_key\_create()**

*error\_text*

Error text corresponding to the error code

**Example:** None.

**System action:** The program ends.

**Operator response:** None.

**User response:** None.

**System programmer response:** None.

**Administrator response:** Use the information in the message to correct the error. Then restart the LDAP server and retry the request. If the problem persists, contact the service representative.

**Problem determination:** Not applicable.

**Source:** LDAP

**Module:** None.

**Routing code:** None.

**Descriptor code:** None.

**Automation:** Not applicable.

**GLD1248W Unable to connect to DB2; will attempt retry** *current\_retry* **of** *maximum\_retries* **in** *number* **seconds.**

**Explanation:** The LDAP server is unable to establish a connection with DB2 during LDAP server startup. It will retry to connect to DB2. The LDAP server global configuration option **db2StartUpRetryLimit** sets the maximum number of times the LDAP server can retry a DB2 connection during server startup. The number of seconds to wait before each retry attempt is determined by the value of the **db2StartUpRetryInterval** LDAP server global configuration option. The LDAP server, by default, waits 45 seconds before each retry attempt.

In the message text:

*current\_retry* Current retry attempt

*maximum\_retries* Maximum retry attempts

*number*

Interval before the next retry attempt

**Example:** None.

**System action:** The LDAP server waits for the specified number of seconds before retrying to connect to DB2. If the final retry attempt is unsuccessful, then the DB2-based backends do not start.

**Operator response:** None.

**User response:** None.

**System programmer response:** None.

**Administrator response:** Verify the values in the DSNAOINI configuration file used by the LDAP server and ensure that DB2 is running or is starting. If using the RRS attachment facility, ensure that it is running or is starting. The attachment facility being used is specified in the DSNAOINI configuration file.

**Problem determination:** Not applicable.

**Source:** LDAP

**Module:** None.

**Routing code:** None.

**Descriptor code:** None.

**Automation:** Not applicable.

### **GLD1249E Unable to start DB2 monitor.**

**Explanation:** The LDAP server is unable to start the DB2 monitor thread. A previous message indicates the reason for the failure.

**Example:** None.

**System action:** All DB2-based backends will not start. If the **srvStartUpError** option in the LDAP server configuration file is set to **ignore**, the LDAP server continues to run with those backends that successfully start. If the **srvStartUpError** option is set to **terminate** (this is the default if the configuration option is not specified), the LDAP server ends.

**Operator response:** None.

**User response:** None.

**System programmer response:** None.

**Administrator response:** Use the information in the earlier message to correct the problem. Restart the program if it did not start or if DB2-based backends are needed.

**Problem determination:** Not applicable.

**Source:** LDAP

**Module:** None.

**Routing code:** None.

**Descriptor code:** None.

**Automation:** Not applicable.

### **GLD1250E The** *option* **configuration option requires the** *type* **backend.**

**Explanation:** The LDAP server or utility found an option in the LDAP server configuration file whose processing requires that a specific type of backend also be configured, but a backend of that type is not contained in the configuration file.

In the message text:

*option*

LDAP server configuration option

*type*

Backend type

**Example:** None.

**System action:** The program ends.

**Operator response:** None.

**User response:** None.

**System programmer response:** None.

**Administrator response:** Either remove the option from the LDAP server configuration file or add a backend of the specified type to the configuration file. Then restart the program.

**Problem determination:** Not applicable.

**Source:** LDAP

**Module:** None.

**Routing code:** None.

**Descriptor code:** None.

# **GLD1251E • GLD1253W**

**Automation:** Not applicable.

### **GLD1251E Schema database version** *version1* **not supported, highest supported** *version2***.**

**Explanation:** The LDAP server or utility found that the schema database is at a higher version level than is currently supported by the LDAP server. This indicates that the schema database may contain values that the LDAP server cannot process. The schema cannot be loaded from the database.

In the message text:

*version1*

database schema version

*version2*

server schema version

**Example:** None.

**System action:** The program ends.

**Operator response:** None.

**User response:** None.

**System programmer response:** None.

**Administrator response:** Restore the LDAP server to the level used to create the schema database. Then restart the program.

**Problem determination:** Not applicable.

**Source:** LDAP

**Module:** None.

**Routing code:** None.

**Descriptor code:** None.

**Automation:** Not applicable.

**GLD1252E Unencrypted data from** *IP\_address1* **has been sent to a secure connection on** *IP\_address2* **port** *port***.**

**Explanation:** The LDAP server encountered unencrypted data sent from the IP address indicated in the message to a secure connection on the LDAP server. The server can only process encrypted data when using a secure connection.

In the message text:

*IP\_address1*

Client IP address

*IP\_address2*

Server IP address

*port*

Server port number

**Example:** None.

**System action:** The LDAP server continues. The request fails.

**Operator response:** None.

**User response:** None.

**System programmer response:** None.

**Administrator response:** If a command utility such as **ldapsearch** is being used and secure communications are intended, ensure that the **-Z** (use secure communications) option is specified. If secure communications are not wanted, then make sure that a non-secure port is specified on the command utility. If another LDAP client application is being used and secure communications are intended, verify that the application calls **ldap\_ssl\_init()** and **ldap\_ssl\_client\_init()**. If secure communications are not wanted, make sure that the application uses a non-secure port.

**Problem determination:** Not applicable.

**Source:** LDAP

**Module:** None.

**Routing code:** None.

**Descriptor code:** None.

**Automation:** Not applicable.

**GLD1253W The '***old\_option***' configuration option value has been replaced by '***new\_option***'.**

**Explanation:** The LDAP server or utility found an option or value in the LDAP server configuration file that is no longer supported. That option or value has been replaced by another option or value. To facilitate migration, the program still accepts the old option or value, but internally converts it to the new option or value, as displayed in the message. The LDAP server configuration file is not changed.

In the message text:

*old\_option*

Old LDAP server configuration option

*new\_option*

New LDAP server configuration option

**Example:** None.

**System action:** The program continues, using the replacement configuration option or value. Support for the old configuration option or value may be removed in a future release of the LDAP server, resulting in the program ending.

**Operator response:** None.

**User response:** None.

**System programmer response:** None.

**Administrator response:** Replace the old option or value with the new option or value in the LDAP server configuration file. If using a new option, ensure that the option is in the appropriate section of the configuration file. For example, if replacing the 'database ictx' option with the 'plugin' option, move the 'plugin' option to the global section of the configuration file.

**Problem determination:** Not applicable.

**Source:** LDAP

**Module:** None.

**Routing code:** None.

**Descriptor code:** None.

**Automation:** Not applicable.

**GLD1254E Plug-in initialization failed for plug-in named '***name***'.**

**Explanation:** The indicated plug-in failed to initialize. A previous message indicates the reason for the failure.

In the message text:

*name*

Plug-in name

**Example:** None.

**System action:** The plug-in does not start. If the **srvStartUpError** option in the LDAP server configuration file is set to **ignore**, the LDAP server continues to run with those backends and plug-ins that successfully initialize. If the **srvStartUpError** option is set to **terminate** (this is the default if the configuration option is not specified), the program ends.

**Operator response:** None.

**User response:** None.

**System programmer response:** None.

**Administrator response:** Use the information in the earlier message to correct the error. Restart the program if it did not initialize or if the plug-in is needed.

**Problem determination:** Not applicable.

**Source:** LDAP

**Module:** None.

**Routing code:** None.

**Descriptor code:** None.

**Automation:** Not applicable.

**GLD1255E Plug-in start-up failed for plug-in named '***name***'.**

**Explanation:** The indicated plug-in failed to start. A previous message indicates the reason for the failure.

In the message text:

*name*

Plug-in name

**Example:** None.

**System action:** The plug-in does not start. If the **srvStartUpError** option in the LDAP server configuration file is set to **ignore**, the LDAP server continues to run with those backends and plug-ins that successfully start. If the **srvStartUpError** option is set to **terminate** (this is the default if the configuration option is not specified), the program ends.

**Operator response:** None.

**User response:** None.

**System programmer response:** None.

**Administrator response:** Use the information in the earlier message to correct the error. Restart the program if it did not start or if the plug-in is needed.

**Problem determination:** Not applicable.

**Source:** LDAP

**Module:** None.

**Routing code:** None.

**Descriptor code:** None.

**Automation:** Not applicable.

**GLD1256E Replication entry '***name***' is not supported in this replication configuration.**

**Explanation:** The LDAP server or utility found a replication entry that is not supported in this replication configuration. If **useAdvancedReplication on** is specified in the LDAP server configuration file, then entries with an object class of **replicaObject** are not supported. If **useAdvancedReplication off** is specified in the LDAP server configuration file, then entries with object classes of **ibmreplicationAgreement**, **ibm-replicationContext**, **ibm-replicationGroup**, and **ibm-replicationSubEntry**

are not supported. If running the **ldif2ds** utility, a previous message indicates the name of the LDIF file containing the entry.

In the message text:

*name*

Entry distinguished name

**Example:** None.

### **System action:**

- v If the error occurs while running an LDAP utility, the program ends.
- If the error occurs during initialization of an LDAP server backend, then the backend does not start. If the **srvStartUpError** option in the LDAP server configuration file is set to **ignore**, the LDAP server continues to run with those backends that successfully start. If the **srvStartUpError** option is set

to **terminate** (this is the default if the configuration option is not specified), the program ends.

**Operator response:** None.

**User response:** None.

**System programmer response:** None.

**Administrator response:**

- v If **useAdvancedReplication on** is specified in the LDAP server configuration file, the LDAP server or utility does not support basic replication entries with an object class of **replicaObject**. If configuring a basic replication environment, change the **useAdvancedReplication** option setting from **on** to **off** to allow basic replication entries to be used. If configuring an advanced replication environment, then all entries with an object class of **replicaObject** must be removed from the LDAP server backend or the input LDIF file.
- If **useAdvancedReplication off** is specified in the LDAP server configuration file, the LDAP server or utility does not support advanced replication entries with object classes of **ibm-replicationAgreement**, **ibm-replicationContext**, **ibm-replicationGroup**, and **ibm-replicationSubEntry**. If configuring an advanced replication environment, change the **useAdvancedReplication** option setting from **off** to **on** to allow advanced replication entries to be used. If configuring a basic replication environment, then all entries with object classes of **ibmreplicationAgreement**, **ibm-replicationContext**, **ibm-replicationGroup**, and **ibm-replicationSubEntry** must be removed from the LDAP server backend or the input LDIF file.

Then restart the program.

**Problem determination:** Not applicable.

**Source:** LDAP

**Module:** None.

**Routing code:** None.

**Descriptor code:** None.

**Automation:** Not applicable.

# **GLD1257E Multi-server configuration backend (CDBM) support is required.**

**Explanation:** The **multiserver** option in the CDBM section of the LDAP server configuration file must be set on because there is another backend section that has **multiserver** set on. When CDBM is configured, all LDBM, TDBM, CDBM, and GDBM backends must have the same setting for the **multiserver** option.

**Example:** None.

**System action:** The program ends.

**Operator response:** None.

**User response:** None.

**System programmer response:** None.

**Administrator response:** Either set the **multiserver** option in the CDBM section of the LDAP server configuration file on or set all the **multiserver** options off. Then restart the program.

**Problem determination:** Not applicable.

**Source:** LDAP

**Module:** None.

**Routing code:** None.

**Descriptor code:** None.

**Automation:** Not applicable.

### **GLD1258E The operations monitor ID '***opid***' is already associated with WLM transaction name '***name***'.**

**Explanation:** The operations monitor ID (OPID) specified on the LDAP server **WLMEXCEPT** operator modify command is already associated with a WLM transaction name. An OPID is only allowed to be associated with one WLM transaction name at a time.

In the message text:

*opid*

operations monitor identifier

*name*

WLM transaction name

**Example:** None.

**System action:** The LDAP server continues. The request fails.

**Operator response:** Contact the LDAP Administrator or see the Administrator response.

**User response:** None.

**System programmer response:** None.

**Administrator response:** Verify the OPID specified on the LDAP server **WLMEXCEPT** operator modify command is correct and is not already associated with a WLM transaction name. If the correct OPID was specified, issue the LDAP server **RESET WLMEXCEPT** operator modify command to remove the current OPID mapping. Then re-issue the same LDAP server **WLMEXCEPT** operator modify command to set the OPID mapping to the WLM transaction name specified in the message.

**Problem determination:** Not applicable.

**Source:** LDAP

**Module:** None.

**Routing code:** None.

**Descriptor code:** None.

**Automation:** Not applicable.

**GLD1259I The operations monitor ID '***opid***' is now associated with WLM transaction name '***name***'.**

**Explanation:** The operations monitor ID (OPID) is successfully associated with the WLM transaction name specified. Future client requests in the LDAP server that match the search pattern identified by the OPID are routed to the specified WLM transaction name.

In the message text:

*opid*

operations monitor identifier

*name*

WLM transaction name

**Example:** None.

**System action:** The LDAP server continues.

**Operator response:** None.

**User response:** None.

**System programmer response:** None.

**Administrator response:** None.

**Problem determination:** Not applicable.

**Source:** LDAP

**Module:** None.

**Routing code:** None.

**Descriptor code:** None.

**Automation:** Not applicable.

### **GLD1260I Now setting the LDAP server health value to '***value***' percent.**

**Explanation:** The LDAP server has adjusted its internal health value to accurately reflect the number of errors that have occurred in the LDAP server. The health value is the number of failures that have occurred in the last 5000 client operations. The health value is only updated if one minute has passed since the internal health value was last set. The internal health value is used by the sysplex distributor to help distribute incoming client requests to the LDAP servers within the sysplex.

In the message text:

*value*

LDAP health percentage

**Example:** None.

**System action:** The LDAP server continues.

**Operator response:** None.

**User response:** None.

**System programmer response:** None.

**Administrator response:** If activity or audit logging is active, analyze the activity or audit logs to determine the client application errors. If activity or audit logging is not active, consider turning on ERROR tracing on the LDAP server to determine the client application errors. Correct any client applications that are resulting in errors in the LDAP server. After the client application errors are fixed, continue to monitor the LDAP server's health value.

**Problem determination:** Not applicable.

**Source:** LDAP

**Module:** None.

**Routing code:** None.

**Descriptor code:** None.

**Automation:** Not applicable.

### **GLD1261E The operations monitor ID '***opid***' is not valid.**

**Explanation:** The operations monitor ID (OPID) value entered on the LDAP server **WLMEXCEPT** operator modify command is not valid.

In the message text:

*opid*

operations monitor identifier

**Example:** None.

**System action:** The LDAP server continues. The request fails.

**Operator response:** Issue an LDAP server **WLMEXCEPT** operator modify command with a valid OPID value. Contact the LDAP Administrator to determine a valid OPID value.

**User response:** None.

**System programmer response:** None.

**Administrator response:** Verify the OPID specified on the LDAP server **WLMEXCEPT** operator modify command is a valid number and exists as an ID value in a search pattern returned on the cn=operations,cn=monitor entry.

**Problem determination:** Not applicable.

**Source:** LDAP

**Module:** None.

**Routing code:** None.

**Descriptor code:** None.

**Automation:** Not applicable.

# **GLD1262E • GLD1265E**

**GLD1262E The WLM transaction name '***name***' is not valid.**

**Explanation:** The WLM transaction name entered on the **WLMEXCEPT** operator modify command is not valid.

In the message text:

*name*

WLM transaction name

**Example:** None.

**System action:** The LDAP server continues. The request fails.

**Operator response:** Issue an LDAP server **WLMEXCEPT** operator modify command with a valid WLM transaction name. Contact the LDAP Administrator to determine a valid WLM transaction name.

**User response:** None.

**System programmer response:** None.

**Administrator response:** Verify the WLM transaction name specified on the LDAP server **WLMEXCEPT** operator modify command is 1 to 8 characters long. If the problem persists, contact the service representative.

**Problem determination:** Not applicable.

**Source:** LDAP

**Module:** None.

**Routing code:** None.

**Descriptor code:** None.

**Automation:** Not applicable.

### **GLD1263I wlmExcept reset completed.**

**Explanation:** If an operations monitor ID (OPID) has been specified on the LDAP server **RESET WLMEXCEPT** operator modify command, then that OPID is no longer associated with a WLM transaction name. If an OPID has not been specified on the LDAP server **RESET WLMEXCEPT** operator modify command, then the LDAP server defaults to using only the configured **wlmExcept** options for routing incoming client requests to WLM transaction names.

**Example:** None.

**System action:** The LDAP server continues.

**Operator response:** None.

**User response:** None.

**System programmer response:** None.

**Administrator response:** None.

**Problem determination:** Not applicable.

**Source:** LDAP

**Module:** None.

**Routing code:** None.

**Descriptor code:** None.

**Automation:** Not applicable.

### **GLD1264E The Extended Operation owner cannot be contacted.**

**Explanation:** The LDAP server is unable to contact the Extended Operation owner to request that a function be performed.

**Example:** None.

**System action:** An error is returned to the client requesting the operation, the LDAP server continues.

**Operator response:** None.

**User response:** None.

**System programmer response:** None.

**Administrator response:** Determine the owning system by issuing the LDAP server **DISPLAY XCF** operator modify command for the LDAP server reporting the error. The command output indicates which LDAP server is the group owner. Then issue the **DISPLAY XCF** operator modify command for the owning LDAP server and verify that this server is really the group owner. Restart the owning LDAP server if there is no response to the **DISPLAY XCF** operator modify command. Restart this LDAP server if it ended. Retry the Extended Operation request if it failed. If the problem persists, contact the service representative.

**Problem determination:** Not applicable.

**Source:** LDAP

**Module:** None.

**Routing code:** None.

**Descriptor code:** None.

**Automation:** Not applicable.

### **GLD1265E The Extended Operation owner is busy, retrying.**

**Explanation:** The LDAP server which is the owner of Extended Operations in the LDAP cross-system group in the sysplex is currently busy and cannot respond to the Extended Operation request.

**Example:** None.

**System action:** The LDAP server continues and retries the request.

**Operator response:** None.

**User response:** None.

**System programmer response:** None.

**Administrator response:** If the problem persists, restart the LDAP server that owns the Extended Operations in the LDAP cross-system group. If the problem persists, contact the service representative.

**Problem determination:** Not applicable.

**Source:** LDAP

**Module:** None.

**Routing code:** None.

**Descriptor code:** None.

**Automation:** Not applicable.

### **GLD1266E The LDAP server must have READ access to the BPX.WLMSERVER profile.**

**Explanation:** The user ID that runs the LDAP server must have READ access to the BPX.WLMSERVER profile in the RACF FACILITY class so that the LDAP server can connect to Workload Manager (WLM).

**Example:** None.

**System action:** If the **srvStartUpError** option in the LDAP server configuration file is set to **ignore**, the LDAP server continues to run with no WLM support. If the **srvStartUpError** option is set to **terminate** (this is the default if the configuration option is not specified), the LDAP server ends.

**Operator response:** None.

**User response:** None.

**System programmer response:** None.

**Administrator response:** If WLM support is needed and the BPX.WLMSERVER profile is not defined in the FACILITY class, add the profile by issuing a RACF **RDEFINE** command. When the profile is defined, grant READ access to the user ID that runs the LDAP server by issuing a RACF **PERMIT** command. If the problem persists, contact the service representative.

**Problem determination:** Not applicable.

**Source:** LDAP

**Module:** None.

**Routing code:** None.

**Descriptor code:** None.

**Automation:** Not applicable.

**GLD1267E The serverCompatLevel is set to** *value***. The configuration option '***option***' requires minimum serverCompatLevel** *min\_value***.**

**Explanation:** The **serverCompatLevel** value specified in the configuration file is set to an unsupported level for the configuration option indicated in the message.

In the message text:

*value*

**serverCompatLevel** option value

*option*

LDAP server configuration option

*min\_value*

serverCompatLevel option minimum value

**Example:** None.

**System action:** The program ends.

**Operator response:** None.

**User response:** None.

**System programmer response:** None.

**Administrator response:** Set the **serverCompatLevel** configuration option to the minimum level specified in the message or remove the configuration option indicated in the message.

**Problem determination:** Not applicable.

**Source:** LDAP

**Module:** None.

**Routing code:** None.

**Descriptor code:** None.

**Automation:** Not applicable.

**GLD1268E The serverCompatLevel is set to** *value***. The sysplex owner has a different serverCompatLevel setting.**

**Explanation:** The **serverCompatLevel** value specified in the configuration file for this server is incompatible with the **serverCompatLevel** value established by the sysplex owner.

In the message text:

*value*

**serverCompatLevel** option value

**Example:** None.

**System action:** The LDAP server ends.

**Operator response:** None.

**User response:** None.

**System programmer response:** None.

**Administrator response:** Obtain the **serverCompatLevel** value established by the sysplex owner. Either migrate the server to an appropriate level for the sysplex or upgrade this LDAP server to a level that is compatible with the sysplex.

**Problem determination:** Not applicable.

**Source:** LDAP

**Module:** None.

**Routing code:** None.

### **Descriptor code:** None.

**Automation:** Not applicable.

### **GLD1269A Unable to initialize WLM support.**

**Explanation:** The LDAP server is unable to initialize WLM support.

### **Example:** None.

**System action:** If the **srvStartUpError** option in the LDAP server configuration file is set to **ignore**, the LDAP server continues to run with no WLM support. If the **srvStartUpError** option is set to **terminate** (this is the default if the configuration option is not specified), the LDAP server ends.

**Operator response:** None.

**User response:** None.

**System programmer response:** None.

**Administrator response:** If WLM support is needed, restart the LDAP server with ERROR tracing turned on to determine the failure. The WLM routine that has failed is present in the LDAP ERROR traces. See *z/OS XL C/C++ Run-Time Library Reference* for more information about the error. If the problem persists, contact the service representative.

**Problem determination:** Not applicable.

**Source:** LDAP

**Module:** None.

**Routing code:** None.

**Descriptor code:** None.

**Automation:** Not applicable.

### **GLD1270E IP address '***value***' for configuration option '***option***' is not valid.**

**Explanation:** The LDAP server or utility found an option in the LDAP server configuration file that has a value that is not supported for that option.

In the message text:

*value*

LDAP server configuration option IP address

*option*

LDAP server configuration option

**Example:** None.

**System action:** The program ends.

**Operator response:** None.

**User response:** None.

**System programmer response:** None.

**Administrator response:** Correct the LDAP server configuration file. If the option value looks correct,

check that the option on the next line after this option line starts in column 1. A blank in column 1 of the next line indicates that it is a continuation line. The next line is then appended to the preceding option line and thus can result in a value that is not supported for the option. Then restart the program.

**Problem determination:** Not applicable.

**Source:** LDAP

**Module:** None.

**Routing code:** None.

**Descriptor code:** None.

**Automation:** Not applicable.

## **GLD1271E The operations monitor ID parameter is missing.**

**Explanation:** The operations monitor ID (OPID) parameter is missing on the LDAP server **WLMEXCEPT** operator modify command.

**Example:** None.

**System action:** The LDAP server continues. The request fails.

**Operator response:** Issue an LDAP server **WLMEXCEPT** operator modify command with an OPID value. Contact the LDAP Administrator to determine the correct OPID value.

**User response:** None.

**System programmer response:** None.

**Administrator response:** Verify that an OPID is specified on the LDAP server **WLMEXCEPT** operator modify command.

**Problem determination:** Not applicable.

**Source:** LDAP

**Module:** None.

**Routing code:** None.

**Descriptor code:** None.

**Automation:** Not applicable.

### **GLD1272E The WLM transaction name parameter is missing.**

**Explanation:** The WLM transaction name parameter is missing on the LDAP server **WLMEXCEPT** operator modify command.

**Example:** None.

**System action:** The LDAP server continues. The request fails.

**Operator response:** Issue an LDAP server **WLMEXCEPT** operator modify command with a WLM transaction name. Contact the LDAP Administrator to determine the correct WLM transaction name.

**User response:** None.

**System programmer response:** None.

**Administrator response:** Verify that a WLM transaction name is specified on the **WLMEXCEPT** operator modify command.

**Problem determination:** Not applicable.

**Source:** LDAP

**Module:** None.

**Routing code:** None.

**Descriptor code:** None.

**Automation:** Not applicable.

### **GLD1273I Replication conflict: a conflict is detected on an add operation of '***dn***' in** *type* **backend named** *name***. The add will be converted into a modify because it has a timestamp equal to or later than the target entry timestamp.**

**Explanation:** The LDAP server detected a replication conflict on an add operation of an entry in the specified backend. Since the replicated modify timestamp is equal to or later than the modify timestamp of the existing entry, this add conflict will be resolved by converting the operation into a modify operation. The existing attributes that are being replaced will be recorded in the lostandfound log. The location of the lost and found log is specified in the **ibm-slapdLog** attribute on the cn=Replication,cn=Log Management, cn=Configuration entry.

In the message text:

*dn* Entry distinguished name

*type*

Backend type

*name*

Backend name

**Example:** None.

**System action:** The LDAP server converts the add operation into a modify operation, and continues to process the request.

**Operator response:** None.

**User response:** None.

**System programmer response:** None.

**Administrator response:** Inspect the recorded entry in the lost and found log file and verify that the attributes and their values are modified correctly.

**Problem determination:** Not applicable.

**Source:** LDAP

**Module:** None.

**Routing code:** None.

**Descriptor code:** None.

**Automation:** Not applicable.

**GLD1274W Replication conflict: a conflict is detected on a modify operation of '***dn***' in** *type* **backend named** *name***. A refresh of the entry will be requested because the entry has been modified on this server before it was modified on the supplier.**

**Explanation:** The LDAP server detected a replication conflict on a modify operation of an entry in the specified backend. The conflict occurred because an incoming modification has a newer timestamp than the timestamp on the target entry. This server will request the supplier to send a refreshed entry in order to resolve this conflict.

In the message text:

*dn* Entry distinguished name

*type*

Backend type

*name*

Backend name

**Example:** None.

**System action:** The LDAP server sends an entry refresh request to the supplier.

**Operator response:** None.

**User response:** None.

**System programmer response:** None.

**Administrator response:** None.

**Problem determination:** Not applicable.

**Source:** LDAP

**Module:** None.

**Routing code:** None.

**Descriptor code:** None.

**Automation:** Not applicable.

**GLD1275W Replication conflict: a conflict is detected on a modify operation of '***dn***' in** *type* **backend named** *name***. A refresh of the entry will be requested because an earlier update on the supplier has not yet been applied to this server.**

**Explanation:** The LDAP server detected a replication conflict on a modify operation of an entry in the specified backend. The conflict occurred because an earlier update on the supplier has not yet been applied to this server. This server requests the supplier to send

# **GLD1276W • GLD1277W**

a refreshed entry in order to resolve this conflict.

In the message text:

*dn* Entry distinguished name

*type*

Backend type

*name*

Backend name

**Example:** None.

**System action:** The LDAP server sends an entry refresh request to the supplier.

**Operator response:** None.

**User response:** None.

**System programmer response:** None.

**Administrator response:** None.

**Problem determination:** Not applicable.

**Source:** LDAP

**Module:** None.

**Routing code:** None.

**Descriptor code:** None.

**Automation:** Not applicable.

**GLD1276W Replication conflict: a conflict is detected on a modify operation of '***dn***' in** *type* **backend named** *name***. The modification was rejected because it had a timestamp older than or equal to the target entry timestamp.**

**Explanation:** The LDAP server detected a replication conflict on a modify operation of an entry in the specified backend. The conflict occurred because an incoming modification has the same or older timestamp than the timestamp on the target entry. This server ignores the modify request.

In the message text:

*dn* Entry distinguished name

*type*

Backend type

*name*

Backend name

**Example:** None.

**System action:** The LDAP server ignores the incoming request.

**Operator response:** None.

**User response:** None.

**System programmer response:** None.

**Administrator response:** Check that no updates have

**84** IBM Tivoli Directory Server Messages and Codes for z/OS V1R12.0

been lost by comparing the contents of this entry among all the servers in the replication topology.

**Problem determination:** Not applicable.

**Source:** LDAP

**Module:** None.

**Routing code:** None.

**Descriptor code:** None.

**Automation:** Not applicable.

**GLD1277W Entries '***name1***' and '***name2***' contain conflicting password values for the masterServer DN '***value***'. The entry is not processed.**

**Explanation:** The LDAP server detected a difference in the password values for the same **ibmmasterServerDN** attribute value in two different consumer server credential entries. The same **ibm-masterServerPW** value should be used for the conflicting entries specified in this message. The replication information in the first entry is ignored.

In the message text:

*name1*

Entry distinguished name of conflicting entry

#### *name2*

Entry distinguished name of conflicting entry

*value*

Master server distinguished name

**Example:** None.

**System action:** The LDAP server continues, but the consumer server credential entry settings in the first entry are ignored.

**Operator response:** None.

**User response:** None.

**System programmer response:** None.

**Administrator response:** Update the **ibm-masterServerPW** attribute values on the conflicting consumer server credential entries to use the same value or use a different **ibm-masterServerDN** attribute value for one of the conflicting consumer server credential entries. A consumer server credential entry has an object class value of **ibm-slapdSupplier** or **ibm-slapdReplication** and must reside under the **cn=configuration** suffix in the CDBM backend.

**Problem determination:** Not applicable.

**Source:** LDAP **Module:** None.

**Routing code:** None.

**Descriptor code:** None.

**Automation:** Not applicable.

**GLD1278E Routine '***routine***' failed: Return code** *return\_code* **-** *error\_text***.**

**Explanation:** An internal programming error has been detected by the routine identified in the message.

In the message text:

*routine*

Routine name

*return\_code* Return code from routine

*error\_text*

Error text corresponding to the return code

**Example:** None.

**System action:** The current LDAP operation being handled by the server ends.

**Operator response:** None.

**User response:** None.

**System programmer response:** None.

**Administrator response:** Try running the LDAP operation again with **DEBUG ERROR** activated in the server using the operator modify command. The debug output may assist in locating and correcting the error. If the problem persists, contact the service representative.

**Problem determination:** Not applicable.

**Source:** LDAP

**Module:** None.

**Routing code:** None.

**Descriptor code:** None.

**Automation:** Not applicable.

**GLD1279A LDAP server stopping because it is unable to become owner of** *type* **backend named** *name***.**

**Explanation:** An error occurred when the LDAP server attempted to become the sysplex group owner for the named backend. A previous message indicates the reason for the failure.

In the message text:

Backend type

*name*

*type*

Backend name

**Example:** None.

**System action:** The LDAP server ends.

**Operator response:** None.

**User response:** None.

**System programmer response:** None.

**Administrator response:** Use the information in the earlier message to correct the error, then restart the program.

**Problem determination:** Not applicable.

**Source:** LDAP

**Module:** None.

| | | |  $\blacksquare$ | | | | |  $\mathbf{I}$  $\blacksquare$ | |

**Routing code:** None.

**Descriptor code:** None.

**Automation:** Not applicable.

**GLD1280E Unable to load the System SSL CMS runtime:** *error\_code***/***reason\_code* **-** *error\_text*

**Explanation:** The LDAP server or utility cannot load the System SSL CMS runtime DLL. The LDAP server or utility uses the System SSL CMS runtime DLL to call the **gsk\_generate\_random\_bytes()** routine for random byte generation of **ibm-entryUUID** attribute values, CRAM-MD5 and DIGEST-MD5 binds, and the salt value for Salted SHA password hashing. See the description of **dllload()** in *z/OS XL C/C++ Run-Time Library Reference* for more information about the error.

In the message text:

*error\_code* Error code from **dllload()**

*reason\_code* |

Reason code from **dllload()**

*error\_text* |

|

|

| |

|

 $\blacksquare$  $\blacksquare$ |

- Error text corresponding to the error code
- **Example:** None.  $\blacksquare$
- **System action:** The program ends. |
- **Operator response:** None.
- **User response:** None.
- **System programmer response:** None.  $\mathbb{L}$

**Administrator response:** Use the information in the message to correct the error. Verify that the SYS1.SIEALNKE dataset is available to the LDAP server or utility job step, then restart the program. If the problem persists, contact the service representative. |  $\blacksquare$ 

- **Problem determination:** Not applicable.
- **Source:** LDAP |
- **Module:** None. |
- **Routing code:** None.  $\blacksquare$
- **Descriptor code:** None. |
- **Automation:** Not applicable.  $\blacksquare$

# **GLD1281E • GLD1284E**

|

|

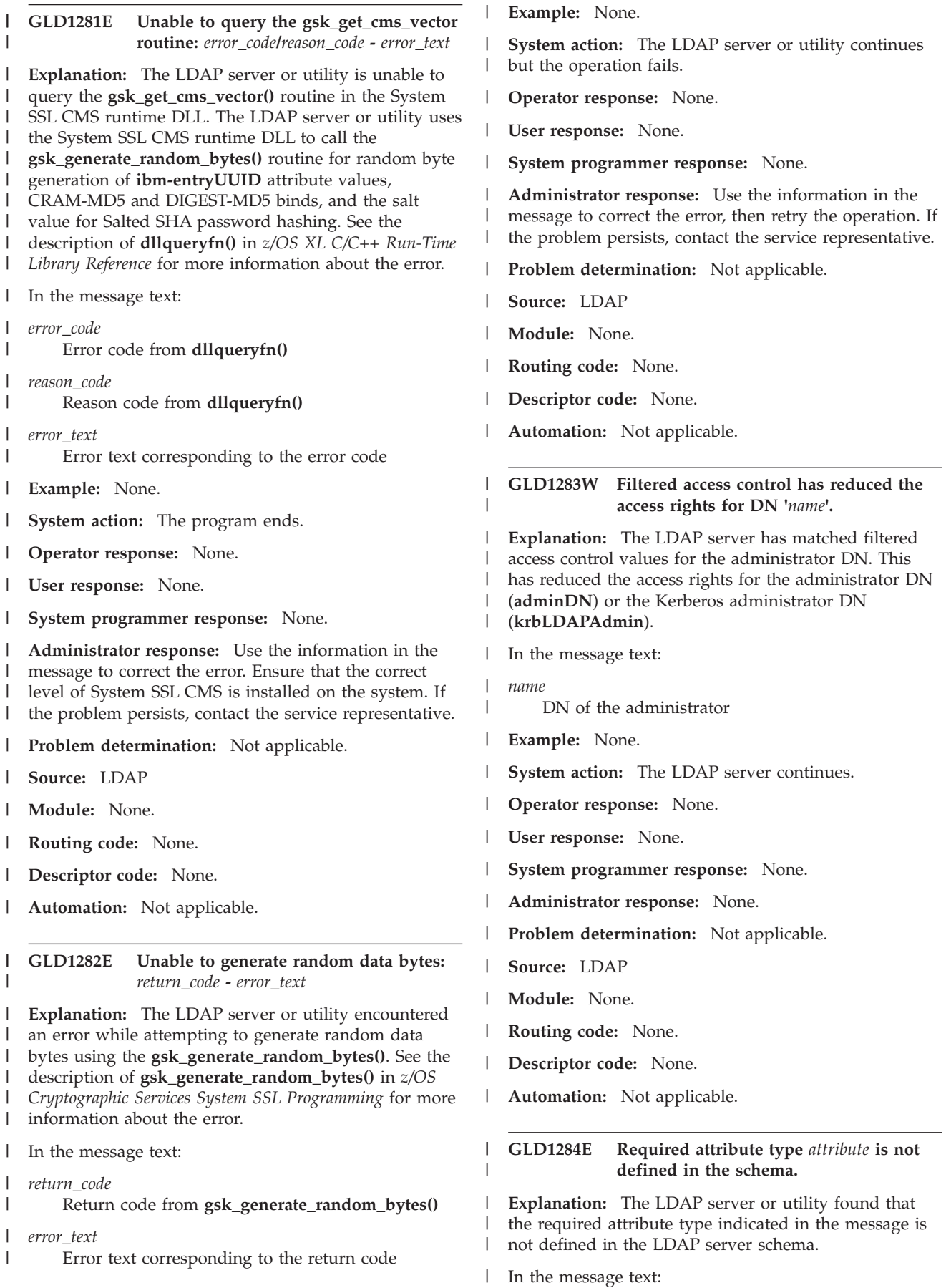

# **GLD1285E • GLD1286E**

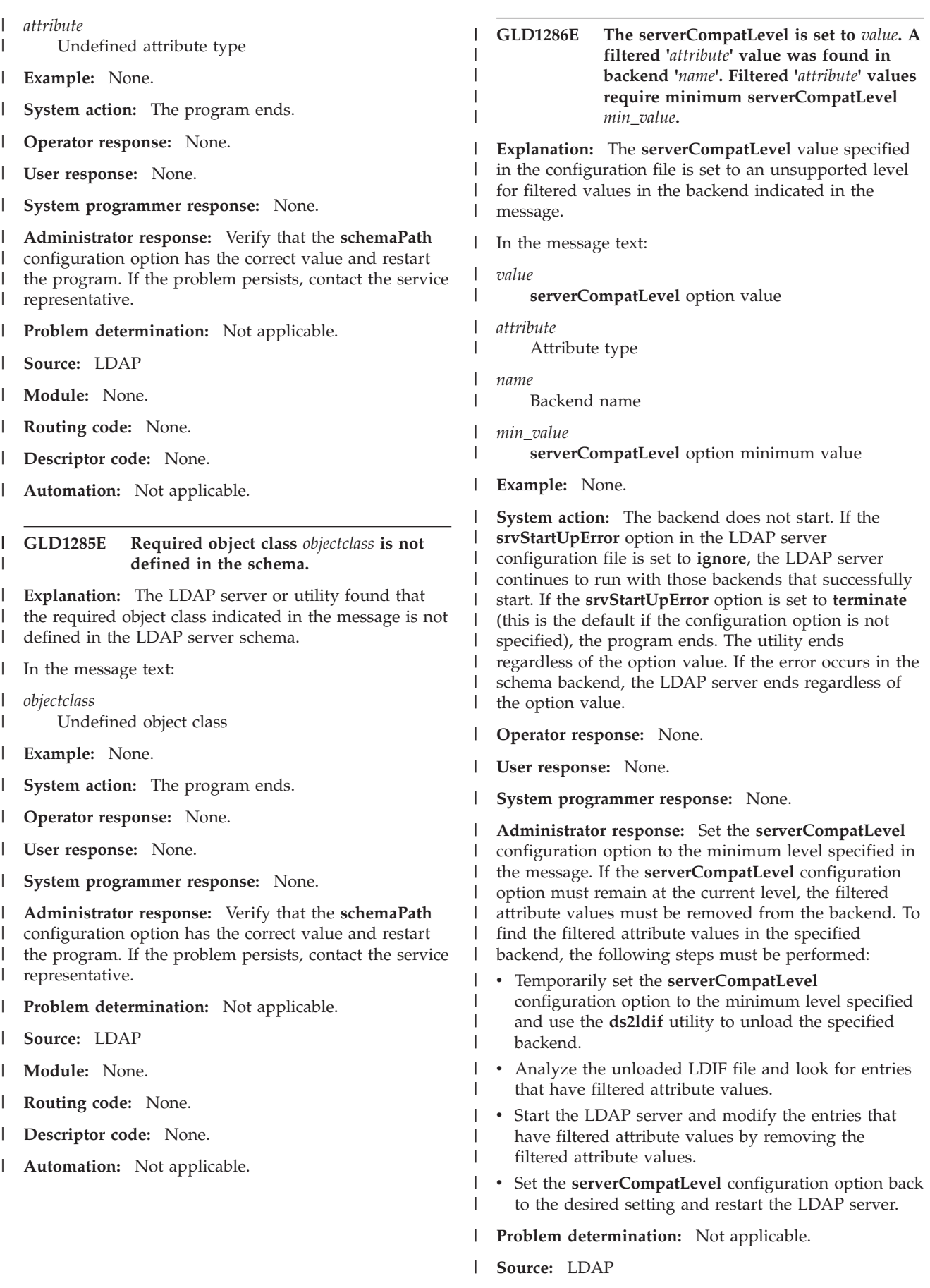

# **GLD1287E • GLD1290I**

**Module:** None.

|

**Routing code:** None. |

**Descriptor code:** None. |

**Automation:** Not applicable. |

#### **GLD1287E The LDAP administrator entry cannot be unlocked because the password is defined in the configuration file.** | | |

**Explanation:** The LDAP server **UNLOCK** operator modify command failed because the password for the LDAP administrator entry is specified in the **adminPW** option in the LDAP server configuration file. The LDAP server **UNLOCK** operator modify command only works when the LDAP administrator entry and password reside in a LDBM, TDBM, or CDBM backend. | | | | | | | |

**Example:** None. |

**System action:** The LDAP server continues. The request fails. | |

**Operator response:** None. |

**User response:** None. |

**System programmer response:** None. |

**Administrator response:** The LDAP server **UNLOCK** operator modify command only works when the **adminDN** server configuration option specifies a distinguished name (DN) that resides in an LDBM, TDBM, or CDBM backend and that entry must have a **userPassword** attribute value. The **adminPW** option must be removed from the LDAP server configuration file for the **UNLOCK** operator modify command to succeed. Then restart the server. | | | | | | | | |

**Problem determination:** Not applicable. |

**Source:** LDAP |

**Module:** None. |

**Routing code:** None. |

**Descriptor code:** None. |

**Automation:** Not applicable. |

### **GLD1288I The LDAP administrator entry is now unlocked.**

**Explanation:** The LDAP server **UNLOCK** operator modify command has completed successfully and unlocked the LDAP administrator entry. | | |

**Example:** None. |

| |

**System action:** The LDAP server continues. |

**Operator response:** None. |

**User response:** None. |

**System programmer response:** None. |

**Administrator response:** The LDAP administrator entry is now unlocked and can now authenticate to the LDAP server.  $\blacksquare$  $\blacksquare$ 

**Problem determination:** Not applicable.

**Source:** LDAP

|

| | | | | |

| | | | | | | | | | | | | | | | | | | | | | **Module:** None.

**Routing code:** None.

**Descriptor code:** None.

**Automation:** Not applicable.

# **GLD1289E The LDAP administrator entry cannot be unlocked because the credentials could not be set.**

**Explanation:** The LDAP server **UNLOCK** operator modify command encountered an internal error while attempting to set the credentials for the LDAP administrator. A previous message or LDAP error trace identifies the reason for the failure.

**Example:** None.

**System action:** The LDAP server continues. The request fails.

**Operator response:** None.

**User response:** None.

**System programmer response:** None.

**Administrator response:** Use the information in the earlier message or LDAP error trace to correct the problem. If LDAP error tracing is not active at the time of the failure, the error trace is automatically written to CTRACE. LDAP error tracing can be activated using the LDAP server **DEBUG** operator modify command to set ERROR tracing. Then retry the request. If the problem persists, contact the service representative.

**Problem determination:** Not applicable. |

**Source:** LDAP |

| | | |

| | |  $\blacksquare$ | |

**Module:** None.

**Routing code:** None.

**Descriptor code:** None.

**Automation:** Not applicable.

### **GLD1290I Activity log status**

**Explanation:** This message displays the current LDAP server activity log settings as a result of issuing the LDAP server **DISPLAY LOG** operator modify command.

**Example:** None.

**System action:** The LDAP server continues. |

**Operator response:** None. |

- **User response:** None. |
- **System programmer response:** None. |
- **Administrator response:** The LDAP server **DISPLAY**  $\blacksquare$
- **LOG** operator modify command can be used to review |
- I the current LDAP server activity log settings. Use the
- LDAP server **LOG** operator modify command to make |
- any necessary updates. |
- **Problem determination:** Not applicable. |
- **Source:** LDAP |
- **Module:** None. |
- **Routing code:** None. |
- **Descriptor code:** None. |
- **Automation:** Not applicable. |

#### **GLD1291I The Activity log file is rolled over.** |

- **Explanation:** The activity log file has been successfully rolled over. | |
- **Example:** None. |
- **System action:** The LDAP server continues with activity logging active. | |
- v If a z/OS UNIX System Services file is specified in the **logfile** configuration option and a z/OS UNIX System Services directory is specified in the **logfileRolloverDirectory** configuration option, the current activity log file is renamed with a timestamp appended to the end of the log file name and then moved to the directory specified. A new activity log file is created with the name specified in the **logfile** configuration option. | | | | | | | | |
- **v** If a z/OS UNIX System Services file is specified in the **logfile** configuration option and the **logfileRolloverDirectory** configuration option is not specified, the current activity log file is renamed in the same directory with a timestamp appended to the end of the log file name. A new activity log file is created with the name specified in the **logfile** configuration option. | | | | | | |
- I If a generated data group (GDG) base is specified in the **logfile** and **logfileRolloverDirectory** configuration options, the current activity log file is closed and a new dataset generation is created in the base specified by the **logfileRolloverDirectory** option. The new dataset generation is used for the | | | | |
- new activity log file. |
- **Operator response:** None. |
- **User response:** None. |
- **System programmer response:** None. |
- **Administrator response:** The rolled over activity log file can now be analyzed and archived. | |
- **Problem determination:** Not applicable. |
- **Source:** LDAP |
- **Module:** None.  $\blacksquare$
- **Routing code:** None. |
- **Descriptor code:** None.  $\|$
- **Automation:** Not applicable. |

### **GLD1292E The Activity log file cannot be rolled over.**

**Explanation:** The activity log file could not be rolled over because an error was encountered. A previous message indicates the reason for the failure.

- **Example:** None. |
- **System action:** |

| | | |  $\blacksquare$ 

 $\perp$ | | | | | | | | | |  $\blacksquare$ | | | | | | | | | | | | | | | | | | | | | | | | | |

- v If a z/OS UNIX System Services file is specified in the **logfile** configuration option, the LDAP server continues with activity logging writing to the same activity log file.
- v If the **logfile** and the **logfileRolloverDirectory** configuration options specify a generated data group (GDG) base, the LDAP server continues with activity logging writing to the same dataset generation.
- **Operator response:** None.
- **User response:** None.
- **System programmer response:** None.
- **Administrator response:**
- v If a z/OS UNIX System Services directory is specified in the **logfileRolloverDirectory** configuration option, verify that the directory exists and that the LDAP server has the appropriate permissions to write to the directory. If the directory does not exist, create the directory or update the **logfileRolloverDirectory** option in the LDAP server configuration file to specify a valid directory. Then retry the request.
- If the **logfileRolloverDirectory** configuration option is not specified, the activity log file specified in the **logfile** configuration option could not be found. Verify that the LDAP server can write to the directory and file specified in the **logfile** option still exists.
- If the **logfile** and the **logfileRolloverDirectory** configuration options specify a z/OS UNIX System Services directory, ensure that the directories reside in the same type of file system. Activity log file rollover is not supported between different file system types.
- If the **logfile** and the **logfileRolloverDirectory** configuration options specify a dataset, verify that each dataset specified is a generated data group (GDG) base. Activity log file rollover is only supported in datasets when using GDGs.
- **Problem determination:** Not applicable.  $\blacksquare$

# **GLD1293E • GLD1295E**

**Source:** LDAP

| | | |

**Module:** None.

**Routing code:** None.

**Descriptor code:** None.

**Automation:** Not applicable. |

#### **GLD1293E The LDAP administrator entry cannot be unlocked because the entry is not defined in a LDBM, TDBM, or CDBM backend.** | | | |

**Explanation:** The LDAP server **UNLOCK** operator modify command was unable to unlock the LDAP administrator entry because it is not defined within a configured LDBM, TDBM, or CDBM backend. | | | |

**Example:** None. |

**System action:** The LDAP server continues. The request fails. | |

**Operator response:** None. |

**User response:** None. |

**System programmer response:** None. |

**Administrator response:** If password policy should apply to the LDAP administrator, add an LDAP administrator user entry that has a **userPassword** attribute value in the LDBM, TDBM, or CDBM backend. The distinguished name (DN) specified in the **adminDN** option in the LDAP server configuration file must specify an LDBM, TDBM, or CDBM entry with a **userPassword** attribute value and the **adminPW** option must be removed from the LDAP server configuration file. Then stop and restart the server. | | | | | | | | | | || ||

**Problem determination:** Not applicable. |

**Source:** LDAP |

**Module:** None. |

| | |

**Routing code:** None. |

**Descriptor code:** None. |

**Automation:** Not applicable. |

### **GLD1294E The LDAP administrator cannot be unlocked because a modify error occurred:** *error\_code***.**

**Explanation:** The LDAP server **UNLOCK** operator modify command encountered an error while attempting to modify the LDAP administrator entry in the backend. The error code has the following common values: | | | | |

- **1** Operations error modifying the LDAP administrator entry | |
- **32** LDAP administrator entry does not exist
- **121** A parameter is not valid
- **122** Unable to process the MODIFY request
	- **132** Insufficient storage is available

Any LDAP error codes documented in the |

/usr/include/ldap.h file may also be returned.

In the message text:

|

| | | | | | | | | | | | | | | | | | | |  $\blacksquare$ | | | |

*error\_code* Error code from modify operation

**Example:** None.

**System action:** The LDAP server continues. The request fails.

**Operator response:** None.

**User response:** None.

**System programmer response:** None.

**Administrator response:** Additional information about this error is provided in the LDAP error trace. Use the information in this message and error trace to correct the problem. If LDAP error tracing is not active at the time of the failure, the error trace is automatically written to CTRACE. LDAP error tracing can be activated using the LDAP server **DEBUG** operator modify command to set ERROR tracing. Then retry the request. If the problem persists, contact the service representative.

**Problem determination:** Not applicable.

**Source:** LDAP

**Module:** None.

| | | | | | | | | | | | | |

|

**Routing code:** None.

**Descriptor code:** None.

**Automation:** Not applicable.

# **GLD1295E The LDAP administrator entry cannot be unlocked because the entry participates in native authentication.**

**Explanation:** The LDAP server **UNLOCK** operator modify command was unable to unlock the LDAP administrator entry because it is defined in a backend or subtree which participates in native authentication. The LDAP server **UNLOCK** operator modify command only works when the LDAP administrator entry and password reside in an LDBM, TDBM, or CDBM backend.

**Example:** None.

**System action:** The LDAP server continues. The request fails.

- **Operator response:** None. |
- **User response:** None.
- **System programmer response:** None. |
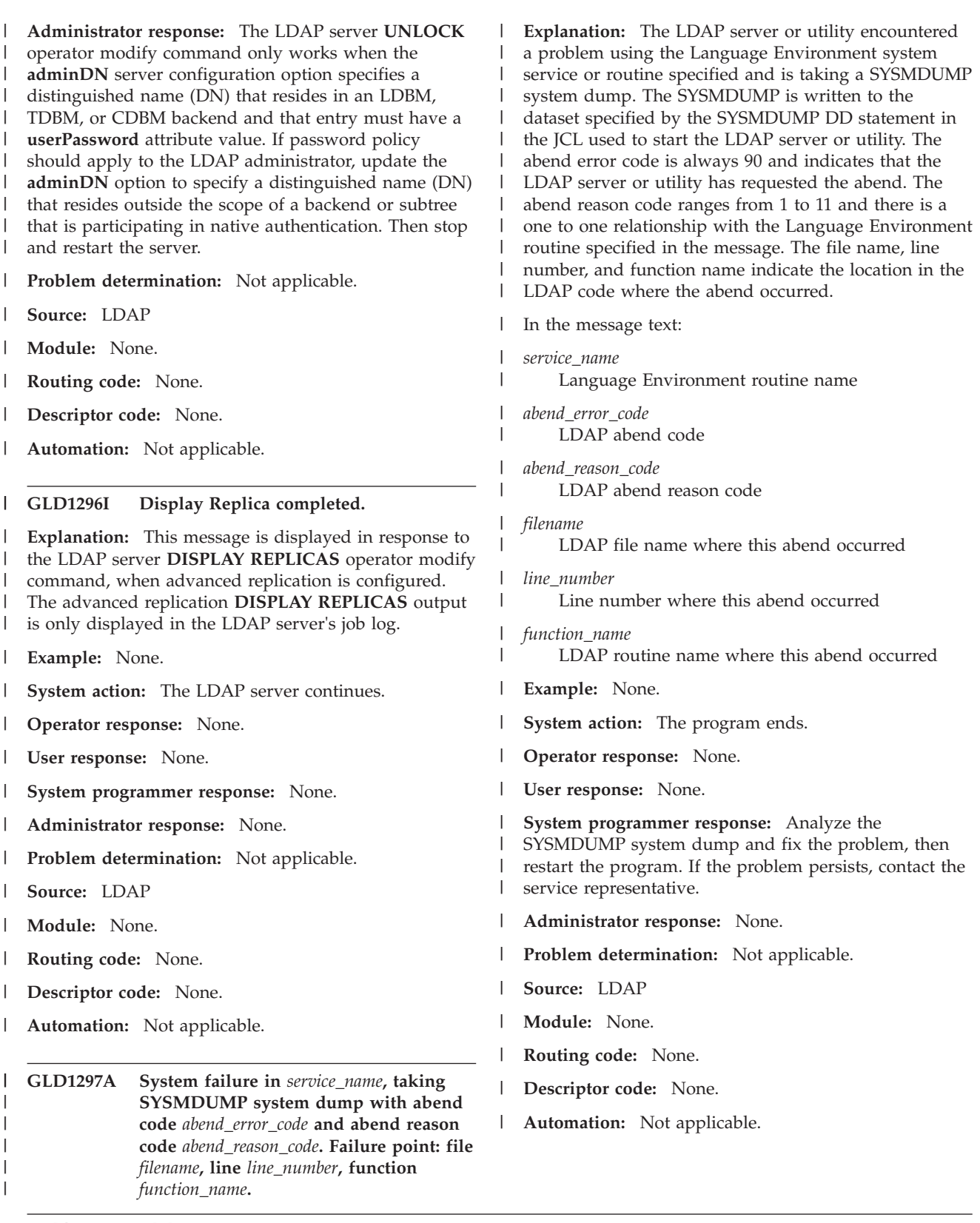

# **ldif2ds utility messages**

**GLD1800E Command options** *option1* **and** *option2* **are mutually exclusive.**

**Explanation:** The two command-line parameters

indicated in the message cannot both be specified at the same time.

In the message text:

# **GLD1801E • GLD1804E**

*option1*

Command-line parameter name

*option2* Command-line parameter name

**Example:** None.

**System action:** The program ends.

**Operator response:** None.

**User response:** None.

**System programmer response:** None.

**Administrator response:** Remove one or both of the parameters from the command-line. Then restart the program.

**Problem determination:** Not applicable.

**Source:** LDAP

**Module:** None.

**Routing code:** None.

**Descriptor code:** None.

**Automation:** Not applicable.

### **GLD1801E Option** *option* **is specified more than once with different values.**

**Explanation:** The command-line parameter indicated in the message can only have one value.

In the message text:

*option*

Command-line parameter name

**Example:** None.

**System action:** The program ends.

**Operator response:** None.

**User response:** None.

**System programmer response:** None.

**Administrator response:** Remove the duplicate parameter from the command-line. Then restart the program.

**Problem determination:** Not applicable.

**Source:** LDAP

**Module:** None.

**Routing code:** None.

**Descriptor code:** None.

**Automation:** Not applicable.

# **GLD1802E The summary message frequency must be a non-negative decimal integer.**

**Explanation:** The frequency value specified for the **-q** command-line parameter is not a positive integer.

**Example:** None.

**System action:** The program ends.

**Operator response:** None.

**User response:** None.

**System programmer response:** None.

**Administrator response:** Specify a valid positive integer for the **-q** parameter on the command-line. Then restart the program.

**Problem determination:** Not applicable.

**Source:** LDAP

**Module:** None.

**Routing code:** None.

**Descriptor code:** None.

**Automation:** Not applicable.

# **GLD1803E At least one phase option (-c, -p, -l) must be specified.**

**Explanation:** At least one phase command-line parameter must be specified for the **ldif2ds** utility.

**Example:** None.

**System action:** The program ends.

**Operator response:** None.

**User response:** None.

**System programmer response:** None.

**Administrator response:** Specify one or more phase parameters on the command-line. Then restart the program.

**Problem determination:** Not applicable.

**Source:** LDAP

**Module:** None.

**Routing code:** None.

**Descriptor code:** None.

**Automation:** Not applicable.

**GLD1804E Unable to open** *name***:** *error\_code***/***reason\_code* **-** *error\_text*

**Explanation:** The file indicated in the message cannot be opened in the required way: read for an input file, write for an output file. The file can be a file system file or a dataset. If the file name is //DD:INTRDR, the failure occurred while opening the internal reader to submit

the load jobs. See the description of **fopen()** in *z/OS XL C/C++ Run-Time Library Reference* for more information about the error.

In the message text:

*name*

Dataset name or file name

*error\_code* Error code from **fopen()**

*reason\_code* Reason code from **fopen()**

*error\_text*

Error text corresponding to the error code

**Example:** None.

**System action:** The program ends.

**Operator response:** None.

**User response:** None.

**System programmer response:** None.

**Administrator response:** For an input file, ensure that the file exists and can be opened for read. For an output file, verify that the directory or dataset containing the file exists and that the file can be written to that directory or dataset. Then restart the program.

**Problem determination:** Not applicable.

**Source:** LDAP

**Module:** None.

**Routing code:** None.

**Descriptor code:** None.

**Automation:** Not applicable.

**GLD1805E Unable to read** *name***:** *error\_code***/***reason\_code* **-** *error\_text*

**Explanation:** The file indicated in the message cannot be read. The file can be a file system file or a dataset. See the description of **fgets()** in *z/OS XL C/C++ Run-Time Library Reference* for more information about the error.

In the message text:

*name*

Dataset name or file name

*error\_code*

Error code **fgets()**

*reason\_code* Reason code **fgets()**

*error\_text*

Error text corresponding to the error code

**Example:** None.

**System action:** The program ends.

**Operator response:** None.

**User response:** None.

**System programmer response:** None.

**Administrator response:** Use the information in the message to correct the error. Then restart the program.

**Problem determination:** Not applicable.

**Source:** LDAP

**Module:** None.

**Routing code:** None.

**Descriptor code:** None.

**Automation:** Not applicable.

**GLD1806E Unable to write** *name* **using** *routine***:** *error\_code***/***reason\_code* **-** *error\_text*

**Explanation:** An attempt to write to the file indicated in the message failed. The file can be a file system file or a dataset. If the file name is //DD:INTRDR, the failure occurred while submitting a load job to the internal reader. The routine used to perform the write is also indicated in the message. See the description of the routine in *z/OS XL C/C++ Run-Time Library Reference* for more information about the error.

In the message text:

*name*

Dataset name or file name

*routine*

Routine that failed

*error\_code* Error code from the routine

*reason\_code*

Reason code from the routine

*error\_text*

Error text corresponding to the error code

**Example:** None.

**System action:** The program ends.

**Operator response:** None.

**User response:** None.

**System programmer response:** None.

**Administrator response:** Use the information in the message to correct the error. Then restart the program.

**Problem determination:** Not applicable.

**Source:** LDAP

**Module:** None.

**Routing code:** None.

**Descriptor code:** None.

# **GLD1807E • GLD1811E**

**Automation:** Not applicable.

#### **GLD1807E At least one LDIF file must be specified.**

**Explanation:** The **-c** (check) or **-p** (prepare) parameter is specified on the **ldif2ds** command-line but no LDIF files are specified with either the **-i** or **-e** command-line parameter.

**Example:** None.

**System action:** The program ends.

**Operator response:** None.

**User response:** None.

**System programmer response:** None.

**Administrator response:** Add either the **-i** or **-e** parameter to the command-line. Both of these parameters are not allowed to be specified together. Then restart the program.

**Problem determination:** Not applicable.

**Source:** LDAP

**Module:** None.

**Routing code:** None.

**Descriptor code:** None.

**Automation:** Not applicable.

# **GLD1808I Preparing LDIF file** *filename***.**

**Explanation:** The **ldif2ds** utility is starting the prepare phase for the directory entries in the indicated LDIF file.

In the message text:

*filename*

LDIF file name

**Example:** None.

**System action:** The program continues.

**Operator response:** None.

**User response:** None.

**System programmer response:** None.

**Administrator response:** None.

**Problem determination:** Not applicable.

**Source:** LDAP

**Module:** None.

**Routing code:** None.

**Descriptor code:** None.

**Automation:** Not applicable.

### **GLD1810I ldif2ds utility version** *version***.***release***, Service level** *level***.**

**Explanation:** The **ldif2ds** utility with version, release, and service level indicated in the message is running.

In the message text:

*version* Utility version

*release* Utility release

*level*

Utility service level

**Example:** None.

**System action:** The program continues.

**Operator response:** None.

**User response:** None.

**System programmer response:** None.

**Administrator response:** None.

**Problem determination:** Not applicable.

**Source:** LDAP

**Module:** None.

**Routing code:** None.

**Descriptor code:** None.

**Automation:** Not applicable.

# **GLD1811E ldif2ds utility terminating due to error condition.**

**Explanation:** The **ldif2ds** utility is ending due to an error. Previous messages indicate the reason for the failure.

**Example:** None.

**System action:** The program ends.

**Operator response:** None.

**User response:** None.

**System programmer response:** None.

**Administrator response:** Use the information in the earlier messages to correct the problem. Then restart the program.

**Problem determination:** Not applicable.

**Source:** LDAP

**Module:** None.

**Routing code:** None.

**Descriptor code:** None.

**Automation:** Not applicable.

# **GLD1812I** *name***:** *number* **entries have been processed.** *error* **of them encountered errors.**

**Explanation:** The utility has processed the indicated number of entries. This message is issued when all of the directory entries have been processed for the check or prepare phase. It is also issued as an intermediate status message as determined by the **-q** command-line parameter. Note that the program might have encountered errors during this processing. If so, processing of some entries may not have completed successfully. Additional messages are issued to indicate these errors.

In the message text:

*name*

Program name

*number*

Number of entries

*error*

Number of error entries

**Example:** None.

**System action:** The program continues.

**Operator response:** None.

**User response:** None.

**System programmer response:** None.

**Administrator response:** None.

**Problem determination:** Not applicable.

**Source:** LDAP

**Module:** None.

**Routing code:** None.

**Descriptor code:** None.

**Automation:** Not applicable.

**GLD1813E Incorrect continuation at line** *line\_number* **of** *filename***.**

**Explanation:** The **ldif2ds** utility has encountered a continuation line at the start of a directory entry definition in the input LDIF file indicated in the message. A directory entry cannot begin with a continuation line.

In the message text:

*line\_number* Line number

*filename* LDIF file name

**Example:** None.

**System action:** The utility skips the rest of this entry and continues the check phase with the next complete entry. No entries are prepared or loaded.

**Operator response:** None.

**User response:** None.

**System programmer response:** None.

**Administrator response:** Remove the continuation line from the LDIF file. Then restart the program.

**Problem determination:** Not applicable.

**Source:** LDAP

**Module:** None.

**Routing code:** None.

**Descriptor code:** None.

**Automation:** Not applicable.

**GLD1814E Syntax error at line** *line\_number* **of** *filename***.**

**Explanation:** The **ldif2ds** utility has encountered a syntax error in the LDIF statement beginning at the indicated line of the LDIF file.

In the message text:

*line\_number* Line number

*filename* LDIF file name

**Example:** None.

**System action:** The utility skips the rest of this entry and continues the check phase with the next complete entry. No entries are prepared or loaded.

**Operator response:** None.

**User response:** None.

**System programmer response:** None.

**Administrator response:** If the statement is within an entry, verify that it has the correct format for specifying an entry record (either *name*: *value* or *name*:: *value*). If the statement is not within an entry and is not a comment, then it must be a version or dn statement. See *IBM Tivoli Directory Server Client Programming for z/OS* for more information about the format of LDIF statements. Correct the LDIF file. Then restart the program.

**Problem determination:** Not applicable.

**Source:** LDAP

**Module:** None.

**Routing code:** None.

**Descriptor code:** None.

**Automation:** Not applicable.

# **GLD1815E • GLD1818E**

### **GLD1815E Unable to decode binary value at line** *line\_number* **of** *filename***.**

**Explanation:** The **ldif2ds** utility is unable to decode a base64-encoded value in the LDIF statement beginning at the indicated line of the LDIF file. The LDIF statement format is *name*:: *value*, indicating that the value must be base64-encoded.

In the message text:

*line\_number* Line number

*filename* LDIF file name

**Example:** None.

**System action:** The utility skips the rest of this entry and continues the check phase with the next complete entry. No entries are prepared or loaded.

**Operator response:** None.

**User response:** None.

**System programmer response:** None.

**Administrator response:** Correct the LDIF file by base64-encoding the value or by changing the statement format to *name*: *value*. Then restart the program.

**Problem determination:** Not applicable.

**Source:** LDAP

**Module:** None.

**Routing code:** None.

**Descriptor code:** None.

**Automation:** Not applicable.

# **GLD1816E LDIF version is not supported.**

**Explanation:** The version directive in an LDIF file specifies a version number that is not supported by the **ldif2ds** utility. The utility only supports LDIF version 1. A previous message indicates the name of the LDIF file.

**Example:** None.

**System action:** The program ends.

**Operator response:** None.

**User response:** None.

**System programmer response:** None.

**Administrator response:** Correct the version number in the LDIF file. Then restart the program.

**Problem determination:** Not applicable.

**Source:** LDAP

**Module:** None.

**Routing code:** None.

**Descriptor code:** None.

**Automation:** Not applicable.

**GLD1817E Unsupported 'changetype' directive at line** *line\_number* **of** *filename***.**

**Explanation:** An entry in the LDIF file at the indicated line contains a **changetype** directive that does not specify an add operation. Only changetype: add is supported by the **ldif2ds** utility. Note that the **changetype** directive is not required.

In the message text:

*line\_number* Line number

*filename* LDIF file name

**Example:** None.

**System action:** The utility skips the rest of this entry and continues the check phase with the next complete entry. No entries are prepared or loaded.

**Operator response:** None.

**User response:** None.

**System programmer response:** None.

**Administrator response:** Either correct the **changetype** directive by specifying add or remove the directive from the LDIF file. Then restart the program.

**Problem determination:** Not applicable.

**Source:** LDAP

**Module:** None.

**Routing code:** None.

**Descriptor code:** None.

**Automation:** Not applicable.

# **GLD1818E Zero-length distinguished name found at line** *line\_number* **of** *filename***.**

**Explanation:** The **ldif2ds** utility found a zero-length distinguished name for a directory entry at the indicated line of the LDIF file. Every entry must have a distinguished name.

In the message text:

*line\_number* Line number

*filename*

LDIF file name

**Example:** None.

**System action:** The utility skips the rest of this entry and continues the check phase with the next complete entry. No entries are prepared or loaded.

**Operator response:** None.

**User response:** None.

**System programmer response:** None.

**Administrator response:** Specify a distinguished name for the entry in the LDIF file. Then restart the program.

**Problem determination:** Not applicable.

**Source:** LDAP

**Module:** None.

**Routing code:** None.

**Descriptor code:** None.

**Automation:** Not applicable.

#### **GLD1819E Unable to normalize value at line** *line\_number* **of** *filename***:** *error\_text***.**

**Explanation:** The **ldif2ds** utility cannot convert the value on the indicated line to normalized format. The value is either a distinguished name or an attribute value.

In the message text:

*line\_number* Line number

*filename* LDIF file name

*error\_text* Error message text

**Example:** None.

**System action:** The utility skips the rest of this entry and continues the check phase with the next complete entry. No entries are prepared or loaded.

**Operator response:** None.

**User response:** None.

**System programmer response:** None.

**Administrator response:** Use the information in the message to correct the value in the LDIF file. Then restart the program.

**Problem determination:** Not applicable.

**Source:** LDAP

**Module:** None.

**Routing code:** None.

**Descriptor code:** None.

**Automation:** Not applicable.

**GLD1820E Unable to resolve attribute type** *attribute***:** *error\_text***.**

**Explanation:** The **ldif2ds** utility is unable to find the attribute indicated in the message in the LDAP server schema. Every attribute contained in the entry, including the attributes in the relative distinguished name (RDN) of the entry, must be already defined in the schema. A previous message indicates the name of the LDIF file containing the entry.

In the message text:

*attribute*

Attribute type

*error\_text*

Error message text

**Example:** None.

**System action:** The utility skips the rest of this entry and continues the check phase with the next complete entry. No entries are prepared or loaded.

**Operator response:** None.

**User response:** None.

**System programmer response:** None.

**Administrator response:** Either add the missing attribute to the LDAP server schema or remove the attribute from the LDIF file. Then restart the program. To add the attribute to the schema, start the LDAP server and issue an appropriate modify operation to the schema entry. Make sure to stop the LDAP server before using the **ldif2ds** utility to load entries into the server. SeeLDAP directory schema for more information about modifying the LDAP server schema.

**Problem determination:** Not applicable.

**Source:** LDAP

**Module:** None.

**Routing code:** None.

**Descriptor code:** None.

**Automation:** Not applicable.

# **GLD1821E Unable to resolve object class** *objectclass***:** *error\_text***.**

**Explanation:** The **ldif2ds** utility is unable to find the object class indicated in the message in the LDAP server schema. Every object class contained in the entry, including any object classes in the relative distinguished name (RDN) of the entry, must be already defined in the schema. A previous message indicates the name of the LDIF file containing the entry.

In the message text:

*objectclass* Object class *error\_text* Error message text

#### **Example:** None.

**System action:** The utility skips the rest of this entry and continues the check phase with the next complete entry. No entries are prepared or loaded.

#### **Operator response:** None.

**User response:** None.

**System programmer response:** None.

**Administrator response:** Either add the missing object class to the LDAP server schema or remove the object class from the LDIF file. Then restart the program. To add the object class to the schema, start the LDAP server and issue an appropriate modify operation to the schema entry. Make sure to stop the LDAP server before using the **ldif2ds** utility to load entries into the server. See LDAP directory schema for more information about modifying the LDAP server schema.

**Problem determination:** Not applicable.

**Source:** LDAP

**Module:** None.

**Routing code:** None.

**Descriptor code:** None.

**Automation:** Not applicable.

### **GLD1822E No backend configured for DN '***name***'.**

**Explanation:** The **ldif2ds** utility encountered an entry whose distinguished name (DN) does not belong to any suffix in the backends contained in the LDAP server configuration file. A previous message indicates the name of the LDIF file containing the entry.

In the message text:

*name*

Entry distinguished name

**Example:** None.

**System action:** The program ends.

**Operator response:** None.

**User response:** None.

**System programmer response:** None.

**Administrator response:** Either add the appropriate **suffix** option in the backend section of the LDAP server configuration file or change the distinguished name of the entry in the LDIF file. Then restart the program.

**Problem determination:** Not applicable.

**Source:** LDAP

**Module:** None.

**Routing code:** None.

**Descriptor code:** None.

**Automation:** Not applicable.

### **GLD1823E Entry '***name***' is not in the same backend as previous entries.**

**Explanation:** The **ldif2ds** utility encountered an entry whose distinguished name (DN) belongs to a different backend in the LDAP server configuration file than the entries processed before this one. Each invocation of the **ldif2ds** utility can only load entries into one backend. All the entries in the LDIF files must belong to the same backend, using any of the suffixes listed for that backend in the LDAP server configuration file. A previous message indicates the name of the LDIF file containing the entry.

In the message text:

*name*

Entry distinguished name

**Example:** None.

**System action:** The utility skips the rest of this entry and continues the check phase with the next complete entry. No entries are prepared or loaded.

**Operator response:** None.

**User response:** None.

**System programmer response:** None.

**Administrator response:** Either change the distinguished name of the entry so that it has one of the suffixes of the backend being loaded or remove the entry from the LDIF file. Then restart the program.

**Problem determination:** Not applicable.

**Source:** LDAP

**Module:** None.

**Routing code:** None.

**Descriptor code:** None.

**Automation:** Not applicable.

#### **GLD1824E Entry '***name***' is not in a TDBM backend.**

**Explanation:** The **ldif2ds** utility encountered an entry whose distinguished name (DN) belongs to a backend in the LDAP server configuration file that is not a TDBM backend. The **ldif2ds** utility can only load entries into a single TDBM backend, thus all entries in the LDIF files must belong to the same TDBM backend. A previous message indicates the name of the LDIF file containing the entry.

In the message text:

*name*

Entry distinguished name

#### **Example:** None.

**System action:** The utility skips the rest of this entry and continues the check phase with the next complete entry. No entries are prepared or loaded.

**Operator response:** None.

**User response:** None.

**System programmer response:** None.

**Administrator response:** Either change the distinguished name of the entry so that it has one of the suffixes of the TDBM backend being loaded or remove the entry from the LDIF file. Then restart the program. Other types of backends can only be loaded using an add operation while the LDAP server is running.

**Problem determination:** Not applicable.

**Source:** LDAP

**Module:** None.

**Routing code:** None.

**Descriptor code:** None.

**Automation:** Not applicable.

### **GLD1825I Using TDBM backend** *name***.**

**Explanation:** The **ldif2ds** utility is processing entries for the TDBM backend whose name is indicated in the message. This name is either the name specified in the **database** option for this TDBM backend in the LDAP server configuration file or, if no name is specified in the option, is a name generated by LDAP based on the position of the backend section in the LDAP server configuration file.

In the message text:

*name*

Backend name

**Example:** None.

**System action:** The utility continues.

**Operator response:** None.

**User response:** None.

**System programmer response:** None.

**Administrator response:** None.

**Problem determination:** Not applicable.

**Source:** LDAP

**Module:** None.

**Routing code:** None.

**Descriptor code:** None.

**Automation:** Not applicable.

#### **GLD1826E Unable to encrypt** *attribute* **value for entry '***name***':** *error\_text***.**

**Explanation:** The **ldif2ds** utility encountered an error while trying to encrypt or hash a value of an attribute that requires encryption or hashing: **userPassword**, **secretKey**, **replicaCredentials**, **ibm-replicaKeyPwd**, or **ibm-slapdMasterPw**. The type of encryption or hashing in use is determined by the values of the **pwEncryption** and **secretEncryption** options within the TDBM backend section in the LDAP server configuration file. A previous message indicates the name of the LDIF file containing the entry.

In the message text:

*attribute*

Attribute type

*name*

Entry distinguished name

*error\_text* Error message text

**Example:** None.

**System action:** The program ends.

**Operator response:** None.

**User response:** None.

**System programmer response:** None.

**Administrator response:** Use the information in the message to correct the error. Then restart the program.

**Problem determination:** Not applicable.

**Source:** LDAP

**Module:** None.

**Routing code:** None.

**Descriptor code:** None.

**Automation:** Not applicable.

**GLD1828E An internal error has occurred.**

**Explanation:** An internal programming error has been detected by the utility.

**Example:** None.

**System action:** The program ends.

**Operator response:** None.

**User response:** None.

**System programmer response:** None.

**Administrator response:** Try running the utility again with **-d ERROR** specified on the command-line. The debug output may assist in locating and correcting the error. If the problem persists, contact the service representative.

# **GLD1829E • GLD1833E**

**Problem determination:** Not applicable.

**Source:** LDAP

**Module:** None.

**Routing code:** None.

**Descriptor code:** None.

**Automation:** Not applicable.

**GLD1829E Entry '***name***' already exists.**

**Explanation:** The **ldif2ds** utility encountered an entry that already exists, either as a prior entry in this LDIF file or in an LDIF file processed before this file, or as an existing entry in the TDBM backend being loaded. The duplicate entry cannot be added to the directory. A previous message indicates the name of the LDIF file containing the entry.

In the message text:

*name*

Entry distinguished name

**Example:** None.

**System action:** The utility skips the rest of this entry and continues the check phase with the next complete entry. No entries are prepared or loaded.

**Operator response:** None.

**User response:** None.

**System programmer response:** None.

**Administrator response:** If the entry is a duplicate of a previous entry in an LDIF file, remove one of these entries. If the entry is a duplicate of an entry in the TDBM directory, remove the entry from the LDIF file. Then restart the program.

**Problem determination:** Not applicable.

**Source:** LDAP

**Module:** None.

**Routing code:** None.

**Descriptor code:** None.

**Automation:** Not applicable.

#### **GLD1831I ldif2ds utility is done.**

**Explanation:** The **ldif2ds** utility has finished.

**Note:** If **-l** (load) was specified on the command-line, then the load jobs have been successfully submitted, but this message does not indicate that the load jobs have ended successfully. The processing of the load jobs by DB2 is outside the scope of the **ldif2ds** utility. Review the output generated by each load job to determine if it is successful.

**Example:** None.

**System action:** The program ends. **Operator response:** None.

**User response:** None.

**System programmer response:** None.

**Administrator response:** If appropriate, review the output of each load job to determine if it is successful. If a load job fails, use the information in the description of the **ldif2ds** utility to determine how to proceed.

**Note:** If a load job fails, do not run the **ldif2ds** utility again because this can add duplicate data to the database.

**Problem determination:** Not applicable.

**Source:** LDAP

**Module:** None.

**Routing code:** None.

**Descriptor code:** None.

**Automation:** Not applicable.

#### **GLD1832I Checking LDIF file** *filename***.**

**Explanation:** The **ldif2ds** utility is starting the check phase for the directory entries in the indicated LDIF file. The check phase is performed when the **-c** or **-p** option is specified on the command-line.

In the message text:

*filename* LDIF file name **Example:** None. **System action:** The utility continues. **Operator response:** None. **User response:** None. **System programmer response:** None. **Administrator response:** None. **Problem determination:** Not applicable. **Source:** LDAP **Module:** None. **Routing code:** None.

**Automation:** Not applicable.

**Descriptor code:** None.

**GLD1833E Unable to get directory entry '***name***':** *error\_text***.**

**Explanation:** The **ldif2ds** utility has detected an entry whose parent entry cannot be retrieved from the TDBM database. The distinguished name of the parent entry is indicated in the message. A previous message indicates

the name of the LDIF file containing the child entry.

In the message text:

*name*

Parent entry distinguished name

*error\_text*

Error message text

**Example:** None.

**System action:** The program ends.

**Operator response:** None.

**User response:** None.

**System programmer response:** None.

**Administrator response:** Use the information in the message to correct the error. Then restart the program.

**Problem determination:** Not applicable.

**Source:** LDAP

**Module:** None.

**Routing code:** None.

**Descriptor code:** None.

**Automation:** Not applicable.

#### **GLD1834E The parent for entry '***name***' does not exist.**

**Explanation:** The **ldif2ds** utility encountered a non-suffix entry for which there is no parent. Every non-suffix entry must have a parent entry, either as a prior entry in this LDIF file or in an LDIF file processed before this file, or as an existing entry in the TDBM database being used. The entry cannot be added to the directory. A previous message indicates the name of the LDIF file containing the entry.

In the message text:

*name*

Child entry distinguished name

**Example:** None.

**System action:** If the error occurs during the check phase, the utility skips the rest of this entry and continues the check phase with the next complete entry. No entries are prepared or loaded. If the error occurs during the prepare phase, the program ends.

**Operator response:** None.

**User response:** None.

**System programmer response:** None.

**Administrator response:** In the LDIF file, either remove the child entry, add an entry for the parent before the child entry, or change the distinguished name of the child entry to one for which the parent entry exists. Then restart the program.

**Problem determination:** Not applicable.

**Source:** LDAP

**Module:** None.

**Routing code:** None.

**Descriptor code:** None.

**Automation:** Not applicable.

**GLD1835E Parent entry '***name***' is a referral or an alias.**

**Explanation:** The **ldif2ds** utility encountered an entry for which the parent entry is an alias entry or a referral entry. Alias and referral entries cannot have children. The parent entry can be a prior entry in this LDIF file or in an LDIF file processed before this file or it can be an existing entry in the TDBM backend being loaded. A previous message indicates the name of the LDIF file containing the child entry.

In the message text:

*name*

Parent entry distinguished name

**Example:** None.

**System action:** The utility skips the rest of this entry and continues the check phase with the next complete entry. No entries are prepared or loaded.

**Operator response:** None.

**User response:** None.

**System programmer response:** None.

**Administrator response:** Remove the child entry from the LDIF file or change the distinguished name of the child entry to one for which the parent is not an alias or referral entry. Then restart the program.

**Problem determination:** Not applicable.

**Source:** LDAP

**Module:** None.

**Routing code:** None.

**Descriptor code:** None.

**Automation:** Not applicable.

**GLD1836E DN '***name***' exceeds the maximum length of** *length***.**

**Explanation:** The **ldif2ds** utility encountered an entry for which the normalized distinguished name (DN) is longer than the maximum length allowed. The maximum length of a DN is determined by the size of the DN column in the DIR\_ENTRY table, set when creating the TDBM database tables. The normalized DN is stored in this column. The normalized DN may not be same as the DN specified for the entry in the LDIF

# **GLD1837E • GLD1839E**

file. A previous message indicates the name of the LDIF file containing the entry.

In the message text:

*name*

Entry normalized distinguished name

*length*

Maximum DN length

**Example:** None.

**System action:** The utility skips the rest of this entry and continues the check phase with the next complete entry. No entries are prepared or loaded.

**Operator response:** None.

**User response:** None.

**System programmer response:** None.

**Administrator response:** Shorten the distinguished name of the entry. Then restart the program.

**Problem determination:** Not applicable.

**Source:** LDAP

**Module:** None.

**Routing code:** None.

**Descriptor code:** None.

**Automation:** Not applicable.

### **GLD1837E No base structural object class specified for '***name***'.**

**Explanation:** The **ldif2ds** utility encountered an entry which does not contain a base structural object class. Every entry must have a single base structural object class, specified on the **objectclass** attribute within the entry. A previous message indicates the name of the LDIF file containing the entry.

In the message text:

*name*

Entry distinguished name

**Example:** None.

**System action:** The utility skips the rest of this entry and continues the check phase with the next complete entry. No entries are prepared or loaded.

**Operator response:** None.

**User response:** None.

**System programmer response:** None.

**Administrator response:** Add a base structural object class to the entry. Then restart the program.

**Problem determination:** Not applicable.

**Source:** LDAP

**Module:** None.

**Routing code:** None.

**Descriptor code:** None.

**Automation:** Not applicable.

### **GLD1838E Multiple base structural object classes specified for '***name***'.**

**Explanation:** The **ldif2ds** utility encountered an entry which contains more than one base structural object class. Every entry must have a single base structural object class, specified on the **objectclass** attribute within the entry. A previous message indicates the name of the LDIF file containing the entry.

In the message text:

*name*

Entry distinguished name

**Example:** None.

**System action:** The utility skips the rest of this entry and continues the check phase with the next complete entry. No entries are prepared or loaded.

**Operator response:** None.

**User response:** None.

**System programmer response:** None.

**Administrator response:** Remove the extra base structural object classes from the entry. Verify that all the attributes used in the entry and in the relative distinguished name (RDN) of the entry are included in the remaining object classes. Then restart the program.

**Problem determination:** Not applicable.

**Source:** LDAP

**Module:** None.

**Routing code:** None.

**Descriptor code:** None.

**Automation:** Not applicable.

# **GLD1839E Entry '***name***' contains obsolete attribute type '***attribute***'.**

**Explanation:** The **ldif2ds** utility encountered an entry which contains an attribute that is marked as obsolete in the LDAP server schema. Obsolete attribute types cannot be used in an entry. A previous message indicates the name of the LDIF file containing the entry.

In the message text:

*name*

Entry distinguished name

*attribute*

Obsolete attribute name

**Example:** None.

**System action:** The utility skips the rest of this entry and continues the check phase with the next complete entry. No entries are prepared or loaded.

**Operator response:** None.

**User response:** None.

**System programmer response:** None.

**Administrator response:** Either remove the obsolete attribute type from the entry in the LDIF file or modify the LDAP server schema to remove the obsolete specification from the attribute definition. Then restart the program. To modify the schema, start the LDAP server and issue an appropriate modify operation to the schema entry. Make sure to stop the LDAP server before using the **ldif2ds** utility to load entries into the server. See LDAP directory schema for more information about modifying the LDAP server schema.

**Problem determination:** Not applicable.

**Source:** LDAP

**Module:** None.

**Routing code:** None.

**Descriptor code:** None.

**Automation:** Not applicable.

**GLD1840E Entry '***name***' contains abstract class '***objectclass***' as a base object class.**

**Explanation:** The **ldif2ds** utility encountered an entry which contains an abstract object class as one of it base object classes. An abstract class cannot be a base object class; it must be derived from another object class specified in the entry. A previous message indicates the name of the LDIF file containing the entry.

In the message text:

*name*

Entry distinguished name

*objectclass* Abstract object class name

**Example:** None.

**System action:** The utility skips the rest of this entry and continues the check phase with the next complete entry. No entries are prepared or loaded.

**Operator response:** None.

**User response:** None.

**System programmer response:** None.

**Administrator response:** Remove the abstract object class from the entry. Verify that all the attributes used in the entry and in the relative distinguished name (RDN) of the entry are included in the remaining object classes. Then restart the program.

**Problem determination:** Not applicable.

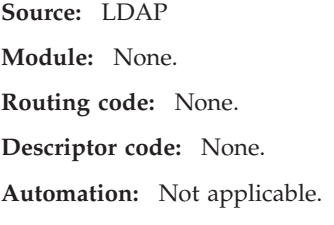

**GLD1841E Entry '***name***' contains restricted attribute type '***attribute***'.**

**Explanation:** The **ldif2ds** utility encountered an entry which contains an attribute that cannot be set when adding an entry. The value for this attribute is instead generated by the LDAP server itself. Except for the **ibm-EntryUUID**, **creatorsName**, **createTimestamp**, **modifiersName**, and **modifyTimestamp** attribute types, an attribute type that is marked as NO-USER-MODIFICATION in its definition in the LDAP schema may not be used to create a new directory entry. A previous message indicates the name of LDIF file containing the entry.

In the message text:

*name*

Entry distinguished name

*attribute*

Attribute type

**Example:** None.

**System action:** The utility skips the rest of this entry and continues the check phase with the next complete entry. No entries are prepared or loaded.

**Operator response:** None.

**User response:** None.

**System programmer response:** None.

**Administrator response:** Remove the restricted attribute from the entry. Then restart the program.

**Problem determination:** Not applicable.

**Source:** LDAP

**Module:** None.

**Routing code:** None.

**Descriptor code:** None.

**Automation:** Not applicable.

**GLD1842E Entry '***name***' contains obsolete object class '***objectclass***'.**

**Explanation:** The **ldif2ds** utility encountered an entry which contains an object class that is marked as obsolete in the LDAP server schema. Obsolete object classes cannot be used in an entry. A previous message indicates the name of the LDIF file containing the entry.

In the message text:

Chapter 1. LDAP server and ldif2ds messages (1000) **103**

# **GLD1843E • GLD1844E**

*name*

Entry distinguished name

*objectclass*

Obsolete object class name

**Example:** None.

**System action:** The utility skips the rest of this entry and continues the check phase with the next complete entry. No entries are prepared or loaded.

**Operator response:** None.

**User response:** None.

**System programmer response:** None.

**Administrator response:** Either remove the obsolete object class from the entry in the LDIF file or modify the LDAP server schema to remove the obsolete specification from the object class definition. Then restart the program. If the object class is removed, verify that all the attributes used in the entry and in the relative distinguished name (RDN) of the entry are included in the remaining object classes. If modifying the schema, start the LDAP server and issue an appropriate modify operation to the schema entry. Make sure to stop the LDAP server before using the **ldif2ds** utility to load entries into the server. See LDAP directory schema for more information about modifying the LDAP server schema.

**Problem determination:** Not applicable.

**Source:** LDAP

**Module:** None.

**Routing code:** None.

**Descriptor code:** None.

**Automation:** Not applicable.

#### **GLD1843E The userPassword attribute is not allowed for entry '***name***'.**

**Explanation:** The **ldif2ds** utility encountered an entry which is set up for using native authentication but which also contains the **userPassword** attribute. This attribute cannot be included in an entry which is using native authentication. A previous message indicates the name of the LDIF file containing the entry.

In the message text:

*name*

Entry distinguished name

**Example:** None.

**System action:** The utility skips the rest of this entry and continues the check phase with the next complete entry. No entries are prepared or loaded.

**Operator response:** None.

**User response:** None.

#### **System programmer response:** None.

**Administrator response:** Either remove the **userPassword** attribute from the entry in the LDIF file or change the entry so that it does not use native authentication. Then restart the program. Setting up an entry for native authentication involves including special attributes in the entry and specifying certain options in the TDBM backend section of the LDAP server configuration file. See Native authentication for more information.

**Problem determination:** Not applicable.

**Source:** LDAP

**Module:** None.

**Routing code:** None.

**Descriptor code:** None.

**Automation:** Not applicable.

# **GLD1844E Entry '***name***' cannot be both an alias and a referral.**

**Explanation:** The **ldif2ds** utility encountered an entry which is both an alias entry and a referral entry. This combination is not supported by the LDAP server. A previous message indicates the name of the LDIF file containing the entry.

In the message text:

*name*

Entry distinguished name

**Example:** None.

**System action:** The utility skips the rest of this entry and continues the check phase with the next complete entry. No entries are prepared or loaded.

**Operator response:** None.

**User response:** None.

**System programmer response:** None.

**Administrator response:** Change the entry so that it is an alias entry or a referral entry but not both. Then restart the program.

**Problem determination:** Not applicable.

**Source:** LDAP

**Module:** None.

**Routing code:** None.

**Descriptor code:** None.

**Automation:** Not applicable.

# **GLD1845E The aclPropagate attribute for entry '***name***' requires the aclEntry attribute.**

**Explanation:** The **ldif2ds** utility encountered an entry which contains the **aclPropagate** attribute but does not contain the **aclEntry** attribute. **aclEntry** must be specified along with **aclPropagate**. A previous message indicates the name of the LDIF file containing the entry.

In the message text:

*name*

Entry distinguished name

**Example:** None.

**System action:** The utility skips the rest of this entry and continues the check phase with the next complete entry. No entries are prepared or loaded.

**Operator response:** None.

**User response:** None.

**System programmer response:** None.

**Administrator response:** Either add the **aclEntry** attribute to the entry or remove the **aclPropagate** attribute. Then restart the program.

**Problem determination:** Not applicable.

**Source:** LDAP

**Module:** None.

**Routing code:** None.

**Descriptor code:** None.

**Automation:** Not applicable.

# **GLD1846E The ownerPropagate attribute for entry '***name***' requires the entryOwner attribute.**

**Explanation:** The **ldif2ds** utility encountered an entry which contains the **ownerPropagate** attribute but does not contain the **entryOwner** attribute. **entryOwner** must be specified along with **ownerPropagate**. A previous message indicates the name of the LDIF file containing the entry.

In the message text:

*name*

Entry distinguished name

**Example:** None.

**System action:** The utility skips the rest of this entry and continues the check phase with the next complete entry. No entries are prepared or loaded.

**Operator response:** None.

**User response:** None.

**System programmer response:** None.

**Administrator response:** Either add the **entryOwner** attribute to the entry or remove the **ownerPropagate**

attribute. Then restart the program.

**Problem determination:** Not applicable.

**Source:** LDAP

**Module:** None.

**Routing code:** None.

**Descriptor code:** None.

**Automation:** Not applicable.

**GLD1847E Schema check failed for entry '***name***':** *error\_text***.**

**Explanation:** The **ldif2ds** utility encountered an entry whose attributes or object classes violate the LDAP server schema. The entry cannot be added to the directory. A previous message indicates the name of the LDIF file containing the entry.

In the message text:

*name*

Entry distinguished name

*error\_text*

Error message text

**Example:** None.

**System action:** The utility skips the rest of this entry and continues the check phase with the next complete entry. No entries are prepared or loaded.

**Operator response:** None.

**User response:** None.

**System programmer response:** None.

**Administrator response:** Use the information in the message to correct the entry in the LDIF file. The error is usually that the entry contains an attribute that is not listed in any of the object classes specified in the entry or that the entry does not contain an attribute that is required by one of the object classes specified in the entry. Then restart the program.

**Problem determination:** Not applicable.

**Source:** LDAP

**Module:** None.

**Routing code:** None.

**Descriptor code:** None.

**Automation:** Not applicable.

# **GLD1848E The -o option must be specified if -p or -l is specified.**

**Explanation:** The **ldif2ds** utility cannot be started without the **-o** command-line parameter when either the **-p** (prepare) or **-l** (load) command-line parameter is specified. **-o** is required during the prepare and load

phases to identify the prefix part of the name of the output datasets.

**Example:** None.

**System action:** The program ends.

**Operator response:** None.

**User response:** None.

**System programmer response:** None.

**Administrator response:** Add the **-o** parameter to the command-line. Then restart the program.

**Problem determination:** Not applicable.

**Source:** LDAP

**Module:** None.

**Routing code:** None.

**Descriptor code:** None.

**Automation:** Not applicable.

#### **GLD1849E The output dataset name prefix is too long.**

**Explanation:** The maximum length of the output dataset set name prefix is 22. The prefix is specified by the **-o** parameter on the **ldif2ds** utility command-line.

**Example:** None.

**System action:** The program ends.

**Operator response:** None.

**User response:** None.

**System programmer response:** None.

**Administrator response:** Specify a value that is at most 22 characters long for the **-o** parameter on the command-line. Then restart the program,

**Problem determination:** Not applicable.

**Source:** LDAP

**Module:** None.

**Routing code:** None.

**Descriptor code:** None.

**Automation:** Not applicable.

# **GLD1850E Unable to assign database attribute identifier:** *error\_text***.**

**Explanation:** The **ldif2ds** utility could not assign an internal identifier for an attribute type that is not currently known to the TDBM backend being loaded.

In the message text:

*error\_text*

Error message text

**Example:** None.

**System action:** The program ends.

**Operator response:** None.

**User response:** None.

**System programmer response:** None.

**Administrator response:** Use the information in the message to correct the problem. Then restart the program. If more information is needed, try running the utility again with **-d ERROR** specified on the command-line. The debug output may assist in locating and correcting the error. If the problem persists, contact the service representative.

**Problem determination:** Not applicable.

**Source:** LDAP

**Module:** None.

**Routing code:** None.

**Descriptor code:** None.

**Automation:** Not applicable.

### **GLD1851E Unable to assign database entry identifier:** *error\_text***.**

**Explanation:** The **ldif2ds** utility could not assign an internal entry identifier for a new entry.

In the message text:

*error\_text* Error message text

**Example:** None.

**System action:** The program ends.

**Operator response:** None.

**User response:** None.

**System programmer response:** None.

**Administrator response:** Use the information in the message to correct the problem. Then restart the program. If more information is needed, try running the utility again with **-d ERROR** specified on the command-line. The debug output may assist in locating and correcting the error. If the problem persists, contact the service representative.

**Problem determination:** Not applicable.

**Source:** LDAP

**Module:** None.

**Routing code:** None.

**Descriptor code:** None.

**Automation:** Not applicable.

### **GLD1852E Alias entry '***name***' points to itself.**

**Explanation:** The **ldif2ds** utility encountered an alias entry in which a value of the **aliasedObjectName** attribute is the same as the distinguished name of the alias entry. This would cause an infinite loop when dereferencing the entry, thus is not allowed. A previous message indicates the name of the LDIF file containing the entry.

In the message text:

*name*

Entry distinguished name

**Example:** None.

**System action:** The utility skips the rest of this entry and continues the check phase with the next complete entry. No entries are prepared or loaded.

**Operator response:** None.

**User response:** None.

**System programmer response:** None.

**Administrator response:** Change the

**aliasedObjectName** attribute value so that it is not the distinguished name of the entry or remove the alias entry from the LDIF file. Then restart the program.

**Problem determination:** Not applicable.

**Source:** LDAP

**Module:** None.

**Routing code:** None.

**Descriptor code:** None.

**Automation:** Not applicable.

#### **GLD1853E The JCL dataset must contain fixed-length 80-byte records.**

**Explanation:** The **ldif2ds** utility has determined that the format of the JCL dataset is not correct. The JCL dataset must be a PDS or PDSE with a record format of RECFM=F or RECFM=FB and with a logical record length of LRECL=80. The name of this dataset is *dsprefix*.BULKLOAD.JCL, where *dsprefix* is the value of the **-o** command-line parameter.

**Example:** None.

**System action:** The program ends.

**Operator response:** None.

**User response:** None.

**System programmer response:** None.

**Administrator response:** Re-allocate the JCL dataset. Then restart the program.

**Problem determination:** Not applicable.

**Source:** LDAP

**Module:** None.

**Routing code:** None.

**Descriptor code:** None.

**Automation:** Not applicable.

**GLD1854E Unable to retrieve file information:** *error\_code***/***reason\_code* **-** *error\_text*

**Explanation:** The utility could not obtain file information for an open file. For the **ldif2ds** utility, the file is *dsprefix*.BULKLOAD.JCL, where *dsprefix* is the value of the **-o** command-line parameter. See the description of **fldata()** in *z/OS XL C/C++ Run-Time Library Reference* for more information about the error.

In the message text:

*error\_code*

Error code from **fldata()**

*reason\_code* Reason code from **fldata()**

*error\_text*

Error text corresponding to the error code

**Example:** None.

**System action:** The program ends.

**Operator response:** None.

**User response:** None.

**System programmer response:** None.

**Administrator response:** Use the information in the message to correct the error. Then restart the program.

**Problem determination:** Not applicable.

**Source:** LDAP

**Module:** None.

**Routing code:** None.

**Descriptor code:** None.

**Automation:** Not applicable.

**GLD1855E The SYSTEM member contains an unrecognized directive:** *value***.**

**Explanation:** The **ldif2ds** utility has found a record that it does not support in the SYSTEM member of the JCL dataset. The supported records begin with # (a comment), HLQ, or JOBCARD. The name of the JCL dataset is *dsprefix*.BULKLOAD.JCL, where *dsprefix* is the value of the **-o** command-line parameter.

In the message text:

*value*

Unrecognized directive

**Example:** None.

# **GLD1856E • GLD1858E**

**System action:** The program ends.

**Operator response:** None.

**User response:** None.

**System programmer response:** None.

**Administrator response:** Remove the unsupported record from the SYSTEM member of the JCL dataset. Then restart the program.

**Problem determination:** Not applicable.

**Source:** LDAP

**Module:** None.

**Routing code:** None.

**Descriptor code:** None.

**Automation:** Not applicable.

#### **GLD1856E The HLQ directive in the SYSTEM member is not valid.**

**Explanation:** The **ldif2ds** utility has found a value that is not supported for the HLQ record in the SYSTEM member of the JCL dataset. This value is the high-level-qualifier of the DB2 datasets, and must be at most 35 characters long. The name of the JCL dataset is *dsprefix*.BULKLOAD.JCL, where *dsprefix* is the value of the **-o** command-line parameter.

**Example:** None.

**System action:** The program ends.

**Operator response:** None.

**User response:** None.

**System programmer response:** None.

**Administrator response:** Correct the value specified on the HLQ record in the SYSTEM member of the JCL dataset. Then restart the program.

**Problem determination:** Not applicable.

**Source:** LDAP

**Module:** None.

**Routing code:** None.

**Descriptor code:** None.

**Automation:** Not applicable.

# **GLD1857E No job name specified in the SYSTEM member.**

**Explanation:** The **ldif2ds** utility has not found a job name in the SYSTEM member of the JCL dataset. The job name must appear on the first JOBNAME record. The value of this record must begin with //*job\_name*. Either there are no JOBNAME records in the SYSTEM member or the first record does not have the required format. The name of the JCL dataset is *dsprefix*.BULKLOAD.JCL, where *dsprefix* is the value of the **-o** command-line parameter.

**Example:** None.

**System action:** The program ends.

**Operator response:** None.

**User response:** None.

**System programmer response:** None.

**Administrator response:** Ensure that the SYSTEM member of the JCL dataset contains a JOBNAME record with the correct format. Then restart the program.

**Problem determination:** Not applicable.

**Source:** LDAP

**Module:** None.

**Routing code:** None.

**Descriptor code:** None.

**Automation:** Not applicable.

### **GLD1858E The load datasets are not in the correct state.**

**Explanation:** The **ldif2ds** utility has been started with the **-l** (load) command-line parameter to submit the database load jobs, but it has determined that the load datasets may not be valid. **ldif2ds** expects the load phase to be run after the new entries in the LDIF files have been prepared, by specifying the **-p** (prepare) command-line parameter. When the utility successfully completes the prepare phase, it sets the first record in the STATUS member of the JCL dataset to STATUS P. When the utility begins the load phase, it checks that the first record of the STATUS member is STATUS P. The load phase fails if there is no record or if the value is not correct. If the status is correct and the load phase completes successfully, then the status is reset to STATUS L. This prevents the **ldif2ds** utility from being run again to load the same data, which can result in a corrupted DB2 database that is not usable by the LDAP server. The name of the JCL dataset is *dsprefix*.BULKLOAD.JCL, where *dsprefix* is the value of the **-o** parameter.

**Note:** If the load phase is successful, then the load jobs have been successfully submitted, but this does not indicate that the load jobs have ended successfully. The processing of the load jobs by DB2 is outside the scope of the **ldif2ds** utility. Review the output generated by each load job to determine if it is successful.

**Example:** None.

**System action:** The program ends.

**Operator response:** None.

**User response:** None.

**System programmer response:** None.

**Administrator response:** If the **ldif2ds** utility was not

run with the **-p** command-line parameter to prepare the entries for loading, do that before using the **-l** command-line parameter to load the data. Both parameters can also be specified at the same time. Otherwise, if it is certain that the load datasets contain valid load data, prepared using the current LDAP server schema and the current TDBM database to be loaded, and that the data has not already been loaded into the database, then edit the STATUS member of the JCL dataset, set the first record to STATUS P, and then restart the program to load the entries.

**Problem determination:** Not applicable.

**Source:** LDAP

**Module:** None.

**Routing code:** None.

**Descriptor code:** None.

**Automation:** Not applicable.

### **GLD1859E Unable to allocate an internal reader: Error** *error\_code***, Reason** *reason\_code***.**

**Explanation:** The **ldif2ds** utility has been unable to allocate an internal reader, needed to submit the load jobs. See the description of **dynalloc()** in *z/OS XL C/C++ Run-Time Library Reference* for more information about the error.

In the message text:

*error\_code* Error code from **dynalloc()**

*reason\_code* Reason code from **dynalloc()**

**Example:** None.

**System action:** The program ends.

**Operator response:** None.

**User response:** None.

**System programmer response:** None.

**Administrator response:** Use the information in the message to correct the error. Then restart the program. If the problem persists, contact the service representative.

**Problem determination:** Not applicable.

**Source:** LDAP

**Module:** None.

**Routing code:** None.

**Descriptor code:** None.

**Automation:** Not applicable.

**GLD1860I ldif2ds usage message. Explanation:** The **ldif2ds** utility help and usage menu. In the message text: *utility\_name* Utility name **Example:** None. **System action:** The program ends. **Operator response:** None. **User response:** None. **System programmer response:** None.

**Administrator response:** None.

**Problem determination:** Not applicable.

**Source:** LDAP

**Module:** None.

**Routing code:** None.

**Descriptor code:** None.

**Automation:** Not applicable.

# **GLD1862E The following specified options are ignored when performing** *phase***:** *options***.**

**Explanation:** The **ldif2ds** utility has been started with one or more command-line parameters that do not apply to the requested phases of processing (check, prepare, or load). The extraneous parameters are ignored.

In the message text:

*phase*

Processing phases

*options*

Ignored command-line parameters

**Example:** None.

**System action:** The utility continues.

**Operator response:** None.

**User response:** None.

**System programmer response:** None.

**Administrator response:** Ensure that only the parameters that pertain to the requested phases of processing are specified on the utility command-line.

**Problem determination:** Not applicable.

**Source:** LDAP

**Module:** None.

**Routing code:** None.

**Descriptor code:** None.

# **GLD1863E • GLD1865E**

#### **Automation:** Not applicable.

**GLD1863E The '***attribute***' attribute cannot be used in the entry distinguished name for entry** *name***.**

**Explanation:** The **ldif2ds** utility encountered an entry which contains an attribute in its relative distinguished name (RDN) that is not allowed to be part of the RDN. The following attributes cannot be used in an entry RDN: **aclEntry**, **aclPropagate**, **entryOwner**, **ownerPropagate**, **ibm-EntryUUID**, **creatorsName**, **createTimestamp**, **modifiersName**, **modifyTimestamp**. A previous message indicates the name of the LDIF file containing the entry.

In the message text:

*attribute*

Attribute type

*name*

Entry distinguished name

**Example:** None.

**System action:** The utility skips the rest of this entry and continues the check phase with the next complete entry. No entries are prepared or loaded.

**Operator response:** None.

**User response:** None.

**System programmer response:** None.

**Administrator response:** Correct the RDN of the entry so that all its attributes are allowed in an RDN. Then restart the program.

**Problem determination:** Not applicable.

**Source:** LDAP

**Module:** None.

**Routing code:** None.

**Descriptor code:** None.

**Automation:** Not applicable.

# **GLD1864E The dynamic group URL '***url***' on entry '***name***' is not valid.**

**Explanation:** The **ldif2ds** utility encountered a dynamic group entry with a **memberURL** attribute value that is not supported. The value is indicated in the message. A previous message indicates the name of the LDIF file containing the entry. The format of a dynamic group URL is ldap:///*dn*??*scope*?*filter*, where *dn* is the distinguished name of the base entry for the search, *scope* is the search scope, and *filter* is the search filter. The valid values for the search scope are base, one, and sub. All of the attribute types specified in the search filter must be defined in the LDAP server schema and each assertion value must conform to the matching rule for the associated attribute type. BINARY attribute types cannot be specified in a search filter.

In the message text:

*url* Dynamic group URL

*name*

Entry distinguished name

**Example:** None.

**System action:** The utility skips the rest of this entry and continues the check phase with the next complete entry. No entries are prepared or loaded.

**Operator response:** None.

**User response:** None.

**System programmer response:** None.

**Administrator response:** Ensure that the **memberURL** attribute contains valid values for the distinguished name, search scope, and search filter. Then restart the program.

**Problem determination:** Not applicable.

**Source:** LDAP

**Module:** None.

**Routing code:** None.

**Descriptor code:** None.

**Automation:** Not applicable.

### **GLD1865E An unsupported value '***value***' is specified for attribute 'ref' in entry '***name***'.**

**Explanation:** The **ldif2ds** utility encountered a referral entry with a **ref** attribute value that is not supported by the LDAP server. The value is indicated in the message. A previous message indicates the name of the LDIF file containing the entry. If the value is '', then a 0-length string was specified for the value. This could occur if the attribute is specified without a value.

In the message text:

*value*

Unsupported attribute value

*name*

Entry distinguished name

**Example:** None.

**System action:** The utility skips the rest of this entry and continues the check phase with the next complete entry. No entries are prepared or loaded.

**Operator response:** None.

**User response:** None.

**System programmer response:** None.

**Administrator response:** Ensure that the **ref** attribute contains non-blank values. Then restart the program.

**Problem determination:** Not applicable.

**Source:** LDAP

**Module:** None.

**Routing code:** None.

**Descriptor code:** None.

**Automation:** Not applicable.

**GLD1866E Entry '***parent\_name***' which is a parent of '***child\_name***' failed objectclass checking:** *error\_text***.**

**Explanation:** The **ldif2ds** utility encountered a child entry with an objectclass that is not allowed based on the objectclass attribute values in the parent entry. A previous message indicates the name of the LDIF file containing the entry.

In the message text:

*parent\_name* Parent entry distinguished name

*child\_name* Child entry distinguished name

*error\_text*

Error message text

**Example:** None.

**System action:** The utility skips the rest of this entry and continues the check phase with the next complete entry. No entries are prepared or loaded.

**Operator response:** None.

**User response:** None.

**System programmer response:** None.

**Administrator response:** Use the error text in the message to ensure that the indicated parent entry contains the correct objectclasses for the indicated child entry. Then restart the program.

**Problem determination:** Not applicable.

**Source:** LDAP

**Module:** None.

**Routing code:** None.

**Descriptor code:** None.

**Automation:** Not applicable.

**GLD1867E Entry 'cn=localhost' is not allowed an objectclass value of 'ibmreplicationContext'.**

**Explanation:** The **ldif2ds** utility encountered a cn=localhost entry with the **ibm-replicationContext objectclass** attribute value. The cn=localhost entry is not allowed to be the root of a replication context. A

previous message indicates the name of the LDIF file containing the entry.

**Example:** None.

**System action:** The utility skips the rest of this entry and continues the check phase with the next complete entry. No entries are prepared or loaded.

**Operator response:** None.

**User response:** None.

**System programmer response:** None.

**Administrator response:** Remove the objectclass value **ibm-replicationContext** from the cn=localhost entry. Then restart the program.

**Problem determination:** Not applicable.

**Source:** LDAP

**Module:** None.

**Routing code:** None.

**Descriptor code:** None.

**Automation:** Not applicable.

**GLD1868E Entry '***name***' must be a master server if it has both 'ibm-replicaSubEntry' and 'ibm-replicaGateway' objectclass values.**

**Explanation:** The **ldif2ds** utility encountered an entry with **objectclass** attribute values of **ibm-replicaSubEntry** and **ibm-replicaGateway** and the **ibm-replicaServerIsMaster** attribute value is not set to **TRUE**. A previous message indicates the name of the LDIF file containing the entry.

In the message text:

*name*

Entry distinguished name

**Example:** None.

**System action:** The utility skips the rest of this entry and continues the check phase with the next complete entry. No entries are prepared or loaded.

**Operator response:** None.

**User response:** None.

**System programmer response:** None.

**Administrator response:** Remove either the **ibm-replicaSubEntry** or **ibm-replicaGateway objectclass** attribute value or set the **ibm-replicaServerIsMaster** attribute value to **TRUE** to designate this server as a master server. Then restart the program.

**Problem determination:** Not applicable.

**Source:** LDAP

**Module:** None.

# **GLD1870E • GLD1872E**

**Routing code:** None.

**Descriptor code:** None.

**Automation:** Not applicable.

**GLD1870E Entry '***name***' requires password policy entry '***pwdname***'. The password policy entry was not found.**

**Explanation:** The **ldif2ds** utility encountered an error processing the entry specified in the message. If the entry has an **ibm-pwdIndividualPolicyDn** or an **ibm-pwdGroupPolicyDN** attribute value, the password policy entry specified must exist under the cn=ibmpolicies subtree in the CDBM backend.

In the message text:

*name*

Entry distinguished name

*pwdname*

Password policy entry distinguished name

**Example:** None.

**System action:** The utility skips the rest of this entry and continues the check phase with the next complete entry. No entries are prepared or loaded.

**Operator response:** None.

**User response:** None.

**System programmer response:** None.

**Administrator response:** Add the specified password policy entry to the CDBM backend under the cn=ibmpolicies subtree or update the **ibm-pwdIndividualPolicyDN** or **ibmpwdGroupPolicyDN** attribute values in the entry to specify a valid password policy. Then restart the program.

**Problem determination:** Not applicable.

**Source:** LDAP

**Module:** None.

**Routing code:** None.

**Descriptor code:** None.

**Automation:** Not applicable.

### **GLD1871E Entry '***name***' has a duplicate replication consumer URL '***url***'.**

**Explanation:** The **ldif2ds** utility encountered an entry with an **objectclass** attribute value of **ibm-replicationAgreement** that contains a value for **ibm-replicaURL** that exists for the replication context. The values for the **ibm-replicaURL** attribute type under an advanced replication context must all be unique.

In the message text:

*name*

Entry distinguished name

*url* Replication consumer URL

**Example:** None.

**System action:** The utility skips the rest of this entry and continues the check phase with the next complete entry. No entries are prepared or loaded.

**Operator response:** None.

**User response:** None.

**System programmer response:** None.

**Administrator response:** Ensure that the **ibm-replicaURL** attribute contains a unique value within the scope of the replication context. Then restart the program.

**Problem determination:** Not applicable.

**Source:** LDAP

**Module:** None.

**Routing code:** None.

**Descriptor code:** None.

**Automation:** Not applicable.

#### **GLD1872E The replication filter '***value***' on entry '***name***' is not valid.**

**Explanation:** The **ldif2ds** utility encountered a replication filter entry with an **ibmreplicationFilterAttr** attribute value that is not supported. The value is indicated in the message. A previous message indicates the name of the LDIF file containing the entry. The format of a replication filter is: (objectclass=*objclass*):[!](*attr1*[,*attr2*...]) where *objclass* is an objectclass attribute value and *attr1*, *attr2*, and etc. is a list of attribute values to filter separated by a comma. The *objclass* and any attribute values specified in the replication filter entry must be defined in the LDAP server schema.

In the message text:

*value*

Filter value

*name*

Entry distinguished name

**Example:** None.

**System action:** The utility skips the rest of this entry and continues the check phase with the next complete entry. No entries are prepared or loaded.

**Operator response:** None.

**User response:** None.

**System programmer response:** None.

**Administrator response:** Ensure that the

**ibm-replicationFilterAttr** attribute value in the replication filter entry is in the correct format. Then restart the program.

**Problem determination:** Not applicable.

**Source:** LDAP

**Module:** None.

**Routing code:** None.

**Descriptor code:** None.

**Automation:** Not applicable.

# **GLD1873E Unable to decode the 'replicateOperationalAttributes' control found at line** *line\_number* **of** *filename***.**

**Explanation:** The **ldif2ds** utility encountered an error decoding the **replicateOperationalAttributes** control. The **replicateOperationalAttributes** control contains base64 encoded values for the **creatorsName**, **createTimestamp**, **modifiersName**, and **modifyTimestamp** operational attribute values.

In the message text:

*line\_number* Line Number

*filename* LDIF file name

**Example:** None.

**System action:** The utility skips the rest of this entry and continues the check phase with the next complete entry. No entries are prepared or loaded.

**Operator response:** None.

**User response:** None.

**System programmer response:** None.

**Administrator response:** Ensure that the **replicateOperationalAttributes** control is properly encoded. Then restart the program. If the problem persists, remove the **replicateOperationalAttributes** control from the LDIF file.

**Problem determination:** Not applicable.

**Source:** LDAP

**Module:** None.

**Routing code:** None.

**Descriptor code:** None.

**Automation:** Not applicable.

**GLD1874E Replication context entry '***name***' missing explicit propagating** *type* **specification.**

**Explanation:** The **ldif2ds** utility encountered an error processing the entry specified in the message. If a

replication context entry is not a suffix level entry, an **aclEntry** and **entryOwner** attribute value must be defined explicitly in that entry.

In the message text:

*name*

Entry distinguished name

*type*

Attribute type

**Example:** None.

**System action:** The utility skips the rest of this entry and continues the check phase with the next complete entry. No entries are prepared or loaded.

**Operator response:** None.

**User response:** None.

**System programmer response:** None.

**Administrator response:** Add the specified attribute type to the entry. Then restart the program.

**Problem determination:** Not applicable.

**Source:** LDAP

**Module:** None.

**Routing code:** None.

**Descriptor code:** None.

**Automation:** Not applicable.

# **Chapter 2. Utility messages (2000)**

This section lists the messages returned by the utility programs.

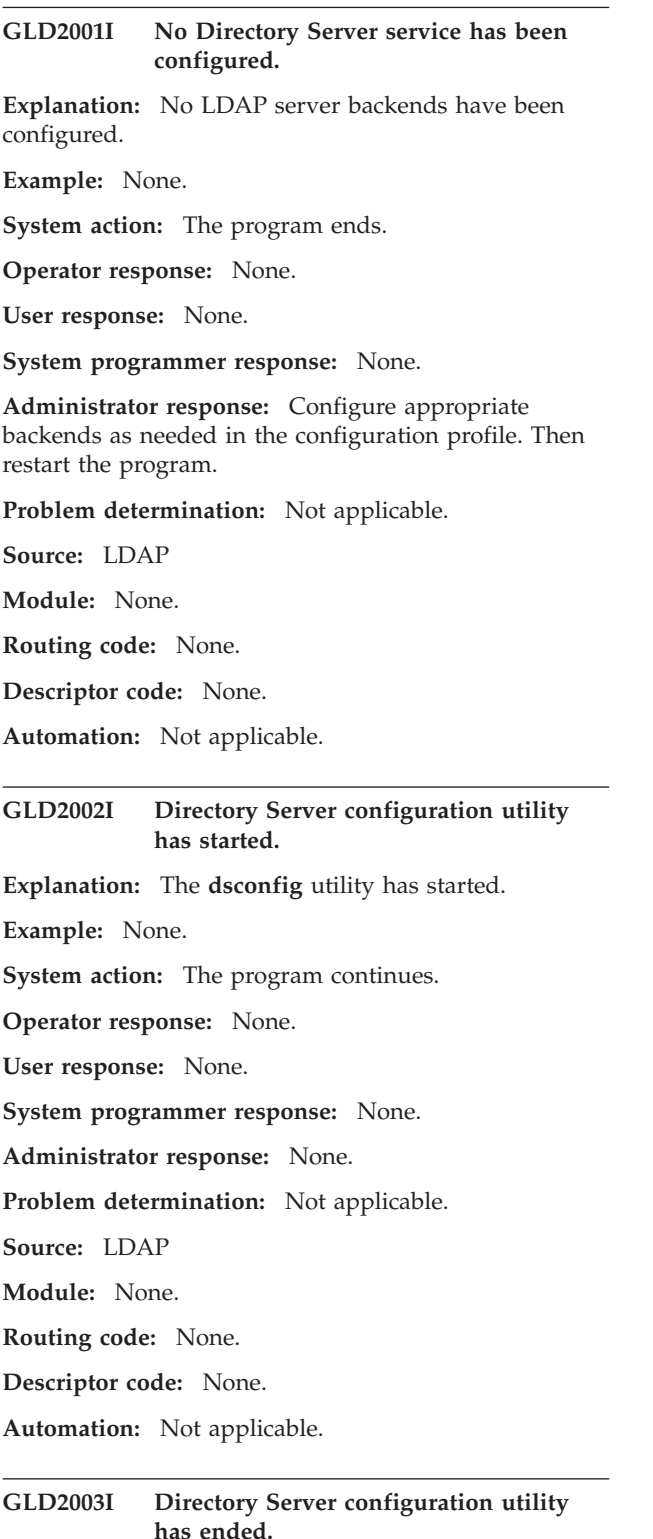

**Explanation:** The **dsconfig** utility has ended. **Example:** None. **System action:** The program ends. **Operator response:** None. **User response:** None. **System programmer response:** None. **Administrator response:** None. **Problem determination:** Not applicable. **Source:** LDAP **Module:** None. **Routing code:** None. **Descriptor code:** None. **Automation:** Not applicable.

**GLD2004D Attention: The output data set** *name* **has been previously used. Existing members may be overwritten and data lost. Do you wish to continue? (yes/no)**

**Explanation:** The output data set specified on the **dsconfig** command already contains output from a previous run. This prompt is asking the user if they want to overwrite existing members in the output data set. If the output data set is currently being used for an LDAP server, a different output data set should be used for this invocation of the **dsconfig** utility.

In the message text:

*name*

Output data set name

**Example:** None.

**System action:** The utility continues after a **yes** response has been entered. The utility ends if the response is **no**.

**Operator response:** None.

**User response:** None.

**System programmer response:** None.

**Administrator response:** Respond by entering either **yes** or **no**.

**Problem determination:** Not applicable.

# **GLD2005I • GLD2009E**

**Source:** LDAP

**Module:** None.

**Routing code:** None.

**Descriptor code:** None.

**Automation:** Not applicable.

### **GLD2005I Terminating upon user request.**

**Explanation:** The **dsconfig** utility is terminating upon user request.

**Example:** None.

**System action:** The program ends.

**Operator response:** None.

**User response:** None.

**System programmer response:** None.

**Administrator response:** None.

**Problem determination:** Not applicable.

**Source:** LDAP

**Module:** None.

**Routing code:** None.

**Descriptor code:** None.

**Automation:** Not applicable.

### **GLD2006I dsconfig usage message.**

**Explanation:** The **dsconfig** utility help and usage menu.

**Example:** None.

**System action:** The program ends.

**Operator response:** None.

**User response:** None.

**System programmer response:** None.

**Administrator response:** None.

**Problem determination:** Not applicable.

**Source:** LDAP

**Module:** None.

**Routing code:** None.

**Descriptor code:** None.

**Automation:** Not applicable.

**GLD2007E A blank option was found in file** *filename* **and is not allowed.**

**Explanation:** The **dsconfig** utility has detected a blank option in the input profile.

In the message text:

*filename*

File that contains the blank option

**Example:** None.

**System action:** The program ends.

**Operator response:** None.

**User response:** None.

**System programmer response:** None.

**Administrator response:** Correct the blank option. Then restart the program.

**Problem determination:** Not applicable.

**Source:** LDAP

**Module:** None.

**Routing code:** None.

**Descriptor code:** None.

**Automation:** Not applicable.

### **GLD2008E The value for option** *name* **contains non-printable characters.**

**Explanation:** The **dsconfig** utility has detected that the value of the indicated option contains characters that cannot be printed.

In the message text:

*name*

Option name

**Example:** None.

**System action:** The program ends.

**Operator response:** None.

**User response:** None.

**System programmer response:** None.

**Administrator response:** Correct the value. Then restart the program.

**Problem determination:** Not applicable.

**Source:** LDAP

**Module:** None.

**Routing code:** None.

**Descriptor code:** None.

**Automation:** Not applicable.

# **GLD2009E An option was specified for a database backend (***type***) that is not configured.**

**Explanation:** A database backend option is specified but the corresponding database backend is not configured.

# **GLD2016E • GLD2018E**

In the message text:

*type*

Backend type

**Example:** None.

**System action:** The program ends.

**Operator response:** None.

**User response:** None.

**System programmer response:** None.

**Administrator response:** Either remove the database backend option or configure the corresponding database backend. Then restart the program.

**Problem determination:** Not applicable.

**Source:** LDAP

**Module:** None.

**Routing code:** None.

**Descriptor code:** None.

**Automation:** Not applicable.

**GLD2016E ADDRMODE '***value***' must be either 31 or 64.**

**Explanation:** The **ADDRMODE** option must have a value of **31** or **64**.

In the message text:

*value*

**ADDRMODE** option value

**Example:** None.

**System action:** The program ends.

**Operator response:** None.

**User response:** None.

**System programmer response:** None.

**Administrator response:** Change the **ADDRMODE** value to either **31** or **64**. Then restart the program.

**Problem determination:** Not applicable.

**Source:** LDAP

**Module:** None.

**Routing code:** None.

**Descriptor code:** None.

**Automation:** Not applicable.

**GLD2017E** *option* **with value '***current\_value***' in file** *filename* **was previously set to '***original\_value***'.**

**Explanation:** An option is specified more than once in the file. This option can only be specified once.

In the message text:

*option*

Option name

*current\_value* Current option value

*filename* File that contains the duplicate options

*original\_value* Original option value

**Example:** None.

**System action:** The program ends.

**Operator response:** None.

**User response:** None.

**System programmer response:** None.

**Administrator response:** Remove all but one of the duplicate options. Then restart the program.

**Problem determination:** Not applicable.

**Source:** LDAP

**Module:** None.

**Routing code:** None.

**Descriptor code:** None.

**Automation:** Not applicable.

#### **GLD2018E File** *filename***:** *error\_text*

**Explanation:** An error occurred while processing a file or data set.

In the message text:

*filename*

File or data set associated with the error

*error\_text*

Error message text

**Example:** None.

**System action:** The program ends.

**Operator response:** None.

**User response:** None.

**System programmer response:** None.

**Administrator response:** Use the information in the message to correct the error. Then restart the program. If the problem persists, contact the service representative.

**Problem determination:** Not applicable.

**Source:** LDAP

**Module:** None.

**Routing code:** None.

# **GLD2019E • GLD2023E**

**Descriptor code:** None.

**Automation:** Not applicable.

**GLD2019E** *option* **is not allowed in file** *filename***.**

**Explanation:** The indicated option is not allowed in the indicated profile.

In the message text:

*option*

Option name not allowed

*filename* File containing the incorrect option

**Example:** None.

**System action:** The program ends.

**Operator response:** None.

**User response:** None.

**System programmer response:** None.

**Administrator response:** Remove the option. Then restart the program.

**Problem determination:** Not applicable.

**Source:** LDAP

**Module:** None.

**Routing code:** None.

**Descriptor code:** None.

**Automation:** Not applicable.

### **GLD2020E Unable to allocate storage.**

**Explanation:** An attempt to allocate storage was unsuccessful.

**Example:** None.

**System action:** The program ends.

**Operator response:** None.

**User response:** None.

**System programmer response:** None.

**Administrator response:** Increase the storage available for use by the utility. Then restart the program. If the problem persists, contact the service representative.

**Problem determination:** Not applicable.

**Source:** LDAP

**Module:** None.

**Routing code:** None.

**Descriptor code:** None.

**Automation:** Not applicable.

#### **GLD2021E The configuration profile has not been specified.**

**Explanation:** The configuration profile name was not specified in the **dsconfig** command.

**Example:** None.

**System action:** The program ends.

**Operator response:** None.

**User response:** None.

**System programmer response:** None.

**Administrator response:** Re-issue the **dsconfig** command and specify the configuration profile using the **-i** command-line parameter.

**Problem determination:** Not applicable.

**Source:** LDAP

**Module:** None.

**Routing code:** None.

**Descriptor code:** None.

**Automation:** Not applicable.

### **GLD2022E No network interface has been configured.**

**Explanation:** No **LISTEN** option was found in the configuration profile.

**Example:** None.

**System action:** The program ends.

**Operator response:** None.

**User response:** None.

**System programmer response:** None.

**Administrator response:** Add one or more appropriate **LISTEN** options to the configuration profile. Then restart the program.

**Problem determination:** Not applicable.

**Source:** LDAP

**Module:** None.

**Routing code:** None.

**Descriptor code:** None.

**Automation:** Not applicable.

**GLD2023E** *option* **in file** *filename* **has no input value.**

**Explanation:** A required option is missing.

In the message text:

*option*

Option name having no input value

#### *filename*

File in which option value must be included

**Example:** None.

**System action:** The program ends.

**Operator response:** None.

**User response:** None.

**System programmer response:** None.

**Administrator response:** Add the required option to the indicated profile. Then restart the program.

**Problem determination:** Not applicable.

**Source:** LDAP

**Module:** None.

**Routing code:** None.

**Descriptor code:** None.

**Automation:** Not applicable.

#### **GLD2024E The value for** *option1* **must be different from the value for** *option2***.**

**Explanation:** Values for the indicated options must be unique.

In the message text:

*option1*

Option name

*option2*

Option name

**Example:** Database directory names cannot be the same for LDBM and file-based GDBM backends. DB2 database user IDs cannot be the same for TDBM and DB2-based GDBM backends. Similarly, DB2 database names must be unique.

**System action:** The program ends.

**Operator response:** None.

**User response:** None.

**System programmer response:** None.

**Administrator response:** Change one of the option values so that the two option values are different. Then restart the program.

**Problem determination:** Not applicable.

**Source:** LDAP

**Module:** None.

**Routing code:** None.

**Descriptor code:** None.

**Automation:** Not applicable.

#### **GLD2025E Operand missing for command parameter '***parameter***'.**

**Explanation:** No value was specified for the indicated **dsconfig** command-line parameter. This parameter must have a value.

In the message text:

*parameter* Command-line parameter

**Example:** None.

**System action:** The program ends.

**Operator response:** None.

**User response:** None.

**System programmer response:** None.

**Administrator response:** Re-issue the **dsconfig** command and either specify a value for the parameter or remove the parameter from the command (if it is optional).

**Problem determination:** Not applicable.

**Source:** LDAP

**Module:** None.

**Routing code:** None.

**Descriptor code:** None.

**Automation:** Not applicable.

**GLD2026E Value '***value***' for option** *option* **is too long. It must be** *number* **characters or less.**

**Explanation:** The **dsconfig** utility has detected that an option value is longer than the maximum characters allowed for that option.

In the message text:

*value*

Option value

*option*

Option name

*number* Maximum option length

**Example:** None.

**System action:** The program ends.

**Operator response:** None.

**User response:** None.

**System programmer response:** None.

**Administrator response:** Edit the option value such that its length does not exceed the maximum allowed. Then restart the program.

**Problem determination:** Not applicable.

# **GLD2027E • GLD2030E**

**Source:** LDAP **Module:** None. **Routing code:** None. **Descriptor code:** None. **Automation:** Not applicable.

# **GLD2027E Command input '***value***', is not valid.**

**Explanation:** The **dsconfig** utility detected an incorrect command-line parameter. Either the parameter is not known or the value specified for the parameter is not supported. See Usage notes for more information about the **dsconfig** utility.

In the message text:

*value*

Incorrect command input

**Example:** None.

**System action:** The program ends.

**Operator response:** None.

**User response:** None.

**System programmer response:** None.

**Administrator response:** Re-issue the **dsconfig** command and either specify a valid value for the parameter or remove the parameter from the command (if it is optional).

**Problem determination:** Not applicable.

**Source:** LDAP

**Module:** None.

**Routing code:** None.

**Descriptor code:** None.

**Automation:** Not applicable.

#### **GLD2028E An internal program error occurred.**

**Explanation:** The **dsconfig** utility detected an internal program error.

**Example:** None.

**System action:** The program ends.

**Operator response:** None.

**User response:** None.

**System programmer response:** None.

**Administrator response:** Contact the service representative.

**Problem determination:** Not applicable.

**Source:** LDAP

**Module:** None.

**Routing code:** None. **Descriptor code:** None. **Automation:** Not applicable.

**GLD2029E A required option has no input value.**

**Explanation:** The **dsconfig** utility detected an option with no value. A previous message indicates the name of the option.

**Example:** None.

**System action:** The program ends.

**Operator response:** None.

**User response:** None.

**System programmer response:** None.

**Administrator response:** Review earlier messages to determine which option has no value. Provide a correct value for the option. Then restart the program.

**Problem determination:** Not applicable.

**Source:** LDAP

**Module:** None.

**Routing code:** None.

**Descriptor code:** None.

**Automation:** Not applicable.

**GLD2030E Value '***value***' for option** *option* **is not valid.**

**Explanation:** The **dsconfig** utility has detected that an option value is not valid.

In the message text:

*value*

| | | | | | | | | |

Option value

*option*

| |

|

Option name

**Example:** None.

- **System action:** The program ends. |
- **Operator response:** None. |
- **User response:** None. |
- **System programmer response:** None. |

**Administrator response:** Specify a valid value for the option. Then restart the program.

- **Problem determination:** Not applicable. |
- **Source:** LDAP
- **Module:** None. |
- **Routing code:** None. |
- **Descriptor code:** None. |

**Automation:** Not applicable. |

# **GLD2031E The SERVERCOMPATLEVEL option must be** *value* **or greater when the** *option* **option is specified.**

**Explanation:** The usage of the configuration option indicated in the message text requires a minimum setting for the SERVERCOMPATLEVEL configuration option. | | |

- In the message text: |
- *value* |

| | |

|

|

|

- Option value
- *option* |
	- Option name
- **Example:** None. |
- **System action:** The program ends. |
- **Operator response:** None. |
- **User response:** None. |
- **System programmer response:** None. |

**Administrator response:** Either remove the specified option or update the SERVERCOMPATLEVEL option to | |

- the minimum level specified. Then restart the program. |
- **Problem determination:** Not applicable.  $\blacksquare$
- **Source:** LDAP |
- **Module:** None. |
- **Routing code:** None. |
- **Descriptor code:** None. |
- **Automation:** Not applicable. |

# **GLD2256I** *utility\_name***:** *number* **entries have been processed.**

**Explanation:** The utility has processed the number of entries indicated in the message. If errors are encountered during processing, additional messages are issued to indicate these errors. The number of entries processed may not match the number of entries present in the output LDIF file if errors are encountered during processing.

In the message text:

*utility\_name*

Utility name

*number*

Number of entries processed

**Example:** None.

**System action:** The program continues.

**Operator response:** None.

**User response:** None.

**System programmer response:** None. **Administrator response:** None. **Problem determination:** Not applicable. **Source:** LDAP **Module:** None. **Routing code:** None. **Descriptor code:** None. **Automation:** Not applicable.

# **GLD2257I** *utility\_name* **has completed successfully.**

**Explanation:** The utility has successfully completed.

In the message text:

*utility\_name*

Utility name

**Example:** None.

**System action:** The program ends.

**Operator response:** None.

**User response:** None.

**System programmer response:** None.

**Administrator response:** None.

**Problem determination:** Not applicable.

**Source:** LDAP

**Module:** None.

**Routing code:** None.

**Descriptor code:** None.

**Automation:** Not applicable.

#### **GLD2258A** *utility\_name* **has failed.**

**Explanation:** The utility has ended after encountering a severe error. Previous messages issued by the utility indicate the actual problem.

In the message text:

*utility\_name* Utility name

**Example:** None.

**System action:** The program ends.

**Operator response:** None.

**User response:** None.

**System programmer response:** None.

**Administrator response:** Use the information provided by the previous error messages to correct the error. To obtain additional debug information, specify

**-d ALL** on the command line of the utility. Then restart the program.

**Problem determination:** Not applicable.

**Source:** LDAP

**Module:** None.

**Routing code:** None.

**Descriptor code:** None.

**Automation:** Not applicable.

# **GLD2259I** *utility\_name* **has terminated because there are no entries to process.**

**Explanation:** The utility found no entries in the LDBM, TDBM, or CDBM backend to unload.

In the message text:

*utility\_name* Utility name

**Example:** None.

**System action:** The program ends.

**Operator response:** None.

**User response:** None.

**System programmer response:** None.

**Administrator response:** Ensure that the backend that is to be unloaded contains entries. If necessary, correct the value specified for either the **-s** or the **-n** command line options. Then restart the program.

**Problem determination:** Not applicable.

**Source:** LDAP

**Module:** None.

**Routing code:** None.

**Descriptor code:** None.

**Automation:** Not applicable.

# **GLD2260I ds2ldif\_usage\_message**

**Explanation:** The utility help and usage menu.

In the message text:

*utility\_name* Utility name

**Example:** None.

**System action:** The program ends.

**Operator response:** None.

**User response:** None.

**System programmer response:** None.

**Administrator response:** None.

**Problem determination:** Not applicable. **Source:** LDAP

**Module:** None.

**Routing code:** None.

**Descriptor code:** None.

**Automation:** Not applicable.

# **GLD2262A There are no TDBM, LDBM, CDBM, or schema backends which contain a subtree or filter DN entry for** *name***.**

**Explanation:** The **ds2ldif** utility or the LDAP server is unable to find the subtree entry in a TDBM, LDBM, CDBM, or schema backend or the filter entry cannot be found within a TDBM, LDBM, or CDBM backend. The DN is the subtree or filter DN value specified on the **-s** (subtree DN) or the **-q** (filter DN) command-line parameter of the utility.

In the message text:

*name*

Distinguished name of entry

**Example:** None.

**System action:** The program ends.

**Operator response:** None.

**User response:** None.

**System programmer response:** None.

**Administrator response:** Ensure that the LDAP server configuration file used by the **ds2ldif** utility includes the subtree or filter entry within a TDBM, LDBM, CDBM, or schema backend. Verify that the TDBM, LDBM, CDBM, or schema backend is configured correctly and that the syntax of the DN specified on the **-s** (subtree DN) or the **-q** (filter DN) command-line parameter of the **ds2ldif** utility is correct. Then restart the program.

**Problem determination:** Not applicable.

**Source:** LDAP

**Module:** None.

**Routing code:** None.

**Descriptor code:** None.

**Automation:** Not applicable.

**GLD2263E** *utility\_name* **found more than one backend section. Either use the -s or -n option to specify which TDBM, LDBM, or CDBM section to process or remove all but one of the database sections from the configuration file.**

**Explanation:** If there are more than one TDBM, LDBM, or CDBM backends present in the LDAP server configuration file, it is necessary to specify which backend needs to be unloaded by using the **-n** or **-s** command-line parameter on the **ds2ldif** utility. The utility is unable to determine which TDBM, LDBM, or CDBM backend needs to be unloaded if there are multiple TDBM, LDBM, or CDBM backends in the LDAP server configuration file.

In the message text:

*utility\_name* Utility name

**Example:** None.

**System action:** The program ends.

**Operator response:** None.

**User response:** None.

**System programmer response:** None.

**Administrator response:** The **ds2ldif** utility provides two command-line parameters that are used to specify which TDBM, LDBM, or CDBM backend to process. These two parameters cannot be specified at the same time.

- v The **-s** parameter specifies a subtree DN (distinguished name) whose entries are to be unloaded. The **ds2ldif** utility selects the TDBM, LDBM, or CDBM backend database section which contains this subtree from the LDAP server configuration file.
- v The **-n** parameter indicates the name of a TDBM, LDBM, or CDBM backend whose entries are to be unloaded. This name is the optional fourth parameter that can be specified on the **database** option in the LDAP server configuration file. The **ds2ldif** utility selects the TDBM, LDBM, or CDBM database section with this name from the LDAP server configuration file.

Alternatively, modify the LDAP server configuration file and remove all the TDBM, LDBM, or CDBM database sections except the one that needs to be unloaded.

Then restart the program.

**Problem determination:** Not applicable.

**Source:** LDAP

**Module:** None.

**Routing code:** None.

**Descriptor code:** None.

**Automation:** Not applicable.

**GLD2264E Unable to write record to output file** *filename***:** *error\_code***/***reason\_code* **-** *error\_text*

**Explanation:** The **ds2ldif** utility or the LDAP server encountered an error while attempting to write a record to the output file. The output file is either a z/OS UNIX System Services file, a partitioned dataset, or a sequential dataset specified on **-o** command-line parameter of the **ds2ldif** utility. The error code, reason code, and error text are returned from one of the following: **fputs()**, **fflush()**, or **fclose()**. See the descriptions of these routines in *z/OS XL C/C++ Run-Time Library Reference* for more information about the error.

In the message text:

*filename*

Output file name

*error\_code* Error code from function

*reason\_code* Reason code from function

*error\_text*

Text corresponding to the error code

**Example:** None.

**System action:** The program ends.

**Operator response:** None.

**User response:** None.

**System programmer response:** None.

**Administrator response:** Use the information in the message to correct the error. Then restart the program.

**Problem determination:** Not applicable.

**Source:** LDAP

**Module:** None.

**Routing code:** None.

**Descriptor code:** None.

**Automation:** Not applicable.

# **GLD2265A There are no TDBM, LDBM, or CDBM backends with name '***name***'.**

**Explanation:** The **ds2ldif** utility is unable to find a TDBM, LDBM, or CDBM backend in the LDAP server configuration file with the backend name indicated in the message. This backend name is the value specified on the **-n** command-line parameter of the **ds2ldif** utility.

In the message text:

*name*

Backend name

**Example:** None.

# **GLD2266I • GLD2268E**

**System action:** The program ends.

**Operator response:** None.

**User response:** None.

**System programmer response:** None.

**Administrator response:** Ensure that the LDAP server configuration file used by the **ds2ldif** utility has a **database** option for a TDBM, LDBM, or CDBM backend that includes the backend name indicated in the message. The backend name is the optional fourth parameter on the **database** configuration option. Verify that the TDBM, LDBM, or CDBM backend that is to be unloaded is correctly configured. Then restart the program.

**Problem determination:** Not applicable.

**Source:** LDAP

**Module:** None.

**Routing code:** None.

**Descriptor code:** None.

**Automation:** Not applicable.

# **GLD2266I Unloading directory data from backend named** *backend\_name* **under subtree DN:** *entry\_name***.**

**Explanation:** The **ds2ldif** utility is unloading the entries under the indicated subtree DN (distinguished name) in the TDBM, LDBM, or CDBM backend with the indicated name.

In the message text:

*backend\_name* Backend name

*entry\_name* Distinguished name

**Example:** None.

**System action:** The program continues.

**Operator response:** None.

**User response:** None.

**System programmer response:** None.

**Administrator response:** None.

**Problem determination:** Not applicable.

**Source:** LDAP

**Module:** None.

**Routing code:** None.

**Descriptor code:** None.

**Automation:** Not applicable.

# **GLD2267I Unloading the cn=schema entry.**

**Explanation:** The **ds2ldif** utility is unloading the LDAP server schema entry.

**Example:** None.

**System action:** The program continues.

**Operator response:** None.

**User response:** None.

**System programmer response:** None.

**Administrator response:** None.

**Problem determination:** Not applicable.

**Source:** LDAP

**Module:** None.

**Routing code:** None.

**Descriptor code:** None.

**Automation:** Not applicable.

**GLD2268E Unable to open file** *filename***:** *error\_code***/***reason\_code* **-** *error\_text*

**Explanation:** The **ds2ldif** utility encountered an error while attempting to open the indicated file for writing. See the description of **fopen()** in *z/OS XL C/C++ Run-Time Library Reference* for more information about the error.

In the message text:

*filename*

File name

*error\_code* Error code from **fopen()**

*reason\_code*

Reason code from **fopen()**

*error\_text*

Text corresponding to the error code

**Example:** None.

**System action:** The program ends.

**Operator response:** None.

**User response:** None.

**System programmer response:** None.

**Administrator response:** Use the information in the message to correct the error. Then restart the program.

**Problem determination:** Not applicable.

**Source:** LDAP

**Module:** None.

**Routing code:** None.

**Descriptor code:** None.

**Automation:** Not applicable.

**GLD2269I ds2ldif utility is starting.**

**Explanation:** The **ds2ldif** utility has started.

**Example:** None.

**System action:** The program continues.

**Operator response:** None.

**User response:** None.

**System programmer response:** None.

**Administrator response:** None.

**Problem determination:** Not applicable.

**Source:** LDAP

**Module:** None.

**Routing code:** None.

**Descriptor code:** None.

**Automation:** Not applicable.

### **GLD2270E Option '***option***' is specified more than once with different values.**

**Explanation:** The **ds2ldif** utility encountered an error because it detected multiple specifications of the same command-line parameter with different values. The utility is not able to determine which value to use for the parameter.

In the message text:

*option*

Command-line parameter

**Example:** None.

**System action:** The program ends.

**Operator response:** None.

**User response:** None.

**System programmer response:** None.

**Administrator response:** Correct the command line of the **ds2ldif** utility to ensure that a parameter is only specified one time. Then restart the program.

**Problem determination:** Not applicable.

**Source:** LDAP

**Module:** None.

**Routing code:** None.

**Descriptor code:** None.

**Automation:** Not applicable.

#### **GLD2271E Do not specify both of the following options: '***option1***' and '***option2***'.**

**Explanation:** The **ds2ldif** utility encountered an error because it detected that the two indicated parameters are both specified on the utility command line, but they are mutually exclusive. These two command-line parameters cannot be specified at the same time. See dsconfig utility for more information about the **dsconfig** utility.

In the message text:

*option1*

Command-line parameter

*option2*

Command-line parameter

**Example:** None.

**System action:** The program ends.

**Operator response:** None.

**User response:** None.

**System programmer response:** None.

**Administrator response:** Remove one of the mutually exclusive parameters from the command line of the **ds2ldif** utility. Then restart the program.

**Problem determination:** Not applicable.

**Source:** LDAP

**Module:** None.

**Routing code:** None.

**Descriptor code:** None.

**Automation:** Not applicable.

**GLD2272I ds2ldif version** *version***.***release***, Service level** *level***.**

**Explanation:** The **ds2ldif** utility with version, release, and service level indicated in the message is running.

In the message text:

*version*

Utility version

*release*

Utility release

*level*

Utility service level

**Example:** None.

**System action:** The program continues.

**Operator response:** None.

**User response:** None.

**System programmer response:** None.

# **GLD2273D • GLD2276A**

**Administrator response:** None.

**Problem determination:** Not applicable.

**Source:** LDAP

**Module:** None.

**Routing code:** None.

**Descriptor code:** None.

**Automation:** Not applicable.

# **GLD2273D Enter the LDAP administrator password to unload the directory:**

**Explanation:** The **ds2ldif** utility has determined that it is necessary to perform an **unloadRequest** extended operation (OID 1.3.18.0.2.12.62), either because the LDAP server is already running or because the **-r** parameter is specified on the **ds2ldif** command line. When the utility uses the **unloadRequest** extended operation, it must first bind to the targeted LDAP server using the LDAP administrator distinguished name, specified in the **adminDN** option in the LDAP server configuration file. The password used for the bind can be specified by the **-w** parameter on the **ds2ldif** command line, else by the **adminPW** option in the LDAP server configuration file. If neither of these is set, this prompt is displayed to obtain the password.

**Example:** None.

**System action:** The utility waits for a response from the user.

**Operator response:** None.

**User response:** None.

**System programmer response:** None.

**Administrator response:** Enter the LDAP administrator password.

**Problem determination:** Not applicable.

**Source:** LDAP

**Module:** None.

**Routing code:** None.

**Descriptor code:** None.

**Automation:** Not applicable.

#### **GLD2274I Connecting to the LDAP server with the backend to unload.**

**Explanation:** The **ds2ldif** utility has determined that it is necessary to perform an **unloadRequest** extended operation (OID 1.3.18.0.2.12.62) to unload the wanted data. This is either because the **-r** parameter is specified on the **ds2ldif** command line or because the backend to be unloaded cannot successfully be started by the **ds2ldif** utility. Before attempting the **unloadRequest** extended operation, a connection must be established

with the targeted LDAP server. This ensures that the LDAP server with the backend that is to be unloaded is running.

**Example:** None.

**System action:** The program continues.

**Operator response:** None.

**User response:** None.

**System programmer response:** None.

**Administrator response:** None.

**Problem determination:** Not applicable.

**Source:** LDAP

**Module:** None.

**Routing code:** None.

**Descriptor code:** None.

**Automation:** Not applicable.

# **GLD2275I Unloading directory data by using the unloadRequest extended operation.**

**Explanation:** The **ds2ldif** utility is sending the **unloadRequest** extended operation (OID 1.3.18.0.2.12.62) to the LDAP server that is running to directly unload the wanted directory data. The utility sends the necessary information, including the values of the subtree DN (**-s** utility command-line parameter), the backend name (**-n** parameter), and the LDIF output file name (**-o** parameter) on the **unloadRequest** extended operation to the LDAP server.

**Example:** None.

**System action:** The program continues.

**Operator response:** None.

**User response:** None.

**System programmer response:** None.

**Administrator response:** None.

**Problem determination:** Not applicable.

**Source:** LDAP

**Module:** None.

**Routing code:** None.

**Descriptor code:** None.

**Automation:** Not applicable.

#### **GLD2276A The unloadRequest extended operation encountered an error:** *error\_code*  *error\_message***.**

**Explanation:** The **unloadRequest** extended operation (OID 1.3.18.0.2.12.62) encountered an error on the
# **GLD2277A • GLD2278A**

targeted LDAP server while attempting to unload the wanted directory data.

In the message text:

*error\_code*

**unloadRequest** server error code

*error\_message* **unloadRequest** server error message

**Example:** None.

**System action:** The program ends.

**Operator response:** None.

**User response:** None.

**System programmer response:** None.

**Administrator response:** Use the information returned from the targeted LDAP server in the message to correct the error. The error code is a standard LDAP protocol return code defined in RFC 2251 or in the /usr/lpp/ldapclient/include/ldap.h file. The information provided in the error message should be sufficient for determining the exact problem that was encountered on the LDAP server while attempting to perform the **unloadRequest** extended operation. It may be necessary to correct the LDAP server configuration file, restart the LDAP server, and then restart the **ds2ldif** utility with different command line options. If the problem persists, contact the service representative and provide the LDAP server configuration file and the **ds2ldif** command that was attempted.

**Problem determination:** Not applicable.

**Source:** LDAP

**Module:** None.

**Routing code:** None.

**Descriptor code:** None.

**Automation:** Not applicable.

### **GLD2277A Unexpected error** *error\_code* **occurred while encoding the unloadRequest extended operation.**

**Explanation:** An unexpected error was encountered while attempting to BER encode the **unloadRequest** extended operation (OID 1.3.18.0.2.12.62).

In the message text:

*error\_code* **unloadRequest** encode error

**Example:** None.

**System action:** The program ends.

**Operator response:** None.

**User response:** None.

**System programmer response:** None.

**Administrator response:** Examine the **ds2ldif** command line options and verify that all values are printable characters. To obtain additional debug information, specify **-d ALL** on the command line of the utility. Then restart the utility. The error code is an internal error code that occurred during the encoding of the **unloadRequest** extended operation. If the problem persists, contact the service representative and provide the **ds2ldif** debug trace, the LDAP server configuration file, and the **ds2ldif** command that was attempted.

**Problem determination:** Not applicable.

**Source:** LDAP

**Module:** None.

**Routing code:** None.

**Descriptor code:** None.

**Automation:** Not applicable.

### **GLD2278A Unexpected error** *error\_code* **occurred while decoding the unloadResponse extended operation.**

**Explanation:** An unexpected error was encountered while attempting to BER decode the **unloadResponse** extended operation (OID 1.3.18.0.2.12.63) that was received from the targeted LDAP server. The **unloadResponse** extended operation is not valid.

In the message text:

*error\_code*

**unloadResponse** decode error

**Example:** None.

**System action:** The program ends.

**Operator response:** None.

**User response:** None.

**System programmer response:** None.

**Administrator response:** The error code is an internal return code. To determine why the LDAP server constructed an **unloadResponse** extended operation that is not valid, turn on LDAP debug tracing by specifying **-d ALL** on both the **ds2ldif** utility and the LDAP server command lines (or use the LDAP server **DEBUG** operator modify command). Then restart the utility and the LDAP server if it is not running. If the problem persists, contact the service representative and provide the LDAP server and **ds2ldif** debug traces, the LDAP server configuration file, and the **ds2ldif** command that was attempted.

**Problem determination:** Not applicable.

**Source:** LDAP

**Module:** None.

**Routing code:** None.

# **GLD2279A • GLD2281A**

### **Descriptor code:** None.

**Automation:** Not applicable.

### **GLD2279A Error encountered in getpass():** *error\_code***/***reason\_code* **-** *error\_text*

**Explanation:** An error was encountered while attempting to obtain the password of the administrator DN so that an **unloadRequest** extended operation can be attempted. See the description of **getpass()** in *z/OS XL C/C++ Run-Time Library Reference* for more information about the error.

In the message text:

*error\_code* Error code from **getpass()**

*reason\_code* Reason code from **getpass()**

*error\_text* Text corresponding to the error code

**Example:** None.

**System action:** The program ends.

**Operator response:** None.

**User response:** None.

**System programmer response:** None.

**Administrator response: getpass()** is not supported in a TSO or batch environment. If the **ds2ldif** utility is run in those environments, you must specify the administrator password using either the **adminPW** option in the LDAP server configuration file or the **-w** parameter on the **ds2ldif** utility command line. If it is desired not to specify the LDAP administrator's password in the clear, then run the **ds2ldif** utility from OMVS so that **getpass()** works correctly. If a problem with **getpass()** is encountered in an OMVS environment, verify that a password is entered. If the problem persists in an OMVS environment, contact the service representative.

**Problem determination:** Not applicable.

**Source:** LDAP

**Module:** None.

**Routing code:** None.

**Descriptor code:** None.

**Automation:** Not applicable.

## **GLD2280A A fully qualified LDIF output filename must be specified on the -o option.**

**Explanation:** The **ds2ldif** utility encountered an error in the LDIF output filename specified on the **-o** parameter on the utility command line. The **ds2ldif** utility requires a fully-qualified file name on the **-o** parameter.

**Example:** None.

**System action:** The program ends.

**Operator response:** None.

**User response:** None.

**System programmer response:** None.

**Administrator response:** Verify that the LDIF output filename that is specified on the **-o** command-line parameter is in one of the following formats:

**Fully-qualified Unix System Services file name** Example: /var/ldap/output.ldif

**Fully-qualified file in a sequential dataset** Example: //USER.OUTPUT.LDIF

**Fully-qualified file in a partitioned dataset** Example: //USER.OUTPUT(LDIF)

**Fully-qualified file specified as a DD card in JCL** Example: DD:OUTNAME

The fully-qualified z/OS UNIX System Services file names must start with an / and represent the pathname from the root directory. The fully-qualified sequential and partitioned dataset names must start with the following two characters: //. When **ds2ldif** is started from the shell, quotation marks must be used around the dataset name. For example, the sequential dataset name above would be specified as "//'USER.OUTPUT.LDIF'". The DD card specified in JCL must start with the following three characters: DD:. However, a DD card cannot be used to specify the LDIF output filename if an **unloadRequest** extended operation is to be performed. Correct the **-o** parameter on the command line of the **ds2ldif** utility. Then restart the program.

**Problem determination:** Not applicable.

**Source:** LDAP

**Module:** None.

**Routing code:** None.

**Descriptor code:** None.

**Automation:** Not applicable.

**GLD2281A Error** *return\_code* **reported by ldap\_extended\_operation().**

**Explanation:** The **ds2ldif** utility encountered an error in **ldap\_extended\_operation()** while sending the **unloadRequest** extended operation to the targeted LDAP server.

In the message text:

*return\_code*

Return code from **ldap\_extended\_operation()**

**Example:** None.

**System action:** The program ends.

**Operator response:** None.

**User response:** None.

**System programmer response:** None.

**Administrator response:** An error occurred in the **ldap\_extended\_operation()** routine. The following are the common client errors:

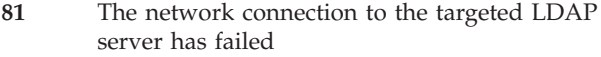

- **89** A parameter specified on **ldap\_extended\_operation** is not valid
- **90** Insufficient storage is available
- **92** The LDAP protocol version must be V3 in order to initiate the **unloadRequest** extended operation
- **252** An unbind request has been issued for the LDAP handle

The following are the common server errors that are returned on the **ldap\_extended\_operation()** routine:

- **2** The server does not support the **unloadRequest** extended operation
- **12** A critical server control is either not recognized or is not supported for the **unloadRequest** extended operation.
- **53** The server is unable to perform the requested **unloadRequest** extended operation.

Depending upon the return code from

**ldap\_extended\_operation()**, it may be necessary to correct the LDAP server configuration file, restart the LDAP server, and restart the **ds2ldif** utility. To obtain additional debug information, turn on LDAP debug tracing by specifying **-d ALL** on both the **ds2ldif** utility and the LDAP server command lines (or use the LDAP server **DEBUG** operator modify command). Then restart the utility and the LDAP server if it is not running. If the problem persists, contact the service representative and provide the LDAP server and **ds2ldif** debug traces, the LDAP server configuration file, and the **ds2ldif** command that was attempted.

**Problem determination:** Not applicable.

**Source:** LDAP

**Module:** None.

**Routing code:** None.

**Descriptor code:** None.

**Automation:** Not applicable.

### **GLD2282A An unexpected error occurred during the running of ds2ldif.**

**Explanation:** The **ds2ldif** utility encountered an unexpected error during its processing.

**Example:** None.

**System action:** The program ends.

**Operator response:** None.

**User response:** None.

**System programmer response:** None.

**Administrator response:** To obtain additional debug information, specify **-d ALL** on the command line of the utility. Then restart the program. Analyze the debug trace output and correct the error. If the problem persists, contact the service representative and provide the **ds2ldif** debug trace, the LDAP server configuration file, and the **ds2ldif** command that was attempted.

**Problem determination:** Not applicable.

**Source:** LDAP

**Module:** None.

**Routing code:** None.

**Descriptor code:** None.

**Automation:** Not applicable.

# **GLD2283A A DD card is not allowed to be specified when performing an unloadRequest extended operation.**

**Explanation:** The **ds2ldif** utility does not allow a DD: card to be specified on the **-o** option when performing an **unloadRequest** extended operation. The **ds2ldif** utility will perform an **unloadRequest** extended operation when the LDAP server is already running or because the **-r** option is specified on the **ds2ldif** command line.

**Example:** None.

**System action:** The program ends.

**Operator response:** None.

**User response:** None.

**System programmer response:** None.

**Administrator response:** Correct the **-o** parameter on the command line of the **ds2ldif** utility to no longer specify the DD: card. In order to use the same LDIF output file name that is specified on the DD card, update the **-o** option to specify that file name. If the **unloadRequest** extended operation is not wanted, stop the LDAP server and do not specify the **-r** option on the **ds2ldif** command line. Then restart the program.

**Problem determination:** Not applicable.

**Source:** LDAP

# **GLD2284A • GLD2286I**

**Module:** None.

**Routing code:** None.

**Descriptor code:** None.

**Automation:** Not applicable.

# **GLD2284A There is no TDBM, LDBM, or CDBM backend present in the LDAP server configuration file to unload.**

**Explanation:** When the **ds2ldif** utility is invoked without the **-n** or **-s** option, the utility searches for a TDBM, LDBM, or CDBM backend in the LDAP server configuration file. The utility was unable to find a TDBM, LDBM, or CDBM backend to unload.

**Example:** None.

**System action:** The program ends.

**Operator response:** None.

**User response:** None.

**System programmer response:** None.

**Administrator response:** Ensure that the correct LDAP server configuration file has been specified on the **-f** option or the CONFIG DD card in JCL. The only backends that can be unloaded with the **ds2ldif** utility are the schema, LDBM, TDBM, and CDBM backends. If the schema backend is to be unloaded, specify the **-s** option with a value of cn=schema. If a TDBM, LDBM, or CDBM backend is to be unloaded, either make sure that there is only a single TDBM, LDBM, or CDBM backend in the LDAP server configuration file or use the **-n** or **-s** option to indicate which one of the TDBM, LDBM, or CDBM backends to unload. Then restart the program.

**Problem determination:** Not applicable.

**Source:** LDAP

**Module:** None.

**Routing code:** None.

**Descriptor code:** None.

**Automation:** Not applicable.

**GLD2285E The '***option1***' option requires the '***option2***' option.**

**Explanation:** The **ds2ldif** utility encountered an error because it detected that *option1* was missing required *option2*. If *option1* is specified then *option2* must be specified. See Usage notes for more information about the **dsconfig** utility.

In the message text:

*option1*

Command-line parameter

*option2* Command-line parameter

**Example:** None.

**System action:** The program ends.

**Operator response:** None.

**User response:** None.

**System programmer response:** None.

**Administrator response:** Either remove *option1* from the **ds2ldif** command line or specify both *option1* and *option2* on the **ds2ldif** command line. Then restart the program.

**Problem determination:** Not applicable.

**Source:** LDAP

**Module:** None.

**Routing code:** None.

**Descriptor code:** None.

**Automation:** Not applicable.

### **GLD2286I Filtering directory data being unloaded using filters in filter DN:** *entry\_name***.**

**Explanation:** The **ds2ldif** utility is using filters that are specified in the **ibm-replicationfilterattr** attribute values contained in the indicated filter DN (distinguished name). These filters may prevent some entries from being unloaded or may remove some attribute types and values from some unloaded directory entries.

In the message text:

*entry\_name* Distinguished name

**Example:** None.

**System action:** The program continues.

**Operator response:** None.

**User response:** None.

**System programmer response:** None.

**Administrator response:** None.

**Problem determination:** Not applicable.

**Source:** LDAP

**Module:** None.

**Routing code:** None.

**Descriptor code:** None.

**Automation:** Not applicable.

# **GLD2401E Encrypt all passwords that are presently unencrypted, AES encrypted, or DES encrypted (yes/no)?**

**Explanation:** The **db2pwden** utility replaces any clear text (unencrypted), AES encrypted, or DES encrypted **userPassword** attribute values that exist in the directory with encrypted **userPassword** values based upon the setting of the **pwEncryption** option in the LDAP server configuration file. This message prompts the user of the **db2pwden** utility to ensure that encryption of the **userPassword** attribute values is really wanted.

**Example:** None.

**System action:** If the response is **yes**, **y**, or **Y**, the utility continues. Otherwise, the utility ends without encrypting **userPassword** attribute values.

**Operator response:** None.

**User response:** None.

**System programmer response:** None.

**Administrator response:** If you want to encrypt any clear text (unencrypted), AES encrypted, or DES encrypted **userPassword** attribute values in the directory, enter **yes**, **y**, or **Y**. Otherwise, enter any other response to end the program.

**Problem determination:** Not applicable.

**Source:** LDAP

**Module:** None.

**Routing code:** None.

**Descriptor code:** None.

**Automation:** Not applicable.

# **GLD2402A No base is defined**

**Explanation:** The utility encountered an error because a base DN (distinguished name) is not specified for the utility. The base DN can be specified on the **-b** command-line parameter of the utility or set on the **LDAP\_BASEDN** environment variable. If set both ways, the command line value is used.

**Example:** None.

**System action:** The program ends.

**Operator response:** None.

**User response:** None.

**System programmer response:** None.

**Administrator response:** Specify the base DN (distinguished name) either by using the **-b** command-line parameter of the utility or by setting it on the **LDAP\_BASEDN** environment variable. Then restart the program.

**Problem determination:** Not applicable.

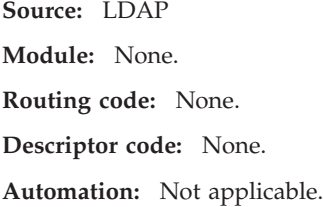

### **GLD2403A db2pwden ends without encrypting passwords.**

**Explanation:** The **db2pwden** utility has ended and no passwords have been encrypted. Either the user responded to the utility prompt to end the utility or an error occurred during utility processing.

**Example:** None.

**System action:** The program ends.

**Operator response:** None.

**User response:** None.

**System programmer response:** None.

**Administrator response:** If the utility ended due to an error, see any previous error messages and correct any errors that are identified. To obtain additional debug information, specify **-d ALL** on the command line of the utility. Then restart the program.

**Problem determination:** Not applicable.

**Source:** LDAP

**Module:** None.

**Routing code:** None.

**Descriptor code:** None.

**Automation:** Not applicable.

### **GLD2410A Memory allocation failed.**

**Explanation:** An attempt to allocate storage was unsuccessful.

**Example:** None.

**System action:** The program ends.

**Operator response:** None.

**User response:** None.

**System programmer response:** None.

**Administrator response:** Increase the storage available for use by the utility. Then restart the program. If the problem persists, contact the service representative.

**Problem determination:** Not applicable.

**Source:** LDAP

**Module:** None.

**Routing code:** None.

**Descriptor code:** None.

**Automation:** Not applicable.

**GLD2411A The only supported mechanisms are EXTERNAL, GSSAPI, CRAM-MD5, and DIGEST-MD5.**

**Explanation:** The utility encountered an error because an incorrect authentication mechanism is specified on the **-m** or **-S** command-line parameter.

**Example:** None.

**System action:** The program ends.

**Operator response:** None.

**User response:** None.

**System programmer response:** None.

**Administrator response:** Correct the **-m** or **-S** command-line parameter by specifying a valid authentication mechanism. The only supported authentication mechanisms are **EXTERNAL**, **GSSAPI**, **CRAM-MD5**, or **DIGEST-MD5**. Then restart the program.

**Problem determination:** Not applicable.

**Source:** LDAP

**Module:** None.

**Routing code:** None.

**Descriptor code:** None.

**Automation:** Not applicable.

# **GLD2414A Error reported by LDAP client initialization.**

**Explanation:** The **ds2ldif** utility encountered an error while attempting to complete the necessary initialization required for connecting to the targeted LDAP server. This occurred when the **ds2ldif** utility was attempting to perform an **unloadRequest** extended operation (OID 1.3.18.0.2.12.62).

**Example:** None.

**System action:** The program ends.

**Operator response:** None.

**User response:** None.

**System programmer response:** None.

**Administrator response:** Ensure that the targeted LDAP server is running before starting the **ds2ldif** utility and performing an **unloadRequest** extended operation. Verify that TCP/IP communication is working properly between the utility and the LDAP server. To obtain additional debug information, specify **-d ALL** on the command line of the utility. Then restart the program. If the problem persists, contact the service representative.

**Problem determination:** Not applicable.

**Source:** LDAP

**Module:** None.

**Routing code:** None.

**Descriptor code:** None.

**Automation:** Not applicable.

**GLD2417A Error** *return\_code* **reported parsing LDAP results.**

**Explanation:** The **ds2ldif** utility encountered an error while attempting to parse LDAP results from the targeted LDAP server when performing the **unloadRequest** extended operation. The return code is from the **ldap\_result()** routine. See the description of this routine in *IBM Tivoli Directory Server Client Programming for z/OS* for more information about the error.

In the message text:

*return\_code*

Return code from parsing results

**Example:** None.

**System action:** The program ends.

**Operator response:** None.

**User response:** None.

**System programmer response:** None.

**Administrator response:** Use the information in the message to correct the error. Verify that the targeted LDAP server is still running. To obtain additional debug information, specify **-d ALL** on the command line of the program. Then restart the utility. If the problem persists, contact the service representative.

**Problem determination:** Not applicable.

**Source:** LDAP

**Module:** None.

**Routing code:** None.

**Descriptor code:** None.

**Automation:** Not applicable.

**GLD2425A A user name is required when doing a DIGEST-MD5 bind.**

**Explanation:** When the **-m DIGEST-MD5** or **-S DIGEST-MD5** command-line parameter of the **db2pwden** utility is specified, the **-U** (user name) command-line option must also be specified.

**Example:** None.

**System action:** The program ends.

**Operator response:** None.

**User response:** None.

**System programmer response:** None.

**Administrator response:** Specify the user name on the **-U** command-line parameter of the **db2pwden** utility or change the **-m** or **-S** command-line parameter. Then restart the utility.

**Problem determination:** Not applicable.

**Source:** LDAP

**Module:** None.

**Routing code:** None.

**Descriptor code:** None.

**Automation:** Not applicable.

#### **GLD2426A Debug value is not valid.**

**Explanation:** The utility encountered an error with the debug value that is specified on the **-d** command-line parameter of the utility. See the documentation for the utility for more information about valid debug values.

**Example:** None.

**System action:** The program ends.

**Operator response:** None.

**User response:** None.

**System programmer response:** None.

**Administrator response:** Specify a valid debug value on the **-d** command-line parameter of the utility or remove the parameter. Then restart the program.

**Problem determination:** Not applicable.

**Source:** LDAP

**Module:** None.

**Routing code:** None.

**Descriptor code:** None.

**Automation:** Not applicable.

## **GLD2429A Credentials are not valid for the specified LDAP server.**

**Explanation:** The **ds2ldif** utility encountered an error while attempting to perform the LDAP administrator authentication for the **unloadRequext** extended operation. The credentials specified on the **-w** command-line parameter are not valid for the **adminDN** configuration option.

**Example:** None.

**System action:** The program ends.

**Operator response:** None.

**User response:** None.

**System programmer response:** None.

**Administrator response:** Specify the correct credentials for the **adminDN** in the LDAP server configuration file on the **-w** command-line parameter of the **ds2ldif** utility. Then restart the program.

**Problem determination:** Not applicable.

**Source:** LDAP

**Module:** None.

| | | | | | |  $\blacksquare$ | |

 $\blacksquare$ | | |

 $\blacksquare$  $\blacksquare$  $\blacksquare$  $\perp$ |  $\perp$ |  $\blacksquare$ 

**Routing code:** None.

**Descriptor code:** None.

**Automation:** Not applicable.

**GLD2435E Unable to retrieve LDAP results:** *error\_code* **- '***error\_text***'**

**Explanation:** The utility encountered an error while retrieving results from the targeted LDAP server. If running the **ds2ldif** utility, this occurred while attempting to perform an **unloadRequest** extended operation (OID 1.3.18.0.2.12.62) to unload the requested backend or subtree. See the description of **ldap\_result()** in *IBM Tivoli Directory Server Client Programming for z/OS* for more information about the error.

In the message text:  $\blacksquare$ 

*error\_code*

Error code from **ldap\_result()**

*error\_text* Error text corresponding to the error code

- 
- **Example:** None. |
- **System action:** The program ends. |
- **Operator response:** None. |
- **User response:** None.  $\blacksquare$
- **System programmer response:** None.  $\blacksquare$

**Administrator response:** Use the information in the message to correct the error. Verify that the targeted LDAP server is still running when the request is sent and that TCP/IP is working properly between the utility and the LDAP server. To obtain additional debug information, specify **-d ALL** on the command line of the program. Then restart the utility. If the problem persists, contact the service representative.

- **Problem determination:** Not applicable. |
- **Source:** LDAP |
- **Module:** None. |
- **Routing code:** None. |
- **Descriptor code:** None. |
- **Automation:** Not applicable.  $\blacksquare$

# **GLD2436E • GLD2438E**

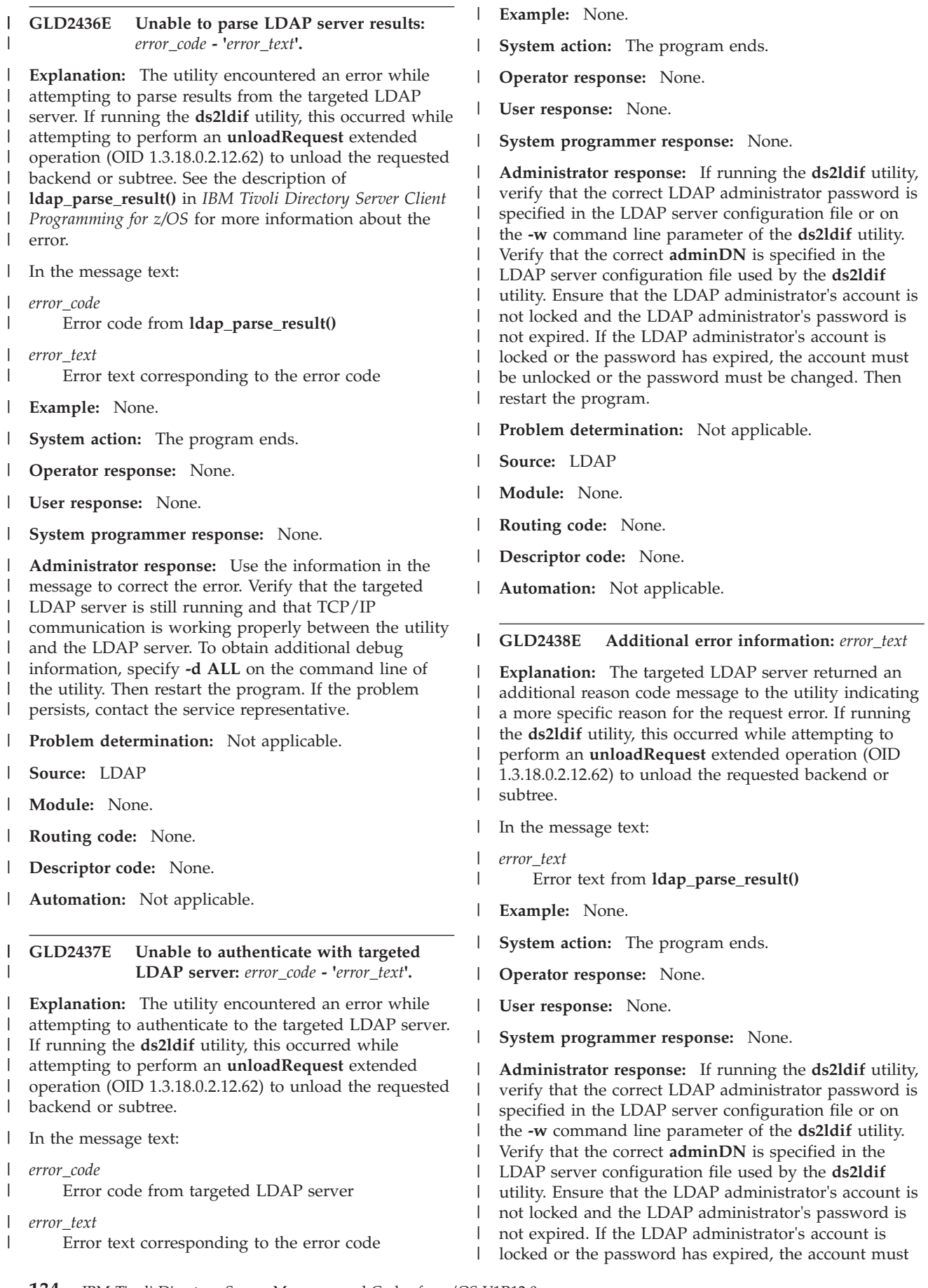

| be unlocked or the password must be changed. Then | **GLD2440E Password policy control error response:** restart the program. | | *error\_text* | **Problem determination:** Not applicable. **Explanation:** The targeted LDAP server returned a  $\blacksquare$ password policy control error message to the utility. If **Source:** LDAP | | | running the **ds2ldif** utility, this occurred while | **Module:** None. attempting to perform an **unloadRequest** extended  $\blacksquare$ operation (OID 1.3.18.0.2.12.62) to unload the requested | **Routing code:** None. | backend or subtree.  $\blacksquare$ **Descriptor code:** None. |  $\blacksquare$ In the message text: | **Automation:** Not applicable. | *error\_text* Password policy control error text | **GLD2439E Unable to parse password policy control** | | **Example:** None. **response:** *error\_code* **- '***error\_text***'.** | **System action:** The program ends.  $\blacksquare$ **Explanation:** The utility encountered an error while | parsing the password policy control response from the |  $\blacksquare$ **Operator response:** None. targeted LDAP server. If running the **ds2ldif** utility, this | occurred while attempting to perform an | **User response:** None. | **unloadRequest** extended operation (OID |  $\mathbf{I}$ **System programmer response:** None. | 1.3.18.0.2.12.62) to unload the requested backend or | subtree. See the description of | **Administrator response:** The password policy control error message indicates the reason why authentication **ldap\_parse\_pwdpolicy\_response()** in *IBM Tivoli* | | *Directory Server Client Programming for z/OS* for more may have failed on the targeted LDAP server. If  $\blacksquare$  $\blacksquare$ information about the error. running the **ds2ldif** utility, verify that the password for |  $\blacksquare$ the LDAP administrator is valid and the account is not | | In the message text: locked. After the LDAP administrator's password is |  $\overline{1}$ reset and the account is unlocked, restart the utility. | *error\_code* | Error code from **ldap\_parse\_pwdpolicy\_response()** | **Problem determination:** Not applicable. *error\_text* | **Source:** LDAP | Error text corresponding to the error code | | **Module:** None. | **Example:** None.  $\blacksquare$ **Routing code:** None. | **System action:** The program ends. **Descriptor code:** None. | | **Operator response:** None. **Automation:** Not applicable.  $\blacksquare$ | **User response:** None. | **System programmer response:** None. | **GLD2441W Password policy control warning** | **response:** *warning\_text* | **Administrator response:** Ensure that the password | policy response control is returned correctly from the **Explanation:** The targeted LDAP server returned a  $\blacksquare$ targeted LDAP server and it is encoded properly. To  $\mathbf{I}$ |  $\perp$ password policy control warning message to the utility. | obtain additional debug information, specify **-d ALL** on | If running the **ds2ldif** utility, this occurred while | the command line of the utility. Then restart the attempting to perform an **unloadRequest** extended | program. If the problem persists, contact the service | operation (OID 1.3.18.0.2.12.62) to unload the requested | | representative. backend or subtree.  $\blacksquare$ | **Problem determination:** Not applicable. In the message text:  $\blacksquare$ **Source:** LDAP | | *warning\_text* Password policy control warning text | | **Module:** None. **Example:** None. | **Routing code:** None. | **System action:** The program continues. | **Descriptor code:** None.  $\blacksquare$ | **Operator response:** None. **Automation:** Not applicable. | | **User response:** None. | **System programmer response:** None. |**Administrator response:** The password policy control

# **GLD2442W • GLD2443E**

warning message indicates an informational message returned by the targeted LDAP server. If running the **ds2ldif** utility, this occurred while authenticating as the LDAP administrator to the targeted LDAP server. The LDAP administrator's password should be changed to allow continued access to the LDAP server. |

**Problem determination:** Not applicable. |

**Source:** LDAP |

| | | | |

| | |

**Module:** None. |

**Routing code:** None. |

**Descriptor code:** None. |

**Automation:** Not applicable. |

**GLD2442W Time before password expiration is** *num\_days* **days and** *num\_hours***:***num\_minutes***:***num\_seconds***.**

**Explanation:** The targeted LDAP server returned a password policy control warning message to the utility indicating that the password is set to expire in the amount of time indicated in the message. If running the **ds2ldif** utility, this occurred while attempting to perform an **unloadRequest** extended operation (OID 1.3.18.0.2.12.62) to unload the requested backend or subtree. | | | | | | | |

In the message text: |

*num\_days* |

|

|

|

|

Number of days

- *num\_hours* Number of hours | |
- *num\_minutes* Number of minutes | |

*num\_seconds* |

Number of seconds

**Example:** None. |

**System action:** The program continues.

**Operator response:** None. |

**User response:** None. |

**System programmer response:** None. |

**Administrator response:** The authenticated user's password should be changed within the time indicated in this message to allow continued access to the targeted LDAP server. If the password is not changed within the time indicated in the message, the user's account could be locked or exceed the configured grace login limit on the LDAP server. If running the **ds2ldif** utility, the authenticated user is the LDAP | | | | | | | |

administrator. |

**Problem determination:** Not applicable. |

**Source:** LDAP

**Module:** None.

| | | |

| | | | | | | | | | | | | | | | | | | | | | | | | | | | | | |

**Routing code:** None.

**Descriptor code:** None.

**Automation:** Not applicable.

**GLD2443E Unable to connect to targeted LDAP server:** *error\_code* **- '***error\_text***'**

**Explanation:** The utility encountered an error while attempting to connect to the targeted LDAP server during authentication. If running the **ds2ldif** utility, this occurred while attempting to perform an **unloadRequest** extended operation (OID 1.3.18.0.2.12.62) to unload the requested backend or subtree. See the description of **ldap\_sasl\_bind()** in *IBM Tivoli Directory Server Client Programming for z/OS* for more information about the error.

In the message text:

*error\_code* Error code from **ldap\_sasl\_bind()**

*error\_text*

Error text corresponding to the error code

**Example:** None.

**System action:** The program ends.

**Operator response:** None.

**User response:** None.

**System programmer response:** None.

**Administrator response:** Use the information in the message to correct the error. Verify that the targeted LDAP server is still running and that TCP/IP communication is working properly between the utility and the LDAP server. To obtain additional debug information, specify **-d ALL** on the command line of the utility. Then restart the program. If the problem persists, contact the service representative.

**Problem determination:** Not applicable.

**Source:** LDAP

**Module:** None. |

| |

- **Routing code:** None.
- **Descriptor code:** None.
- **Automation:** Not applicable. |

# **Chapter 3. TDBM messages (3000)**

This section lists the messages returned by the TDBM backend.

# **GLD3301E Unable to load** *type* **backend named** *name* **because attribute type** *attribute* **is not defined.**

**Explanation:** The LDAP server or utility found an attribute type used by an entry in the indicated backend is not defined in the LDAP schema.

In the message text:

*type*

Backend type

*name*

Backend name

*attribute*

Undefined attribute type

**Example:** None.

**System action:** The backend does not start. If the **srvStartUpError** option in the LDAP server configuration file is set to **ignore**, the LDAP server continues to run with those backends that successfully start. If the **srvStartUpError** option is set to **terminate** (this is the default if the configuration option is not specified), the program ends. The utility ends regardless of the option value.

**Operator response:** None.

**User response:** None.

**System programmer response:** None.

**Administrator response:** If the backend is needed, restart the LDAP server or utility without the backend section in the LDAP server configuration file and add the missing attribute type to the LDAP server schema. Then restore the backend section and restart the program.

**Problem determination:** Not applicable.

**Source:** LDAP

**Module:** None.

**Routing code:** None.

**Descriptor code:** None.

**Automation:** Not applicable.

# **GLD3302E Unable to load** *type* **backend named** *name* **because object class** *objectclass* **is not defined.**

**Explanation:** The LDAP server or utility found an

object class used by an entry in the indicated backend is not defined in the LDAP schema.

In the message text:

*type*

Backend type

*name*

Backend name

*objectclass* Undefined object class

**Example:** None.

**System action:** The backend does not start. If the **srvStartUpError** option in the LDAP server configuration file is set to **ignore**, the LDAP server continues to run with those backends that successfully start. If the **srvStartUpError** option is set to **terminate** (this is the default if the configuration option is not specified), the program ends. The utility ends regardless of the option value.

**Operator response:** None.

**User response:** None.

**System programmer response:** None.

**Administrator response:** If the backend is needed, restart the LDAP server or utility without the backend section in the LDAP server configuration file and add the missing object class to the LDAP server schema. Then restore the backend section and restart the program.

**Problem determination:** Not applicable.

**Source:** LDAP

**Module:** None.

**Routing code:** None.

**Descriptor code:** None.

**Automation:** Not applicable.

# **GLD3303E TDBM backend specified for a non-TDBM database.**

**Explanation:** The LDAP server or utility found that the TDBM backend DLL, GLDBTD31, is specified on a **database** option in the LDAP server configuration file but the *type* parameter on the option is not TDBM.

**Example:** None.

**System action:** The TDBM backend does not start. If

the **srvStartUpError** option in the LDAP server configuration file is set to **ignore**, the LDAP server continues to run with those backends that successfully start. If the **srvStartUpError** option is set to **terminate** (this is the default if the configuration option is not specified), the program ends. The utility ends regardless of the option value.

**Operator response:** None.

**User response:** None.

**System programmer response:** None.

**Administrator response:** Correct the **database** option in the LDAP server configuration file so that the DLL and backend type match. Restart the program if it ended or if the TDBM backend is needed.

**Problem determination:** Not applicable.

**Source:** LDAP

**Module:** None.

**Routing code:** None.

**Descriptor code:** None.

**Automation:** Not applicable.

### **GLD3304E** *type* **initialization terminated because DB2 is not available.**

**Explanation:** The LDAP server or utility cannot initialize the indicated backend because DB2 is not available.

In the message text:

*type*

Backend type

**Example:** None.

**System action:** The backend does not start. If the **srvStartUpError** option in the LDAP server configuration file is set to **ignore**, the LDAP server continues to run with those backends that successfully start. If the **srvStartUpError** option is set to **terminate** (this is the default if the configuration option is not specified), the program ends. The utility ends regardless of the option value.

**Operator response:** None.

**User response:** None.

**System programmer response:** None.

**Administrator response:** Correct the DB2 problem and ensure that DB2 is active. Restart the program if it ended or if the backend is needed.

**Problem determination:** Not applicable.

**Source:** LDAP

**Module:** None.

**Routing code:** None.

**Descriptor code:** None.

**Automation:** Not applicable.

**GLD3305E Native return code** *code***, SQL state** *state***, SQL message:** *text*

**Explanation:** The LDAP server or utility encountered an error while performing a DB2 database operation. This message provides information about the error. See *DB2 Messages and Codes* for more information about DB2 errors.

In the message text:

*code*

Native return code

*state* SQL state

*text*

SQL message text

### **Example:** None.

**System action:** If the error occurs during backend initialization, the backend does not start. If the **srvStartUpError** option in the LDAP server configuration file is set to **ignore**, the LDAP server continues to run with those backends that successfully start. If the **srvStartUpError** option is set to **terminate** (this is the default if the configuration option is not specified), the program ends. If the error occurs while processing a client request, the LDAP server continues but the client request fails. The utility ends in all cases.

**Operator response:** None.

**User response:** None.

**System programmer response:** None.

**Administrator response:** Use the information in the message to correct the error. Then retry the client operation or restart the program if it stopped or if the backend is needed. Contact your DB2 database administrator if you are unable to resolve the problem.

**Problem determination:** Not applicable.

**Source:** LDAP

**Module:** None.

**Routing code:** None.

**Descriptor code:** None.

**Automation:** Not applicable.

### **GLD3306E Error code** *code* **received for ODBC function** *name***.**

**Explanation:** The LDAP server or utility encountered an error for an ODBC (Open Database Connectivity) function. This message may be followed by additional messages providing further information about the error. See *DB2 ODBC Guide and Reference* for more

information about ODBC errors.

In the message text:

*code*

ODBC error code

*name*

ODBC function that returned the error code

**Example:** None.

**System action:** If the error occurs during backend initialization, the backend does not start. If the **srvStartUpError** option in the LDAP server configuration file is set to **ignore**, the LDAP server continues to run with those backends that successfully start. If the **srvStartUpError** option is set to **terminate** (this is the default if the configuration option is not specified), the program ends. If the error occurs while processing a client request, the LDAP server continues but the client request fails. The utility ends in all cases.

**Operator response:** None.

**User response:** None.

**System programmer response:** None.

**Administrator response:** Use the information in the message to correct the error. Then retry the client operation or restart the program if it stopped or if the backend is needed. Contact your DB2 database administrator if you are unable to resolve the problem.

**Problem determination:** Not applicable.

**Source:** LDAP

**Module:** None.

**Routing code:** None.

**Descriptor code:** None.

**Automation:** Not applicable.

**GLD3307E Unable to create key identifier:** *error\_code***/***reason\_code* **-** *error\_text*

**Explanation:** The LDAP server or utility encountered an error when creating a key identifier. See the description of **pthread\_key\_create()** in *z/OS XL C/C++ Run-Time Library Reference* for more information about the error.

In the message text:

*error\_code*

Error code from **pthread\_key\_create()**

*reason\_code*

Reason code from **pthread\_key\_create()**

*error\_text*

Error text corresponding to the error code

**Example:** None.

**System action:** The backend does not start. If the **srvStartUpError** option in the LDAP server

configuration file is set to **ignore**, the LDAP server continues to run with those backends that successfully start. If the **srvStartUpError** option is set to **terminate** (this is the default if the configuration option is not specified), the program ends. The utility ends regardless of the option value.

**Operator response:** None.

**User response:** None.

**System programmer response:** None.

**Administrator response:** Use the information in the message to correct the error. Restart the program if it stopped or if the backend is needed. If the problem persists, contact the service representative.

**Problem determination:** Not applicable.

**Source:** LDAP

**Module:** None.

**Routing code:** None.

**Descriptor code:** None.

**Automation:** Not applicable.

# **GLD3308E An internal** *type* **backend error has occurred.**

**Explanation:** The LDAP server or utility has detected an internal programming error.

In the message text:

*type*

Backend type

**Example:** None.

**System action:** If the error occurs during backend initialization, the backend does not start. If the **srvStartUpError** option in the LDAP server configuration file is set to **ignore**, the LDAP server continues to run with those backends that successfully start. If the **srvStartUpError** option is set to **terminate** (this is the default if the configuration option is not specified), the program ends. If the error occurs while processing a client request, the LDAP server continues but the client request fails. The utility ends in all cases.

**Operator response:** None.

**User response:** None.

**System programmer response:** None.

**Administrator response:** Retry the client operation or restart the program if it stopped or if the backend is needed. If the problem persists, contact the service representative.

**Problem determination:** Not applicable.

**Source:** LDAP

**Module:** None.

# **GLD3309E • GLD3311E**

**Routing code:** None.

**Descriptor code:** None.

**Automation:** Not applicable.

**GLD3309E Unable to get thread-specific value:** *error\_code***/***reason\_code* **-** *error\_text*

**Explanation:** The LDAP server or utility is unable to retrieve a thread-specific value. See the description of **pthread\_getspecific()** in *z/OS XL C/C++ Run-Time Library Reference* for more information about the error.

In the message text:

*error\_code*

Error code from **pthread\_getspecific()**

*reason\_code*

Reason code from **pthread\_getspecific()**

*error\_text*

Error text corresponding to the error code

**Example:** None.

**System action:** If the error occurs during backend initialization, the backend does not start. If the **srvStartUpError** option in the LDAP server configuration file is set to **ignore**, the LDAP server continues to run with those backends that successfully start. If the **srvStartUpError** option is set to **terminate** (this is the default if the configuration option is not specified), the program ends. If the error occurs while processing a client request, the LDAP server continues but the client request fails. The utility ends in all cases.

**Operator response:** None.

**User response:** None.

**System programmer response:** None.

**Administrator response:** Use the information in the message to correct the error. Then retry the client operation or restart the program if it stopped or if the backend is needed. If the problem persists, contact the service representative.

**Problem determination:** Not applicable.

**Source:** LDAP

**Module:** None.

**Routing code:** None.

**Descriptor code:** None.

**Automation:** Not applicable.

**GLD3310E Unable to set thread-specific value:** *error\_code***/***reason\_code* **-** *error\_text*

**Explanation:** The LDAP server or utility is unable to set a thread-specific value. See the description of **pthread\_setspecific()** in *z/OS XL C/C++ Run-Time Library Reference* for more information about the error.

In the message text:

*error\_code*

Error code from **pthread\_setspecific()**

*reason\_code*

Reason code from **pthread\_setspecific()**

*error\_text*

Error text corresponding to the error code

**Example:** None.

**System action:** If the error occurs during backend initialization, the backend does not start. If the **srvStartUpError** option in the LDAP server configuration file is set to **ignore**, the LDAP server continues to run with those backends that successfully start. If the **srvStartUpError** option is set to **terminate** (this is the default if the configuration option is not specified), the program ends. If the error occurs while processing a client request, the LDAP server continues but the client request fails. The utility ends in all cases.

**Operator response:** None.

**User response:** None.

**System programmer response:** None.

**Administrator response:** Use the information in the message to correct the error. Then retry the client operation or restart the program if it stopped or if the backend is needed. If the problem persists, contact the service representative.

**Problem determination:** Not applicable.

**Source:** LDAP

**Module:** None.

**Routing code:** None.

**Descriptor code:** None.

**Automation:** Not applicable.

# **GLD3311E Database access unavailable for** *type* **backend named** *name* **because DB2 is terminating.**

**Explanation:** The DB2 database manager is terminating and the **db2Terminate** option in the LDAP server configuration file is set to **recover** or **restore** (this is the default value).

In the message text:

*type*

*name*

Backend type

Backend name

**Example:** None.

**System action:** The LDAP server continues to run, but access to the indicated backend is unavailable until the

DB2 database is available. Client requests to that backend are rejected.

**Operator response:** None.

**User response:** None.

**System programmer response:** None.

**Administrator response:** Restart the DB2 database manager.

**Problem determination:** Not applicable.

**Source:** LDAP

**Module:** None.

**Routing code:** None.

**Descriptor code:** None.

**Automation:** Not applicable.

# **GLD3312I Database access available for** *type* **backend named** *name* **because DB2 has restarted.**

**Explanation:** The DB2 database manager is restarting and the LDAP server can once more access the indicated backend.

In the message text:

*type*

Backend type

*name*

Backend name

**Example:** None.

**System action:** The LDAP server continues. Client requests to that backend are now processed.

**Operator response:** None.

**User response:** None.

**System programmer response:** None.

**Administrator response:** None.

**Problem determination:** Not applicable.

**Source:** LDAP

**Module:** None.

**Routing code:** None.

**Descriptor code:** None.

**Automation:** Not applicable.

**GLD3313E Column** *name* **is not defined for the** *owner***.***table* **table.**

**Explanation:** The LDAP server or utility found that a required column is not defined for the indicated DB2 table.

In the message text:

*name*

Column name

*owner*

Database owner

*table*

Database table

**Example:** None.

**System action:** The backend does not start. If the **srvStartUpError** option in the LDAP server configuration file is set to **ignore**, the LDAP server continues to run with those backends that successfully start. If the **srvStartUpError** option is set to **terminate** (this is the default if the configuration option is not specified), the program ends. The utility ends regardless of the option value.

**Operator response:** None.

**User response:** None.

**System programmer response:** None.

**Administrator response:** Review the SPUFI script used to create the DB2 database and ensure that all tables and columns used by the IBM Tivoli Directory Server for z/OS are defined. A DB2 database created using the SPUFI script shipped in the Integrated Security Services LDAP server must be migrated before it can be used by the IBM Tivoli Directory Server for z/OS. Correct or migrate the DB2 database. Then restart the program if it ended or if the backend is needed.

**Problem determination:** Not applicable.

**Source:** LDAP

**Module:** None.

**Routing code:** None.

**Descriptor code:** None.

**Automation:** Not applicable.

# **GLD3314E Column** *name* **in the** *owner***.***table* **table is not defined correctly.**

**Explanation:** The LDAP server or utility has found that a required column in the indicated DB2 table is not defined correctly. Either a non-modifiable column has the wrong length or a modifiable column has a length less than 8.

In the message text:

*name*

Column name

*owner*

Database owner

*table*

Database table

**Example:** None.

# **GLD3315E • GLD3316E**

**System action:** The backend does not start. If the **srvStartUpError** option in the LDAP server configuration file is set to **ignore**, the LDAP server continues to run with those backends that successfully start. If the **srvStartUpError** option is set to **terminate** (this is the default if the configuration option is not specified), the program ends. The utility ends regardless of the option value.

**Operator response:** None.

**User response:** None.

**System programmer response:** None.

**Administrator response:** Review the SPUFI script used to create the DB2 database and ensure that the column sizes are acceptable for the IBM Tivoli Directory Server for z/OS. A DB2 database created using the SPUFI script shipped in the Integrated Security Services LDAP server may not have acceptable column sizes for the IBM Tivoli Directory Server for z/OS. Correct the DB2 database. Then restart the program if it ended or if the backend is needed.

**Problem determination:** Not applicable.

**Source:** LDAP

**Module:** None.

**Routing code:** None.

**Descriptor code:** None.

**Automation:** Not applicable.

### **GLD3315E** *type* **database version** *major***.***minor* **is not supported.**

**Explanation:** The DB\_VERSION value in the DB2 DIR\_MISC table for this backend is set to an unsupported database version for this level of the LDAP server.

In the message text:

*type*

Backend type

*major*

database version number

*minor*

database version number

**Example:** None.

**System action:** The backend does not start. If the **srvStartUpError** option in the LDAP server configuration file is set to **ignore**, the LDAP server continues to run with those backends that successfully start. If the **srvStartUpError** option is set to **terminate** (this is the default if the configuration option is not specified), the program ends. The utility ends regardless of the option value.

**Operator response:** None.

**User response:** None.

**System programmer response:** None.

**Administrator response:** Either migrate the DB2 database to an appropriate level for this LDAP server or upgrade the LDAP server to a level that supports the database version. Then restart the program if it ended or if the backend is needed.

**Problem determination:** Not applicable.

**Source:** LDAP

**Module:** None.

**Routing code:** None.

**Descriptor code:** None.

**Automation:** Not applicable.

### **GLD3316E Attribute type identifier '***name***' is too long.**

**Explanation:** The LDAP server or utility found an attribute type in the schema whose identifier is too long. The TDBM database limits the maximum length of attribute type identifiers to 200 characters.

In the message text:

*name*

Attribute type identifier

**Example:** None.

**System action:** The backend does not start. If the **srvStartUpError** option in the LDAP server configuration file is set to **ignore**, the LDAP server continues to run with those backends that successfully start. If the **srvStartUpError** option is set to **terminate** (this is the default if the configuration option is not specified), the program ends. The utility ends regardless of the option value.

**Operator response:** None.

**User response:** None.

**System programmer response:** None.

**Administrator response:** If the program ended or if the backend is needed, restart the LDAP server without the TDBM backend section in the LDAP server configuration file and modify the LDAP server schema to specify a shorter name for the attribute type. Then restore the backend section in the configuration file and restart the program.

**Problem determination:** Not applicable.

**Source:** LDAP **Module:** None. **Routing code:** None. **Descriptor code:** None. **Automation:** Not applicable.

## **GLD3317E Object class identifier '***name***' is too long.**

**Explanation:** The LDAP server or utility found an object class in the schema whose identifier is too long. The TDBM database limits the maximum length of object class identifiers to 200 characters.

In the message text:

*name*

Object class name

**Example:** None.

**System action:** The backend does not start. If the **srvStartUpError** option in the LDAP server configuration file is set to **ignore**, the LDAP server continues to run with those backends that successfully start. If the **srvStartUpError** option is set to **terminate** (this is the default if the configuration option is not specified), the program ends. The utility ends regardless of the option value.

### **Operator response:** None.

**User response:** None.

**System programmer response:** None.

**Administrator response:** If the program ended or if the backend is needed, restart the LDAP server without the TDBM backend section in the LDAP server configuration file and modify the LDAP server schema to specify a shorter name for the object class. Then restore the backend section in the configuration file and restart the program.

**Problem determination:** Not applicable.

**Source:** LDAP

**Module:** None.

**Routing code:** None.

**Descriptor code:** None.

**Automation:** Not applicable.

### **GLD3318W Database suffix '***suffix***' is not configured.**

**Explanation:** A backend directory contains a suffix entry that is not in the list of suffixes specified by the **suffix** options for this backend in the LDAP server configuration file.

In the message text:

*suffix*

Database suffix distinguished name

**Example:** None.

**System action:** Backend initialization continues, but directory entries under this suffix are not accessible.

**Operator response:** None.

**User response:** None.

**System programmer response:** None.

**Administrator response:** If access to the entries using this suffix is needed, add a **suffix** option specifying this suffix to the backend section of the LDAP server configuration file. Then restart the program.

**Problem determination:** Not applicable.

**Source:** LDAP

**Module:** None.

**Routing code:** None.

**Descriptor code:** None.

**Automation:** Not applicable.

**GLD3319E Database suffix '***directory\_suffix***' overlaps configured suffix '***configured\_suffix***'.**

**Explanation:** The LDAP server or utility found that a backend directory contains a suffix entry that is an ancestor or descendant of a suffix in the list of suffixes for this backend. The list of suffixes is specified by the **suffix** options for this backend in the LDAP server configuration file.

In the message text:

*directory\_suffix* Distinguished name of existing suffix in directory

*configured\_suffix* Configured suffix distinguished name

**Example:** None.

**System action:** The backend does not start. If the **srvStartUpError** option in the LDAP server configuration file is set to **ignore**, the LDAP server continues to run with those backends that successfully start. If the **srvStartUpError** option is set to **terminate** (this is the default if the configuration option is not specified), the program ends. The utility ends regardless of the option value.

**Operator response:** None.

**User response:** None.

**System programmer response:** None.

**Administrator response:** Correct the LDAP server configuration file either by removing the **suffix** option for the suffix that is overlapped or by changing it to match the suffix that exists in the directory. Then restart the program if it ended or if the backend is needed.

**Problem determination:** Not applicable.

**Source:** LDAP

**Module:** None.

**Routing code:** None.

**Descriptor code:** None.

**Automation:** Not applicable.

# **GLD3320E • GLD3322E**

### **GLD3320E** *type* **backend named** *name* **database XCF data record is not valid.**

**Explanation:** The LDAP server cannot decode a cross-system notification containing information about a change to a database.

In the message text:

*type*

Backend type

*name*

Backend name

**Example:** None.

**System action:** The LDAP server continues, but the backend is not notified of the change. As a result, the backend database on this LDAP server may be out of sync with the other LDAP servers in the cross-system group. Thus, this server may return different results for an LDAP request than the other servers. There are two additional consequences for a TDBM backend. A persistent search will not get notified if the database change is within the scope of the search. Also, no replication of the change to replica servers for this backend is performed if this server is the database owner in the cross-system group.

**Operator response:** None.

**User response:** None.

**System programmer response:** None.

**Administrator response:** For a TDBM database, restart the LDAP server to re-synchronize the TDBM backend with the other servers in the cross-system group. If the problem persists, contact the service representative.

**Problem determination:** Not applicable.

**Source:** LDAP

**Module:** None.

**Routing code:** None.

**Descriptor code:** None.

**Automation:** Not applicable.

# **GLD3321E The DIR\_REPENTRY.CHNGDN column is smaller than the DIR\_ENTRY.DN column.**

**Explanation:** The LDAP server or utility found that a column in a DB2 table is too small. The size of the CHNGDN column in the DIR\_REPENTRY table must be at least as large as the size of the DN column in the DIR\_ENTRY table in the DB2 database for this backend.

**Example:** None.

**System action:** The backend does not start. If the **srvStartUpError** option in the LDAP server configuration file is set to **ignore**, the LDAP server continues to run with those backends that successfully start. If the **srvStartUpError** option is set to **terminate** (this is the default if the configuration option is not specified), the program ends. The utility ends regardless of the option value.

**Operator response:** None.

**User response:** None.

**System programmer response:** None.

**Administrator response:** Increase the size of the CHNGDN column in the DIR\_REPENTRY table or decrease the size of the DN column in the DIR\_ENTRY table so that the DN column size is not greater than the CHNGDN column size. Then restart the program if it ended or if the backend is needed.

**Problem determination:** Not applicable.

**Source:** LDAP

**Module:** None.

**Routing code:** None.

**Descriptor code:** None.

**Automation:** Not applicable.

**GLD3322E The** *attribute* **attribute for replication entry '***name***' is not valid.**

**Explanation:** A replica entry contains an attribute whose value is not supported. Basic replication is not performed for the replica identified by this entry until the value is corrected.

In the message text:

*attribute*

Attribute type

*name*

Replica entry distinguished name

**Example:** None.

**System action:** The LDAP server continues. Directory updates are not replicated to the replica identified by this entry.

**Operator response:** None.

**User response:** None.

**System programmer response:** None.

**Administrator response:** Modify the attribute value in the replica entry to correct the error.

**Problem determination:** Not applicable.

**Source:** LDAP

**Module:** None.

**Routing code:** None.

**Descriptor code:** None.

**Automation:** Not applicable.

# **GLD3323E Unable to add '***name***' to the replication list.**

**Explanation:** The LDAP server is unable to add the indicated replica entry to the replica list. Basic replication is not performed for the replica identified by this entry until the error is corrected. A previous message may indicate the cause of the failure.

In the message text:

*name*

Replica entry distinguished name

**Example:** None.

**System action:** The LDAP server continues. Directory updates are not replicated to the replica identified by this entry.

**Operator response:** None.

**User response:** None.

**System programmer response:** None.

**Administrator response:** Use the information in the earlier message to correct the error. If there is no earlier message, use the LDAP server **DEBUG** operator modify command to turn on the **ERROR** debug level and then re-issue the operation. The output may assist in locating and correcting the problem.

**Problem determination:** Not applicable.

**Source:** LDAP

**Module:** None.

**Routing code:** None.

**Descriptor code:** None.

**Automation:** Not applicable.

# **GLD3324E Unable to wait for network event:** *error\_code***/***reason\_code* **-** *error\_text*

**Explanation:** The LDAP server is unable to wait for a network event. See the description of **selectex()** in *z/OS XL C/C++ Run-Time Library Reference* for more information about the error.

In the message text:

*error\_code* Error code from **selectex()**

*reason\_code* Reason code from **selectex()**

*error\_text*

Error text corresponding to the error code

**Example:** None.

**System action:** The LDAP server continues, however, TDBM basic replication is unavailable.

**Operator response:** None.

**User response:** None.

**System programmer response:** None.

**Administrator response:** Use the information in the message to correct the error. Restart the program if basic replication is needed. If the problem persists, contact the service representative.

**Problem determination:** Not applicable.

**Source:** LDAP

**Module:** None.

**Routing code:** None.

**Descriptor code:** None.

**Automation:** Not applicable.

**GLD3325E Replication entry '***name***' requires SSL but SSL support is not configured.**

**Explanation:** The **replicaUseSSL** attribute is set to **TRUE** in the replica entry but SSL support is not configured in the LDAP server configuration file. Basic replication will not be performed for the replica identified by this entry until the error is corrected.

In the message text:

*name*

Replica entry distinguished name

**Example:** None.

**System action:** The LDAP server continues. Directory updates are not replicated to the replica identified by this entry.

**Operator response:** None.

**User response:** None.

**System programmer response:** None.

**Administrator response:** Either configure SSL support for the LDAP server in the LDAP server configuration file and then restart the LDAP server or modify the replica entry to specify **FALSE** for the **replicaUseSSL** attribute.

**Problem determination:** Not applicable.

**Source:** LDAP

**Module:** None.

**Routing code:** None.

**Descriptor code:** None.

**Automation:** Not applicable.

**GLD3326E Replication failed with** *host***:***port***: Error** *error\_code* **-** *error\_text***.**

**Explanation:** The LDAP server is unable to replicate a directory modification to the indicated replica.

In the message text:

*host*

Replica server host name

*port*

Replica server port number

*error\_code* Error code

*error\_text*

Error text corresponding to the error code

**Example:** None.

**System action:** The LDAP server continues. The failing replication request is periodically retried until basic replication is successful.

**Operator response:** None.

**User response:** None.

**System programmer response:** None.

**Administrator response:** Use the information in the message to correct the error. The associated replica entry should be deleted from the directory if replication is no longer wanted for the failing replica. Deleting and then adding the replica entry will reset the replication status so that only future directory modifications will be replicated to the replica.

**Problem determination:** Not applicable.

**Source:** LDAP

**Module:** None.

**Routing code:** None.

**Descriptor code:** None.

**Automation:** Not applicable.

## **GLD3327E Unable to create LDAP handle for replication with** *host***:***port***.**

**Explanation:** The LDAP server is unable to create an LDAP handle for use with the indicated replica. This indicates the **ldap\_init()** or **ldap\_ssl\_init()** routine failed.

In the message text:

*host*

Replica server host name

*port*

Replica server port number

**Example:** None.

**System action:** The LDAP server continues. Basic replication does not occur for that replica.

**Operator response:** None.

**User response:** None.

**System programmer response:** None.

**Administrator response:** Verify that the replica host name and port are correct. If not, modify them in the associated replica entry. If SSL is being used, verify that SSL is configured in the LDAP server configuration file and is available.

**Problem determination:** Not applicable.

**Source:** LDAP

**Module:** None.

**Routing code:** None.

**Descriptor code:** None.

**Automation:** Not applicable.

### **GLD3328E Additional information:** *text*

**Explanation:** This message provides additional information for a replication error. The text is the error message returned by the replica server.

In the message text:

*text*

Additional text

**Example:** None.

**System action:** The LDAP server continues.

**Operator response:** None.

**User response:** None.

**System programmer response:** None.

**Administrator response:** Use the information in the message to assist in correcting the error.

**Problem determination:** Not applicable.

**Source:** LDAP

**Module:** None.

**Routing code:** None.

**Descriptor code:** None.

**Automation:** Not applicable.

## **GLD3329E Group owner for** *type* **backend named** *name* **cannot be contacted.**

**Explanation:** The LDAP server is unable to contact the LDAP server that owns the indicated database in the LDAP cross-system group in the sysplex.

In the message text:

*type*

Backend type

*name*

Backend name

**Example:** None.

**System action:** The LDAP server continues. Changes

to the backend database may not be replicated to the replica servers for the backend.

**Operator response:** None.

**User response:** None.

**System programmer response:** None.

**Administrator response:** Determine the owning system by issuing the LDAP server **DISPLAY XCF** operator modify command for the LDAP server reporting the error. The command output indicates which LDAP server is the group owner. Then issue the **DISPLAY XCF** operator modify command for the owning LDAP server and verify that this server is really the group owner. Restart the owning LDAP server if there is no response to the **DISPLAY XCF** command. If the problem persists, contact the service representative.

**Problem determination:** Not applicable.

**Source:** LDAP

**Module:** None.

**Routing code:** None.

**Descriptor code:** None.

**Automation:** Not applicable.

# **GLD3330E Unable to decrypt change request:** *Error\_text***.**

**Explanation:** The LDAP server encrypts pending replication requests when the request contains the **userPassword**, **secretKey**, **replicaCredentials**, **ibm-replicaKeyPwd**, or **ibm-slapdMasterPw** attribute values and the **secretEncryption** option is specified in the LDAP server configuration file. The request must then be decrypted before it is sent to a replica server. This error indicates the LDAP server is unable to decrypt the request.

In the message text:

*Error\_text* Error text

**Example:** None.

**System action:** The LDAP server continues, however TDBM basic replication may stall because this replication request cannot be processed.

**Operator response:** None.

**User response:** None.

**System programmer response:** None.

**Administrator response:** Verify that the encryption key label specified in the **secretEncryption** option in the LDAP server configuration file has not been changed. If it has been changed, ensure that the previous encryption key label is still defined. Then restart the program.

**Problem determination:** Not applicable.

**Source:** LDAP

**Module:** None.

**Routing code:** None.

**Descriptor code:** None.

**Automation:** Not applicable.

**GLD3331E Unable to decrypt replica credentials:** *error\_text***.**

**Explanation:** The LDAP server encrypts the password specified by the **replicaCredentials** attribute in a replica entry if the **secretEncryption** option is specified in the LDAP server configuration file. The password must then be decrypted before the LDAP server can bind to the replica server. This error indicates the LDAP server is unable to decrypt the replica password.

In the message text:

*error\_text* Error text

**Example:** None.

**System action:** The LDAP server continues. Basic replication does not occur for that replica.

**Operator response:** None.

**User response:** None.

**System programmer response:** None.

**Administrator response:** Verify that the encryption key label specified in the **secretEncryption** option in the LDAP server configuration file has not been changed. If it has been changed, ensure that the previous encryption key label is still defined.

**Problem determination:** Not applicable.

**Source:** LDAP

**Module:** None.

**Routing code:** None.

**Descriptor code:** None.

**Automation:** Not applicable.

### **GLD3332I** *type* **backend named** *name* **schema migration has started.**

**Explanation:** A TDBM backend was initially created by an Integrated Security Services LDAP server and the schema used for the TDBM backend is contained in an entry in the TDBM backend. In the IBM Tivoli Directory Server for z/OS, there is a single LDAP server schema for all backends. The LDAP server has begun to merge the TDBM backend schema into the LDAP server schema.

In the message text:

*type*

Backend type

*name*

Backend name

**Example:** None.

**System action:** The LDAP server continues.

**Operator response:** None.

**User response:** None.

**System programmer response:** None.

**Administrator response:** None.

**Problem determination:** Not applicable.

**Source:** LDAP

**Module:** None.

**Routing code:** None.

**Descriptor code:** None.

**Automation:** Not applicable.

**GLD3333I** *type* **backend named** *name* **schema migration has ended.**

**Explanation:** A TDBM backend was initially created by an Integrated Security Services LDAP server and the schema used for the TDBM backend is contained in an entry in the TDBM backend. In the IBM Tivoli Directory Server for z/OS, there is a single LDAP server schema for all backends. The LDAP server has completed merging the TDBM backend schema into the LDAP server schema.

In the message text:

*type*

Backend type

*name*

Backend name

**Example:** None.

**System action:** The LDAP server continues.

**Operator response:** None.

**User response:** None.

**System programmer response:** None.

**Administrator response:** None.

**Problem determination:** Not applicable.

**Source:** LDAP

**Module:** None.

**Routing code:** None.

**Descriptor code:** None.

**Automation:** Not applicable.

### **GLD3334E Schema migration has failed.** *error\_text***.**

**Explanation:** A TDBM backend was initially created by an Integrated Security Services LDAP server and the schema used for the TDBM backend is contained in an entry in the TDBM backend. In the IBM Tivoli Directory Server for z/OS, there is a single LDAP server schema for all backends. An error occurred while the LDAP server was merging the TDBM backend schema into the LDAP server schema.

In the message text:

*error\_text* Error text

**Example:** None.

**System action:** The TDBM backend does not start. If the **srvStartUpError** option in the LDAP server configuration file is set to **ignore**, the LDAP server continues to run with those backends that successfully start. If the **srvStartUpError** option is set to **terminate** (this is the default if the configuration option is not specified), the program ends.

**Operator response:** None.

**User response:** None.

**System programmer response:** None.

**Administrator response:** Use the information in the message to correct the error. Then restart the program if it stopped or if the backend is needed.

**Problem determination:** Not applicable.

**Source:** LDAP

**Module:** None.

**Routing code:** None.

**Descriptor code:** None.

**Automation:** Not applicable.

## **GLD3335I The** *option* **option is not supported in multi-server mode with DB\_VERSION less than 4. The option is ignored.**

**Explanation:** The option indicated in the message is specified in the LDAP server configuration file. However, the database for this backend is running in multi-server mode and has a DB\_VERSION less than 4. This indicates that the TDBM database is being shared with an earlier version of the LDAP server. The configuration option is not supported in this environment.

In the message text:

*option*

LDAP server configuration option

**Example:** None.

**System action:** The LDAP server continues. The option is ignored.

**Operator response:** None.

**User response:** None.

**System programmer response:** None.

**Administrator response:** Remove the option from the LDAP server configuration file.

**Problem determination:** Not applicable.

**Source:** LDAP

**Module:** None.

**Routing code:** None.

**Descriptor code:** None.

**Automation:** Not applicable.

**GLD3336E Unable to decode a** *type* **entry (***name***) for persistent search, rc=***code***.**

**Explanation:** The LDAP server is unable to decode an entry passed in a notification from another LDAP server in the sysplex group.

In the message text:

*type*

Backend type

*name*

Entry distinguished name

*code*

LDAP return code

### **Example:** None.

**System action:** The LDAP server continues. Any persistent searches will not receive this notification and thus the entry will not be returned if it would have matched the persistent search.

**Operator response:** None.

**User response:** None.

**System programmer response:** None.

**Administrator response:** Extract the entry contents and apply the contents to whichever application requested the persistent search. Make sure that the server has enough storage.

**Problem determination:** Not applicable.

**Source:** LDAP

**Module:** None.

**Routing code:** None.

**Descriptor code:** None.

**Automation:** Not applicable.

**GLD3337E Backend** *backend\_name* **on LDAP server** *server\_name* **in the sysplex group has different persistent search settings than this server.**

**Explanation:** This LDAP server does not have persistent search enabled but another server in the sysplex group does have persistent search enabled. All LDAP servers in a sysplex group must have the same persistent search settings.

In the message text:

*backend\_name* Backend name

*server\_name*

LDAP server name

**Example:** None.

**System action:** The LDAP server continues.

**Operator response:** None.

**User response:** None.

**System programmer response:** None.

**Administrator response:** To disable persistent search on the server named in the message, set the **persistentSearch** option to **off** in the LDAP server configuration file on that server. To enable persistent search on this server, set the **persistentSearch** option to **on** in the LDAP server configuration file on this server. The LDAP server containing the configuration file that is changed must be restarted to put the change into effect.

**Problem determination:** Not applicable.

**Source:** LDAP

**Module:** None.

**Routing code:** None.

**Descriptor code:** None.

**Automation:** Not applicable.

# **GLD3338E The** *option* **option is not supported in multi-server mode with DB\_VERSION less than 4.**

**Explanation:** The option indicated in the message is specified in the LDAP server configuration file. However, the TDBM database for this backend is running in multi-server mode and has a DB\_VERSION less than 4. This indicates that the TDBM database is being shared with an earlier version of the LDAP server. The configuration option or its value is not supported in this environment. If the option is:

v **pwEncryption** - AES encryption cannot be used. DES encryption can be used if the DES keys are stored in ICSF. All other encryption methods are supported.

# **GLD3339W • GLD3340I**

- secretEncryption cannot be used. Even when this option is not specified, there can be problems using the **secretKey** and **replicaCredentials** attributes in this environment. See Migrating to z/OS IBM TDS for more information.
- v **pwCryptCompat** cannot be set to **no**. The earlier LDAP server only supports the EBCDIC version of the crypt() algorithm.

In the message text:

*option*

LDAP server configuration option

**Example:** None.

**System action:** The backend does not start. If the **srvStartUpError** option in the LDAP server configuration file is set to **ignore**, the LDAP server continues to run with those backends that successfully start. If the **srvStartUpError** option is set to **terminate** (this is the default if the configuration option is not specified), the program ends.

**Operator response:** None.

**User response:** None.

**System programmer response:** None.

**Administrator response:** Remove the option or change its value in the LDAP server configuration file. Restart the program if it ended or if the backend is needed.

**Problem determination:** Not applicable.

**Source:** LDAP

**Module:** None.

**Routing code:** None.

**Descriptor code:** None.

**Automation:** Not applicable.

**GLD3339W No DB2 statistics gathered on table '***owner***.***table***'.**

**Explanation:** The LDAP server did not find statistics for the specified TDBM table. This may be an indication that the DB2 RUNSTATS utility has not been successfully run.

In the message text:

*owner*

Database owner

*table*

Database table

**Example:** None.

**System action:** The LDAP server continues, however database queries may not have optimal performance.

**Operator response:** None.

**User response:** None.

**System programmer response:** None.

**Administrator response:** Verify that the DB2 RUNSTATS utility has been successfully run. See Performance tuning for more information about running the RUNSTATS utility for the LDAP server.

**Problem determination:** Not applicable.

**Source:** LDAP

**Module:** None.

**Routing code:** None.

**Descriptor code:** None.

**Automation:** Not applicable.

# **GLD3340I Found** *num\_values* **frequent values for column** *column* **of table** *owner***.***table***. Table cardinality is** *cardinality* **and least frequent value has a frequency of** *frequency***.**

**Explanation:** The LDAP server has successfully found RUNSTATS information in the DB2 catalog for the indicated TDBM database. The number of frequent values found is governed by the options given to the RUNSTATS utility. The table cardinality indicates the number of rows in the table. The frequency of the least frequent value indicates how many times that value appears in the table. If the frequency is a large percentage of the table cardinality, it may indicate that there are more frequent values to be gathered. In this case the DB2 RUNSTATS utility can be re-run, with updated options to gather more frequent values for the column indicated above. See Performance tuning for more information about running the RUNSTATS utility for the LDAP server.

In the message text:

*num\_values*

Number of frequent values

*column*

Database column

### *owner*

Database owner

### *table*

Database table

*cardinality* Database table cardinality

*frequency*

Lowest frequency

**Example:** None.

**System action:** The LDAP server continues.

**Operator response:** None.

**User response:** None.

## **System programmer response:** None.

**150** IBM Tivoli Directory Server Messages and Codes for z/OS V1R12.0

**Administrator response:** The information in this message may be useful for tailoring the use of the RUNSTATS utility for improved performance in the DB2-based backend.

**Problem determination:** Not applicable.

**Source:** LDAP

**Module:** None.

**Routing code:** None.

**Descriptor code:** None.

**Automation:** Not applicable.

# **GLD3341W Insufficient row statistics gathered on column** *column* **of table** *owner***.***table***.**

**Explanation:** The LDAP server did not find any row statistics for the specified columns in the DB2 Catalog. This may indicate that the DB2 RUNSTATS utility was run without the options suggested to gather statistics for the indicated table and columns.

In the message text:

*column*

Database column

*owner*

Database owner

*table*

Database table

**Example:** None.

**System action:** The LDAP server continues, however database queries may not have optimal performance.

**Operator response:** None.

**User response:** None.

**System programmer response:** None.

**Administrator response:** Review the DB2 RUNSTATS utility input. If necessary update the utility input to include the options to gather statistics for the indicated table and columns. See Performance tuning for more information about running the RUNSTATS utility for the LDAP server.

**Problem determination:** Not applicable.

**Source:** LDAP

**Module:** None.

**Routing code:** None.

**Descriptor code:** None.

**Automation:** Not applicable.

# **GLD3342I** *type* **backend named** *name* **is enabled for partition-based key assignment.**

**Explanation:** The specified backend of the LDAP server or utility assigns keys to new directory entries using the partition based key assignment algorithm.

In the message text:

*type* Backend type *name* Backend name **Example:** None. **System action:** The program continues. **Operator response:** None. **User response:** None. **System programmer response:** None. **Administrator response:** None. **Problem determination:** Not applicable. **Source:** LDAP

**Module:** None.

**Routing code:** None.

**Descriptor code:** None.

**Automation:** Not applicable.

**GLD3343E The partitioning information stored in** *type* **backend named** *name* **is no longer consistent with the information stored in the DB2 database for this backend.**

**Explanation:** The partitioning information of the DIR\_SEARCH tablespace stored in memory by the specified backend is no longer consistent with the information stored in the DIR\_EID table by that backend. The user must have re-partitioned the DIR\_SEARCH tablespace and then started another LDAP server that is sharing the same DB2 database.

In the message text:

*type*

*name*

Backend type

Backend name

**Example:** None.

**System action:** The program continues. The request fails. Future entries added to this backend are not guaranteed to succeed until the program is restarted.

**Operator response:** None.

**User response:** None.

**System programmer response:** None.

# **GLD3344E • GLD3345E**

**Administrator response:** Restarting the LDAP server or utility will update the partition control blocks for the specified backend, making them consistent with the information stored in the DIR\_EID table. If the DIR\_SEARCH tablespace has indeed been re-partitioned by the user, you should unload the data from the specified backend using the **ds2ldif** utility, recreate the database belonging to this backend, and reload the data back using the **ldif2ds** utility. If the problem persists, contact the service representative.

**Problem determination:** Not applicable.

**Source:** LDAP

**Module:** None.

**Routing code:** None.

**Descriptor code:** None.

**Automation:** Not applicable.

# **GLD3344E Unable to add new entries to the DB2 database in** *type* **backend named** *name* **because all unique keys have been exhausted.**

**Explanation:** The LDAP server or utility is unable to accept new entries because there are no unique keys available.

In the message text:

*type*

Backend type

*name*

Backend name

**Example:** None.

**System action:** The program continues, but the request fails. Future entries added to this backend will not succeed.

**Operator response:** None.

**User response:** None.

**System programmer response:** None.

**Administrator response:** Restart the program. If the problem persists, contact the service representative.

**Problem determination:** Not applicable.

**Source:** LDAP

**Module:** None.

**Routing code:** None.

**Descriptor code:** None.

**Automation:** Not applicable.

## **GLD3345E Unable to process the DB2 database belonging to** *type* **backend named** *name***: error code** *error\_code***.**

**Explanation:** The LDAP server or utility is unable to process the DB2 database belonging to the specified backend. The error code has the following values:

- **1** The DIR\_EID table is required by the partitioned entry identifier assignment algorithm, but it is not defined in the DB2 database belonging to the specified backend. This scenario should never happen. If it does happen, this is most likely the result of someone dropping the DIR\_EID table from the DB2 database manually. Important entry identifier information is lost if the DIR\_EID table is dropped.
- **2** The value detected for the PARTITIONED\_EID column of the DIR\_MISC table in the DB2 database belonging to the specified backend is not valid. The PARTITIONED\_EID column, besides being a NULL column, only allows values 'T' or 'F'.
- **3** The number of entry identifiers that have being assigned and recorded in the DB2 database belonging to the specified backend has exceeded the maximum number of entry identifiers allowed by the LDAP server.

In the message text:

*type*

Backend type

*name*

Backend name

*error\_code* Error code

**Example:** None.

**System action:** The specified backend does not start. If the **srvStartUpError** option in the LDAP server configuration file is set to **ignore**, the LDAP server continues to run with those backends that successfully start. If the **srvStartUpError** option is set to **terminate** (this is the default if the configuration option is not specified), the program ends. The utility ends regardless of the option value.

**Operator response:** None.

**User response:** None.

**System programmer response:** None.

**Administrator response:** Use the information in the message to correct the problem. For error codes 1 and 3, consider unloading the data from the specified backend using the **ds2ldif** utility, rebuilding the DB2 database belonging to this backend, and reloading the data back using the **ldif2ds** utility. Restart the program if it did not start or if the backend is needed. If the problem persists, contact the service representative.

**Problem determination:** Not applicable.

**Source:** LDAP

**Module:** None.

**Routing code:** None.

**Descriptor code:** None.

**Automation:** Not applicable.

# **GLD3346E Unable to initialize the entry identifier assignment algorithm for** *type* **backend named** *name***.**

**Explanation:** The LDAP server or utility is unable to initialize the entry identifier assignment algorithm. A previous message indicates the reason for the failure.

In the message text:

*type*

Backend type

*name*

Backend name

**Example:** None.

**System action:** The specified backend does not start. If the **srvStartUpError** option in the LDAP server configuration file is set to **ignore**, the LDAP server continues to run with those backends that successfully start. If the **srvStartUpError** option is set to **terminate** (this is the default if the configuration option is not specified), the program ends. The utility ends regardless of the option value.

**Operator response:** None.

**User response:** None.

**System programmer response:** None.

**Administrator response:** Use the information in the earlier message to correct the problem. Restart the program if it did not start or if the backend is needed.

**Problem determination:** Not applicable.

**Source:** LDAP

**Module:** None.

**Routing code:** None.

**Descriptor code:** None.

**Automation:** Not applicable.

## **GLD3347W Group owner for** *type* **backend named** *name* **is busy, retrying.**

**Explanation:** A request was sent from this LDAP server to the LDAP server that owns the indicated database in the LDAP cross-system group in the

sysplex. The database owner is either too busy to respond to the request or it is waiting for a DB2 connection.

In the message text:

*type*

Backend type

*name*

Backend name

**Example:** None.

**System action:** The LDAP server continues and retries the request.

**Operator response:** None.

**User response:** None.

**System programmer response:** None.

**Administrator response:** Determine the owning system by issuing the LDAP server **DISPLAY XCF** operator modify command for the LDAP server reporting the error. The command output indicates which LDAP server is the group owner. Then issue the **DISPLAY XCF** operator modify command for the owning LDAP server and verify that this server is really the group owner. Either fix the DB2 connection problem on the owning server or restart the owning LDAP server if there is no response to the **DISPLAY XCF** command. If the problem persists, contact the service representative.

**Problem determination:** Not applicable.

**Source:** LDAP

**Module:** None.

**Routing code:** None.

**Descriptor code:** None.

**Automation:** Not applicable.

# **GLD3350E The** *name* **backend requires that the serverCompatLevel (***value***) match the database version value (***major***).**

**Explanation:** The TDBM backend has detected that it is a sysplex replica server and that the **serverCompatLevel** value in the server configuration file for this server does not match the database version for the backend identified in the message.

In the message text:

*name*

Backend name

*value*

serverCompatLevel option value

*major*

database version number

**Example:** None.

# **GLD3351E**

**System action:** The specified backend does not start. If the **srvStartUpError** option in the LDAP server configuration file is set to **ignore**, the LDAP server continues to run with those backends that successfully start. If the **srvStartUpError** option is set to **terminate** (this is the default if the configuration option is not specified), the program ends.

**Operator response:** None.

**User response:** None.

**System programmer response:** None.

**Administrator response:** Verify the **serverCompatLevel** configuration option value is the same for all servers sharing the backend. Then restart the program.

**Problem determination:** Not applicable.

**Source:** LDAP

**Module:** None.

**Routing code:** None.

**Descriptor code:** None.

**Automation:** Not applicable.

**GLD3351E The '***type***' backend named '***name***' requires an EBCDIC encoding scheme. Encoding Scheme '***codeset***' was found for table '***owner***.***table***'.**

**Explanation:** The LDAP server has detected that a DB2 database table for a TDBM or GDBM backend was created with a non-EBCDIC encoding scheme. The LDAP server only supports DB2 database tables that are created with an EBCDIC encoding scheme.

In the message text:

*type*

Backend type

*name*

Backend name

*codeset*

Encoding scheme code set

*owner*

Database owner

*table*

Database table

**Example:** None.

**System action:** The backend does not start. If the **srvStartUpError** option in the LDAP server configuration file is set to **ignore**, the LDAP server continues to run with those backends that successfully start. If the **srvStartUpError** option is set to **terminate** (this is the default if the configuration option is not specified), the program ends. The utility ends regardless of the option value.

**Operator response:** None.

**User response:** None.

**System programmer response:** None.

**Administrator response:** The DB2 database must be re-created with an EBCDIC encoding scheme.

**Problem determination:** Not applicable.

**Source:** LDAP

**Module:** None.

**Routing code:** None.

**Descriptor code:** None.

**Automation:** Not applicable.

# **Chapter 4. LDBM messages (6000)**

This section lists the messages returned by the LDBM backend.

### **GLD6001E Insufficient storage available for database control block.**

**Explanation:** The LDAP server or utility is unable to allocate storage.

**Example:** None.

**System action:** Depending on where the error occurs, the LDAP server may end. If the server does not end, the LDBM backend may not start or some LDBM functionality may not be available.

**Operator response:** Increase the storage available for use by the LDAP server or utility and restart the program. If the problem persists, contact the service representative.

**User response:** None.

**System programmer response:** None.

**Administrator response:** If you are running the 31-bit LDAP server (GLDSRV31), consider using the 64-bit LDAP server (GLDSRV64) to utilize the additional storage available in a 64-bit address space. Then restart the program.

**Problem determination:** Not applicable.

**Source:** LDAP

**Module:** None.

**Routing code:** None.

**Descriptor code:** None.

**Automation:** Not applicable.

### **GLD6004E Unable to get status for database file** *filename***:** *error\_code***/***reason\_code* **-** *error\_text*

**Explanation:** The LDAP server is unable to get status information about the indicated database file. See the description of **fstat()** in *z/OS XL C/C++ Run-Time Library Reference* for more information about the error.

In the message text:

*filename*

Database file name

*error\_code* Error code from **fstat()**

*reason\_code* Reason code from **fstat()**

*error\_text*

Error text corresponding to the error code

# **Example:** None.

# **System action:**

- v If the error occurs during backend initialization, the backend does not start. If the **srvStartUpError** option in the LDAP server configuration file is set to **ignore**, the LDAP server continues to run with those backends that successfully start. If the **srvStartUpError** option is set to **terminate** (this is the default if the configuration option is not specified), the program ends. The utility ends regardless of the option value.
- If the error occurs when the database is being reloaded because a moddn operation failed, then the database is marked as disabled. The LDAP server continues, but requests to the affected backend fail.
- Otherwise, the **fileTerminate** option in the backend section of the LDAP server configuration determines what the server does. If the **fileTerminate** option is set to **terminate**, the program ends. If the **fileTerminate** option is set to **recover** (this is the default if the configuration option is not specified), the LDAP server continues processing, but the backend is set to read-only mode.

# **Operator response:** None.

**User response:** None.

**System programmer response:** None.

**Administrator response:** Verify that the file exists and can be accessed by the LDAP server. Restart the LDAP server if it ended or if the backend is needed. To change the backend to read-write mode, use the LDAP server **BACKEND** operator modify command. Then retry the request.

**Problem determination:** Not applicable.

**Source:** LDAP

**Module:** None.

**Routing code:** None.

**Descriptor code:** None.

**Automation:** Not applicable.

**GLD6005E** *type* **backend named** *name* **disabled.**

**Explanation:** The LDAP server is unable to load the database for a backend and has put the backend in disabled state. A previous message indicates the reason for the failure.

In the message text:

# **GLD6006E • GLD6007E**

*type*

Backend type

### *name*

Backend name

**Example:** None.

**System action:** The LDAP server continues, however the backend can no longer process requests.

**Operator response:** None.

**User response:** None.

**System programmer response:** None.

**Administrator response:** Use the information in the earlier message to correct the error. Restart the LDAP server if the backend is needed. If the problem persists, contact the service representative.

**Problem determination:** Not applicable.

**Source:** LDAP

**Module:** None.

**Routing code:** None.

**Descriptor code:** None.

**Automation:** Not applicable.

# **GLD6006E Unable to load** *type* **backend named** *name* **because attribute type** *attribute* **is not defined.**

**Explanation:** The LDAP server or utility found an attribute type used by an entry in the indicated backend is not defined in the LDAP server schema.

In the message text:

*type*

Backend type

*name*

Backend name

*attribute* Undefined attribute type

**Example:** None.

**System action:** The backend does not start. If the **srvStartUpError** option in the LDAP server configuration file is set to **ignore**, the LDAP server continues to run with those backends that successfully start. If the **srvStartUpError** option is set to **terminate** (this is the default if the configuration option is not specified), the program ends. The utility ends regardless of the option value.

**Operator response:** None.

**User response:** None.

**System programmer response:** None.

**Administrator response:** If the backend is needed,

restart the LDAP server without the backend section in the LDAP server configuration file and add the missing attribute type to the LDAP server schema. Then restore the backend section in the configuration file and restart the program.

**Problem determination:** Not applicable.

**Source:** LDAP

**Module:** None.

**Routing code:** None.

**Descriptor code:** None.

**Automation:** Not applicable.

**GLD6007E Unable to load** *type* **backend named** *name* **because object class** *objectclass* **is not defined.**

**Explanation:** The LDAP server or utility found an object class used by an entry in the indicated backend is not defined in the LDAP server schema.

In the message text:

*type*

Backend type

*name*

Backend name

*objectclass*

Undefined object class

**Example:** None.

**System action:** The backend does not start. If the **srvStartUpError** option in the LDAP server configuration file is set to **ignore**, the LDAP server continues to run with those backends that successfully start. If the **srvStartUpError** option is set to **terminate** (this is the default if the configuration option is not specified), the program ends. The utility ends regardless of the option value.

**Operator response:** None.

**User response:** None.

**System programmer response:** None.

**Administrator response:** If the backend is needed, restart the LDAP server without the backend section in the LDAP server configuration file and add the missing object class to the LDAP server schema. Then restore the backend section in the configuration file and restart the program.

**Problem determination:** Not applicable.

**Source:** LDAP

**Module:** None.

**Routing code:** None.

**Descriptor code:** None.

**Automation:** Not applicable.

**GLD6008E Unable to load** *type* **backend named** *name* **because database file** *filename* **is not valid.**

**Explanation:** The LDAP server or utility is unable to decode an entry in the indicated database file. This indicates that the database file has been modified and is no longer usable.

In the message text:

*type*

Backend type

*name* Backend name

*filename*

Database file name

## **Example:** None.

## **System action:**

- v If the error occurs during backend initialization, the backend does not start. If the **srvStartUpError** option in the LDAP server configuration file is set to **ignore**, the LDAP server continues to run with those backends that successfully start. If the **srvStartUpError** option is set to **terminate** (this is the default if the configuration option is not specified), the program ends. The utility ends regardless of the option value.
- If the error occurs when the database is being reloaded because a moddn operation failed, then the **fileTerminate** option in the backend section of the LDAP server configuration determines what the server does. If the **fileTerminate** option is set to **terminate**, the program ends. If the **fileTerminate** option is set to **recover** (this is the default if the configuration option is not specified), the LDAP server continues processing, but the backend is marked as disabled and requests to the affected backend fail.
- v Otherwise, the **fileTerminate** option in the backend section of the LDAP server configuration determines what the server does. If the **fileTerminate** option is set to **terminate**, the program ends. If the **fileTerminate** option is set to **recover** (this is the default if the configuration option is not specified), the LDAP server continues processing, but the backend is set to read-only mode.

**Operator response:** None.

**User response:** None.

**System programmer response:** None.

**Administrator response:** If the backend is needed, restore the indicated database file from a backup. Then restart the program. If you need to determine which entry in the database file is not valid, restart the LDAP server with **-d ERROR** specified on the command line.

**Problem determination:** Not applicable.

**Source:** LDAP

**Module:** None.

**Routing code:** None.

**Descriptor code:** None.

**Automation:** Not applicable.

**GLD6009E Unable to open directory** *path***:** *error\_code***/***reason\_code* **-** *error\_text*

**Explanation:** The LDAP server or utility is unable to open the indicated file directory. See the description of **opendir()** in *z/OS XL C/C++ Run-Time Library Reference* for more information about the error.

In the message text:

*path*

LDBM database directory path

*error\_code*

Error code from **opendir()**

*reason\_code*

Reason code from **opendir()**

*error\_text*

Error text corresponding to the error code

**Example:** None.

### **System action:**

- v If the error occurs during backend initialization, the backend does not start. If the **srvStartUpError** option in the LDAP server configuration file is set to **ignore**, the LDAP server continues to run with those backends that successfully start. If the **srvStartUpError** option is set to **terminate** (this is the default if the configuration option is not specified), the program ends. The utility ends regardless of the option value.
- v If the error occurs during an attempt to become the sysplex group owner, the LDAP server ends.

**Operator response:** None.

**User response:** None.

**System programmer response:** None.

**Administrator response:** Use the information in the message to correct the error. Verify that the directory exists and can be accessed by the LDAP server. Restart the program if it stopped or if the backend is needed.

**Problem determination:** Not applicable.

**Source:** LDAP

**Module:** None.

**Routing code:** None.

**Descriptor code:** None.

# **GLD6010E • GLD6012E**

### **Automation:** Not applicable.

# **GLD6010E Unable to read directory** *path***:** *error\_code***/***reason\_code* **-** *error\_text*

**Explanation:** The LDAP server or utility is unable to read the indicated file directory. See the description of **readdir\_r()** in *z/OS XL C/C++ Run-Time Library Reference* for more information about the error.

In the message text:

### *path*

LDBM database directory path

### *error\_code*

Error code from **readdir\_r()**

## *reason\_code*

Reason code from **readdir\_r()**

*error\_text*

Error text corresponding to the error code

### **Example:** None.

### **System action:**

- v If the error occurs during backend initialization, the backend does not start. If the **srvStartUpError** option in the LDAP server configuration file is set to **ignore**, the LDAP server continues to run with those backends that successfully start. If the **srvStartUpError** option is set to **terminate** (this is the default if the configuration option is not specified), the program ends. The utility ends regardless of the option value.
- v If the error occurs during an attempt to become the sysplex group owner, the LDAP server ends.

### **Operator response:** None.

**User response:** None.

**System programmer response:** None.

**Administrator response:** Use the information in the message to correct the error. Verify that the directory exists and can be accessed by the LDAP server. Restart the program if it stopped or if the backend is needed.

**Problem determination:** Not applicable.

**Source:** LDAP

**Module:** None.

**Routing code:** None.

**Descriptor code:** None.

**Automation:** Not applicable.

**GLD6011E Unable to delete database file** *filename***:** *error\_code***/***reason\_code* **-** *error\_text*

**Explanation:** The LDAP server or utility is unable to delete the indicated database file. See the description of **remove()** in *z/OS XL C/C++ Run-Time Library Reference*

for more information about the error.

In the message text:

### *filename*

LDBM database file name

# *error\_code*

Error code from **remove()**

### *reason\_code*

Reason code from **remove()**

### *error\_text*

Error text corresponding to the error code

## **Example:** None.

## **System action:**

- v If the error occurs during backend initialization, the backend does not start. If the **srvStartUpError** option in the LDAP server configuration file is set to **ignore**, the LDAP server continues to run with those backends that successfully start. If the **srvStartUpError** option is set to **terminate** (this is the default if the configuration option is not specified), the program ends. The utility ends regardless of the option value.
- If the error occurs during an attempt to become the sysplex group owner, the LDAP server ends.

**Operator response:** None.

**User response:** None.

**System programmer response:** None.

**Administrator response:** Use the information in the message to correct the error. Verify that the file can be accessed by the LDAP server. Restart the program if it stopped or if the backend is needed.

**Problem determination:** Not applicable.

**Source:** LDAP

**Module:** None.

**Routing code:** None.

**Descriptor code:** None.

**Automation:** Not applicable.

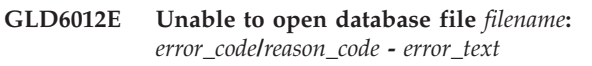

**Explanation:** The LDAP server is unable to open the indicated database file. See the description of **open()** in *z/OS XL C/C++ Run-Time Library Reference* for more information about the error.

In the message text:

*filename* Database file name

*error\_code* Error code from **open()** *reason\_code*

Reason code from **open()**

## *error\_text*

Error text corresponding to the error code

## **Example:** None.

# **System action:**

- v If the error occurs during backend initialization, the backend does not start. If the **srvStartUpError** option in the LDAP server configuration file is set to **ignore**, the LDAP server continues to run with those backends that successfully start. If the **srvStartUpError** option is set to **terminate** (this is the default if the configuration option is not specified), the program ends. The utility ends regardless of the option value.
- If the error occurs when the database is being reloaded because a moddn operation failed, then the database is marked as disabled. The LDAP server continues, but requests to the affected backend fail.
- v Otherwise, the **fileTerminate** option in the backend section of the LDAP server configuration determines what the server does. If the **fileTerminate** option is set to **terminate**, the program ends. If the **fileTerminate** option is set to **recover** (this is the default if the configuration option is not specified), the LDAP server continues processing, but the backend is set to read-only mode.

### **Operator response:** None.

**User response:** None.

### **System programmer response:** None.

**Administrator response:** Use the information in the message to correct the error. Verify that the file exists and can be accessed by the LDAP server. Restart the LDAP server if it ended or if the backend is needed. To change the backend to read-write mode, use the LDAP server **BACKEND** operator modify command. Then retry the request.

**Problem determination:** Not applicable.

**Source:** LDAP

**Module:** None.

**Routing code:** None.

**Descriptor code:** None.

**Automation:** Not applicable.

**GLD6013E Unable to read database file** *filename***:** *error\_code***/***reason\_code* **-** *error\_text*

**Explanation:** The LDAP server is unable to read the indicated database file. The error occurred in the **read()** or **readv()** routine. See the description of these routines in *z/OS XL C/C++ Run-Time Library Reference* for more information about the error.

In the message text:

# *filename*

Database file name

## *error\_code*

Error code from routine

### *reason\_code*

Reason code from routine

*error\_text*

Error text corresponding to the error code

### **Example:** None.

### **System action:**

- v If the error occurs during backend initialization, the backend does not start. If the **srvStartUpError** option in the LDAP server configuration file is set to **ignore**, the LDAP server continues to run with those backends that successfully start. If the **srvStartUpError** option is set to **terminate** (this is the default if the configuration option is not specified), the program ends. The utility ends regardless of the option value.
- If the error occurs when the database is being reloaded because a moddn operation failed, then the database is marked as disabled. The LDAP server continues, but requests to the affected backend fail.
- v Otherwise, the **fileTerminate** option in the backend section of the LDAP server configuration determines what the server does. If the **fileTerminate** option is set to **terminate**, the program ends. If the **fileTerminate** option is set to **recover** (this is the default if the configuration option is not specified), the LDAP server continues processing, but the backend is set to read-only mode.

**Operator response:** None.

**User response:** None.

**System programmer response:** None.

**Administrator response:** Use the information in the message to correct the error. Verify that the file exists and can be accessed by the LDAP server. Restart the LDAP server if it ended or if the backend is needed. To change the backend to read-write mode, use the LDAP server **BACKEND** operator modify command. Then retry the request.

**Problem determination:** Not applicable.

**Source:** LDAP

**Module:** None.

**Routing code:** None.

**Descriptor code:** None.

**Automation:** Not applicable.

# **GLD6014E • GLD6016I**

## **GLD6014E Unable to write database file** *filename***:** *error\_code***/***reason\_code* **-** *error\_text*

**Explanation:** The LDAP server is unable to write the indicated database file. The error occurred in the **write()**, **writev()**, or **close()** routine. See the description of these routines in *z/OS XL C/C++ Run-Time Library Reference* for more information about the error.

### In the message text:

### *filename*

Database file name

# *error\_code*

Error code from routine

# *reason\_code*

Reason code from routine

## *error\_text*

Error text corresponding to the error code

## **Example:** None.

## **System action:**

- v If the error occurs during backend initialization, the backend does not start. If the **srvStartUpError** option in the LDAP server configuration file is set to **ignore**, the LDAP server continues to run with those backends that successfully start. If the **srvStartUpError** option is set to **terminate** (this is the default if the configuration option is not specified), the program ends.
- If the error occurs when the database is being reloaded because a moddn operation failed, then the database is marked as disabled. The LDAP server continues, but requests to the affected backend fail.
- v Otherwise, the **fileTerminate** option in the backend section of the LDAP server configuration determines what the server does. If the **fileTerminate** option is set to **terminate**, the program ends. If the **fileTerminate** option is set to **recover** (this is the default if the configuration option is not specified), the LDAP server continues processing, but the backend is set to read-only mode.

### **Operator response:** None.

**User response:** None.

### **System programmer response:** None.

**Administrator response:** Use the information in the message to correct the error. Verify that the file can be accessed by the LDAP server. Restart the LDAP server if it ended or if the backend is needed. To change the backend to read-write mode, use the LDAP server **BACKEND** operator modify command. Then retry the request.

**Problem determination:** Not applicable.

**Source:** LDAP

**Module:** None.

**Routing code:** None.

**Descriptor code:** None.

**Automation:** Not applicable.

**GLD6015E** *type* **version** *number file\_type* **files are not supported.**

**Explanation:** The indicated file format is not supported by the current level of the LDAP server.

In the message text:

*type*

Backend type

*number*

File version number

*file\_type*

File type

**Example:** None.

### **System action:**

- v If the error occurs during initialization, the backend does not start. If the **srvStartUpError** option in the LDAP server configuration file is set to **ignore**, the LDAP server continues to run with those backends that successfully start. If the **srvStartUpError** option is set to **terminate** (this is the default if the configuration option is not specified), the program ends. The utility ends regardless of the option value.
- v If the error occurs after initialization, the program continues but replication is not performed.

**Operator response:** None.

**User response:** None.

**System programmer response:** None.

**Administrator response:** Either restore the LDAP server to the level used to create the database file or remove the indicated backend from the LDAP server configuration file. Restart the LDAP server if it ended or if the backend is needed.

**Problem determination:** Not applicable.

**Source:** LDAP

**Module:** None.

**Routing code:** None.

**Descriptor code:** None.

**Automation:** Not applicable.

# **GLD6016I Suffix** *suffix* **in database file** *filename* **is not configured and will be ignored.**

**Explanation:** A backend directory contains a suffix entry that is not in the list of suffixes specified by the **suffix** options for this backend in the LDAP server configuration file.

In the message text:

*suffix*

Database suffix distinguished name

*filename*

Database file name

**Example:** None.

**System action:** Backend initialization continues, but directory entries under this suffix are not accessible.

**Operator response:** None.

**User response:** None.

**System programmer response:** None.

**Administrator response:** If access to the entries using this suffix is needed, add a **suffix** option specifying this suffix to the backend section of the LDAP server configuration file. Then restart the program.

**Problem determination:** Not applicable.

**Source:** LDAP

**Module:** None.

**Routing code:** None.

**Descriptor code:** None.

**Automation:** Not applicable.

# **GLD6020E Suffix** *suffix* **is not configured but the checkpoint file is not empty.**

**Explanation:** A suffix has been removed from the LDBM backend section of the LDAP server configuration file, but there are one or more checkpoint records to be processed for that suffix.

In the message text:

*suffix*

Database suffix distinguished name

**Example:** None.

**System action:** The backend does not start. If the **srvStartUpError** option in the LDAP server configuration file is set to **ignore**, the LDAP server continues to run with those backends that successfully start. If the **srvStartUpError** option is set to **terminate** (this is the default if the configuration option is not specified), the program ends. The utility ends regardless of the option value.

**Operator response:** None.

**User response:** None.

**System programmer response:** None.

**Administrator response:** Add a **suffix** option with the indicated value to the LDBM backend section of the LDAP server configuration file. Then restart the LDAP server. After LDAP server initialization is complete and the checkpoint records have been processed, you can

stop the LDAP server and remove the added **suffix** option if you do not need that suffix. The LDAP server can now be started without the indicated suffix in the LDAP server configuration file.

**Problem determination:** Not applicable.

**Source:** LDAP

**Module:** None.

**Routing code:** None.

**Descriptor code:** None.

**Automation:** Not applicable.

# **GLD6021W Group '***name***' contains an incorrect memberURL attribute value.**

**Explanation:** The dynamic group membership URL cannot be evaluated. The format of a dynamic group URL is ldap:///*dn*??*scope*?*filter*, where *dn* is the distinguished name of the base entry for the search, *scope* is the search scope, and *filter* is the search filter. The valid values for the search scope are base, one, and sub. All of the attribute types specified in the search filter must be defined in the LDAP server schema and each assertion value must conform to the matching rule for the associated attribute type. BINARY attribute types cannot be specified in a search filter.

In the message text:

*name*

Dynamic group distinguished name

**Example:** None.

**System action:** The LDAP server continues. The dynamic group is not used in determining group memberships.

**Operator response:** None.

**User response:** None.

**System programmer response:** None.

**Administrator response:** Modify the dynamic group URL to contain valid values for the base distinguished name, search scope, and search filter.

**Problem determination:** Not applicable.

**Source:** LDAP

**Module:** None.

**Routing code:** None.

**Descriptor code:** None.

**Automation:** Not applicable.

# **GLD6022E Time limit exceeded while loading** *type* **backend named** *name* **from group owner.**

**Explanation:** The LDAP server waits a maximum of 60 seconds after requesting a copy of the indicated backend database from the LDAP server that owns the database in the cross-system group. This message indicates that the owning LDAP server is not responding to the request.

In the message text:

*type*

Backend type

*name*

Backend name

**Example:** None.

**System action:** The backend does not start. If the **srvStartUpError** option in the LDAP server configuration file is set to **ignore**, the LDAP server continues to run with those backends that successfully start. If the **srvStartUpError** option is set to **terminate** (this is the default if the configuration option is not specified), the program ends.

**Operator response:** None.

**User response:** None.

**System programmer response:** None.

**Administrator response:** Determine the owning system for this backend by issuing the LDAP server **DISPLAY XCF** operator modify command for the LDAP server reporting the error. The command output indicates which LDAP server is the group owner. Then issue **DISPLAY XCF** for the owning LDAP server and verify that this server is really the group owner. Restart the owning LDAP server if there is no response to the **DISPLAY XCF** command. If the problem persists, contact the service representative.

**Problem determination:** Not applicable.

**Source:** LDAP

**Module:** None.

**Routing code:** None.

**Descriptor code:** None.

**Automation:** Not applicable.

# **GLD6023E Database owner for** *type* **backend named** *name* **cannot be contacted rc=***return\_code***.**

**Explanation:** The LDAP server is unable to obtain a current copy of the database indicated in the message from the LDAP server that owns the database in the cross-system group. The return code displayed in the message is either from the attempt to send an XCF message to the database owner or from the reply from the owner if it could not send back the database.

In the message text:

*type*

Backend type

*name* Backend name

*return\_code* LDAP return code

**Example:** None.

### **System action:**

- v If the error occurs during initialization, the backend does not start. If the **srvStartUpError** option in the LDAP server configuration file is set to **ignore**, the LDAP server continues to run with those backends that successfully start. If the **srvStartUpError** option is set to **terminate** (this is the default if the configuration option is not specified), the program ends.
- v If the error occurs after initialization, the program continues. Update operations to the LDAP server probably fail. Search operations may succeed.

**Operator response:** None.

**User response:** None.

**System programmer response:** None.

**Administrator response:** Determine the owning system for this backend by issuing the LDAP server **DISPLAY XCF** operator modify command for the LDAP server reporting the error. The command output indicates which LDAP server is the group owner. Then issue **DISPLAY XCF** for the owning LDAP server and verify that this server is really the group owner. Restart the owning LDAP server if there is no response to the **DISPLAY XCF** command. If the problem persists, contact the service representative.

**Problem determination:** Not applicable.

**Source:** LDAP

**Module:** None.

**Routing code:** None.

**Descriptor code:** None.

**Automation:** Not applicable.

## **GLD6024E** *type* **backend named** *name* **database XCF data record is not valid.**

**Explanation:** A cross-system database record received by the indicated backend is not valid.

In the message text:

*type* Backend type *name* Backend name
# **Example:** None.

## **System action:**

- If the error occurs during initialization, the backend does not start. If the **srvStartUpError** option in the LDAP server configuration file is set to **ignore**, the LDAP server continues to run with those backends that successfully start. If the **srvStartUpError** option is set to **terminate** (this is the default if the configuration option is not specified), the program ends.
- v If the error occurs after initialization, the program continues but some operations may fail. A follow-on message indicates the effect on the program.

## **Operator response:** None.

**User response:** None.

**System programmer response:** None.

**Administrator response:** Use the information in the follow-on message to resolve the problem. Restart the program if it ended or if the backend is needed. If the problem persists, contact the service representative.

**Problem determination:** Not applicable.

**Source:** LDAP

**Module:** None.

**Routing code:** None.

**Descriptor code:** None.

**Automation:** Not applicable.

## **GLD6025E Suffix list for** *type* **backend named** *name* **does not match owner suffix list.**

**Explanation:** The suffix list defined for the indicated backend in the LDAP server configuration file is not the same as the suffix list defined in the LDAP server configuration file of the LDAP server that owns the cross-system group resources.

In the message text:

*type*

Backend type

*name*

Backend name

**Example:** None.

**System action:** The backend does not start. If the **srvStartUpError** option in the LDAP server configuration file is set to **ignore**, the LDAP server continues to run with those backends that successfully start. If the **srvStartUpError** option is set to **terminate** (this is the default if the configuration option is not specified), the program ends.

## **Operator response:** None.

**User response:** None.

## **System programmer response:** None.

**Administrator response:** Ensure that the same suffixes are specified in the **suffix** option in the backend section of the LDAP server configuration file of each LDAP server in the cross-system group. Restart the program if it ended or if the backend is needed.

**Problem determination:** Not applicable.

**Source:** LDAP

**Module:** None.

**Routing code:** None.

**Descriptor code:** None.

**Automation:** Not applicable.

# **GLD6026E Unable to send** *type* **backend named** *name* **database update to group members.**

**Explanation:** The LDAP server is unable to send a database update to the other members of the cross-system group. The indicated backend directory has been successfully updated on this LDAP server but the other members in the group will not have the updated database entry. A previous message indicates the reason for the failure.

In the message text:

*type*

Backend type

*name*

Backend name

**Example:** None.

**System action:** The LDAP server continues, but an LDAP operation for the indicated backend may return different results depending on if it is processed by this LDAP server or by another LDAP server in the cross-system group.

**Operator response:** None.

**User response:** None.

**System programmer response:** None.

**Administrator response:** Use the information in the earlier message to correct the error. Then restart the LDAP server on each of the other systems to refresh its copy of the directory.

**Problem determination:** Not applicable.

**Source:** LDAP

**Module:** None.

**Routing code:** None.

**Descriptor code:** None.

**Automation:** Not applicable.

# **GLD6028E** *type* **directory** *path* **does not match group owner directory** *owner\_path***.**

**Explanation:** The directory path specified by the **databaseDirectory** option in the backend section of the LDAP server configuration file is not correct. When multi-server mode is active, the directory path must be the same for this backend in each LDAP server in the cross-system group.

In the message text:

*type*

Backend type

*path*

Directory path in the LDAP server

*owner\_path*

Directory path in the owning LDAP server

**Example:** None.

**System action:** The backend does not start. If the **srvStartUpError** option in the LDAP server configuration file is set to **ignore**, the LDAP server continues to run with those backends that successfully start. If the **srvStartUpError** option is set to **terminate** (this is the default if the configuration option is not specified), the program ends.

**Operator response:** None.

**User response:** None.

**System programmer response:** None.

**Administrator response:** Correct the

**databaseDirectory** option in the backend section of the LDAP server configuration file to specify the same directory path for each LDAP server in the cross-system group. Restart the program if it ended or if the backend is needed.

**Problem determination:** Not applicable.

**Source:** LDAP

**Module:** None.

**Routing code:** None.

**Descriptor code:** None.

**Automation:** Not applicable.

## **GLD6029E LDBM backend specified for a non-LDBM database.**

**Explanation:** The LDAP server or utility found that the LDBM backend DLL, GLDBLD31 or GLDBLD64, is specified on a **database** option in the LDAP server configuration file but the *type* parameter on the option is not LDBM.

**Example:** None.

**System action:** The LDBM backend does not start. If the **srvStartUpError** option in the LDAP server

configuration file is set to **ignore**, the LDAP server continues to run with those backends that successfully start. If the **srvStartUpError** option is set to **terminate** (this is the default if the configuration option is not specified), the program ends. The utility ends regardless of the option value.

**Operator response:** None.

**User response:** None.

**System programmer response:** None.

**Administrator response:** Correct the **database** option in the LDAP server configuration file so that the DLL and backend type match. Restart the program if it ended or if the LDBM backend is needed.

**Problem determination:** Not applicable.

**Source:** LDAP

**Module:** None.

**Routing code:** None.

**Descriptor code:** None.

**Automation:** Not applicable.

**GLD6030E Unable to truncate database file** *filename***:** *error\_code***/***reason\_code* **-** *error\_text*

**Explanation:** The LDAP server is unable to truncate the indicated database file. See the description of **ftruncate()** in *z/OS XL C/C++ Run-Time Library Reference* for more information about the error.

In the message text:

*filename*

Database file name

*error\_code*

Error code from **ftruncate()**

*reason\_code*

Reason code from **ftruncate()**

*error\_text*

Error text corresponding to the error code

## **Example:** None.

**System action:** If the **fileTerminate** option in the backend section of the LDAP server configuration file is set to **terminate**, the program ends. If the **fileTerminate** option is set to **recover** (this is the default if the configuration option is not specified), the LDAP server continues processing, but the backend is set to read-only mode.

**Operator response:** None.

**User response:** None.

**System programmer response:** None.

**Administrator response:** Correct the file system problem. Verify that the file can be accessed by the LDAP server. Then restart the program if it has ended or change the backend to read-write mode using the LDAP server **BACKEND** operator modify command.

**Problem determination:** Not applicable.

**Source:** LDAP

**Module:** None.

**Routing code:** None.

**Descriptor code:** None.

**Automation:** Not applicable.

# **GLD6031E Setting backend named** *name* **to read-only because fileTerminate option is set to 'recover'.**

**Explanation:** A write error is encountered while an LDAP server file-based backend is writing to the file system. Since the **fileTerminate** option in the backend section of the LDAP server configuration file is set to **recover** or the option is not specified at all, the LDAP server forces the backend directory into read-only mode.

In the message text:

*name*

Backend name

**Example:** None.

**System action:** The LDAP server continues to run. The backend contents cannot be modified.

**Operator response:** Verify that there is enough free space on the file system. Also verify that the LDAP server has read and write permissions to the database directory and files. A previous message indicates the reason for the failure.

**User response:** None.

**System programmer response:** None.

**Administrator response:** Use the information in the earlier message to correct the file system error. Then issue the LDAP server **BACKEND** operator modify command to change the backend to read-write mode.

**Problem determination:** Not applicable.

**Source:** LDAP

**Module:** None.

**Routing code:** None.

**Descriptor code:** None.

**Automation:** Not applicable.

## **GLD6032A Terminating LDAP server because fileTerminate option is set to 'terminate' in backend named** *name***.**

**Explanation:** A write error is encountered while an LDAP server file-based backend is writing to the file system. Since the **fileTerminate** option in the backend section of the LDAP server configuration file is set to **terminate**, the program is ending. A previous message indicates the reason for the failure.

In the message text:

*name*

Backend name

**Example:** None.

**System action:** The program ends.

**Operator response:** Verify that there is enough free space on the file system. Also verify that the LDAP server has read and write permissions on the database directory and files.

**User response:** None.

**System programmer response:** None.

**Administrator response:** Use the information in the earlier message to correct the file system error. Then restart the program.

**Problem determination:** Not applicable.

**Source:** LDAP

**Module:** None.

**Routing code:** None.

**Descriptor code:** None.

**Automation:** Not applicable.

# **GLD6033I Committing changes to database for** *type* **backend named** *name***.**

**Explanation:** The indicated LDAP server backend is going to commit changes to its database. This can occur periodically during normal processing or when the server is shutting down.

In the message text:

*type*

Backend type

*name*

Backend name

**Example:** None.

**System action:** The LDAP server continues.

**Operator response:** None.

**User response:** None.

**System programmer response:** None.

**Administrator response:** None.

**Problem determination:** Not applicable.

**Source:** LDAP

**Module:** None.

# **GLD6034I • GLD6036W**

**Routing code:** None.

**Descriptor code:** None.

**Automation:** Not applicable.

# **GLD6034I Completed committing changes to database for** *type* **backend named** *name***.**

**Explanation:** The indicated LDAP server backend committed changes to its database. This can occur periodically during normal processing or when the server is shutting down.

In the message text:

*type*

Backend type

*name*

Backend name

**Example:** None.

**System action:** The LDAP server continues.

**Operator response:** None.

**User response:** None.

**System programmer response:** None.

**Administrator response:** None.

**Problem determination:** Not applicable.

**Source:** LDAP

**Module:** None.

**Routing code:** None.

**Descriptor code:** None.

**Automation:** Not applicable.

## **GLD6035E Unable to commit changes to database for** *type* **backend named** *name***, rc=***code***.**

**Explanation:** The indicated LDAP server backend failed to commit changes to its database. A previous message indicates the reason for the failure.

In the message text:

*type*

Backend type

#### *name*

Backend name

## *code*

LDAP return code

**Example:** None.

**System action:** If the **fileTerminate** option in the backend section of the LDAP server configuration file is set to **terminate**, the program ends. If the **fileTerminate** option is set to **recover** (this is the default if the configuration option is not specified), the LDAP server

continues processing, but the backend is set to read-only mode.

**Operator response:** Verify that there is enough free space on the file system. Also verify that the LDAP server has read and write permissions on the database directory and files.

**User response:** None.

**System programmer response:** None.

**Administrator response:** Use the information in the earlier message to correct the file system error. Then restart the program if it has ended or change the backend to read-write mode using the LDAP server **BACKEND** operator modify command.

**Problem determination:** Not applicable.

**Source:** LDAP

**Module:** None.

**Routing code:** None.

**Descriptor code:** None.

**Automation:** Not applicable.

## **GLD6036W** *type* **backend named** *name* **database owner is busy, retrying.**

**Explanation:** A request was sent from this LDAP server to the LDAP server that owns the database in the cross-system group. The database owner is either too busy to respond to the request or it is waiting for a DB2 connection.

In the message text:

*type*

backend type

*name*

Backend name

**Example:** None.

**System action:** The LDAP server continues and retries the request.

**Operator response:** None.

**User response:** None.

**System programmer response:** None.

**Administrator response:** If the database owner is waiting for a DB2 connection, either fix the DB2 connection problem or shut down the LDAP server that owns the database.

**Problem determination:** Not applicable.

**Source:** LDAP

**Module:** None.

**Routing code:** None.

**Descriptor code:** None.

**Automation:** Not applicable.

# **GLD6037E Value** *value* **for attribute** *type* **in replication entry '***name***' is not valid.**

**Explanation:** The replica entry contains an attribute value that is not supported. See Basic replication for more information about the attribute and its values.

In the message text:

*value*

Attribute value

*type*

Attribute type that contains value

*name*

Replica entry distinguished name

**Example:** None.

**System action:** The LDAP server continues to run. Basic replication is not performed to the replica server identified by this entry.

**Operator response:** None.

**User response:** None.

**System programmer response:** None.

**Administrator response:** Modify the replica entry to correct the error.

**Problem determination:** Not applicable.

**Source:** LDAP

**Module:** None.

**Routing code:** None.

**Descriptor code:** None.

**Automation:** Not applicable.

**GLD6038E Unable to add '***name***' to the replication list.**

**Explanation:** The LDAP server is unable to synchronize the directory tree with the replication progress file.

In the message text:

*name*

Entry distinguished name

**Example:** None.

**System action:** The LDAP server continues. Basic replication is not performed to the replica server identified by this entry.

**Operator response:** None.

**User response:** None.

**System programmer response:** None.

**Administrator response:** Resynchronize the replica

server. See Recovering from basic replication out-of-sync conditions for more information.

**Problem determination:** Not applicable.

**Source:** LDAP

**Module:** None.

**Routing code:** None.

**Descriptor code:** None.

**Automation:** Not applicable.

**GLD6039E Unable to wait for network event:** *error\_code***/***reason\_code* **-** *error\_text*

**Explanation:** The LDAP server is unable to wait for a network event. See the description of **selectex()** in *z/OS XL C/C++ Run-Time Library Reference* for more information about the error.

In the message text:

*error\_code* Error code from **selectex()**

*reason\_code* Reason code from **selectex()**

*error\_text*

Error text corresponding to the error code

**Example:** None.

**System action:** The LDAP server continues, but basic replication is not performed.

**Operator response:** None.

**User response:** None.

**System programmer response:** None.

**Administrator response:** Use the information in the message to correct the error. Restart the program if replication is needed. If the problem persists, contact the service representative.

**Problem determination:** Not applicable.

**Source:** LDAP

**Module:** None.

**Routing code:** None.

**Descriptor code:** None.

**Automation:** Not applicable.

# **GLD6040E Replication entry '***name***' requires SSL but SSL support is not configured.**

**Explanation:** The indicated replica entry specifies **TRUE** for the **replicaUseSSL** attribute but SSL support is not configured in the LDAP server configuration file.

In the message text:

# **GLD6041E • GLD6042E**

*name*

Replica entry distinguished name

**Example:** None.

**System action:** The LDAP server continues. Basic replication is not performed to the replica server identified by this entry.

**Operator response:** None.

**User response:** None.

**System programmer response:** None.

**Administrator response:** Either configure SSL support in the LDAP server configuration file and then restart the LDAP server, or modify the value of the **replicaUseSSL** attribute to **FALSE**.

**Problem determination:** Not applicable.

**Source:** LDAP

**Module:** None.

**Routing code:** None.

**Descriptor code:** None.

**Automation:** Not applicable.

**GLD6041E Replication failed with** *host***:***port***: Error** *error\_code* **-** *error\_text***.**

**Explanation:** The LDAP server is unable to replicate a directory modification to the indicated replica server.

In the message text:

*host*

Replica server host name

*port*

Replica server port number

*error\_code* Error code

*error\_text*

Error text corresponding to the error code

## **Example:** None.

**System action:** The LDAP server periodically retries the failing replication request until replication is successful.

## **Operator response:** None.

**User response:** None.

**System programmer response:** None.

## **Administrator response:**

- v If the replica server is down, then restart the replica server.
- If the replica credentials are not valid, then correct either the LDAP server configuration file on the replica server or the replica entry on this LDAP server. The distinguished name and password

specified in the replica entry must match the values specified in the backend section of the LDAP server configuration file on the replica server. See Basic replication for more information about replica credentials.

v If the operation cannot take place because the replica server is missing updates, then resynchronize the replica server. See Recovering from basic replication out-of-sync conditions for more information.

**Problem determination:** Not applicable.

**Source:** LDAP

**Module:** None.

**Routing code:** None.

**Descriptor code:** None.

**Automation:** Not applicable.

## **GLD6042E Unable to create LDAP handle for replication with** *host***:***port***.**

**Explanation:** The LDAP server is unable to create an LDAP handle for use with the indicated replica server. Either the **ldap\_init()** or the **ldap\_ssl\_init()** routine failed. See the descriptions of **ldap\_init()** or **ldap\_ssl\_init()** in *IBM Tivoli Directory Server Client Programming for z/OS* for more information about the error.

In the message text:

*host*

Replica server host name

*port*

Replica server port number

**Example:** None.

**System action:** The LDAP server continues. Basic replication does not occur for the indicated replica server.

**Operator response:** None.

**User response:** None.

**System programmer response:** None.

**Administrator response:** Verify that the replica host name and port are correct. If not, modify the replica entry to correct the values. If SSL is being used, verify that SSL is configured in the LDAP server configuration file and is available.

**Problem determination:** Not applicable.

**Source:** LDAP

**Module:** None.

**Routing code:** None.

**Descriptor code:** None.

**Automation:** Not applicable.

## **GLD6043E Additional information:** *error\_text*

**Explanation:** This message provides additional information for a replication error. The text is the error message returned by the replica server.

In the message text:

*error\_text*

Additional error text

**Example:** None.

**System action:** The LDAP server continues.

**Operator response:** None.

**User response:** None.

**System programmer response:** None.

**Administrator response:** Use the information in the message to correct the error.

**Problem determination:** Not applicable.

**Source:** LDAP

**Module:** None.

**Routing code:** None.

**Descriptor code:** None.

**Automation:** Not applicable.

## **GLD6044E Unable to decrypt replica credentials:** *text***.**

**Explanation:** The LDAP server encrypts the password specified by the **replicaCredentials** attribute in a replica entry if the **secretEncryption** option is specified in the LDAP server configuration file. The password must then be decrypted before the LDAP server can bind to the replica server. The LDAP server is unable to decrypt the replica password.

In the message text:

*text*

Error text

**Example:** None.

**System action:** The LDAP server continues. Basic replication does not occur to this replica server. If the error occurs while adding or modifying a replica entry, the operation fails.

**Operator response:** None.

**User response:** None.

**System programmer response:** None.

**Administrator response:** Verify that the encryption key label specified in the **secretEncryption** option in the LDAP server configuration file has not been changed. If it has been changed, ensure that the previous encryption key label is still defined.

**Problem determination:** Not applicable.

**Source:** LDAP

**Module:** None.

**Routing code:** None.

**Descriptor code:** None.

**Automation:** Not applicable.

**GLD6045E Replica object** *name* **does not have corresponding progress table entry.**

**Explanation:** The LDAP server has found a replica entry for which there is no replication progress information in the replica progress file.

In the message text:

*name*

Replica entry distinguished name

**Example:** None.

**System action:** The LDAP server continues. Basic replication does not occur to the replica server identified by this replica entry.

**Operator response:** None.

**User response:** None.

**System programmer response:** None.

**Administrator response:** Resynchronize the replica server. See Recovering from basic replication out-of-sync conditions for more information.

**Problem determination:** Not applicable.

**Source:** LDAP

**Module:** None.

**Routing code:** None.

**Descriptor code:** None.

**Automation:** Not applicable.

## **GLD6046E Progress table entry** *uuid* **does not have corresponding Replica object.**

**Explanation:** The LDAP server detected data for a replica in the progress file that does not have a corresponding replica entry in the directory for this backend. The **ibm-entryUUID** of each replica entry is kept in the progress file to associate the progress data with the replica to which it pertains.

In the message text:

*uuid*

Replica entry ibm-entryUUID

**Example:** None.

**System action:** The LDAP server continues. The data for the replica is deleted from the progress file and

# **GLD6047E • GLD6050E**

replication to that replica server does not occur.

**Operator response:** None.

**User response:** None.

**System programmer response:** None.

**Administrator response:** Search the backend for the specified **ibm-entryUUID** value to locate the replica entry for the replica. Delete and add the replica entry to restart basic replication to the replica.

**Problem determination:** Not applicable.

**Source:** LDAP

**Module:** None.

**Routing code:** None.

**Descriptor code:** None.

**Automation:** Not applicable.

## **GLD6047E Unexpected state of replica** *type* **file, attempting recovery.**

**Explanation:** The LDBM backend maintains several types of files containing replication information. When one of these files is changed, the current version of the file is renamed and eventually deleted when the new version of the file is created. The backend has found an old version of the file when it is not expected.

In the message text:

*type*

Type of replica file

**Example:** None.

**System action:** The LDAP server tries to correct the error and continues.

**Operator response:** None.

**User response:** None.

**System programmer response:** None.

**Administrator response:** None.

**Problem determination:** Not applicable.

**Source:** LDAP

**Module:** None.

**Routing code:** None.

**Descriptor code:** None.

**Automation:** Not applicable.

**GLD6048E Partial record read from file** *filename* **length=***amount***.**

**Explanation:** The LDAP server is not able to read an entire record from the replication operations progress file.

In the message text:

*filename*

Replication operations progress file

*amount*

The amount of the record that was read

**Example:** None.

## **System action:**

- v If the error occurs during backend initialization, the backend does not start. If the **srvStartUpError** option in the LDAP server configuration file is set to **ignore**, the LDAP server continues to run with those backends that successfully start. If the **srvStartUpError** option is set to **terminate** (this is the default if the configuration option is not specified), the program ends.
- v If the error occurs during an attempt to become the sysplex group owner, the LDAP server ends.

**Operator response:** None.

**User response:** None.

**System programmer response:** None.

**Administrator response:** If the backend is needed with basic replication, the replica servers for this backend need to be resynchronized. See Recovering from basic replication out-of-sync conditions for more information. You may need to first delete the file displayed in the message. If basic replication is not needed, then stop the LDAP server if it is running, delete the indicated file, and restart the server.

**Problem determination:** Not applicable.

**Source:** LDAP

**Module:** None.

**Routing code:** None.

**Descriptor code:** None.

**Automation:** Not applicable.

**GLD6050E File** *filename* **missing.**

**Explanation:** The replication progress file is not present when the replication queue file is present. Both files are needed for basic replication processing.

In the message text:

*filename*

Missing file name

**Example:** None.

## **System action:**

v If the error occurs during backend initialization, the backend does not start. If the **srvStartUpError** option in the LDAP server configuration file is set to **ignore**, the LDAP server continues to run with those backends that successfully start. If the

**srvStartUpError** option is set to **terminate** (this is the default if the configuration option is not specified), the program ends.

v If the error occurs during an attempt to become the sysplex group owner, the LDAP server ends.

**Operator response:** None.

**User response:** None.

**System programmer response:** None.

**Administrator response:** If the backend is needed with basic replication, the replica servers for this backend need to be resynchronized. See Recovering from basic replication out-of-sync conditions for more information. You may need to first delete the replication queue file. If basic replication is not needed, then stop the LDAP server if it is running, delete the replication queue file, and restart the server.

**Problem determination:** Not applicable.

**Source:** LDAP

**Module:** None.

**Routing code:** None.

**Descriptor code:** None.

**Automation:** Not applicable.

**GLD6051I No database changes to commit for** *type* **backend named** *name***.**

**Explanation:** The indicated backend has no changes to commit.

In the message text:

# *type*

Backend type

#### *name*

Backend name

**Example:** None.

**System action:** The LDAP server continues.

**Operator response:** None.

**User response:** None.

**System programmer response:** None.

**Administrator response:** None.

**Problem determination:** Not applicable.

**Source:** LDAP

**Module:** None.

**Routing code:** None.

**Descriptor code:** None.

**Automation:** Not applicable.

# **GLD6052E Unable to unload data from LDBM backend named** *name* **because** *file* **cannot be found.**

**Explanation:** The **ds2ldif** utility found a .new or .old version of the LDBM database file indicated in the message, but not the .db version of the file. This indicates that part of the directory in the backend to be unloaded may be missing. The unload cannot proceed. The .new and .old files are temporary versions of the database file created during checkpoint replay processing, when the database is updated using the contents of the checkpoint file. The temporary files are removed when the final updated .db database file is created. For some reason, this process must not have completed the last time it occurred.

In the message text:

*name*

Backend name

*file* Database file name

**Example:** None.

**System action:** The program ends.

**Operator response:** None.

**User response:** None.

**System programmer response:** None.

**Administrator response:** Verify that the LDAP server has write access to the file directory specified by the **databaseDirectory** option located in the named LDBM backend section of the LDAP server configuration file. Start the LDAP server, which attempts to fix the problems in the database files. Then restart **ds2ldif** using the **-r** option to force **ds2ldif** to use an **unloadRequest** extended operation to unload the requested entries.

**Problem determination:** Not applicable.

**Source:** LDAP

**Module:** None.

| | |

> | | |

**Routing code:** None.

**Descriptor code:** None.

**Automation:** Not applicable.

**GLD6053E Unable to load directory data for** *type* **backend named** *name* **because of an inconsistent commit state.**

**Explanation:** The utility found that the checkpoint file was committed while processing the LDBM or CDBM database files. This may result in a partial load of the updates committed in the checkpoint file resulting in an inconsistent state. |  $\blacksquare$ 

In the message text:  $\blacksquare$ 

*type* Backend type

| | | |

- *name* Backend name
- **Example:** None. |
- **System action:** The program ends. |
- **Operator response:** None. |
- **User response:** None. |
- **System programmer response:** None. |
- **Administrator response:** If the LDAP server is |
- running, issue the **COMMIT** operator modify |
- command to force a commit of all file-based backends.  $\mathbf{I}$
- This merges all updates in the file-based checkpoint |
- files into |
- **Problem determination:** Not applicable. |
- **Source:** LDAP |
- **Module:** None. |
- **Routing code:** None. |
- **Descriptor code:** None. |
- **Automation:** Not applicable. |

# **Chapter 5. GDBM, advanced replication, and ldapdiff messages (8000)**

This section lists the messages returned by the GDBM backend, advanced replication, and the **ldapdiff** utility.

# **GDBM backend messages**

**GLD8001E Unable to load the GDBM database because attribute type '***attribute***' is not defined.**

**Explanation:** An attribute type used by an entry in the GDBM directory is not defined in the LDAP server schema.

In the message text:

*attribute*

Undefined attribute type

**Example:** None.

**System action:** The GDBM backend does not start. If the **srvStartUpError** configuration option in the LDAP server configuration file is set to **ignore**, the LDAP server continues to run with those backends that successfully start. If the **srvStartUpError** configuration option is set to **terminate** (this is the default if the configuration option is not specified), the program ends.

**Operator response:** None.

**User response:** None.

**System programmer response:** None.

**Administrator response:** If the GDBM backend is needed, restart the LDAP server without the GDBM backend section in the LDAP server configuration file and add the missing attribute type to the LDAP server schema. Then restore the GDBM backend section in the configuration file and restart the LDAP server.

**Problem determination:** Not applicable.

**Source:** LDAP

**Module:** None.

**Routing code:** None.

**Descriptor code:** None.

**Automation:** Not applicable.

# **GLD8002E Unable to load the GDBM database because object class '***objectclass***' is not defined.**

**Explanation:** An object class used by an entry in the

© Copyright IBM Corp. 2010 **173**

GDBM directory is not defined in the LDAP server schema.

In the message text:

*objectclass* Undefined object class

**Example:** None.

**System action:** The GDBM backend does not start. If the **srvStartUpError** configuration option in the LDAP server configuration file is set to **ignore**, the LDAP server continues to run with those backends that successfully start. If the **srvStartUpError** configuration option is set to **terminate** (this is the default if the configuration option is not specified), the program ends.

**Operator response:** None.

**User response:** None.

**System programmer response:** None.

**Administrator response:** If the GDBM backend is needed, restart the LDAP server without the GDBM backend section in the LDAP server configuration file and add the missing object class to the LDAP server schema. Then restore the GDBM backend section in the configuration file and restart the LDAP server.

**Problem determination:** Not applicable.

**Source:** LDAP

**Module:** None.

**Routing code:** None.

**Descriptor code:** None.

**Automation:** Not applicable.

# **GLD8003E GDBM backend specified for a non-GDBM database.**

**Explanation:** The GDBM backend DLL, GLDBGD31 or GLDBGD64, is specified on a **database** option in the LDAP server configuration file but the *type* parameter on the option is not GDBM.

**Example:** None.

**System action:** The GDBM backend does not start. If

the **srvStartUpError** configuration option in the LDAP server configuration file is set to **ignore**, the LDAP server continues to run with those backends that successfully start. If the **srvStartUpError** configuration option is set to **terminate** (this is the default if the configuration option is not specified), the program ends.

**Operator response:** None.

**User response:** None.

| | | | | **System programmer response:** None.

**Administrator response:** Correct the **database** option

# **Advanced replication messages**

in the LDAP server configuration file so that the DLL and backend type match. Restart the LDAP server if it ended or if the GDBM backend is needed.

**Problem determination:** Not applicable.

**Source:** LDAP

**Module:** None.

**Routing code:** None.

**Descriptor code:** None.

**Automation:** Not applicable.

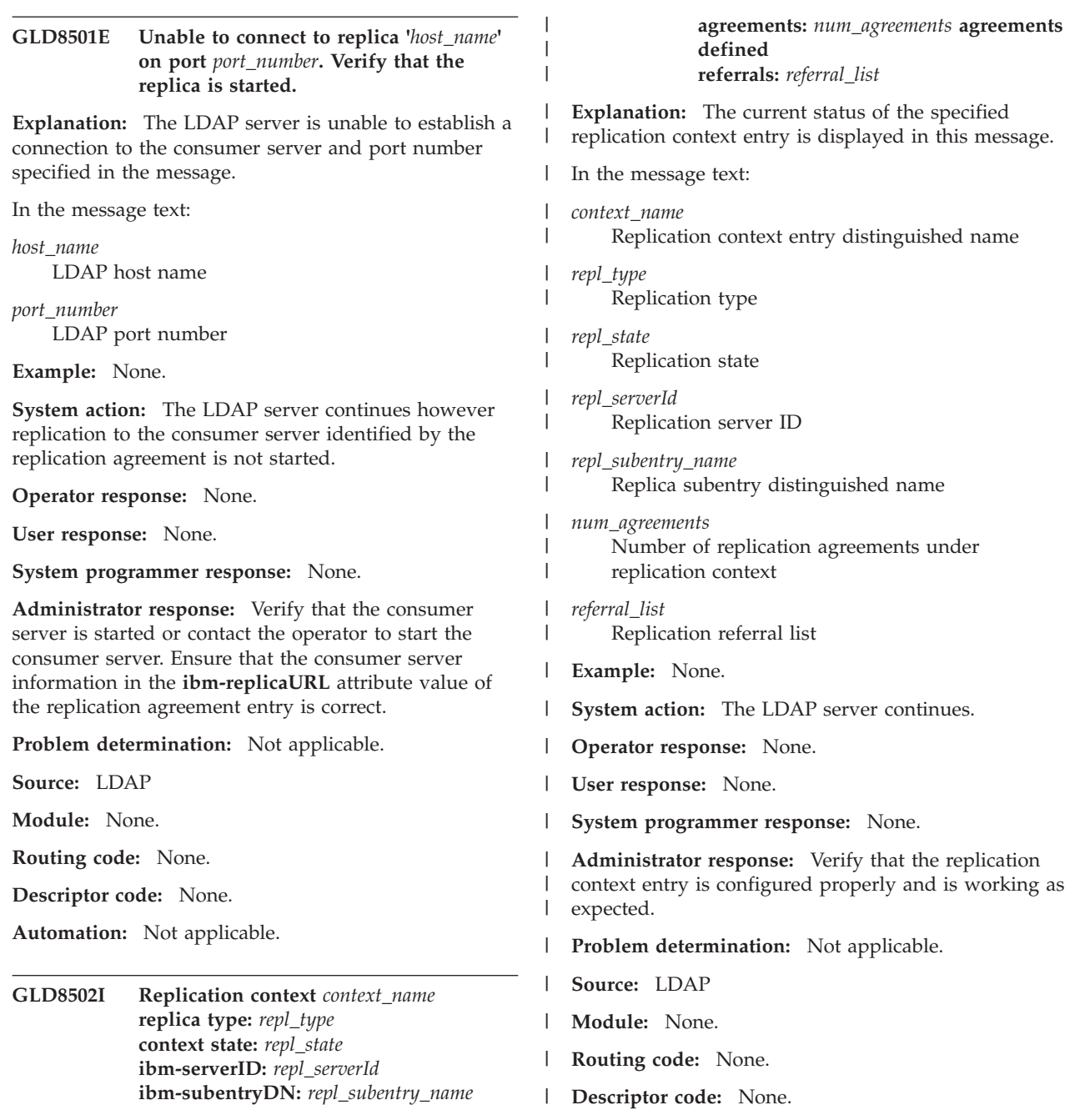

#### **Automation:** Not applicable. |

# **GLD8503W The DN of the credential entry '***credential\_name***' defined for the replication agreement '***agreement\_name***' cannot be found.**

**Explanation:** The supplier server credentials entry which contains authentication information used to bind with the consumer server cannot be found. The supplier server credentials entry is specified in the **ibm-replicaCredentialsDN** attribute value in the replication agreement entry.

In the message text:

*credential\_name* Credentials entry distinguished name

*agreement\_name*

Replication agreement entry distinguished name

**Example:** None.

**System action:** The LDAP server continues however replication to the consumer server identified by the replication agreement is not started.

**Operator response:** None.

**User response:** None.

**System programmer response:** None.

**Administrator response:** Verify that the supplier server credentials entry distinguished name specified in the replication agreement entry by the **ibm-replicaCredentialsDN** attribute value is correct and the entry exists. See Credentials entries for more information about the supplier server credentials entry.

**Problem determination:** Not applicable.

**Source:** LDAP

**Module:** None.

**Routing code:** None.

**Descriptor code:** None.

**Automation:** Not applicable.

# **GLD8504E The credential entry '***credential\_name***' defined for the replication agreement '***agreement\_name***' is not valid.**

**Explanation:** The object class of the supplier server credentials entry defined in the **ibmreplicaCredentialsDN** attribute value for the replication agreement entry is not valid. The only supported object class values for supplier server credential entries are **ibm-replicationCredentialsSimple** and **ibm-replicationCredentialsExternal**.

In the message text:

*credential\_name* Credentials entry distinguished name *agreement\_name*

Replication agreement entry distinguished name

**Example:** None.

**System action:** The LDAP server continues however replication to the consumer server identified by the replication agreement is not started.

**Operator response:** None.

**User response:** None.

**System programmer response:** None.

**Administrator response:** Ensure that the correct entry is specified in the **ibm-replicationCredentialsDN** attribute value of the replication agreement entry. Verify that the object class for the supplier server credentials entry is **ibm-replicationCredentialsSimple** or **ibm-replicationCredentialsExternal**. See Credentials entries for more information about the supplier server credentials entry.

**Problem determination:** Not applicable.

**Source:** LDAP

**Module:** None.

**Routing code:** None.

**Descriptor code:** None.

**Automation:** Not applicable.

## **GLD8505E The credential entry '***credential\_name***' is in use and cannot be deleted.**

**Explanation:** The supplier server credentials entry specified in the message cannot be deleted because it is referenced by a replication agreement entry in the **ibm-replicaCredentialsDN** attribute value.

In the message text:

*credential\_name* Credentials entry distinguished name

**Example:** None.

**System action:** The LDAP server continues however the requested delete client operation is not successful.

**Operator response:** None.

**User response:** None.

**System programmer response:** None.

**Administrator response:** Verify that the entry being deleted is not already referenced in the **ibm-replicaCredentialsDN** attribute value of any replication agreement entries. Either delete the replication agreement entry or modify the **ibm-replicaCredentialsDN** attribute value so that there are no longer any references to the entry that is being deleted. Then retry the delete client operation.

**Problem determination:** Not applicable.

# **GLD8506I • GLD8510E**

**Source:** LDAP **Module:** None. **Routing code:** None. **Descriptor code:** None. **Automation:** Not applicable. **GLD8506I Replication agreement** *agreement\_name* **context DN:** *context\_name* **state:** *repl\_state* **ibm-replicaURL:** *repl\_url* **ibm-replicaCredentialsDN:** *credentials\_name* **ibm-replicationFilterDN:** *filter\_name* **ibm-replicaScheduleDN:** *schedule\_name* **bind-info: bind\_dn="***bind\_name***", method=***bind\_type* **connection-status: connected=***conn\_state***, connection type=***conn\_type* **agreement-status: last changeID sent=***changeId***, errors logged=***error\_count***, on hold=***on\_hold* **pending change count:** *pending\_count* **Explanation:** The current status of the specified replication agreement entry is displayed in this message. In the message text: *agreement\_name* Replication agreement entry distinguished name *context\_name* Replication context entry distinguished name *repl\_state* Replication state | | | | | | | | | | | | | | | | | | | | | | | | | | |

*repl\_url* Consumer server URL

*credentials\_name* Replica credentials distinguished name

*filter\_name* Replication filter distinguished name

*schedule\_name*

| | | | | | | | | | | | | | | | | |

Replication schedule distinguished name

*bind\_name* Replica bind distinguished name

*bind\_type* Bind authentication method

*conn\_state* Replica connection state

*conn\_type* Replica connection type

*changeId*

Last replicated changeId

*error\_count* | |

Number of replication errors

*on\_hold* On hold state | |

| | | | | | | | | | | | | | | |

*pending\_count* Number of pending replication updates

**Example:** None.

**System action:** The LDAP server continues.

**Operator response:** None.

**User response:** None.

**System programmer response:** None.

**Administrator response:** Verify that the replication agreement entry is configured properly and is working as expected.

**Problem determination:** Not applicable.

**Source:** LDAP

**Module:** None.

**Routing code:** None.

**Descriptor code:** None.

**Automation:** Not applicable.

# **GLD8510E The consumer URL defined in replication agreement entry '***agreement\_name***' is a duplicate.**

**Explanation:** In this replication context, the supplier server already has a replication agreement entry that has the same consumer server URL defined in the **ibm-replicaURL** attribute value. Within a replication context, each replication agreement entry must have a unique **ibm-replicaURL** attribute value. A supplier server is only allowed one connection to the same consumer server URL.

In the message text:

*agreement\_name*

Replication agreement entry distinguished name

**Example:** None.

**System action:** The LDAP server continues however the requested client add or modify operation is not successful.

**Operator response:** None.

**User response:** None.

**System programmer response:** None.

**Administrator response:** In the replication agreement entry that is being added or modified, verify that the consumer server URL in the **ibm-replicaURL** attribute value is correct and does not the same value as any existing replication agreement entry within this

replication context. Then retry the requested client add or modify operation.

**Problem determination:** Not applicable.

**Source:** LDAP

**Module:** None.

**Routing code:** None.

**Descriptor code:** None.

**Automation:** Not applicable.

# **GLD8516E Internal processing error in server; replication thread cannot start.**

**Explanation:** An internal error occurred while attempting to initialize the thread for advanced replication. A previously issued message specifies the replication agreement entry that had problems initializing.

**Example:** None.

**System action:** The LDAP server continues however advanced replication does not initialize.

**Operator response:** None.

**User response:** None.

**System programmer response:** None.

**Administrator response:** This is an internal processing error that occurred while initializing the advanced replication thread. If the problem persists, contact the service representative.

**Problem determination:** Not applicable.

**Source:** LDAP

**Module:** None.

**Routing code:** None.

**Descriptor code:** None.

**Automation:** Not applicable.

# **GLD8517I Replication starting for replica '***agreement\_name***'.**

**Explanation:** Replication to the consumer server identified by the replication agreement entry is initializing.

In the message text:

*agreement\_name*

Replication agreement entry distinguished name

**Example:** None.

**System action:** The LDAP server continues.

**Operator response:** None.

**User response:** None.

**System programmer response:** None.

**Administrator response:** None.

**Problem determination:** Not applicable.

**Source:** LDAP

**Module:** None.

**Routing code:** None.

**Descriptor code:** None.

**Automation:** Not applicable.

# **GLD8518I Replication terminating for replica '***agreement\_name***'.**

**Explanation:** Replication to the consumer server identified by the replication agreement entry is ending.

In the message text:

*agreement\_name* Replication agreement entry distinguished name

**Example:** None.

**System action:** If there are additional replication agreements active, the LDAP server continues however replication to the consumer server identified by the replication agreement is ending. If there are no active replication agreements active, the LDAP server ends.

**Operator response:** None.

**User response:** None.

**System programmer response:** None.

**Administrator response:** None.

**Problem determination:** Not applicable.

**Source:** LDAP

**Module:** None.

**Routing code:** None.

**Descriptor code:** None.

**Automation:** Not applicable.

**GLD8519E Unable to create schedule for replica '***agreement\_name***'; all changes will be replicated immediately.**

**Explanation:** An internal error occurred while attempting to initialize the replication schedule for the replication agreement entry specified in the message.

In the message text:

*agreement\_name* Replication agreement entry distinguished name

**Example:** None.

**System action:** The LDAP server continues however replication updates to the consumer server identified

by the replication agreement are immediately replicated.

**Operator response:** None.

**User response:** None.

**System programmer response:** None.

**Administrator response:** This is an internal processing error that occurred while initializing the replication scheduling support for the replication agreement entry. If the problem persists, contact the service representative.

**Problem determination:** Not applicable.

**Source:** LDAP

**Module:** None.

**Routing code:** None.

**Descriptor code:** None.

**Automation:** Not applicable.

# **GLD8520E Unable to locate schedule entry with DN '***schedule\_name***'.**

**Explanation:** The replication schedule entry which contains scheduling information for the replication agreement cannot be found. The replication schedule entry is specified in the **ibm-replicaScheduleDN** attribute value in the replication agreement entry which is specified in a previously issued message.

In the message text:

*schedule\_name*

Replication schedule entry distinguished name

**Example:** None.

**System action:** The LDAP server continues however replication updates to the consumer server identified by the replication agreement are immediately replicated.

**Operator response:** None.

**User response:** None.

**System programmer response:** None.

**Administrator response:** Verify that the **ibm-replicaScheduleDN** attribute value is correct for the replication agreement entry and that the replication schedule entry exists. Either add the replication schedule entry to the directory or remove the **ibm-replicaScheduleDN** attribute value from the replication agreement entry. See Schedule entries for information about replication schedule entries.

**Problem determination:** Not applicable.

**Source:** LDAP

**Module:** None.

**Routing code:** None.

**Descriptor code:** None.

**Automation:** Not applicable.

**GLD8521E Error on schedule entry with DN '***schedule\_name***' attribute** *attribute\_name* **value '***attribute\_value***'. Value ignored.**

**Explanation:** The daily replication schedule entry does not have the correct time format for the attribute type and value specified in the message. The attribute type and value are ignored in the daily replication entry.

In the message text:

*schedule\_name*

Replication schedule entry distinguished name

*attribute\_name*

Attribute type

*attribute\_value* Attribute value

**Example:** None.

**System action:** The LDAP server continues however the specified time in the daily replication schedule entry is ignored.

**Operator response:** None.

**User response:** None.

**System programmer response:** None.

**Administrator response:** Verify that the time format for the daily replication schedule entry attribute type and value is the following: **Thhmmss** where time is based on a 24 hour clock. Modify the attribute value in the daily schedule replication entry specified in the message to have the correct time format. See Schedule entries for information about replication schedule entries.

**Problem determination:** Not applicable.

**Source:** LDAP

**Module:** None.

**Routing code:** None.

**Descriptor code:** None.

**Automation:** Not applicable.

# **GLD8522W Replica '***agreement\_name***' missing schedule DN; all changes will be replicated immediately.**

**Explanation:** The replication agreement entry does not have a replication schedule entry specified in the **ibm-replicaScheduleDN** attribute so the replication agreement defaults to replicating all updates immediately.

In the message text:

*agreement\_name*

Replication agreement entry distinguished name

**Example:** None.

**System action:** The LDAP server continues with replication updates to the consumer server identified by the replication agreement immediately occurring.

**Operator response:** None.

**User response:** None.

**System programmer response:** None.

**Administrator response:** If the consumer server defined by the replication agreement entry should not immediately receive replication updates, modify the replication agreement entry to add an **ibm-replicaScheduleDN** attribute value. The **ibm-replicaScheduleDN** attribute value must be a weekly replication schedule entry with an object class value of **ibm-replicationWeeklySchedule**. See Schedule entries for information about replication schedule entries.

**Problem determination:** Not applicable.

**Source:** LDAP

**Module:** None.

**Routing code:** None.

**Descriptor code:** None.

**Automation:** Not applicable.

# **GLD8523E Error retrieving pending changes for replica '***agreement\_name***'. Will try again.**

**Explanation:** An internal search error occurred while retrieving the pending replication changes from the backend where the replication agreement entry resides.

In the message text:

*agreement\_name* Replication agreement entry distinguished name

**Example:** None.

**System action:** The LDAP server continues however the pending replication changes cannot be retrieved from the backend where the replication agreement entry resides.

**Operator response:** None.

**User response:** None.

**System programmer response:** None.

**Administrator response:** Verify that the backend where the replication agreement entry resides is functioning and handling requests correctly. If the problem persists, contact the service representative.

**Problem determination:** Not applicable.

**Source:** LDAP

**Module:** None.

**Routing code:** None.

**Descriptor code:** None.

**Automation:** Not applicable.

**GLD8524E Error retrieving data for replica '***agreement\_name***' change ID** *changeID* **entry '***name***'. Will try again.**

**Explanation:** An internal search error occurred while retrieving the replication change ID from the backend replication table where the replication agreement entry resides.

In the message text:

*agreement\_name*

Replication agreement entry distinguished name

*changeID*

Replication change identifier

*name*

Entry distinguished name

**Example:** None.

**System action:** The LDAP server continues however the change ID cannot be retrieved from the backend replication table where the replication agreement entry resides.

**Operator response:** None.

**User response:** None.

**System programmer response:** None.

**Administrator response:** Verify that the backend where the replication agreement entry resides is functioning and handling requests correctly. If the problem persists, contact the service representative.

**Problem determination:** Not applicable.

**Source:** LDAP

**Module:** None.

**Routing code:** None.

**Descriptor code:** None.

**Automation:** Not applicable.

**GLD8525E Error while removing status entry for replica '***agreement\_name***'.**

**Explanation:** An internal error occurred while deleting the replication agreement entry from the backend replication status table where the replication agreement entry resides.

In the message text:

*agreement\_name* Replication agreement entry distinguished name

## **Example:** None.

**System action:** The LDAP server continues however the replication agreement cannot be deleted from the backend replication status table.

**Operator response:** None.

**User response:** None.

**System programmer response:** None.

**Administrator response:** Verify that the backend where the replication agreement entry resides is functioning and handling requests correctly. If the problem persists, contact the service representative.

**Problem determination:** Not applicable.

**Source:** LDAP

**Module:** None.

**Routing code:** None.

**Descriptor code:** None.

**Automation:** Not applicable.

**GLD8526E Error while updating status for replica '***agreement\_name***' to last change ID** *changeID***.**

**Explanation:** An internal error occurred while updating the last change ID in the backend replication status table where the replication agreement entry resides.

In the message text:

*agreement\_name*

Replication agreement entry distinguished name

*changeID*

Replication change identifier

**Example:** None.

**System action:** The LDAP server continues however the replication agreement status cannot be updated in the backend replication status table.

**Operator response:** None.

**User response:** None.

**System programmer response:** None.

**Administrator response:** Verify that the backend where the replication agreement entry resides is functioning and handling requests correctly. If the problem persists, contact the service representative.

**Problem determination:** Not applicable.

**Source:** LDAP

**Module:** None.

**Routing code:** None.

**Descriptor code:** None.

**Automation:** Not applicable.

**GLD8527W Error while parsing data for change ID** *changeID* **for replica '***agreement\_name***'. Will try again.**

**Explanation:** An internal error occurred while parsing the replication change ID data from the backend replication table where the replication agreement entry resides.

In the message text:

*changeID*

Replication change identifier

Replication agreement entry distinguished name

**Example:** None.

*agreement\_name*

**System action:** The LDAP server continues however the change ID cannot be retrieved from the backend replication table where the replication agreement entry resides.

**Operator response:** None.

**User response:** None.

**System programmer response:** None.

**Administrator response:** Verify that the backend where the replication agreement entry resides is functioning and handling requests correctly. If the problem persists, contact the service representative.

**Problem determination:** Not applicable.

**Source:** LDAP

**Module:** None.

**Routing code:** None.

**Descriptor code:** None.

**Automation:** Not applicable.

**GLD8528I Dropping connection to replica '***agreement\_name***' on host '***host\_name***' port** *port\_number***.**

**Explanation:** The LDAP server is no longer connected to the consumer server and port number identified by the replication agreement entry in the **ibm-replicaURL** attribute value.

In the message text:

*agreement\_name*

Replication agreement entry distinguished name

*host\_name* LDAP host name

*port\_number* LDAP port number

**Example:** None.

**System action:** The LDAP server continues however replication to the consumer server identified by the replication agreement is no longer occurring.

**Operator response:** None.

**User response:** None.

**System programmer response:** None.

**Administrator response:** Verify that the consumer server for the replication agreement entry is still running and that this server can still successfully connect to it.

**Problem determination:** Not applicable.

**Source:** LDAP

**Module:** None.

**Routing code:** None.

**Descriptor code:** None.

**Automation:** Not applicable.

# **GLD8529I Established connection for replica '***agreement\_name***' on host '***host\_name***' port** *port\_number***.**

**Explanation:** The LDAP server has successfully established a non-secure connection to the replica server and port number identified by the replication agreement entry. The replica server and port number are specified in LDAP URL format in the **ibm-replicaURL** attribute value of the replication agreement entry.

In the message text:

*agreement\_name*

Replication agreement entry distinguished name

*host\_name* LDAP host name

*port\_number* LDAP port number

**Example:** None.

**System action:** The LDAP server continues with replication to the consumer server identified by the replication agreement.

**Operator response:** None.

**User response:** None.

**System programmer response:** None.

**Administrator response:** None.

**Problem determination:** Not applicable.

**Source:** LDAP

**Module:** None.

**Routing code:** None.

**Descriptor code:** None.

**Automation:** Not applicable.

**GLD8530I Established secure connection for replica '***agreement\_name***' on host '***host\_name***' port** *port\_number***.**

**Explanation:** The LDAP server has successfully established a secure connection to the replica server and port number identified by the replication agreement entry. The replica server and port number are specified in LDAP URL format in the **ibm-replicaURL** attribute value of the replication agreement entry.

In the message text:

*agreement\_name* Replication agreement entry distinguished name

*host\_name* LDAP host name

*port\_number* LDAP port number

**Example:** None.

**System action:** The LDAP server continues with replication to the consumer server identified by the replication agreement.

**Operator response:** None.

**User response:** None.

**System programmer response:** None.

**Administrator response:** None.

**Problem determination:** Not applicable.

**Source:** LDAP

**Module:** None.

**Routing code:** None.

**Descriptor code:** None.

**Automation:** Not applicable.

**GLD8531I Replicating all pending changes for replica '***agreement\_name***'.**

**Explanation:** The replication schedule entry identified by the **ibm-replicaScheduleDN** in the replication agreement entry indicates that all pending replication changes are now allowed to be replicated to the consumer server identified by the replication agreement.

In the message text:

*agreement\_name*

Replication agreement entry distinguished name

**Example:** None.

**System action:** The LDAP server continues with scheduled replication to the consumer server identified by the replication agreement.

**Operator response:** None.

**User response:** None.

**System programmer response:** None.

**Administrator response:** None.

**Problem determination:** Not applicable.

**Source:** LDAP

**Module:** None.

**Routing code:** None.

**Descriptor code:** None.

**Automation:** Not applicable.

**GLD8532E Error '***error\_text***' occurred for replica '***agreement\_name***': add failed for entry '***name***' change ID** *changeID***.**

**Explanation:** During replication from this supplier server to the consumer server defined in the replication agreement, an add operation failed. The error string shows the reason why the operation failed. The change ID is used to record the replication change in the backend where the replication agreement entry resides.

In the message text:

*error\_text*

Error message text

*agreement\_name*

Replication agreement entry distinguished name

*name*

Entry distinguished name

*changeID*

Replication change identifier

**Example:** None.

**System action:** The LDAP server continues however replication to the consumer server identified by the replication agreement may be stalled.

**Operator response:** None.

**User response:** None.

**System programmer response:** None.

**Administrator response:** See Monitoring and diagnosing advanced replication problems for information about recovering from advanced replication problems.

**Problem determination:** Not applicable.

**Source:** LDAP

**Module:** None.

**Routing code:** None. **Descriptor code:** None.

**Automation:** Not applicable.

**GLD8533E Error '***error\_text***' occurred for replica '***agreement\_name***': modify failed for entry '***name***' change ID** *changeID***.**

**Explanation:** During replication from this supplier server to the consumer server defined in the replication agreement, a modify operation failed. The error string shows the reason why the operation failed. The change ID is used to record the replication change in the backend where the replication agreement entry resides.

In the message text:

*error\_text*

Error message text

*agreement\_name*

Replication agreement entry distinguished name

*name*

Entry distinguished name

*changeID* Replication change identifier

**Example:** None.

**System action:** The LDAP server continues however replication to the consumer server identified by the replication agreement may be stalled.

**Operator response:** None.

**User response:** None.

**System programmer response:** None.

**Administrator response:** See Monitoring and diagnosing advanced replication problems for information about recovering from advanced replication problems.

**Problem determination:** Not applicable.

**Source:** LDAP

**Module:** None.

**Routing code:** None.

**Descriptor code:** None.

**Automation:** Not applicable.

**GLD8534E Error '***error\_text***' occurred for replica '***agreement\_name***': rename failed for entry '***name***' change ID** *changeID***.**

**Explanation:** During replication from this supplier server to the consumer server defined in the replication agreement, a rename operation failed. The error string shows the reason why the operation failed. The change ID is used to record the replication change in the backend where the replication agreement entry resides.

In the message text:

*error\_text*

Error message text

*agreement\_name*

Replication agreement entry distinguished name

*name*

Entry distinguished name

*changeID*

Replication change identifier

**Example:** None.

**System action:** The LDAP server continues however replication to the consumer server identified by the replication agreement may be stalled.

**Operator response:** None.

**User response:** None.

**System programmer response:** None.

**Administrator response:** See Monitoring and diagnosing advanced replication problems for information about recovering from advanced replication problems.

**Problem determination:** Not applicable.

**Source:** LDAP

**Module:** None.

**Routing code:** None.

**Descriptor code:** None.

**Automation:** Not applicable.

**GLD8535E Error '***error\_text***' occurred for replica '***agreement\_name***': delete failed for entry '***name***' change ID** *changeID***.**

**Explanation:** During replication from this supplier server to the consumer server defined in the replication agreement, a delete operation failed. The error string shows the reason why the operation failed. The change ID is used to record the replication change in the backend where the replication agreement entry resides.

In the message text:

# *error\_text*

Error message text

# *agreement\_name*

Replication agreement entry distinguished name

*name*

Entry distinguished name

*changeID*

Replication change identifier

**Example:** None.

**System action:** The LDAP server continues however

replication to the consumer server identified by the replication agreement may be stalled.

**Operator response:** None.

**User response:** None.

**System programmer response:** None.

**Administrator response:** See Monitoring and diagnosing advanced replication problems for information about recovering from advanced replication problems.

**Problem determination:** Not applicable.

**Source:** LDAP

**Module:** None.

**Routing code:** None.

**Descriptor code:** None.

**Automation:** Not applicable.

**GLD8536E Error '***error\_text***' occurred for replica '***agreement\_name***': bind failed using masterDn '***master\_name***'.**

**Explanation:** The supplier server was unable to successfully perform a simple bind to the consumer server. The supplier server credentials entry specified by the **ibm-masterServerDN** attribute value in the replication agreement entry contains the master server distinguished name and password used to authenticate with the consumer server.

In the message text:

*error\_text*

Error message text

*agreement\_name*

Replication agreement entry distinguished name

*master\_name*

Master server entry distinguished name

**Example:** None.

**System action:** The LDAP server continues however replication to the consumer server identified by the replication agreement is not started.

**Operator response:** None.

**User response:** None.

**System programmer response:** None.

**Administrator response:** Verify that the supplier server credentials entry specified by the **ibm-replicaCredentialsDN** attribute value in the replication agreement entry has correct values for the **replicaBindDN** and **replicaCredentials**. See Credentials entries for more information about the supplier server credentials entry.

If the consumer server is an IBM Tivoli Directory server with advanced replication, the **replicaBindDN** attribute

# **GLD8538E • GLD8539W**

value must have the same value as the **ibm-slapdMasterDN** attribute value in the consumer server credentials entry used by the replication context. The **replicaCredentials** must have the same value as the **ibm-slapdMasterPW** attribute value in the consumer server credentials entry used by the replication context. See Consumer server entries for more information about the consumer server credentials entry.

**Problem determination:** Not applicable.

**Source:** LDAP

**Module:** None.

**Routing code:** None.

**Descriptor code:** None.

**Automation:** Not applicable.

# **GLD8538E Error '***error\_text***' occurred for replica '***agreement\_name***': EXTERNAL bind failed.**

**Explanation:** The supplier server was unable to successfully perform a SASL EXTERNAL bind to the consumer server. The supplier server credentials entry specified by the **ibm-replicaCredentialsDN** attribute value in the replication agreement entry contains optionally attribute values for the SSL key database file, RACF keyring, PKCS #11 token, certificate label, and SSL key database file password.

In the message text:

*error\_text*

Error message text

*agreement\_name*

Replication agreement entry distinguished name

**Example:** None.

**System action:** The LDAP server continues however replication to the consumer server identified by the replication agreement is not started.

**Operator response:** None.

**User response:** None.

**System programmer response:** None.

**Administrator response:** Verify that the supplier server credentials entry specified by the **ibm-replicaCredentialsDN** attribute value in the replication agreement entry is using the correct SSL certificate label to perform a SASL EXTERNAL bind to the consumer server. See Credentials entries for more information about the supplier server credentials entry.

If the consumer server is an IBM Tivoli Directory server with advanced replication configured, ensure that it is properly configured to accept SASL EXTERNAL binds. Verify that the consumer server credentials entry is using the correct distinguished name for the

**ibm-slapdMasterDN** attribute value. See Consumer server entries for more information about the consumer server credentials entry.

**Problem determination:** Not applicable.

**Source:** LDAP

**Module:** None.

**Routing code:** None.

**Descriptor code:** None.

**Automation:** Not applicable.

**GLD8539W Replication agreement '***agreement\_name***' has consumer server ID '***consumerID***', but connected to server with ID '***serverID***'.**

**Explanation:** The consumer server ID defined in the replication agreement entry by the **ibm-replicaConsumerID** attribute value has a different value than the ID of the connected consumer server.

In the message text:

*agreement\_name*

Replication agreement entry distinguished name

*consumerID*

Replication consumer server identifier

*serverID*

Replication server identifier

**Example:** None.

**System action:** The LDAP server continues with replication to the consumer server identified by the replication agreement.

**Operator response:** None.

**User response:** None.

**System programmer response:** None.

**Administrator response:** Verify that the replication agreement on the supplier server is connected to the correct consumer server. If the consumer server is an IBM Tivoli Directory Server with advanced replication, ensure that the **ibm-replicaConsumerID** attribute value in the replication agreement entry has the same value as the **ibm-slapdServerID** attribute defined in the **cn=configuration** entry on the consumer server.

**Problem determination:** Not applicable.

**Source:** LDAP **Module:** None. **Routing code:** None. **Descriptor code:** None. **Automation:** Not applicable.

# **GLD8540W Replication for replica '***agreement\_name***' will continue to retry the same update after receiving an error.**

**Explanation:** The current replication change has failed to replicate to the consumer server so the supplier server retries the failed replication change every minute until it is successful. This error may cause replication from this replication agreement to be stalled until it is corrected by the LDAP administrator. The **ibm-replicationState** operational attribute in the replication agreement entry is set to **retrying** to indicate the current replication status.

In the message text:

*agreement\_name*

Replication agreement entry distinguished name

**Example:** None.

**System action:** The LDAP server continues however replication to the consumer server identified by the replication agreement may be stalled.

**Operator response:** None.

**User response:** None.

**System programmer response:** None.

**Administrator response:** See Monitoring and diagnosing advanced replication problems for information about recovering from advanced replication problems.

**Problem determination:** Not applicable.

**Source:** LDAP

**Module:** None.

**Routing code:** None.

**Descriptor code:** None.

**Automation:** Not applicable.

# **GLD8541W Replication for replica '***agreement\_entry***' will continue to the next update after receiving an error.**

**Explanation:** The current change has failed to replicate to the consumer server so the supplier server continues to the next replication change after receiving this error. This failure may cause replication from this agreement to be stalled unless it is corrected by the LDAP administrator.

In the message text:

*agreement\_name*

Replication agreement entry distinguished name

**Example:** None.

**System action:** The LDAP server continues however replication to the consumer server identified by the replication agreement may be stalled.

**Operator response:** None.

**User response:** None.

**System programmer response:** None.

**Administrator response:** Verify that replication between the supplier and consumer servers is successfully occurring by querying the replication agreement entry operational attribute values which provide replication status. If the **ibm-replicationState** operational attribute is set to **retrying** or the number of **ibm-replicationFailedChanges** attribute values is near the maximum number of replication failures allowed per backend (as specified by the **ibmslapdReplMaxErrors** attribute value in the **cn=Replication,cn=configuration** entry), it may be necessary to compare and re-synchronize the replication context on both servers. See Monitoring and diagnosing advanced replication problems for information about the replication agreement entry operational attributes.

**Problem determination:** Not applicable.

**Source:** LDAP

**Module:** None.

**Routing code:** None.

**Descriptor code:** None.

**Automation:** Not applicable.

# **GLD8542W Replication continuing for replica '***agreement\_name***' after logging** *update\_type* **for entry '***name***' ignoring error:** *return\_code* **'***error\_text***' '***additional\_error\_text***'.**

**Explanation:** This change has failed to replicate to the consumer server for the reason specified so the supplier server continues to the next replication change after receiving this error. This failure may cause replication from this agreement to be stalled unless it is corrected by the LDAP administrator.

In the message text:

*agreement\_name*

Replication agreement entry distinguished name

*update\_type*

Operation type

*name*

Entry distinguished name

*return\_code* LDAP return code

*error\_text*

Error text for LDAP return code

*additional\_error\_text* Additional error text

**Example:** None.

**System action:** The LDAP server continues however replication from this replication agreement may be stalled.

**Operator response:** None.

**User response:** None.

**System programmer response:** None.

**Administrator response:** Verify that replication between the supplier and consumer servers is successfully occurring by querying the replication agreement entry operational attribute values which provide replication status from the replication agreement. If the **ibm-replicationState** operational attribute is set to **retrying** or the number of **ibm-replicationFailedChanges** attribute values is near the maximum number of replication failures allowed per backend (as specified by the **ibmslapdReplMaxErrors** attribute value in the **cn=Replication,cn=configuration** entry), it may be necessary to compare and re-synchronize the replication context on both servers. See Monitoring and diagnosing advanced replication problems for information about the replication agreement entry operational attributes.

**Problem determination:** Not applicable.

**Source:** LDAP

**Module:** None.

**Routing code:** None.

**Descriptor code:** None.

**Automation:** Not applicable.

# **GLD8543W Replication continuing for replica '***agreement\_entry***' after skipping** *update\_type* **for entry '***name***' because of error:** *return\_code* **'***error\_text***' '***additional\_error\_text***'.**

**Explanation:** After successfully skipping (deleting) the failed replication change, replication to the consumer server identified by the replication agreement is now continuing.

In the message text:

*agreement\_name*

Replication agreement entry distinguished name

*update\_type* Operation type

## *name*

Entry distinguished name

*return\_code*

LDAP return code

*error\_text*

Error text for LDAP return code

*additional\_error\_text* Additional error text **Example:** None.

**System action:** The LDAP server continues with replication to the consumer server identified by the replication agreement.

**Operator response:** None.

**User response:** None.

**System programmer response:** None.

**Administrator response:** Verify that the entry on the supplier and consumer servers is the same by using the **ldapdiff** utility.

**Problem determination:** Not applicable.

**Source:** LDAP

**Module:** None.

**Routing code:** None.

**Descriptor code:** None.

**Automation:** Not applicable.

**GLD8545E Unable to connect to replica '***host\_name***' on port** *port\_number***. Verify that the replica is started.**

**Explanation:** The supplier server was unable to connect with the consumer server host and port number identified in the replication agreement entry.

In the message text:

*host\_name* LDAP host name

*port\_number* LDAP port number

**Example:** None.

**System action:** The LDAP server continues however replication to the consumer server identified by the replication agreement is not started.

**Operator response:** None.

**User response:** None.

**System programmer response:** None.

**Administrator response:** Verify that the consumer server for the replication agreement is running and the replication agreement has the correct **ibm-replicaURL** attribute value specified.

Verify that the supplier server credentials entry specified by the **ibm-replicaCredentialsDN** attribute value in the replication agreement entry is using correct bind information. See Credentials entries for more information about the supplier server credentials entry.

If the consumer server is an IBM Tivoli Directory server with advanced replication configured, ensure that it is properly configured to accept the supplier server bind credentials. Verify that the consumer server credentials

entry is using the correct distinguished name for the **ibm-slapdMasterDN** attribute value. See Consumer server entries for more information about the consumer server credentials entry.

**Problem determination:** Not applicable.

**Source:** LDAP

**Module:** None.

**Routing code:** None.

**Descriptor code:** None.

**Automation:** Not applicable.

**GLD8546W The DN of the credential entry '***credential\_name***' defined for the replication agreement '***agreement\_name***' cannot be found.**

**Explanation:** The supplier server credentials entry specified by the **ibm-replicaCredentialsDN** attribute in the replication agreement entry cannot be found. This entry contains the bind information necessary for the supplier server to authenticate with the consumer server.

In the message text:

*credential\_name* Credentials entry distinguished name

*agreement\_name* Replication agreement entry distinguished name

**Example:** None.

**System action:** The LDAP server continues however replication to the consumer server identified by the replication agreement is not started.

**Operator response:** None.

**User response:** None.

**System programmer response:** None.

**Administrator response:** Verify that the supplier server credentials entry specified by the **ibm-replicaCredentialsDN** attribute value in the replication agreement is correct and exists in the directory. Either add the supplier server credentials entry specified by the **ibm-replicaCredentialsDN** attribute value or modify the **ibm-**

**replicaCredentialsDN** attribute value to specify a valid supplier server credentials entry. See Credentials entries for more information about the supplier server credentials entry.

**Problem determination:** Not applicable.

**Source:** LDAP

**Module:** None.

**Routing code:** None.

**Descriptor code:** None.

**Automation:** Not applicable.

**GLD8547E The DN of the credential entry '***credential\_name***' defined for the replication agreement '***agreement\_name***' cannot be found.**

**Explanation:** An internal search error occurred while attempting to retrieve the supplier server credentials entry specified by the **ibm-replicaCredentialsDN** attribute value in the replication agreement entry. This entry contains the bind information necessary for the supplier server to authenticate with the consumer server.

In the message text:

*credential\_name* Credentials entry distinguished name

*agreement\_name* Replication agreement entry distinguished name

**Example:** None.

**System action:** The LDAP server continues however replication to the consumer server identified by the replication agreement is not started.

**Operator response:** None.

**User response:** None.

**System programmer response:** None.

**Administrator response:** Verify that the supplier server credentials entry specified by the **ibm-replicaCredentialsDN** attribute value in the replication agreement is correct and exists in the directory. Either add the supplier server credentials entry specified by the **ibm-replicaCredentialsDN** attribute value or modify the **ibm-**

**replicaCredentialsDN** attribute value to specify a valid supplier server credentials entry. See Credentials entries for more information about the supplier server credentials entry. If the problem persists, contact the service representative.

**Problem determination:** Not applicable.

**Source:** LDAP

**Module:** None.

**Routing code:** None.

**Descriptor code:** None.

**Automation:** Not applicable.

**GLD8551E Error '***error\_text***' occurred for replica '***agreement\_name***': delete failed for entry '***name***' change ID** *changeID***.**

**Explanation:** During replication from this supplier server to the consumer server defined in the replication agreement, a delete operation failed. The error string shows the reason why the operation failed. The change

# **GLD8553E • GLD8556E**

ID is used to record the replication change in the backend where the replication agreement entry resides.

In the message text:

*error\_text*

Error text

*agreement\_name*

Replication agreement entry distinguished name

*name*

Entry distinguished name

*changeID* Replication change identifier

**Example:** None.

**System action:** The LDAP server continues however replication to the consumer server identified by the replication agreement may be stalled.

**Operator response:** None.

**User response:** None.

**System programmer response:** None.

**Administrator response:** See Monitoring and diagnosing advanced replication problems for information about recovering from advanced replication problems.

**Problem determination:** Not applicable.

**Source:** LDAP

**Module:** None.

**Routing code:** None.

**Descriptor code:** None.

**Automation:** Not applicable.

# **GLD8553E Error retrieving pending change count for replica '***agreement\_name***'.**

**Explanation:** An internal error occurred while attempting to retrieve the number of pending replication changes from the backend where the replication agreement entry resides. The current number of pending replication changes are returned in the **ibm-replicationPendingChanges** operational attribute in the replication agreement entry.

In the message text:

*agreement\_name*

Replication agreement entry distinguished name

**Example:** None.

**System action:** The LDAP server continues however the search of the replication agreement entry is not successful.

**Operator response:** None.

**User response:** None.

## **System programmer response:** None.

**Administrator response:** Verify that the backend where the replication agreement entry resides is functioning and handling requests correctly. If the problem persists, contact the service representative.

**Problem determination:** Not applicable.

**Source:** LDAP

**Module:** None.

**Routing code:** None.

**Descriptor code:** None.

**Automation:** Not applicable.

# **GLD8556E The weekly schedule DN object '***schedule\_name***' specified in the replication agreement cannot be found or is not a weekly schedule entry.**

**Explanation:** The weekly schedule entry which contains replication scheduling information for the replication agreement entry cannot be found or is not a valid weekly schedule entry. A valid weekly schedule entry has an object class value of **ibmreplicationWeeklySchedule**. The weekly schedule entry is specified in the **ibm-replicaScheduleDN** attribute value of the replication agreement entry.

In the message text:

*schedule\_name*

Replication schedule entry distinguished name

**Example:** None.

**System action:** The LDAP server continues however replication updates to the consumer server identified by the replication agreement are immediately replicated.

**Operator response:** None.

**User response:** None.

**System programmer response:** None.

**Administrator response:** Verify that the object class value of the weekly schedule entry specified in the **ibm-replicaScheduleDN** attribute value in the replication agreement entry is **ibmreplicationWeeklySchedule** and that the entry exists. See Schedule entries for information about replication schedule entries.

**Problem determination:** Not applicable.

**Source:** LDAP **Module:** None.

**Routing code:** None.

**Descriptor code:** None.

**Automation:** Not applicable.

**GLD8559E The daily schedule DN object '***schedule\_name***' specified in the weekly schedule entry cannot be found or is not a daily schedule entry.**

**Explanation:** The weekly schedule entry contains a daily replication schedule entry that cannot be found or is not a valid daily schedule entry. The weekly schedule entry uses the **ibm-scheduleSunday**, **ibm-scheduleMonday**, **ibm-scheduleTuesday**, **ibm-scheduleWednesday**, **ibm-scheduleThursday**, **ibm-scheduleFriday**, and **ibm-scheduleSaturday** attribute values to point to daily replication schedule entries.

In the message text:

*schedule\_name*

Replication schedule entry distinguished name

**Example:** None.

**System action:** The LDAP server continues however replication updates to the consumer server identified by the replication agreement are immediately replicated.

**Operator response:** None.

**User response:** None.

**System programmer response:** None.

**Administrator response:** Verify that the object class value of the daily schedule entry specified in the weekly schedule entry is **ibmreplicationDailySchedule** and that the entry exists. See Schedule entries for information about replication schedule entries.

**Problem determination:** Not applicable.

**Source:** LDAP

**Module:** None.

**Routing code:** None.

**Descriptor code:** None.

**Automation:** Not applicable.

# **GLD8560E Error while updating status for replica '***agreement\_name***' to last change ID** *changeID***.**

**Explanation:** An internal error occurred while updating the last change ID in the backend replication status table where the replication agreement entry resides.

In the message text:

*agreement\_name* Replication agreement entry distinguished name

*changeID*

Replication change identifier

**Example:** None.

**System action:** The LDAP server continues however the replication agreement status cannot be updated in the backend replication status table.

**Operator response:** None.

**User response:** None.

**System programmer response:** None.

**Administrator response:** Verify that the backend where the replication agreement entry resides is functioning and handling requests correctly. If the problem persists, contact the service representative.

**Problem determination:** Not applicable.

**Source:** LDAP

**Module:** None.

**Routing code:** None.

**Descriptor code:** None.

**Automation:** Not applicable.

## **GLD8563E Cannot move '***name***' from one replication context to another.**

**Explanation:** An entry is not allowed to be moved into or out of a replication context using the modify DN operation. When a replication context is configured, a modify dn operation is only allowed to occur within the same replication context.

In the message text:

*name*

Entry distinguished name

**Example:** None.

**System action:** The LDAP server continues however the requested client modify dn operation is not successful.

**Operator response:** None.

**User response:** None.

**System programmer response:** None.

**Administrator response:** If an entry must be moved from one replication context to another, retrieve the entry by performing a search operation and then delete the entry from the replication context. Then re-add the entry with the new distinguished name to the wanted replication context.

**Problem determination:** Not applicable.

**Source:** LDAP

**Module:** None.

**Routing code:** None.

**Descriptor code:** None.

# **GLD8564E • GLD8567E**

**Automation:** Not applicable.

## **GLD8564E The replication configuration could not be read.**

**Explanation:** An internal error occurred while performing a search for the advanced replication configuration entries in the CDBM backend.

**Example:** None.

**System action:** The LDAP server continues however advanced replication configuration is not successful.

**Operator response:** None.

**User response:** None.

**System programmer response:** None.

**Administrator response:** Verify that the CDBM backend is configured correctly and that the server has access to the CDBM backend. If the problem persists, contact the service representative.

**Problem determination:** Not applicable.

**Source:** LDAP

**Module:** None.

**Routing code:** None.

**Descriptor code:** None.

**Automation:** Not applicable.

## **GLD8565E The replication configuration DN object '***name***' cannot be found.**

**Explanation:** An internal error occurred while performing a search for an advanced replication configuration entry in the CDBM backend.

In the message text:

*name*

Entry distinguished name

**Example:** None.

**System action:** The LDAP server continues however advanced replication configuration is not successful.

**Operator response:** None.

**User response:** None.

**System programmer response:** None.

**Administrator response:** Verify that the CDBM backend is configured correctly, the server has access to the CDBM backend, and that the specified advanced replication configuration entry exists in the CDBM backend. If the problem persists, contact the service representative.

**Problem determination:** Not applicable.

**Source:** LDAP

**Module:** None.

**Routing code:** None.

**Descriptor code:** None.

**Automation:** Not applicable.

**GLD8566E Error on configuration entry with DN '***name***'; required attribute** *attribute\_name* **is missing.**

**Explanation:** An advanced replication configuration entry in the CDBM backend is missing a required attribute.

In the message text:

*name*

Entry distinguished name

*attribute\_name* Attribute type

**Example:** None.

**System action:** The LDAP server continues however advanced replication configuration is not successful.

**Operator response:** None.

**User response:** None.

**System programmer response:** None.

**Administrator response:** Verify that the specified replication advanced configuration entry has the required attributes and the attribute value data is correct. If the problem persists, contact the service representative.

**Problem determination:** Not applicable.

**Source:** LDAP

**Module:** None.

**Routing code:** None.

**Descriptor code:** None.

**Automation:** Not applicable.

**GLD8567E Error on configuration entry with DN '***name***' attribute** *attribute\_name* **value '***attribute\_value***'. Value ignored.**

**Explanation:** An advanced replication configuration entry in the CDBM backend has an attribute value that is not correct. The attribute value in the configuration entry is ignored.

In the message text:

*name*

Entry distinguished name

*attribute\_name* Attribute type *attribute\_value* Attribute value

**Example:** None.

**System action:** The LDAP server continues however advanced replication configuration is not successful.

**Operator response:** None.

**User response:** None.

**System programmer response:** None.

**Administrator response:** Verify that the specified replication advanced configuration entry has the correct attribute value data. If the problem persists, contact the service representative.

**Problem determination:** Not applicable.

**Source:** LDAP

**Module:** None.

**Routing code:** None.

**Descriptor code:** None.

**Automation:** Not applicable.

# **GLD8568E Error initializing the backend replication table used for replication failures.**

**Explanation:** An internal error occurred while initializing the backend replication table used for storing replication failures. The backend replication table is used by all replication agreements within the backend.

**Example:** None.

**System action:** The LDAP server continues however replication failures are not stored in the backend replication table.

**Operator response:** None.

**User response:** None.

**System programmer response:** None.

**Administrator response:** Verify that the backend where the replication agreement entries reside is functioning and handling requests correctly. If the problem persists, contact the service representative.

**Problem determination:** Not applicable.

**Source:** LDAP

**Module:** None.

**Routing code:** None.

**Descriptor code:** None.

**Automation:** Not applicable.

**GLD8569I Propagation of replication topology entries to host '***host\_name***' port** *port\_number* **finished successfully.**

**Explanation:** The **Replication topology** extended operation has successfully synchronized replication topology entries on the specified consumer server.

In the message text:

*host\_name* LDAP host name

*port\_number* LDAP port number

**Example:** None.

**System action:** The LDAP server continues.

**Operator response:** None.

**User response:** None.

**System programmer response:** None.

**Administrator response:** None.

**Problem determination:** Not applicable.

**Source:** LDAP

**Module:** None.

**Routing code:** None.

**Descriptor code:** None.

**Automation:** Not applicable.

**GLD8570E Propagation of replication topology entries to host '***host\_name***' port** *port\_number* **failed with error code** *return\_code***.**

**Explanation:** An error occurred while using the **Replication topology** extended operation to synchronize the replication topology entries on the specified consumer server.

In the message text:

*host\_name* LDAP host name

*port\_number* LDAP port number

*return\_code* LDAP return code

**Example:** None.

**System action:** The LDAP server continues however the replication topology entries are not successfully synchronized on the specified consumer server.

**Operator response:** None.

**User response:** None.

**System programmer response:** None.

**Administrator response:** A previously issued message indicates the reason for the **Replication topology** extended operation error. Correct the error on the targeted consumer server and then retry the **Replication topology** extended operation.

**Problem determination:** Not applicable.

**Source:** LDAP

**Module:** None.

**Routing code:** None.

**Descriptor code:** None.

**Automation:** Not applicable.

**GLD8571I Propagation of replication topology entries will continue with the next target server.**

**Explanation:** The **Replication topology** extended operation is continuing to synchronize replication topology entries on the next targeted consumer server.

**Example:** None.

**System action:** The LDAP server continues with the **Replication topology** extended operation on the next targeted consumer server.

**Operator response:** None.

**User response:** None.

**System programmer response:** None.

**Administrator response:** None.

**Problem determination:** Not applicable.

**Source:** LDAP

**Module:** None.

**Routing code:** None.

**Descriptor code:** None.

**Automation:** Not applicable.

**GLD8572I Propagation of replication topology entries is complete.**

**Explanation:** The **Replication topology** extended operation has successfully synchronized replication topology entries on all consumer servers defined within the replication context.

**Example:** None.

**System action:** The LDAP server continues.

**Operator response:** None.

**User response:** None.

**System programmer response:** None.

**Administrator response:** None.

**Problem determination:** Not applicable.

**Source:** LDAP

**Module:** None.

**Routing code:** None.

**Descriptor code:** None.

**Automation:** Not applicable.

**GLD8578W The extended operation cannot replicate to target server '***host\_name***' port** *port\_number* **because the target server does not support replication topology entries.**

**Explanation:** An error occurred while using the **Replication topology** extended operation against a consumer server that is not configured for synchronizing replication topology entries. The **Replication topology** extended operation cannot synchronize replication topology entries on the specified consumer server.

In the message text:

*host\_name* LDAP host name

*port\_number* LDAP port number

**Example:** None.

**System action:** The LDAP server continues however the replication topology entries are not successfully synchronized on the specified consumer server.

**Operator response:** None.

**User response:** None.

**System programmer response:** None.

**Administrator response:** Verify that the targeted consumer server supports the **Replication topology** extended operation. If the targeted consumer server does not support the **Replication topology** extended operation, exclude that server as a target of the extended operation.

**Problem determination:** Not applicable.

**Source:** LDAP

**Module:** None.

**Routing code:** None.

**Descriptor code:** None.

**Automation:** Not applicable.

**GLD8579E The extended operation cannot replicate entries to the target server '***host\_name***' port** *port\_number* **because the target server does not have the suffix '***name***'.**

**Explanation:** An error occurred while using the **Replication topology** extended operation against a consumer server that does not have the appropriate **suffix** configured in its server configuration file. Since the consumer server does not have the appropriate **suffix** configured, the replication topology entries are not allowed to be added.

In the message text:

*host\_name* LDAP host name

*port\_number* LDAP port number

*name*

Entry distinguished name

**Example:** None.

**System action:** The LDAP server continues however the replication topology entries are not successfully synchronized on the specified consumer server.

**Operator response:** None.

**User response:** None.

**System programmer response:** None.

**Administrator response:** If the consumer server is an z/OS IBM Tivoli Directory Server with advanced replication, update the consumer server configuration file to add an appropriate **suffix** option for the replication topology entries that are sent by the supplier server. Restart the consumer server and then retry the **Replication topology** extended operation.

**Problem determination:** Not applicable.

**Source:** LDAP

**Module:** None.

**Routing code:** None.

**Descriptor code:** None.

**Automation:** Not applicable.

**GLD8580I Replication conflict: a conflict has been detected on host '***host\_name***' port** *port\_number***. A request to re-add the entry of DN '***name***' has been received.**

**Explanation:** A replication conflict occurred between the supplier and the targeted consumer server with the specified entry. Since the consumer server supports replication conflict resolution within this replication context, a request has been received by the supplier server from the consumer server to resend the conflicted entry back to the consumer server.

In the message text:

*host\_name* LDAP host name

*port\_number* LDAP port number

*name*

Entry distinguished name

**Example:** None.

**System action:** The LDAP server continues.

**Operator response:** None.

**User response:** None.

**System programmer response:** None.

**Administrator response:** None.

**Problem determination:** Not applicable.

**Source:** LDAP

**Module:** None.

**Routing code:** None.

**Descriptor code:** None.

**Automation:** Not applicable.

# **GLD8581I Replication conflict: re-add DN '***name***' to solve a replication conflict on host '***host\_name***' port** *port\_number***.**

**Explanation:** A replication conflict occurred between the supplier and the targeted consumer server with the specified entry. Since the consumer server supports replication conflict resolution within this replication context, the conflicted entry has been resent to the consumer server. The intention is to re-synchronize the entry on the supplier and consumer servers.

In the message text:

*name*

Entry distinguished name

*host\_name*

LDAP host name

*port\_number* LDAP port number

**Example:** None.

**System action:** The LDAP server continues.

**Operator response:** None.

**User response:** None.

**System programmer response:** None.

**Administrator response:** None.

**Problem determination:** Not applicable.

**Source:** LDAP

# **GLD8582I • GLD8584E**

**Module:** None.

**Routing code:** None.

**Descriptor code:** None.

**Automation:** Not applicable.

**GLD8582I Replication conflict: re-add of DN '***name***' to host '***host\_name***' port** *port\_number* **succeeded.**

**Explanation:** The replication conflict that occurred with the specified entry between the supplier and consumer servers has been resolved successfully. The entry is now synchronized between the supplier and consumer servers.

In the message text:

*name*

Entry distinguished name

*host\_name* LDAP host name

*port\_number* LDAP port number

**Example:** None.

**System action:** The LDAP server continues.

**Operator response:** None.

**User response:** None.

**System programmer response:** None.

**Administrator response:** None.

**Problem determination:** Not applicable.

**Source:** LDAP

**Module:** None.

**Routing code:** None.

**Descriptor code:** None.

**Automation:** Not applicable.

**GLD8583W Replication conflict: re-add of DN '***name***' to host '***host\_name***' port** *port\_number* **failed.**

**Explanation:** The replication conflict that occurred with the specified entry between the supplier and consumer servers has not been resolved successfully. The entry is not synchronized between the supplier and consumer servers. The supplier server does not attempt to re-synchronize the conflicted entry on the consumer server.

In the message text:

*name*

Entry distinguished name

*host\_name*

LDAP host name

*port\_number* LDAP port number

**Example:** None.

**System action:** The LDAP server continues however the specified entry is not synchronized between the supplier and consumer servers.

**Operator response:** None.

**User response:** None.

**System programmer response:** None.

**Administrator response:** Since the entry is not synchronized between the supplier and consumer servers, future replication conflicts may occur with this entry. See Recovering from advanced replication errors for information about synchronizing the supplier and consumer servers.

**Problem determination:** Not applicable.

**Source:** LDAP

**Module:** None.

**Routing code:** None.

**Descriptor code:** None.

**Automation:** Not applicable.

## **GLD8584E Replication conflict: re-add of DN '***name***' to resolve a conflict will not continue because the entry is too large.**

**Explanation:** A replication conflict occurred between the supplier and the consumer server with the specified entry. Since the consumer server supports replication conflict resolution within this replication context, this supplier server has been requested to resend the conflicted entry to the consumer server however the size of the conflicted entry exceeds the maximum size allowed. The maximum conflicted entry size that a supplier server can resend to the consumer server is specified by the **ibm-slapdReplConflictMaxEntrySize** attribute value in the **cn=Replication,cn=configuration** configuration entry.

In the message text:

*name*

Entry distinguished name

**Example:** None.

**System action:** The LDAP server continues however the specified entry is not synchronized between the supplier and consumer servers.

**Operator response:** None.

**User response:** None.

**System programmer response:** None.

**Administrator response:** Since the entry is not synchronized between the supplier and consumer servers, future replication conflicts may occur with this entry. See Recovering from advanced replication errors for information about synchronizing the supplier and consumer servers.

**Problem determination:** Not applicable.

**Source:** LDAP

**Module:** None.

**Routing code:** None.

**Descriptor code:** None.

**Automation:** Not applicable.

**GLD8586E Attribute '***attribute\_name***' is missing from entry '***name***'.**

**Explanation:** If a replication context is created with an entry that is not a suffix level entry, ACLs must be defined explicitly in that entry. The following ACL attribute values must be added to the replication context entry for non-suffix level entries: **aclEntry**, **aclPropogate**, **entryOwner**, and **ownerPropogate**.

In the message text:

*attribute\_name* Attribute type

*name*

Entry distinguished name

**Example:** None.

**System action:** The LDAP server continues however the requested client add operation is not successful.

**Operator response:** None.

**User response:** None.

**System programmer response:** None.

**Administrator response:** Verify that the specified attribute is added to the entry and then retry the client add operation.

**Problem determination:** Not applicable.

**Source:** LDAP

**Module:** None.

**Routing code:** None.

**Descriptor code:** None.

**Automation:** Not applicable.

# **GLD8587E The Replication Topology extended operation failed to quiesce the context '***context\_name***' on host '***host\_name***' port** *port\_number***. The operation will not continue with this server.**

**Explanation:** An error occurred while using the **Replication topology** extended operation to quiesce a replication context on the specified consumer server. The **Replication topology** extended operation continues to the next targeted consumer server.

In the message text:

*context\_name* Replication context entry distinguished name

*host\_name* LDAP host name

*port\_number* LDAP port number

**Example:** None.

**System action:** The LDAP server continues however the replication context on the consumer server identified by the replication agreement is not quiesced.

**Operator response:** None.

**User response:** None.

**System programmer response:** None.

**Administrator response:** Verify that the replication context entry on the specified consumer server is not already quiesced and is a valid entry. Then retry the **Replication topology** extended operation. See Monitoring and diagnosing advanced replication problems for information about searching the replication context operational attribute values to obtain the current replication status.

**Problem determination:** Not applicable.

**Source:** LDAP

**Module:** None.

**Routing code:** None.

**Descriptor code:** None.

**Automation:** Not applicable.

**GLD8588I The Replication Topology extended operation successfully quiesced the context '***context\_name***' on host '***host\_name***' port** *port\_number***.**

**Explanation:** The **Replication topology** extended operation has successfully quiesced the replication context on the specified consumer server.

In the message text:

*context\_name*

Replication context entry distinguished name

*host\_name* LDAP host name

*port\_number* LDAP port number

**Example:** None.

# **GLD8589E • GLD8591E**

## **System action:** The LDAP server continues.

**Operator response:** None.

**User response:** None.

**System programmer response:** None.

**Administrator response:** None.

**Problem determination:** Not applicable.

**Source:** LDAP

**Module:** None.

**Routing code:** None.

**Descriptor code:** None.

**Automation:** Not applicable.

**GLD8589E The Replication Topology extended operation failed to unquiesce the context '***context\_name***' on host '***host\_name***' port** *port\_number***. The operation will not continue with this server.**

**Explanation:** An error occurred while using the **Replication topology** extended operation to unquiesce the replication context on the targeted consumer server.

In the message text:

*context\_name* Replication context entry distinguished name

*host\_name* LDAP host name

*port\_number* LDAP port number

**Example:** None.

**System action:** The LDAP server continues however the **Replication topology** extended operation on the consumer server identified by the replication agreement is still quiesced.

**Operator response:** None.

**User response:** None.

**System programmer response:** None.

**Administrator response:** Verify that the replication context entry on the specified consumer server is quiesced and is a valid entry. Then retry the **Replication topology** extended operation. See Monitoring and diagnosing advanced replication problems for information about searching the replication context operational attribute values to obtain the current replication status.

**Problem determination:** Not applicable.

**Source:** LDAP

**Module:** None.

**Routing code:** None.

**Descriptor code:** None.

**Automation:** Not applicable.

**GLD8590I The Replication Topology extended operation successfully unquiesced the context '***context\_name***' on host '***host\_name***' port** *port\_number***.**

**Explanation:** The **Replication topology** extended operation has successfully unquiesced the replication context on the specified consumer server.

In the message text:

*context\_name*

Replication context entry distinguished name

*host\_name*

LDAP host name

*port\_number* LDAP port number

**Example:** None.

**System action:** The LDAP server continues.

**Operator response:** None.

**User response:** None.

**System programmer response:** None.

**Administrator response:** None.

**Problem determination:** Not applicable.

**Source:** LDAP

**Module:** None.

**Routing code:** None.

**Descriptor code:** None.

**Automation:** Not applicable.

**GLD8591E The Replication Topology extended operation failed to add a suffix '***name***' to the configuration file of target host '***host\_name***' port** *port\_number***. The operation will not continue with this server.**

**Explanation:** An error occurred while using the **Replication topology** extended operation to add replication topology entries on the targeted consumer server.

If the **Replication topology** extended operation was targeted against a non-z/OS IBM Tivoli Directory server, the add of an **ibm-slapdSuffix** attribute value to the **cn=Directory, cn=RDBM Backends, cn=IBM Directory, cn=Schemas, cn=Configuration** entry was not successful.

If the **Replication topology** extended operation was targeted against a z/OS IBM Tivoli Directory Server, verify that the targeted consumer server has the **suffix** in its server configuration file.

In the message text:

*name*

Entry distinguished name

*host\_name* LDAP host name

*port\_number* LDAP port number

**Example:** None.

**System action:** The LDAP server continues however the **Replication topology** extended operation on the consumer server identified by the replication agreement is not successful.

**Operator response:** None.

**User response:** None.

**System programmer response:** None.

**Administrator response:** If the **Replication topology** extended operation was targeted against a non-z/OS IBM Tivoli Directory server, manually add the suffix on the consumer server.

If the **Replication topology** extended operation was targeted against a z/OS IBM Tivoli Directory server, update the server configuration file on the targeted consumer server to add an appropriate **suffix** option. Then restart the consumer server and retry the **Replication topology** extended operation.

**Problem determination:** Not applicable.

**Source:** LDAP

**Module:** None.

**Routing code:** None.

**Descriptor code:** None.

**Automation:** Not applicable.

# **GLD8592I The Replication Topology extended operation successfully added a suffix '***name***' to the configuration file of target host '***host\_name***' port** *port\_number***.**

**Explanation:** If the **Replication topology** extended operation was targeted against a non-z/OS IBM Tivoli Directory server, it has successfully added an **ibm-slapdSuffix** attribute value to the rootDSE entry. This allows the **Replication topology** extended operation to synchronize replication topology entries on the consumer server identified by the replication agreement.

In the message text:

*name*

Entry distinguished name

*host\_name*

LDAP host name

*port\_number* LDAP port number

**Example:** None.

**System action:** The LDAP server continues.

**Operator response:** None.

**User response:** None.

**System programmer response:** None.

**Administrator response:** None.

**Problem determination:** Not applicable.

**Source:** LDAP

**Module:** None.

**Routing code:** None.

**Descriptor code:** None.

**Automation:** Not applicable.

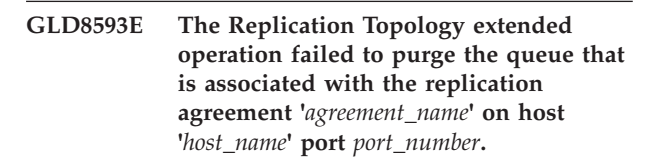

**Explanation:** An error occurred while purging the replication queue for the specified replication agreement entry when using the **Replication topology** extended operation. The replication queue on the supplier server is purged when the replication agreement entry already exists on the consumer server.

In the message text:

*agreement\_name*

Replication agreement entry distinguished name

*host\_name* LDAP host name

*port\_number* LDAP port number

**Example:** None.

**System action:** The LDAP server continues however the **Replication topology** extended operation on the consumer server identified by the replication agreement is not successful.

**Operator response:** None.

**User response:** None.

**System programmer response:** None.

**Administrator response:** Correct the problem by purging the replication queue or by deleting the replication agreement entry on the consumer server. The replication queue for the agreement can be purged by using the **Control replication queue** extended operation in the **ldapexop** utility. Then retry the **Replication topology** extended operation. See Recovering from advanced replication errors for information about recovering from advanced replication problems.

**Problem determination:** Not applicable.

**Source:** LDAP

**Module:** None.

**Routing code:** None.

**Descriptor code:** None.

**Automation:** Not applicable.

**GLD8594I There is no replication queue that is associated with the replication agreement '***agreement\_name***' on host '***host\_name***' port** *port\_number***. Or the Replication Topology extended operation successfully purged the queue.**

**Explanation:** The **Replication topology** extended operation has successfully purged the replication queue associated with the specified replication agreement entry.

In the message text:

*agreement\_name* Replication agreement entry distinguished name

*host\_name* LDAP host name

*port\_number* LDAP port number

**Example:** None.

**System action:** The LDAP server continues.

**Operator response:** None.

**User response:** None.

**System programmer response:** None.

**Administrator response:** None.

**Problem determination:** Not applicable.

**Source:** LDAP

**Module:** None.

**Routing code:** None.

**Descriptor code:** None.

**Automation:** Not applicable.

# **GLD8595E The supplier of the Replication Topology extended operation failed to contact target host '***host\_name***' port** *port\_number* **using replication agreement '***agreement\_name***'.**

**Explanation:** An error occurred while using the **Replication topology** extended operation to contact the consumer server identified by the replication agreement.

In the message text:

*host\_name*

LDAP host name

*port\_number*

LDAP port number

*agreement\_name* Replication agreement entry distinguished name

**Example:** None.

**System action:** The LDAP server continues however the **Replication topology** extended operation on the consumer server identified by the replication agreement is not successful.

**Operator response:** None.

**User response:** None.

**System programmer response:** None.

**Administrator response:** Verify that the consumer server for the replication agreement is running and the replication agreement has the correct **ibm-replicaURL** attribute value specified. Then retry the **Replication topology** extended operation.

**Problem determination:** Not applicable.

**Source:** LDAP

**Module:** None.

**Routing code:** None.

**Descriptor code:** None.

**Automation:** Not applicable.

**GLD8596I Topology successfully replicated to** *number* **of** *maximum\_number* **servers.**

**Explanation:** The **Replication topology** extended operation has successfully synchronized the replication topology entries on the number of consumer servers specified.

In the message text:

*number*

Number of consumer servers successfully replicated

*maximum\_number* Total number of consumer servers
**Example:** None. **System action:** The LDAP server continues. **Operator response:** None. **User response:** None. **System programmer response:** None. **Administrator response:** None.

**Problem determination:** Not applicable.

**Source:** LDAP

**Module:** None.

**Routing code:** None.

**Descriptor code:** None.

**Automation:** Not applicable.

#### **GLD8598E The Replication Topology extended operation timed out.**

**Explanation:** A timeout error occurred while using the **Replication topology** extended operation. The time limit specified on the **Replication topology** extended operation has been exceeded.

**Example:** None.

**System action:** The LDAP server continues however the **Replication topology** extended operation is not successful.

**Operator response:** None.

**User response:** None.

**System programmer response:** None.

**Administrator response:** Verify that the timeout specified on the **Replication topology** extended operation is enough time to run the operation on all consumer servers within a replication context. Increase the timeout value and then retry the **Replication topology** extended operation.

**Problem determination:** Not applicable.

**Source:** LDAP

**Module:** None.

**Routing code:** None.

**Descriptor code:** None.

**Automation:** Not applicable.

## **GLD8601I The update logged as a failure with failure ID** *failureID* **for replication agreement DN '***agreement\_name***' has been removed from the backend replication failure table.**

**Explanation:** The **Control replication error log** extended operation has successfully removed the specified replication failure ID from the backend replication table.

In the message text:

*failureID*

Replication failure change identifier

*agreement\_name* Replication agreement entry distinguished name

**Example:** None.

**System action:** The LDAP server continues.

**Operator response:** None.

**User response:** None.

**System programmer response:** None.

**Administrator response:** None.

**Problem determination:** Not applicable.

**Source:** LDAP

**Module:** None.

**Routing code:** None.

**Descriptor code:** None.

**Automation:** Not applicable.

## **GLD8602I All updates logged as failures for replication agreement DN '***agreement\_name***' have been removed from the backend replication failure table.**

**Explanation:** The **Control replication error log** extended operation has successfully removed all replication failures from the backend replication table.

In the message text:

*agreement\_name* Replication agreement entry distinguished name

**Example:** None.

**System action:** The LDAP server continues.

**Operator response:** None.

**User response:** None.

**System programmer response:** None.

**Administrator response:** None.

**Problem determination:** Not applicable.

**Source:** LDAP

**Module:** None.

**Routing code:** None.

**Descriptor code:** None.

## **GLD8603E • GLD8608I**

#### **GLD8603E Unable to log failure in the backend replication failure table for replication agreement DN '***agreement\_name***' for entry with change ID** *changeID***.**

**Explanation:** An internal error occurred while adding the replication failure ID in the backend replication table.

In the message text:

*agreement\_name*

Replication agreement entry distinguished name

*changeID* Replication change identifier

**Example:** None.

**System action:** The LDAP server continues however the replication failure cannot be added to the backend replication table.

**Operator response:** None.

**User response:** None.

**System programmer response:** None.

**Administrator response:** Verify that the backend where the replication agreement entry resides is functioning and handling requests correctly. The supplier and consumer servers may no longer be synchronized. See Recovering from advanced replication errors for information about synchronizing the supplier and consumer servers. If the problem persists, contact the service representative.

**Problem determination:** Not applicable.

**Source:** LDAP

**Module:** None.

**Routing code:** None.

**Descriptor code:** None.

**Automation:** Not applicable.

## **GLD8604W Reached or exceeded the limit** *max\_replication\_errors* **for the backend replication failure table for replication agreement DN '***agreement\_name***'.**

**Explanation:** The supplier server has reached or exceeded the maximum number of replication errors allowed for all replication agreement entries within this backend. The maximum number of replication errors allowed is controlled by the **ibm-slapdReplMaxErrors** attribute value in the **cn=Replication,cn=configuration** entry.

In the message text:

*max\_replication\_error* Maximum number of advanced replication errors allowed

*agreement\_name* Replication agreement entry distinguished name

**Example:** None.

**System action:** The LDAP server continues however replication to the consumer server identified by the replication agreement is stalled.

**Operator response:** None.

**User response:** None.

**System programmer response:** None.

**Administrator response:** See Monitoring and diagnosing advanced replication problems for information about recovering from advanced replication problems.

**Problem determination:** Not applicable.

**Source:** LDAP

**Module:** None.

**Routing code:** None.

**Descriptor code:** None.

**Automation:** Not applicable.

## **GLD8608I Replication for DN '***agreement\_name***' will use the single threaded, synchronous method.**

**Explanation:** Replication to the consumer server identified by the replication agreement is using the synchronous, single threaded method. The synchronous method is the only supported replication method on the IBM Tivoli Directory Server for z/OS.

In the message text:

*agreement\_name*

Replication agreement entry distinguished name

**Example:** None.

**System action:** The LDAP server continues.

**Operator response:** None.

**User response:** None.

**System programmer response:** None.

**Administrator response:** None.

**Problem determination:** Not applicable.

**Source:** LDAP

**Module:** None.

**Routing code:** None.

**Descriptor code:** None.

**GLD8610E Replication for DN '***agreement\_name***' terminated because of an unsupported replication method.** *method***.**

**Explanation:** Replication to the consumer server identified by the replication agreement is using a replication method that is not supported. The synchronous, single threaded method is the only supported replication method on the IBM Tivoli Directory Server for z/OS.

In the message text:

*agreement\_name*

Replication agreement entry distinguished name

*method*

Replication method

**Example:** None.

**System action:** The LDAP server continues however replication to the consumer server identified by the replication agreement is not started.

**Operator response:** None.

**User response:** None.

**System programmer response:** None.

**Administrator response:** Verify that the **ibm-replicaMethod** attribute value in the replication agreement entry is set to **1**, which indicates the synchronous, single threaded method. Update the **ibm-replicaMethod** attribute value and then restart the server.

**Problem determination:** Not applicable.

**Source:** LDAP

**Module:** None.

**Routing code:** None.

**Descriptor code:** None.

**Automation:** Not applicable.

## **GLD8618E Replication for replica '***agreement\_name***' will continue to retry the same failed update with change ID** *changeID* **until it is successful.**

**Explanation:** An error occurred while replicating the update with the specified change ID to the consumer server identified by the replication agreement entry. The failed change gets retried every minute until it succeeds or the failed change is removed from the replication queue by the LDAP administrator. When this failed change occupies the lead position in the pending replication queue, all other replication updates are blocked and replication is stalled.

In the message text:

*agreement\_name*

Replication agreement entry distinguished name

*changeID*

Replication change identifier

**Example:** None.

**System action:** The LDAP server continues however replication to the consumer server identified by the replication agreement is stalled.

**Operator response:** None.

**User response:** None.

**System programmer response:** None.

**Administrator response:** See Monitoring and diagnosing advanced replication problems for information about recovering from advanced replication problems.

**Problem determination:** Not applicable.

**Source:** LDAP

**Module:** None.

**Routing code:** None.

**Descriptor code:** None.

**Automation:** Not applicable.

#### **GLD8620E Error occurred processing the replica URL for replication agreement '***agreement\_name***'.**

**Explanation:** An error occurred while parsing the **ibm-replicaURL** attribute value in the replication agreement entry. The value specified is not a valid LDAP URL or is empty.

In the message text:

*agreement\_name* Replication agreement entry distinguished name

**Example:** None.

**System action:** The LDAP server continues however replication to the consumer server identified by the replication agreement is not started.

**Operator response:** None.

**User response:** None.

**System programmer response:** None.

**Administrator response:** Update the **ibm-replicaURL** attribute value in the replication agreement entry so a valid LDAP URL is specified. Verify that the consumer server's host name and optional port number are correct.

**Problem determination:** Not applicable.

**Source:** LDAP

**Module:** None.

## **GLD8628I • GLD8630I**

**Routing code:** None.

**Descriptor code:** None.

**Automation:** Not applicable.

**GLD8628I Creating surrogate entry '***name***' on partial replica '***host\_name***' port** *port\_number***.**

**Explanation:** The specified entry is being created on the consumer server because this parent entry is missing. If the **ibm-replicationCreateMissingEntries** optional attribute in the replication agreement is set to true, then missing parent entries on the consumer server are automatically created.

In the message text:

*name*

Entry distinguished name

*host\_name* LDAP host name

*port\_number* LDAP port number

**Example:** None.

**System action:** The LDAP server continues.

**Operator response:** None.

**User response:** None.

**System programmer response:** None.

**Administrator response:** None.

**Problem determination:** Not applicable.

**Source:** LDAP

**Module:** None.

**Routing code:** None.

**Descriptor code:** None.

**Automation:** Not applicable.

**GLD8629E Creation of surrogate entry '***name***' on partial replica '***host\_name***' port** *port\_number* **failed.**

**Explanation:** An error occurred while attempting to automatically create the specified entry on the consumer server. This parent entry was probably missing because the replication filter excluded it from being replicated to the consumer server. If the **ibm-replicationCreateMissingEntries** optional attribute in the replication agreement is set to true, then missing parent entries on the consumer server are automatically created.

In the message text:

*name*

Entry distinguished name

*host\_name*

LDAP host name

*port\_number* LDAP port number

**Example:** None.

**System action:** The LDAP server continues however the add operation on the consumer server identified by the replication agreement is not successful.

**Operator response:** None.

**User response:** None.

**System programmer response:** None.

**Administrator response:** If the specified entry is not present on the consumer server and it is required for children entries, the entry must be manually added to the consumer server. The entries on the supplier and consumer servers may need to be synchronized. See Recovering from advanced replication errors for information about synchronizing the supplier and consumer servers.

**Problem determination:** Not applicable.

**Source:** LDAP

**Module:** None.

**Routing code:** None.

**Descriptor code:** None.

**Automation:** Not applicable.

#### **GLD8630I Creation of a surrogate entry '***name***' on partial replica '***host\_name***' port** *port\_number* **succeeded.**

**Explanation:** The specified entry has successfully been created because this parent entry was originally missing on the consumer server. If the **ibm-replicationCreateMissingEntries** optional attribute in the replication agreement is set to true, then missing parent entries on the consumer server are automatically created.

In the message text:

*name* Entry distinguished name *host\_name*

LDAP host name

*port\_number* LDAP port number

**Example:** None.

**System action:** The LDAP server continues.

**Operator response:** None.

**User response:** None.

**System programmer response:** None.

**Administrator response:** None.

**Problem determination:** Not applicable.

**Source:** LDAP

**Module:** None.

**Routing code:** None.

**Descriptor code:** None.

**Automation:** Not applicable.

**GLD8632E The replication filter entry '***filter\_name***' defined for the replication agreement '***agreement\_name***' cannot be found.**

**Explanation:** An internal search error occurred while querying the replication filter entry specified in the **ibm-replicationFilterDN** attribute value of the replication agreement entry. The replication filter entry specified in the replication agreement cannot be found or the entry specified does not have an object class value of **ibm-replicationFilter**.

In the message text:

*filter\_name*

Replication filter entry distinguished name

*agreement\_name*

Replication agreement entry distinguished name

**Example:** None.

**System action:** The LDAP server continues however replication to the consumer server identified by the replication agreement is not started.

**Operator response:** None.

**User response:** None.

**System programmer response:** None.

**Administrator response:** Verify that the **ibm-replicationFilterDN** attribute value in the replication agreement entry exists and has an object class value of **ibm-replicationFilter**. If the replication filter entry does not exist, add the entry to the directory. See Partial replication for information about replication filter entries.

**Problem determination:** Not applicable.

**Source:** LDAP

**Module:** None.

**Routing code:** None.

**Descriptor code:** None.

**Automation:** Not applicable.

### **GLD8633W The operational attribute** *attribute\_name* **specified as part of the replication filter inclusion/exclusion list is not allowed.**

**Explanation:** An error occurred while attempting to add or modify a replication filter that had an operational attribute specified. Operational attributes cannot be specified as part of the filter inclusion or exclusion list. Replication filters are specified in the **ibm-replicationFilterAttr** attribute value in the replication filter entry.

In the message text:

*attribute\_name*

Attribute type

**Example:** None.

**System action:** The LDAP server continues however the add or modify operation of the replication filter entry is not successful.

**Operator response:** None.

**User response:** None.

**System programmer response:** None.

**Administrator response:** Update the add or modify of the **ibm-replicationFilterAttr** attribute value in the replication filter entry to only specify non-operational attributes as part of the inclusion or exclusion list in a replication filter. See Partial replication for information about replication filter entries.

**Problem determination:** Not applicable.

**Source:** LDAP

**Module:** None.

**Routing code:** None.

**Descriptor code:** None.

**Automation:** Not applicable.

#### **GLD8634I Modifications to only the ACL attributes of an entry will not be filtered.**

**Explanation:** Partial replication is configured for the replication agreement however replication filtering has been bypassed since only the ACL attribute values of an entry have been modified. Updates to ACL attribute values are always replicated to a consumer server.

**Example:** None.

**System action:** The LDAP server continues.

**Operator response:** None.

**User response:** None.

**System programmer response:** None.

**Administrator response:** None.

**Problem determination:** Not applicable.

## **GLD8635I • GLD8639E**

**Source:** LDAP **Module:** None. **Routing code:** None. **Descriptor code:** None.

**Automation:** Not applicable.

**GLD8635I The Replication Topology extended operation is performed against the server at host '***host\_name***' port '***port\_number***' that does not support filtered replication. Hence, the filtered replication related attributes will not be sent to this server.**

**Explanation:** The consumer server identified by the replication agreement entry does not support filtered replication. However, the replication agreement has a replication filter entry specified in the **ibm-replicationFilterDN** attribute value. Although the consumer server does not support partial replication, filtered entries are still replicated to the consumer server.

In the message text:

*host\_name* LDAP host name

*port\_number* LDAP port number

**Example:** None.

**System action:** The LDAP server continues.

**Operator response:** None.

**User response:** None.

**System programmer response:** None.

**Administrator response:** None.

**Problem determination:** Not applicable.

**Source:** LDAP

**Module:** None.

**Routing code:** None.

**Descriptor code:** None.

**Automation:** Not applicable.

**GLD8637I Restricted Access to the replication topology is set to** *value***.**

**Explanation:** The **ibm-slapdReplRestrictedAccess** attribute value in the **cn=Replication,cn=configuration** entry has been set to the value specified in this message. If set to true, only the LDAP administrator and the master server DN have access to replication topology entries. If set to false, other users with the appropriate ACL authority can access the replication topology entries.

In the message text:

*value*

True or false

**Example:** None.

**System action:** The LDAP server continues.

**Operator response:** None.

**User response:** None.

**System programmer response:** None.

**Administrator response:** None.

**Problem determination:** Not applicable.

**Source:** LDAP

**Module:** None.

**Routing code:** None.

**Descriptor code:** None.

**Automation:** Not applicable.

#### **GLD8639E The filter entry '***filter\_name***' is in use and cannot be deleted.**

**Explanation:** The replication filter entry cannot be deleted because a replication agreement entry has a reference to this entry in an **ibm-replicationFilterDN** attribute value.

In the message text:

*filter\_name*

Replication filter entry distinguished name

**Example:** None.

**System action:** The LDAP server continues however the requested delete client operation is not successful.

**Operator response:** None.

**User response:** None.

**System programmer response:** None.

**Administrator response:** Perform a search on all replication agreement entries in the directory to find the entry that has an **ibm-replicationFilterDN** attribute value with the distinguished name (DN) of the entry being deleted. Modify the **ibm-replicationFilterDN** attribute value in the replication agreement entry to remove the reference to the entry that is being deleted. Then retry the delete client operation.

**Problem determination:** Not applicable.

**Source:** LDAP

**Module:** None.

**Routing code:** None.

**Descriptor code:** None.

#### **GLD8640I Replication error logging for replication agreement DN '***agreement\_name***' is unlimited.**

**Explanation:** The number of replication failures stored for the specified replication agreement is unlimited. When the **ibm-slapdReplMaxErrors** attribute value in the **cn=Replication,cn=configuration** entry is set to -1, there is no limit on the number of replication failures stored in the backend where the replication agreement entry resides.

In the message text:

*agreement\_name*

Replication agreement entry distinguished name

**Example:** None.

**System action:** The LDAP server continues.

**Operator response:** None.

**User response:** None.

**System programmer response:** None.

**Administrator response:** If the limit needs to be decreased, modify the **ibm-slapdReplMaxErrors** attribute value in the **cn=Replication,cn=configuration** entry and specify a small positive number. The **ibm-slapdReplMaxErrors** attribute value applies to all replication agreements within the backend.

**Problem determination:** Not applicable.

**Source:** LDAP

**Module:** None.

**Routing code:** None.

**Descriptor code:** None.

**Automation:** Not applicable.

#### **GLD8642W Internal search for the parent entry '***name***' failed.**

**Explanation:** An internal server error occurred while searching for the specified parent entry in this server. This entry is a missing parent entry on the consumer server and is needed for replication to the consumer server to continue.

In the message text:

*name*

Entry distinguished name

**Example:** None.

**System action:** The LDAP server continues however the missing parent entry is not added to the consumer server.

**Operator response:** None.

**User response:** None.

**System programmer response:** None.

**Administrator response:** Verify that the missing parent entry exists on this supplier server by performing a search operation. If the entry does not exist, add the entry to the supplier server. The supplier and consumer servers may need to be synchronized. See Recovering from advanced replication errors for information about synchronizing the supplier and consumer servers.

**Problem determination:** Not applicable.

**Source:** LDAP

**Module:** None.

**Routing code:** None.

**Descriptor code:** None.

**Automation:** Not applicable.

### **GLD8643E The attribute** *attribute\_name* **specified in the replication filter is not found in the schema.**

**Explanation:** The specified attribute type in the replication filter was not found in the schema. A replication filter was specified in the **ibm-replicationFilterAttr** attribute value in the replication filter entry. Another message identifies the replication filter entry and value that is in error.

In the message text:

*attribute\_name* Attribute type

**Example:** None.

**System action:** The LDAP server continues however the requested replication filter update client operation is not successful. If the replication filter is an existing replication filter entry, the filter is ignored.

**Operator response:** None.

**User response:** None.

**System programmer response:** None.

**Administrator response:** Verify that the attribute type specified in the replication filter exists in the schema. Modify the replication filter to use an attribute type that exists in the schema or update the schema to add the missing attribute type.

**Problem determination:** Not applicable.

**Source:** LDAP

**Module:** None.

**Routing code:** None.

**Descriptor code:** None.

## **GLD8644E • GLD8647E**

#### **GLD8644E The objectclass** *value* **specified in the replication filter is not found in the schema.**

**Explanation:** The specified object class value in the replication filter was not found in the schema. A replication filter was specified in the **ibm-replicationFilterAttr** attribute value in the replication filter entry. Another message identifies the replication filter entry and value that is in error.

In the message text:

*value*

Objectclass value

**Example:** None.

**System action:** The LDAP server continues however the requested replication filter update client operation is not successful. If the replication filter is an existing replication filter entry, the filter is ignored.

**Operator response:** None.

**User response:** None.

**System programmer response:** None.

**Administrator response:** Verify that the object class value specified in the replication filter exists in the schema. Modify the replication filter to use an object class value that exists in the schema or update the schema to add the missing object class value.

**Problem determination:** Not applicable.

**Source:** LDAP

**Module:** None.

**Routing code:** None.

**Descriptor code:** None.

**Automation:** Not applicable.

**GLD8645E A replication filter '***attribute\_value***' that is not valid is specified in entry '***name***'.**

**Explanation:** The specified filter in the replication filter entry that was added or modified was not valid. There is a specific format required for replication filters that are specified in the **ibm-replicationFilterAttr** attribute value.

In the message text:

*attribute\_value* Attribute value

**Example:** None.

**System action:** The LDAP server continues however the requested replication filter update client operation is not successful.

**Operator response:** None.

**User response:** None.

#### **System programmer response:** None.

**Administrator response:** Update the **ibm-replicationFilterAttr** attribute value in the replication filter entry so that it is in the correct format. See Partial replication for information about the replication filter format.

**Problem determination:** Not applicable.

**Source:** LDAP

**Module:** None.

**Routing code:** None.

**Descriptor code:** None.

**Automation:** Not applicable.

## **GLD8647E Kerberos authentication is specified for the replication agreement '***agreement\_name***'. Kerberos authentication is not supported on this platform.**

**Explanation:** The object class of the supplier server credentials entry defined in the **ibmreplicaCredentialsDN** attribute value for the replication agreement entry is not valid. The only supported object class values for supplier server credential entries are **ibm-replicationCredentialsSimple** and **ibm-replicationCredentialsExternal**. The IBM Tivoli Directory Server for z/OS does not support a supplier server credentials entry that has an object class value of **ibm-replicationCredentialsKerberos**.

In the message text:

*agreement\_name*

Replication agreement entry distinguished name

**Example:** None.

**System action:** The LDAP server continues however replication to the consumer server identified by the replication agreement is not started.

**Operator response:** None.

**User response:** None.

**System programmer response:** None.

**Administrator response:** Verify that the **ibm-replicaCredentialsDN** attribute value in the replication agreement entry does not reference a supplier server credentials entry with an **ibm-replicationCredentialsKerberos** object class value. Modify the **ibm-replicaCredentialsDN** attribute value in the replication agreement entry to reference a supplier server credentials entry with an object class value of **ibm-replicationCredentialsSimple** or **ibm-replicationCredentialsExternal**.

**Problem determination:** Not applicable.

**Source:** LDAP

**Module:** None.

**Routing code:** None.

**Descriptor code:** None.

**Automation:** Not applicable.

#### **GLD8648E Unable to open lost and found log file '***filename***'.**

**Explanation:** The lost and found log file specified by the **ibm-slapdLog** attribute value in the **cn=Replication,cn=Log Management,cn=Configuration** entry cannot be opened. The lost and found log file is created by the consumer server any time a replication conflict occurs. Any entries that are deleted on the consumer server because of a replication conflict are stored in LDIF format in this file.

In the message text:

*filename*

Replication lost and found log file

**Example:** None.

**System action:** The LDAP server continues however replication conflicts are not written to the lost and found log file.

**Operator response:** None.

**User response:** None.

**System programmer response:** None.

**Administrator response:** Verify that the LDAP server has the appropriate access to the directories and to the file itself. Modify the **ibm-slapdLog** attribute value in the **cn=Replication,cn=Log**

**Management,cn=Configuration** entry to specify a fully-qualified z/OS UNIX System Services file name and directory location where the LDAP server can create the lost and found log file.

**Problem determination:** Not applicable.

**Source:** LDAP

**Module:** None.

**Routing code:** None.

**Descriptor code:** None.

**Automation:** Not applicable.

## **GLD8649E Replication agreement '***agreement\_name***' is now suspended because '***filter\_name***' is not a valid filter entry.**

**Explanation:** The replication agreement is now suspended because the replication filter entry specified in the **ibm-replicationFilterDN** attribute value does not exist or there are no valid **ibm-replicationFilterAttr** attribute values specified in the entry. The **ibm-replicationOnHold** attribute value has been automatically set to true in the replication agreement until the problems can be corrected.

In the message text:

*agreement\_name*

Replication agreement entry distinguished name

*filter\_name*

Replication filter entry distinguished name

**Example:** None.

**System action:** The LDAP server continues however replication to the consumer server identified by the replication agreement is suspended. Replication updates are queued until replication is resumed for this replication agreement.

**Operator response:** None.

**User response:** None.

**System programmer response:** None.

**Administrator response:** Verify that the **ibm-replicationFilterDN** attribute value in the replication agreement specifies an entry that exists in the directory. If a valid replication filter entry is specified, verify each of the **ibm-replicationFilterAttr** attribute values in the replication filter entry are in an acceptable format. See Partial replication for information about replication filter entries.

When the problems have been corrected, use the **Control replication** extended operation on the **ldapexop** utility to resume replication. If the extended operation is successful, the **ibm-replicationOnHold** attribute in the replication agreement entry is changed from true to false.

**Problem determination:** Not applicable.

**Source:** LDAP

**Module:** None.

**Routing code:** None.

**Descriptor code:** None.

**Automation:** Not applicable.

#### **GLD8650I Replication agreement '***agreement\_name***' is active.**

**Explanation:** Replication to the consumer server identified by the replication agreement is active because the **ibm-replicationOnHold** attribute is set to false or is not present.

In the message text:

*agreement\_name* Replication agreement entry distinguished name

**Example:** None.

**System action:** The LDAP server continues.

**Operator response:** None.

**User response:** None.

## **GLD8651I • GLD8653W**

**System programmer response:** None.

**Administrator response:** None.

**Problem determination:** Not applicable.

**Source:** LDAP

**Module:** None.

**Routing code:** None.

**Descriptor code:** None.

**Automation:** Not applicable.

#### **GLD8651I Replication agreement '***agreement\_name***' is suspended.**

**Explanation:** Replication to the consumer server identified by the replication agreement is suspended because the **ibm-replicationOnHold** attribute is set to true.

In the message text:

#### *agreement\_name*

Replication agreement entry distinguished name

**Example:** None.

**System action:** The LDAP server continues however replication to the consumer server identified by the replication agreement is suspended. Replication updates are queued until replication is resumed for this replication agreement.

**Operator response:** None.

**User response:** None.

**System programmer response:** None.

**Administrator response:** Replication to the consumer server identified by the replication agreement can be resumed by using the **Control replication** extended operation on the **ldapexop** utility. If the extended operation is successful, the **ibm-replicationOnHold** attribute in the replication agreement entry is changed from true to false.

**Problem determination:** Not applicable.

**Source:** LDAP

**Module:** None.

**Routing code:** None.

**Descriptor code:** None.

**Automation:** Not applicable.

## **GLD8652I Replication agreement '***agreement\_name***' is suspended. The Cascading control replication extended operation will skip this agreement.**

**Explanation:** The **Cascading control replication** extended operation was attempted for a replication context that has one or more suspended replication agreements. The extended operation skips this agreement and continue to the next replication agreement. The replication agreement is suspended because the **ibm-replicationOnHold** attribute for the agreement entry is set to true.

In the message text:

*agreement\_name*

Replication agreement entry distinguished name

**Example:** None.

**System action:** The LDAP server continues.

**Operator response:** None.

**User response:** None.

**System programmer response:** None.

**Administrator response:** None.

**Problem determination:** Not applicable.

**Source:** LDAP

**Module:** None.

**Routing code:** None.

**Descriptor code:** None.

**Automation:** Not applicable.

**Explanation:** The **ibm-replicaServerID** value defined in a replica subentry is already in use by another replica subentry defined under the replication context indicated in the message. All replica subentries in the same replication context should have unique **ibm-replicaServerID** values defined. Specifications for the **ibm-replicationServerIsMaster** and **ibm-replicaGateway** attribute values are derived from the last replica subentry processed that matches this server's **ibm-slapdServerID**. The replication configuration may change when the server is restarted based on the internal processing order of the replica subentries.

In the message text:

#### *replicaServerId*

Value of duplicate serverID

*name*

Entry distinguished name containing duplicate serverID

*context\_name*

Replication context distinguished name related to the subentry

**Example:** None.

**GLD8653W Duplicate ibm-replicaServerId value '***replicaServerId***' defined in subentry '***name***' for replication context '***context\_name***'.**

**System action:** The LDAP server continues.

**Operator response:** None.

**User response:** None.

**System programmer response:** None.

**Administrator response:** Verify that a unique **ibm-replicaServerID** attribute value has been assigned to each replica subentry under the replication context indicated in the message.

**Problem determination:** Not applicable.

**Source:** LDAP

**Module:** None.

**Routing code:** None.

**Descriptor code:** None.

**Automation:** Not applicable.

#### **GLD8654I Advanced replication initialization failed.**

**Explanation:** An internal error occurred while attempting to initialize advanced replication support.

**Example:** None.

**System action:** If the **srvStartUpError** option in the LDAP server configuration file is set to **ignore**, the LDAP server continues to run with those backends that successfully start however advanced replication does not start. If the **srvStartUpError** option is set to **terminate** (this is the default if the configuration option is not specified), the LDAP server ends.

**Operator response:** None.

**User response:** None.

**System programmer response:** None.

**Administrator response:** Restart the LDAP server with ERROR debug level set. The LDAP trace debug output may assist in locating and correcting the problem.

**Problem determination:** Not applicable.

**Source:** LDAP

**Module:** None.

**Routing code:** None.

**Descriptor code:** None.

**Automation:** Not applicable.

**GLD8797E Internal processing error in the server; return code** *return\_code* **from pthread library.**

**Explanation:** An error occurred in one of the following LE pthread library functions:

- v **pthread\_mutex\_lock()**
- v **pthread\_mutex\_unlock()**
- pthread\_cond\_timedwait()
- v **pthread\_setspecific()**
- v **pthread\_cond\_broadcast()**

The name of the pthread routine is in an LDAP ERROR trace. See the description of the LE pthread routines in *z/OS XL C/C++ Run-Time Library Reference* for more information about the error.

In the message text:

*return\_code*

Return code from pthread library

**Example:** None.

**System action:** The LDAP server continues.

**Operator response:** None.

**User response:** None.

**System programmer response:** None.

**Administrator response:** Restart the LDAP server with ERROR debug level set to determine the failing LE pthread library routine. Use the information in the message to correct the error. Then retry the request. If the problem persists, contact the service representative.

**Problem determination:** Not applicable.

**Source:** LDAP

**Module:** None.

**Routing code:** None.

**Descriptor code:** None.

**Automation:** Not applicable.

## **ldapdiff utility messages**

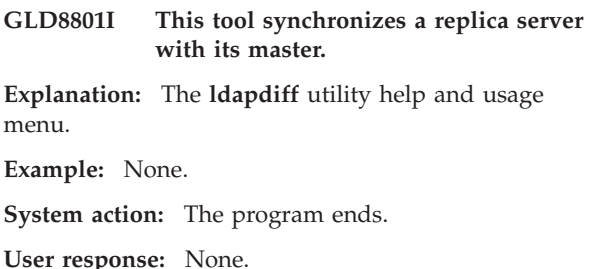

**System programmer response:** None. **Administrator response:** None. **Problem determination:** Not applicable. **Source:** LDAP **Module:** None. **Routing code:** None.

## **GLD8802I • GLD8806E**

**Descriptor code:** None.

**Automation:** Not applicable.

#### **GLD8802I Only operational attributes differ for this entry.**

**Explanation:** The **ldapdiff** utility has detected a difference in the operational attributes for the entry. The **ldapdiff** utility is using the **ibmentryCheckSumOp** attribute, which contains a checksum value of the operational attribute values, to quickly detect entry differences.

**Example:** None.

**System action:** The program continues.

**Operator response:** None.

**User response:** None.

**System programmer response:** None.

**Administrator response:** None.

**Problem determination:** Not applicable.

**Source:** LDAP

**Module:** None.

**Routing code:** None.

**Descriptor code:** None.

**Automation:** Not applicable.

#### **GLD8803I Schema compare is complete.**

**Explanation:** The **ldapdiff** utility has completed schema comparison on both LDAP servers.

**Example:** None.

**System action:** The program continues.

**Operator response:** None.

**User response:** None.

**System programmer response:** None.

**Administrator response:** None.

**Problem determination:** Not applicable.

**Source:** LDAP

**Module:** None.

**Routing code:** None.

**Descriptor code:** None.

**Automation:** Not applicable.

#### **GLD8804I Schema compare is in progress... This might take a few minutes...**

**Explanation:** The **ldapdiff** utility is performing schema comparison on both LDAP servers.

**Example:** None.

**System action:** The program continues.

**Operator response:** None.

**User response:** None.

**System programmer response:** None.

**Administrator response:** None.

**Problem determination:** Not applicable.

**Source:** LDAP

**Module:** None.

**Routing code:** None.

**Descriptor code:** None.

**Automation:** Not applicable.

#### **GLD8805I Successfully connected to both servers.**

**Explanation:** The **ldapdiff** utility has successfully connected to both LDAP servers that are to be compared.

**Example:** None.

**System action:** The program continues.

**Operator response:** None.

**User response:** None.

**System programmer response:** None.

**Administrator response:** None.

**Problem determination:** Not applicable.

**Source:** LDAP

**Module:** None.

**Routing code:** None.

**Descriptor code:** None.

**Automation:** Not applicable.

**GLD8806E Error occurred while connecting to server:** *exception\_text***.**

**Explanation:** The **ldapdiff** utility encountered an error while attempting to connect to the LDAP server. The exception occurred while attempting to connect to the LDAP server that is indicated in the exception.

In the message text:

*exception\_text* Exception text **Example:** None.

**System action:** The program ends.

**Operator response:** None.

**User response:** None.

**System programmer response:** None.

**Administrator response:** Ensure that the targeted LDAP servers are running before starting the **ldapdiff** utility. Verify that TCP/IP communication is working properly between the utility and each targeted LDAP server. If additional information is needed to solve the problem, specify **-d ALL** on the command line. Then restart the program.

**Problem determination:** Not applicable.

**Source:** LDAP

**Module:** None.

**Routing code:** None.

**Descriptor code:** None.

**Automation:** Not applicable.

### **GLD8807E Incorrect SSL options specified for server "***server\_host***:***server\_port***".**

**Explanation:** The **ldapdiff** utility detected missing or incorrect SSL command line parameters while attempting to initialize the SSL connection to the LDAP server and port number indicated in the message. Either the parameter is not known, the value specified for the parameter is not supported, or a parameter is missing.

In the message text:

*server\_host* Server host name

*server\_port* Server port number

**Example:** None.

**System action:** The program ends.

**Operator response:** None.

**User response:** None.

**System programmer response:** None.

**Administrator response:** Correct the command-line of the **ldapdiff** utility to ensure that the correct SSL parameters are specified. See ldapdiff utility for the correct **ldapdiff** utility syntax for the SSL options. Then restart the program.

**Problem determination:** Not applicable.

**Source:** LDAP

**Module:** None.

**Routing code:** None.

**Descriptor code:** None.

**Automation:** Not applicable.

**GLD8808I Traversing the tree on both the servers...**

**Explanation:** The **ldapdiff** utility is retrieving and comparing entries on both LDAP servers residing under the baseDn specified on the **-b** command-line parameter.

**Example:** None.

**System action:** The program continues.

**Operator response:** None.

**User response:** None.

**System programmer response:** None.

**Administrator response:** None.

**Problem determination:** Not applicable.

**Source:** LDAP

**Module:** None.

**Routing code:** None.

**Descriptor code:** None.

**Automation:** Not applicable.

#### **GLD8809I Successfully finished traversing the tree on both the servers.**

**Explanation:** The **ldapdiff** utility has successfully retrieved and compared entries on both LDAP servers that reside under the baseDn specified on the **-b** command-line parameter.

**Example:** None.

**System action:** The program continues.

**Operator response:** None.

**User response:** None.

**System programmer response:** None.

**Administrator response:** None.

**Problem determination:** Not applicable.

**Source:** LDAP

**Module:** None.

**Routing code:** None.

**Descriptor code:** None.

## **GLD8810I • GLD8813E**

#### **GLD8810I Either normal or operational attributes or both differ for this entry.**

**Explanation:** The **ldapdiff** utility has detected a difference in the non-operational or operational attributes for the entry. The **ldapdiff** utility is using the **ibm-entryCheckSum** and **ibm-entryCheckSumOp** attribute values, to quickly detect entry differences. The **ibm-entryCheckSum** attribute value is a checksum value of non-operational attribute values while the **ibm-entryCheckSumOp** attribute value is a checksum value of the operational attribute values.

**Example:** None.

**System action:** The program continues.

**Operator response:** None.

**User response:** None.

**System programmer response:** None.

**Administrator response:** None.

**Problem determination:** Not applicable.

**Source:** LDAP

**Module:** None.

**Routing code:** None.

**Descriptor code:** None.

**Automation:** Not applicable.

#### **GLD8811E Unable to start subtree comparison.**

**Explanation:** The **ldapdiff** utility is unable to start subtree comparison on both LDAP servers for one of the following reasons:

- v The baseDn specified on the **-b** command-line parameter does not have valid DN syntax.
- v The baseDn specified on the **-b** command-line parameter cannot be found on both the supplier and consumer servers.
- The encryption settings of the supplier and consumer servers cannot be retrieved.

**Example:** None.

**System action:** The program ends.

**Operator response:** None.

**User response:** None.

**System programmer response:** None.

**Administrator response:** Verify the baseDn that is specified on the **-b** command-line parameter is valid and exists on both LDAP servers. Ensure that the encryption settings for both servers can be retrieved. Then restart the program.

**Problem determination:** Not applicable.

**Source:** LDAP

**Module:** None. **Routing code:** None. **Descriptor code:** None. **Automation:** Not applicable.

## **GLD8812I Exceeded the specified number of non-matching entries.**

**Explanation:** The **ldapdiff** utility has encountered the maximum number of non-matching entries between the LDAP servers being compared. The number of non-matching entries exceeds the number specified on the **-C** command-line parameter.

**Example:** None.

**System action:** The program ends.

**Operator response:** None.

**User response:** None.

**System programmer response:** None.

**Administrator response:** Verify that the maximum number of entry mismatches allowed by **ldapdiff** utility is correct. Consider increasing the number of entry mismatches allowed or removing the **-C** command-line parameter. Then restart the program.

**Problem determination:** Not applicable.

**Source:** LDAP **Module:** None.

**Routing code:** None.

**Descriptor code:** None.

**Automation:** Not applicable.

#### **GLD8813E Exception:** *exception\_text*

**Explanation:** The **ldapdiff** utility encountered an exception while performing the requested task. This message is usually accompanied by another message indicating the operation that resulted in this exception.

In the message text:

*exception\_text*

Exception text

**Example:** None.

**System action:** The program ends.

**Operator response:** None.

**User response:** None.

**System programmer response:** None.

**Administrator response:** Use the information in this message and other messages issued to correct the problem. If additional information is needed to solve the problem, specify **-d ALL** on the command line.

Then restart the program. If the problem persists, contact the service representative.

**Problem determination:** Not applicable.

**Source:** LDAP

**Module:** None.

**Routing code:** None.

**Descriptor code:** None.

**Automation:** Not applicable.

#### **GLD8814I No attributes returned for** *name* **entry.**

**Explanation:** The **ldapdiff** utility is unable to retrieve attribute values indicating encryption settings or password policy for the entry indicated in the message.

In the message text:

*name*

Entry distinguished name

**Example:** None.

**System action:** The program continues without taking into account the encryption settings or password policy established on the LDAP server.

**Operator response:** None.

**User response:** None.

**System programmer response:** None.

**Administrator response:** None.

**Problem determination:** Not applicable.

**Source:** LDAP

**Module:** None.

**Routing code:** None.

**Descriptor code:** None.

**Automation:** Not applicable.

#### **GLD8815E Failed to determine the server version for one of the servers.**

**Explanation:** The **ldapdiff** utility is unable to determine the LDAP server version because the **ibmdirectoryversion** attribute value does not exist in the rootDSE entry. The **ldapdiff** utility only properly works with the IBM Tivoli Directory Servers on z/OS and other platforms.

**Example:** None.

**System action:** The program continues but the results are unexpected.

**Operator response:** None.

**User response:** None.

**System programmer response:** None.

**Administrator response:** Verify each LDAP server targeted by the **ldapdiff** utility is an IBM Tivoli Directory Server running on z/OS or other platforms. Then restart the program.

**Problem determination:** Not applicable.

**Source:** LDAP

**Module:** None.

**Routing code:** None.

**Descriptor code:** None.

**Automation:** Not applicable.

## **GLD8816W Password policy is not enabled on one of the servers. Password policy attributes on entries will be ignored during comparisons.**

**Explanation:** The **ldapdiff** utility has determined one of the servers does not have password policy enabled. Any password policy attributes that exist on entries are ignored during comparisons.

**Example:** None.

**System action:** The program continues but any password policy attributes that exist on entries are ignored during comparisons.

**Operator response:** None.

**User response:** None.

**System programmer response:** None.

- **Administrator response:** If password policy attributes
- must be compared on both servers, verify that the  $\blacksquare$
- **cn=pwdpolicy,cn=ibmpolicies** entries on the supplier |
- and consumer servers have the **ibm-pwdPolicy**  $\blacksquare$  $\blacksquare$
- attribute set to **true**. Then restart the program.

**Problem determination:** Not applicable.

**Source:** LDAP

|

**Module:** None.

**Routing code:** None.

**Descriptor code:** None.

**Automation:** Not applicable.

#### **GLD8817E Cannot open the specified file for LDIF output generation. LDIF file will not be created.**

**Explanation:** The **ldapdiff** utility encountered an error while attempting to open the output LDIF file specified on the **-L** command-line parameter for writing.

#### **Example:** None.

**System action:** The program continues with the differences between the LDAP servers being written to standard output.

## **GLD8818E • GLD8820W**

**Operator response:** None.

**User response:** None.

**System programmer response:** None.

**Administrator response:** Verify the directory containing the output LDIF file exists and the user has the appropriate permissions to write the file to that directory. Correct the output LDIF file name specified on the **-L** command-line parameter. Then restart the program.

**Problem determination:** Not applicable.

**Source:** LDAP

**Module:** None.

**Routing code:** None.

**Descriptor code:** None.

**Automation:** Not applicable.

#### **GLD8818E Exception occurred while closing the LDIF file:** *exception\_text*

**Explanation:** The **ldapdiff** utility encountered an exception when closing the output LDIF file specified on the **-L** command-line parameter. The exception might have occurred for one of the following reasons:

- The output LDIF file is already closed.
- The output LDIF file does not exist at the specified location.
- The internal file reference is not valid.
- The user running the *ldapdiff* utility does not have the appropriate permissions to access the output LDIF file.

In the message text:

*exception\_text* Exception text

**Example:** None.

**System action:** The program continues.

**Operator response:** None.

**User response:** None.

**System programmer response:** None.

**Administrator response:** Verify that the output LDIF file specified on the **-L** command-line parameter still exists and the user has the appropriate permissions to access the file. Then restart the program.

**Problem determination:** Not applicable.

**Source:** LDAP

**Module:** None.

**Routing code:** None.

**Descriptor code:** None.

**Automation:** Not applicable.

## **GLD8819E Missing arguments: Value not specified for** *option***.**

**Explanation:** The **ldapdiff** utility has detected that a value has not been specified for the command-line parameter specified in the message.

In the message text:

*option*

command-line option

**Example:** None.

**System action:** The program ends.

**Operator response:** None.

**User response:** None.

**System programmer response:** None.

**Administrator response:** Correct the command line of the **ldapdiff** utility to specify a valid value for the command-line parameter indicated in the message. Then restart the program.

**Problem determination:** Not applicable.

**Source:** LDAP

**Module:** None.

| | | | | | | | | | | | **Routing code:** None.

**Descriptor code:** None.

**Automation:** Not applicable.

## **GLD8820W The supplier and consumer servers have different encryption seed or salt values. The operation will take longer.**

**Explanation:** The **ldapdiff** utility has detected that the supplier and consumer servers have different encryption seed or salt values. This message is generally only issued when the **ldapdiff** utility is targeting a supplier or consumer server that is running against an non-z/OS IBM Tivoli Directory Server. The comparison operation is faster if the supplier and consumer servers have the same encryption seed and salt values.

**Example:** None.

**System action:** The program continues.

**Operator response:** None.

**User response:** None.

**System programmer response:** None.

**Administrator response:** None.

**Problem determination:** Not applicable.

**Source:** LDAP

**Module:** None.

**Routing code:** None.

**Descriptor code:** None.

**Automation:** Not applicable.

### **GLD8821E Missing required argument; refer to the usage description for valid syntax.**

**Explanation:** The **ldapdiff** utility has detected one of the following required parameters are missing from the command line:

- v **-ch host**
- v **-sh host**
- v **-b baseDn** or **-S**

**Example:** None.

**System action:** The program ends.

**Operator response:** None.

**User response:** None.

**System programmer response:** None.

**Administrator response:** Verify the **ldapdiff** command line has the required parameters specified. Then restart the program.

**Problem determination:** Not applicable.

**Source:** LDAP

**Module:** None.

**Routing code:** None.

**Descriptor code:** None.

**Automation:** Not applicable.

## **GLD8822E Exception occurred while adding DN to LDIF file:** *exception\_text*

**Explanation:** The **ldapdiff** utility encountered an exception while writing the entry to the output LDIF file. The exception that occurred while writing to the output LDIF file is indicated in the message.

In the message text:

*exception\_text* Exception text

**Example:** None.

**System action:** The program ends.

**Operator response:** None.

**User response:** None.

**System programmer response:** None.

**Administrator response:** Use the exception text indicated in the message to correct the problem. Verify the output LDIF file exists and the user has the appropriate permissions to write to the file. If

additional information is needed to solve the problem, specify **-d ALL** on the command line. Then restart the program.

**Problem determination:** Not applicable.

**Source:** LDAP

**Module:** None.

**Routing code:** None.

**Descriptor code:** None.

**Automation:** Not applicable.

## **GLD8823E Exception occurred while deleting DN from LDIF file:** *exception\_text*

**Explanation:** The **ldapdiff** utility encountered an exception while writing the entry to the output LDIF file. The exception that occurred while writing to the output LDIF file is indicated in the message.

In the message text:

*exception\_text* Exception text

**Example:** None.

**System action:** The program ends.

**Operator response:** None.

**User response:** None.

**System programmer response:** None.

**Administrator response:** Use the exception text indicated in the message to correct the problem. Verify the output LDIF file exists and the user has the appropriate permissions to write to the file. If additional information is needed to solve the problem, specify **-d ALL** on the command line. Then restart the program.

**Problem determination:** Not applicable.

**Source:** LDAP

**Module:** None.

**Routing code:** None.

**Descriptor code:** None.

**Automation:** Not applicable.

**GLD8824E Exception occurred while modifying DN in LDIF file:** *exception\_text*

**Explanation:** The **ldapdiff** utility encountered an exception while writing the entry to the output LDIF file. The exception that occurred while writing to the output LDIF file is indicated in the message.

In the message text:

*exception\_text* Exception text

## **GLD8825E • GLD8827E**

**Example:** None.

**System action:** The program ends.

**Operator response:** None.

**User response:** None.

**System programmer response:** None.

**Administrator response:** Use the exception text indicated in the message to correct the problem. Verify the output LDIF file exists and the user has the appropriate permissions to write to the file. If additional information is needed to solve the problem, specify **-d ALL** on the command line. Then restart the program.

**Problem determination:** Not applicable.

**Source:** LDAP

**Module:** None.

**Routing code:** None.

**Descriptor code:** None.

**Automation:** Not applicable.

#### **GLD8825E Unable to search RootDSE: DirContext is Null.**

**Explanation:** The **ldapdiff** utility encountered an internal problem while performing a rootDSE search.

**Example:** None.

**System action:** The program ends.

**Operator response:** None.

**User response:** None.

**System programmer response:** None.

**Administrator response:** Ensure that the targeted LDAP servers are running when using the **ldapdiff** utility. Verify that TCP/IP communication is working properly between the utility and each targeted LDAP server. If additional information is needed to solve the problem, specify **-d ALL** on the command line. Then restart the program. If the problem persists, contact the service representative.

**Problem determination:** Not applicable.

**Source:** LDAP

**Module:** None.

**Routing code:** None.

**Descriptor code:** None.

**Automation:** Not applicable.

#### **GLD8826E No RootDSE attributes were returned.**

**Explanation:** The **ldapdiff** utility encountered an error while performing a rootDSE search. The rootDSE entry returned from the targeted LDAP server did not have any attribute types or values.

**Example:** None.

**System action:** The program continues by using a default distinguished name (DN) of **cn=schema** for schema comparison on the targeted LDAP servers.

**Operator response:** None.

**User response:** None.

**System programmer response:** None.

**Administrator response:** Ensure that the targeted LDAP servers are running when using the **ldapdiff** utility. Verify that TCP/IP communication is working properly between the utility and each targeted LDAP server. If additional information is needed to solve the problem, specify **-d ALL** on the command line. Then restart the program. If the problem persists, contact the service representative.

**Problem determination:** Not applicable.

**Source:** LDAP

**Module:** None.

**Routing code:** None.

**Descriptor code:** None.

**Automation:** Not applicable.

### **GLD8827E Error occurred during enumeration of attributes from the rootDSE entry.**

**Explanation:** The **ldapdiff** utility encountered an internal error while retrieving the rootDSE entry attribute values returned on a search.

**Example:** None.

**System action:** The program continues by using a default distinguished name (DN) of **cn=schema** for schema comparison on the targeted LDAP servers.

**Operator response:** None.

**User response:** None.

**System programmer response:** None.

**Administrator response:** Ensure that the targeted LDAP servers are running when using the **ldapdiff** utility. Verify that TCP/IP communication is working properly between the utility and each targeted LDAP server. If additional information is needed to solve the problem, specify **-d ALL** on the command line. Then restart the program. If the problem persists, contact the service representative.

**Problem determination:** Not applicable.

**Source:** LDAP

**Module:** None.

**Routing code:** None.

**Descriptor code:** None.

**Automation:** Not applicable.

## **GLD8828E Error occurred while reading rootDSE attributes:** *exception\_text*

**Explanation:** The **ldapdiff** utility encountered an internal error while reading and parsing the rootDSE entry attribute values.

In the message text:

*exception\_text* Exception text

**Example:** None.

**System action:** The program continues by using a default distinguished name (DN) of **cn=schema** for schema comparison on the targeted LDAP servers.

**Operator response:** None.

**User response:** None.

**System programmer response:** None.

**Administrator response:** Use the exception text indicated in the message to correct the problem. Ensure that the targeted LDAP servers are running when using the **ldapdiff** utility. Verify that TCP/IP communication is working properly between the utility and each targeted LDAP server. If additional information is needed to solve the problem, specify **-d ALL** on the command line. Then restart the program. If the problem persists, contact the service representative.

**Problem determination:** Not applicable.

**Source:** LDAP

**Module:** None.

**Routing code:** None.

**Descriptor code:** None.

**Automation:** Not applicable.

## **GLD8829W Number of grace logins remaining is** *number* **for entry "***name***" on server "***server\_url***".**

**Explanation:** The authenticating user is only allowed the specified number of grace logins before the password expires. When the user's password expires, the authenticating user is no longer able to access the server. | | | |

In the message text: |

*number* |

| | |

|

|

Number of grace logins

*name* |

|

| |

| | |  $\blacksquare$ 

|

| | Entry distinguished name

- *server\_url* |
- LDAP server url |
- **Example:** None. |
- **System action:** The program continues.  $\blacksquare$
- **Operator response:** None.  $\blacksquare$ 
	- **User response:** None.

**System programmer response:** None.

**Administrator response:** The password for the authenticating user should be changed before the number of allowed grace logins is exceeded. When the number of grace logins is exceeded, the authenticating user is no longer able to authenticate to the targeted LDAP server. The password can be modified using the **ldapmodify** or **ldapchangepwd** utilities. See *IBM Tivoli Directory Server Client Programming for z/OS* for more information about these utilities.  $\blacksquare$  $\blacksquare$  $\blacksquare$  $\blacksquare$  $\blacksquare$ 

**Problem determination:** Not applicable.

- **Source:** LDAP  $\blacksquare$
- **Module:** None. |
- **Routing code:** None.  $\blacksquare$
- **Descriptor code:** None.
- **Automation:** Not applicable.

#### **GLD8830E No subschemasubentry found in rootDSE.**

**Explanation:** The **ldapdiff** utility is unable to find the **subschemasubentry** attribute on the search of the rootDSE entry. The **subschemasubentry** attribute specifies the distinguished name of the schema entry. Generally, this error can only occur when targeting the **ldapdiff** utility against a non-z/OS IBM Tivoli Directory Server.

**Example:** None.

**System action:** The program continues schema comparison by using the default distinguished name (DN) of **cn=schema** on the targeted LDAP server.

**Operator response:** None.

**User response:** None.

**System programmer response:** None.

**Administrator response:** Define a **subschemasubentry** attribute value on the non-z/OS IBM Tivoli Directory Server. If additional information is needed to solve the problem, specify **-d ALL** on the command line. Then restart the program. If the problem persists, contact the service representative.

**Problem determination:** Not applicable.

**Source:** LDAP

## **GLD8831E • GLD8833E**

**Module:** None.

**Routing code:** None.

**Descriptor code:** None.

**Automation:** Not applicable.

**GLD8831E An exception occurred during search:** *exception\_text***.**

**Explanation:** The **ldapdiff** utility encountered an internal error while performing a search operation on the LDAP server. The exception is indicated in the message.

In the message text:

*exception\_text* Exception text

**Example:** None.

**System action:** The program continues.

**Operator response:** None.

**User response:** None.

**System programmer response:** None.

**Administrator response:** Use the exception text indicated in the message to correct the problem. Ensure that the targeted LDAP servers are running when using the **ldapdiff** utility. Verify that TCP/IP communication is working properly between the utility and each targeted LDAP server. Ensure that the bound user has the necessary permissions to access the search query results. If additional information is needed to solve the problem, specify **-d ALL** on the command line. Then restart the program. If the problem persists, contact the service representative.

**Problem determination:** Not applicable.

**Source:** LDAP

**Module:** None.

**Routing code:** None.

**Descriptor code:** None.

**Automation:** Not applicable.

**GLD8832E Error occurred while processing search results for server:** *exception\_text***.**

**Explanation:** The **ldapdiff** utility encountered an error while parsing through LDAP search results. The exception is indicated in the message.

In the message text:

*exception\_text* Exception text

**Example:** None.

**System action:** The program continues.

**Operator response:** None.

**User response:** None.

**System programmer response:** None.

**Administrator response:** Use the exception text indicated in the message to correct the problem. Ensure that the targeted LDAP servers are running when using the **ldapdiff** utility. Verify that TCP/IP communication is working properly between the utility and each targeted LDAP server. If additional information is needed to solve the problem, specify **-d ALL** on the command line. Then restart the program. If the problem persists, contact the service representative.

**Problem determination:** Not applicable.

**Source:** LDAP

**Module:** None.

**Routing code:** None.

**Descriptor code:** None.

**Automation:** Not applicable.

#### **GLD8833E Error occurred while setting environment variables:** *exception\_text***.**

**Explanation:** The **ldapdiff** utility encountered an error while initializing the environment for a connection to the LDAP server. The exception is indicated in the message.

In the message text:

*exception\_text* Exception text

**Example:** None.

**System action:** The program continues but the environment settings are not set.

**Operator response:** None.

**User response:** None.

**System programmer response:** None.

**Administrator response:** Use the exception text indicated in the message to correct the problem. Verify that the user has enough permissions to set the environment settings or the system property settings. If additional information is needed to solve the problem, specify **-d ALL** on the command line. Then restart the program. If the problem persists, contact the service representative.

**Problem determination:** Not applicable.

**Source:** LDAP

**Module:** None.

**Routing code:** None.

**Descriptor code:** None.

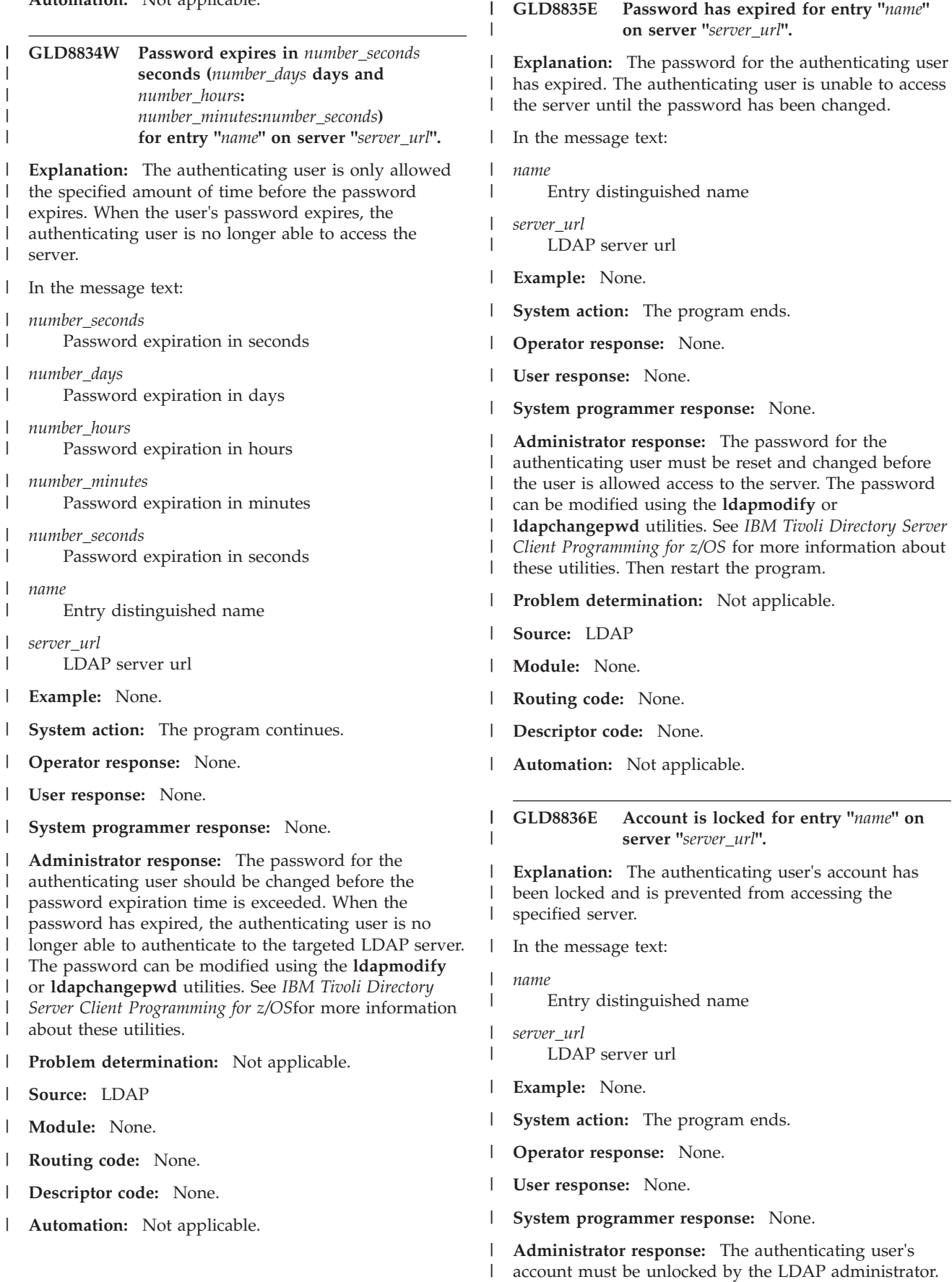

## **GLD8837I • GLD8840E**

If the authenticating user is the LDAP administrator and the server being accessed is the z/OS LDAP server, use the **UNLOCK ADMIN** operator modify command to unlock the account. When the account is unlocked, the authenticating user has access to the server. Then restart the program.  $\blacksquare$ |  $\blacksquare$ |  $\blacksquare$  $\blacksquare$ 

**Problem determination:** Not applicable.  $\mathbf{I}$ 

**Source:** LDAP |

**Module:** None. |

**Routing code:** None. |

**Descriptor code:** None. |

**Automation:** Not applicable. |

**GLD8837I The specified base DN is not found on the consumer server.**

**Explanation:** The **ldapdiff** utility was unable to find the baseDn on the consumer server. The baseDn was specified on the **-b** command-line parameter of the **ldapdiff** utility.

**Example:** None.

**System action:** The program continues without traversing the subtree on the consumer server. If the **-F** command-line parameter is specified, any entries that exist on the supplier server in that subtree are added to the consumer server.

**Operator response:** None.

**User response:** None.

**System programmer response:** None.

**Administrator response:** None.

**Problem determination:** Not applicable.

**Source:** LDAP

**Module:** None.

**Routing code:** None.

**Descriptor code:** None.

**Automation:** Not applicable.

#### **GLD8838I The specified base DN is not found on the supplier server.**

**Explanation:** The **ldapdiff** utility was unable to find the baseDn on the supplier server. The baseDn was specified on the **-b** command-line parameter of the **ldapdiff** utility.

**Example:** None.

**System action:** The program continues without traversing the subtree on the supplier server. If the **-F** command-line parameter is specified, any entries that exist on the consumer server in that subtree are deleted.

**Operator response:** None. **User response:** None. **System programmer response:** None. **Administrator response:** None. **Problem determination:** Not applicable. **Source:** LDAP **Module:** None. **Routing code:** None. **Descriptor code:** None. **Automation:** Not applicable.

#### **GLD8839W The supplier and consumer servers have different encryption settings. The operation may take longer.**

**Explanation:** The **ldapdiff** utility performed a search of the **cn=configuration** subtree to obtain the **ibm-slapdPwEncryption** attribute value. This search is only performed when the **ldapdiff** utility is used with a non-z/OS IBM Tivoli Directory Server. The **ldapdiff** utility determined the supplier and consumer servers have different encryption settings so the comparison operation may take a longer period of time. The operation is faster if the supplier and consumer servers have the same encryption settings.

**Example:** None.

**System action:** The program continues.

**Operator response:** None.

**User response:** None.

**System programmer response:** None.

**Administrator response:** None.

**Problem determination:** Not applicable.

**Source:** LDAP

**Module:** None.

**Routing code:** None.

**Descriptor code:** None.

**Automation:** Not applicable.

**GLD8840E Error while retrieving attributes of DN:** *exception\_text***.**

**Explanation:** The **ldapdiff** utility encountered an internal error while adding the attributes to an internal hash table. The exception that occurred is indicated in the message.

In the message text:

*exception\_text* Exception text **Example:** None.

**System action:** The program ends.

**Operator response:** None.

**User response:** None.

**System programmer response:** None.

**Administrator response:** Use the exception text indicated in the message to correct the problem. If additional information is needed to solve the problem, specify **-d ALL** on the command line. Then restart the program. If the problem persists, contact the service representative.

**Problem determination:** Not applicable.

**Source:** LDAP

**Module:** None.

**Routing code:** None.

**Descriptor code:** None.

**Automation:** Not applicable.

## **GLD8841E Exception occurred while parsing "***name***" DN:** *exception\_text***.**

**Explanation:** The **ldapdiff** utility encountered an exception while parsing the string representation of a distinguished name (DN). The exception that occurred is indicated in the message.

In the message text:

*name*

String representation of a DN

*exception\_text* Exception text

**Example:** None.

**System action:** If the distinguished name that is being parsed is the baseDn specified on the **-b** command-line parameter, the program ends. If other distinguished names are being parsed, the program continues.

**Operator response:** None.

**User response:** None.

**System programmer response:** None.

**Administrator response:** Use the exception text indicated in the message to correct the problem. Ensure the syntax of the DN being parsed is correct. Verify that a valid baseDn is specified on the **-b** command-line parameter. If additional information is needed to solve the problem, specify **-d ALL** on the command line. Then restart the program. If the problem persists, contact the service representative.

**Problem determination:** Not applicable.

**Source:** LDAP

**Module:** None.

**Routing code:** None.

**Descriptor code:** None.

**Automation:** Not applicable.

**GLD8842E Exception occurred while fetching attributes from server: "***exception\_text***".**

**Explanation:** The **ldapdiff** utility encountered an exception while fetching attributes from the LDAP server. The exception is indicated in the message.

In the message text:

*exception\_text* Exception text

**Example:** None.

**System action:** The program continues.

**Operator response:** None.

**User response:** None.

**System programmer response:** None.

**Administrator response:** Use the exception text indicated in the message to correct the problem. Verify the attributes that are being compared exist on both LDAP servers. If additional information is needed to solve the problem, specify **-d ALL** on the command line. Then restart the program. If the problem persists, contact the service representative.

**Problem determination:** Not applicable.

**Source:** LDAP

**Module:** None.

**Routing code:** None.

**Descriptor code:** None.

**Automation:** Not applicable.

**GLD8843E Traverse exception occurred:** *exception\_text*

**Explanation:** The **ldapdiff** utility encountered an error while traversing the LDAP servers. The exception is indicated in the message. The error might have occurred for one of the following reasons:

- There is a problem performing a search operation on the LDAP server. Verify that the search request controls are valid.
- There is a problem traversing the search entry results from the LDAP server.
- There is a generic error traversing the LDAP server entries.

In the message text:

*exception\_text* Exception text

**Example:** None.

**System action:** The program continues.

**Operator response:** None.

**User response:** None.

**System programmer response:** None.

**Administrator response:** Verify that the targeted LDAP servers are still running. Use the information in this message and other messages to correct the problem. If additional information is needed to solve the problem, specify **-d ALL** on the command line. Then restart the program. If the problem persists, contact the service representative.

**Problem determination:** Not applicable.

**Source:** LDAP

**Module:** None.

**Routing code:** None.

**Descriptor code:** None.

**Automation:** Not applicable.

**GLD8844E Password must be changed for "***name***" on server "***server\_url***".**

**Explanation:** The password for the authenticating user or the entry being modified must be changed. The effective password policy on the server indicates that the entry's password value must be changed.

In the message text:

*name* |

| | |

| | | | | | |

Entry distinguished name

*server\_url* LDAP server url

**Example:** None. |

**System action:** If authentication is being done, the program continues however the comparison and fix operations may fail. If an entry is being modified on the consumer server, the program ends. | | |  $\blacksquare$ 

**Operator response:** None.  $\blacksquare$ 

**User response:** None. |

**System programmer response:** None.  $\Box$ 

**Administrator response:** Change the password for the authenticating user or the entry that was being modified on the consumer server. The password for the authenticating user or the entry being modified can be | |  $\blacksquare$ |

changed by using the **ldapmodify** or **ldapchangepwd** |

utilities. See *IBM Tivoli Directory Server Client* |

*Programming for z/OS* for more information about these  $\mathbf{I}$ 

utilities. Then restart the program.  $\perp$ 

**Problem determination:** Not applicable. |

**Source:** LDAP

| | | | |

**Module:** None.

**Routing code:** None.

**Descriptor code:** None.

**Automation:** Not applicable.

**GLD8845E Entry format for "***option***" is not valid.**

**Explanation:** The **ldapdiff** utility encountered an error while parsing the **-C countNumber**, **-sp port**, or **-cp port** command-line parameters. The number specified is less than zero or not a correct numeric number.

In the message text:

*option*

Option name

**Example:** None.

**System action:** The program ends.

**Operator response:** None.

**User response:** None.

**System programmer response:** None.

**Administrator response:** Specify a valid number for the command-line parameter indicated in the message. Then restart the program.

**Problem determination:** Not applicable.

**Source:** LDAP

**Module:** None.

**Routing code:** None.

**Descriptor code:** None.

**Automation:** Not applicable.

#### **GLD8846E Missing JSSE package for SSL connection.**

**Explanation:** The installed version of Java is missing the Java secure socket extension (JSSE) package or the JSEE settings are not correct.

**Example:** None.

**System action:** The program continues but connecting with the correct JSSE settings is not successful.

**Operator response:** None.

**User response:** None.

**System programmer response:** None.

**Administrator response:** Verify that the installed version of Java has the JSSE jar file installed. If additional information is needed to solve the problem, specify **-d ALL** on the command line. Then restart the

program. If the problem persists, contact the service representative.

**Problem determination:** Not applicable.

**Source:** LDAP

**Module:** None.

**Routing code:** None.

**Descriptor code:** None.

**Automation:** Not applicable.

### **GLD8847E Specified SASL mechanism is not available for server** *name***.**

**Explanation:** The **ldapdiff** utility encountered an error because the LDAP server does not support the SASL authentication mechanism specified. This message is generally accompanied by another message indicating the exact cause of the error.

In the message text:

*name*

Server name

**Example:** None.

**System action:** The program ends.

**Operator response:** None.

**User response:** None.

**System programmer response:** None.

**Administrator response:** Use the information in the accompanying message to correct the problem. If additional information is needed to solve the problem, specify **-d ALL** on the command line. Then restart the program. If the problem persists, contact the service representative.

**Problem determination:** Not applicable.

**Source:** LDAP

**Module:** None.

**Routing code:** None.

**Descriptor code:** None.

**Automation:** Not applicable.

## **GLD8848E Unable to fix entry**

**Explanation:** The **ldapdiff** utility encountered an error while attempting to fix an entry on the consumer server because the bindDn specified on the **-cD** command-line parameter does not have the appropriate permissions. This message is generally accompanied by another message indicating the exact cause of the error.

**Example:** None.

**System action:** The program ends.

**Operator response:** None.

**User response:** None.

**System programmer response:** None.

**Administrator response:** Verify the bindDn specified on the **-cD** command-line parameter has the appropriate permissions to add, delete, or modify entries on the consumer server. Use the information in the accompanying message to correct the problem. If additional information is needed to solve the problem, specify **-d ALL** on the command line. Then restart the program. If the problem persists, contact the service representative.

**Problem determination:** Not applicable.

**Source:** LDAP

**Module:** None.

**Routing code:** None.

**Descriptor code:** None.

**Automation:** Not applicable.

## **GLD8849E Error occurred while retrieving filter ACL support of the server.**

**Explanation:** The **ldapdiff** utility encountered an error while retrieving the rootDSE entry attributes from the LDAP server to determine if it supports filter ACL support. This message is generally accompanied by another message indicating the exact cause of the error.

**Example:** None.

**System action:** The program continues, however, filter ACL support is assumed not to be supported on the LDAP server.

**Operator response:** None.

**User response:** None.

**System programmer response:** None.

**Administrator response:** Use the information in the accompanying message to correct the problem. If additional information is needed to solve the problem, specify **-d ALL** on the command line. Then restart the program. If the problem persists, contact the service representative.

**Problem determination:** Not applicable.

**Source:** LDAP

**Module:** None.

**Routing code:** None.

**Descriptor code:** None.

## **GLD8850E • GLD8852E**

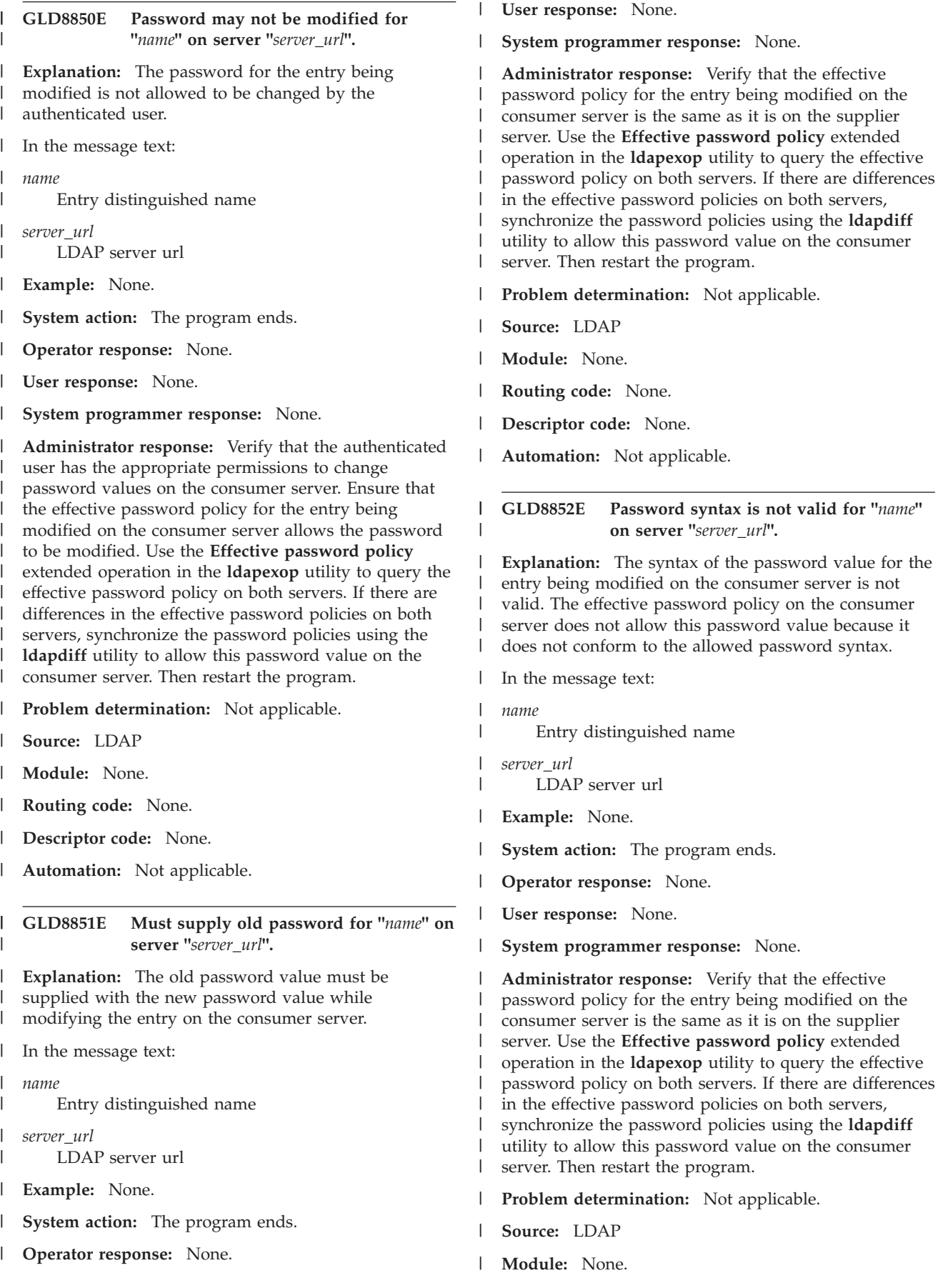

**Routing code:** None. |

**Descriptor code:** None. |

**Automation:** Not applicable. |

**GLD8853I Finished comparing** *number* **entries...**

**Explanation:** The **ldapdiff** utility has processed the number of entries indicated in the message.

In the message text:

*number*

Number of entries processed

**Example:** None.

**System action:** The program continues.

**Operator response:** None.

**User response:** None.

**System programmer response:** None.

**Administrator response:** None.

**Problem determination:** Not applicable.

**Source:** LDAP

**Module:** None.

**Routing code:** None.

**Descriptor code:** None.

**Automation:** Not applicable.

#### **GLD8854E Error occurred while setting the replication controls.**

**Explanation:** The **ldapdiff** utility encountered an internal error while setting the advanced replication request controls. This message is accompanied by another message indicating the exact cause of the error.

**Example:** None.

**System action:** The program continues without sending the advanced replication controls to the consumer server.

**Operator response:** None.

**User response:** None.

**System programmer response:** None.

**Administrator response:** Use the information in the accompanying message to correct the problem. If additional information is needed to solve the problem, specify **-d ALL** on the command line. Then restart the program. If the problem persists, contact the service representative.

**Problem determination:** Not applicable.

**Source:** LDAP

**Module:** None.

**Routing code:** None.

**Descriptor code:** None.

**Automation:** Not applicable.

**GLD8855E Supplier and consumer servers cannot be the same.**

**Explanation:** The **ldapdiff** utility requires the host and port specified for the supplier and consumer servers be different. The **ldapdiff** utility does not support comparing and fixing entries on the same server.

**Example:** None.

**System action:** The program ends.

**Operator response:** None.

**User response:** None.

**System programmer response:** None.

**Administrator response:** Correct the host and port values specified for the supplier and consumer servers. Then restart the program.

**Problem determination:** Not applicable.

**Source:** LDAP

**Module:** None.

**Routing code:** None.

**Descriptor code:** None.

**Automation:** Not applicable.

**GLD8856E Internal error occurred.**

**Explanation:** The **ldapdiff** utility encountered an internal error while removing controls from the previous request. This message is accompanied by another message indicating the exact cause of the error.

**Example:** None.

**System action:** The program continues without removing the control from the previous request.

**Operator response:** None.

**User response:** None.

**System programmer response:** None.

**Administrator response:** Use the information in the accompanying message to correct the problem. If additional information is needed to solve the problem, specify **-d ALL** on the command line. Then restart the program. If the problem persists, contact the service representative.

**Problem determination:** Not applicable.

**Source:** LDAP

**Module:** None.

**Routing code:** None.

**Descriptor code:** None.

**Automation:** Not applicable.

**GLD8857E Unable to display DNs only for non-matching entries. Servers must be able to calculate entry checksums in order to use this feature.**

**Explanation:** If the **-O** command-line parameter is specified on the **ldapdiff** utility, both servers must support entry checksum calculation with the **ibm-entryCheckSum** and the **ibm-entryCheckSumOp** attributes. The utility uses these attribute values to compare each entry on the supplier and consumer servers to quickly detect differences.

**Example:** None.

**System action:** The program ends.

**Operator response:** None.

**User response:** None.

**System programmer response:** None.

**Administrator response:** Verify that both servers support the calculation of entry checksums by searching the rootDSE entry. Each LDAP server must have an **ibm-supportedCapabilities** attribute value of **1.3.18.0.2.32.56** on the rootDSE entry to use the **-O** command-line parameter. If both LDAP servers do not have this support, remove the **-O** command-line parameter. Then restart the program.

**Problem determination:** Not applicable.

**Source:** LDAP

**Module:** None.

**Routing code:** None.

**Descriptor code:** None.

**Automation:** Not applicable.

### **GLD8858W Schema differences will not be automatically fixed.**

**Explanation:** The **ldapdiff** utility does not support automatically fixing schema differences. The **-F** command-line parameter is only supported for automatically fixing non-schema related entries.

**Example:** None.

**System action:** The program continues but the schema is not automatically fixed.

**Operator response:** None.

**User response:** None.

**System programmer response:** None.

**Administrator response:** If the **-L** command-line parameter is specified, the schema differences between the LDAP servers are written to an output schema

LDIF file. This generated LDIF file can be used to manually modify the consumer server. If the **-L** command-line parameter is not specified, the schema differences are written to standard output.

**Problem determination:** Not applicable.

**Source:** LDAP

**Module:** None.

**Routing code:** None.

**Descriptor code:** None.

**Automation:** Not applicable.

#### **GLD8859E A KeyStorePwd or TrustStorePwd is required.**

**Explanation:** A KeyStorePwd or TrustStorePwd is required when the keyStoreType or trustStoreType options on the **ldapdiff** command line are set to **JCEKS**. The password must be specified on the **-sP**, **-sY**, **-cP**, or **-cY** command-line parameters to gain access to the keyStore or trustStore.

**Example:** None.

**System action:** The program ends.

**Operator response:** None.

**User response:** None.

**System programmer response:** None.

**Administrator response:** Specify a password value for the keyStore or trustStore. Then restart the program.

**Problem determination:** Not applicable.

**Source:** LDAP

**Module:** None.

**Routing code:** None.

**Descriptor code:** None.

**Automation:** Not applicable.

**GLD8860E The "***name***" DN is not valid.**

**Explanation:** The **ldapdiff** utility is unable to search the supplier and consumer servers for the distinguished name indicated in the message because the name is not valid.

In the message text:

*name*

Entry distinguished name

**Example:** None.

**System action:** If the **-S** command-line parameter is specified to compare the schema on both LDAP servers, the program continues; otherwise the program ends.

**Operator response:** None.

**User response:** None.

**System programmer response:** None.

**Administrator response:** If the distinguished name indicated in the message is the baseDn specified on the **-b** command-line parameter, verify that it is valid and exists on both LDAP servers being compared. If the distinguished name is not the baseDn, check the entry on the LDAP server to verify that it is valid. Then restart the program.

**Problem determination:** Not applicable.

**Source:** LDAP

**Module:** None.

**Routing code:** None.

**Descriptor code:** None.

**Automation:** Not applicable.

#### **GLD8861E A specified option is not supported.**

**Explanation:** The **ldapdiff** utility has detected an option that it does not support.

**Example:** None.

**System action:** The program ends.

**Operator response:** None.

**User response:** None.

**System programmer response:** None.

**Administrator response:** Verify that each command-line parameter specified on the command line of the **ldapdiff** utility is valid. See ldapdiff utility for the correct **ldapdiff** utility syntax. Then restart the program.

**Problem determination:** Not applicable.

**Source:** LDAP

**Module:** None.

**Routing code:** None.

**Descriptor code:** None.

**Automation:** Not applicable.

#### **GLD8862W The -O option overrides the -F and -L options.**

**Explanation:** The **-O** command-line parameter was specified with either the **-F** or **-L** parameters on the **ldapdiff** utility command line. When this occurs, the distinguished names (DNs) of entries that differ between the LDAP servers are only displayed to standard output. The differences are not fixed and are not written to the output LDIF file specified on the **-L** command-line parameter.

**Example:** None.

**System action:** The program continues but entry differences are not fixed and are not written to the output LDIF file specified on the **-L** command-line parameter.

**Operator response:** None.

**User response:** None.

**System programmer response:** None.

**Administrator response:** If entry differences need to be fixed or written to the output LDIF file, remove the **-O** command-line parameter. Then restart the program.

**Problem determination:** Not applicable.

**Source:** LDAP

**Module:** None.

**Routing code:** None.

**Descriptor code:** None.

**Automation:** Not applicable.

#### **GLD8863I LDIF output will be written to** *filename***.**

**Explanation:** Since the **-L** command-line parameter was specified, the entry differences between the LDAP servers are written to the output LDIF file that is indicated in the message.

In the message text:

*filename*

Output LDIF file

**Example:** None.

**System action:** The program continues.

**Operator response:** None.

**User response:** None.

**System programmer response:** None.

**Administrator response:** None.

**Problem determination:** Not applicable.

**Source:** LDAP

**Module:** None.

**Routing code:** None.

**Descriptor code:** None.

**Automation:** Not applicable.

## **GLD8864I Schema LDIF output will be written to** *filename***.**

**Explanation:** Since the **-S** and **-L** command-line parameters were specified together on the **ldapdiff** utility, the schema differences between the LDAP servers are written to the schema output LDIF file that is indicated in the message.

## **GLD8865E • GLD8867E**

In the message text: *filename* Schema output LDIF file **Example:** None. **System action:** The program continues. **Operator response:** None. **User response:** None. **System programmer response:** None. **Administrator response:** None. **Problem determination:** Not applicable. **Source:** LDAP **Module:** None. **Routing code:** None. **Descriptor code:** None. **Automation:** Not applicable. **GLD8865E Password is too short for "***name***" on server "***server\_url***". Explanation:** The password value for the entry being modified on the consumer server is too short in length. The effective password policy on the consumer server does not allow the entry to have a password value this short. In the message text: *name* Entry distinguished name *server\_url* LDAP server url **Example:** None. **System action:** The program ends. **Operator response:** None. **User response:** None. **System programmer response:** None. **Administrator response:** Verify that the effective password policy for the entry being modified on the consumer server is the same as it is on the supplier server. Use the **Effective password policy** extended operation in the **ldapexop** utility to query the effective password policy on both servers. If there are differences in the effective password policies on both servers, synchronize the password policies using the **ldapdiff** utility to this password value on the consumer server. Then restart the program. **Problem determination:** Not applicable. **Source:** LDAP **Module:** None. **Routing code:** None. | **Descriptor code:** None. **Automation:** Not applicable. **GLD8866E Password is too young for "***name***" on server "***server\_url***". Explanation:** The password value for the entry being modified on the consumer server is not allowed to be changed because it has been modified too recently. The effective password policy on the consumer server does not allow the entry's password value to be modified at this time. In the message text: *name* Entry distinguished name *server\_url* LDAP server url **Example:** None. **System action:** The program ends. **Operator response:** None. **User response:** None. **System programmer response:** None. **Administrator response:** Verify that the effective password policy for the entry being modified on the consumer server is the same as it is on the supplier server. Use the **Effective password policy** extended operation in the **ldapexop** utility to query the effective password policy on both servers. If there are differences in the effective password policies on both servers, synchronize the password policies using the **ldapdiff** utility to allow this password value on the consumer server. Then restart the program. **Problem determination:** Not applicable. **Source:** LDAP **Module:** None. **Routing code:** None. **Descriptor code:** None. **Automation:** Not applicable. **GLD8867E Password is in history for "***name***" on server "***server\_url***". Explanation:** The password value for the entry being modified on the consumer server is not allowed to be changed to this value because it already exists in the entry's password history. The effective password policy on the consumer server does not allow the entry's password value to be set to this value. In the message text: | | | | | | | | | | | | | | | | | | | | | | | | | | | | | | | | | | | | | | | | | | | | | | |  $\blacksquare$ | | | | | | | | | | | | | | | | | | | | | | | | | |

|

*name* Entry distinguished name | |

- *server\_url* LDAP server url | |
- **Example:** None. |
- **System action:** The program ends. |
- **Operator response:** None. |
- **User response:** None. |
- **System programmer response:** None. |

**Administrator response:** Verify that the effective password policy for the entry being modified on the consumer server is the same as it is on the supplier server. Use the **Effective password policy** extended operation in the **ldapexop** utility to query the effective password policy on both servers. If there are differences in the effective password policies on both servers, synchronize the password policies using the **ldapdiff** utility to allow this password value on the consumer server. All **pwdHistory** attribute values for the entry may need to be removed from the consumer server using the **ldapmodify** utility to allow the entry to be synchronized. Then restart the program. | | | | | | | | | |  $\mathbf{I}$ | |

- **Problem determination:** Not applicable. |
- **Source:** LDAP |
- **Module:** None. |
- **Routing code:** None. |
- **Descriptor code:** None. |
- **Automation:** Not applicable. |

# **Chapter 6. Return and reason codes**

## **Changed return codes**

For information about changed LDAP return codes, see *z/OS Migration* or see Migration considerations for applications.

## **Reason codes**

The **LDAPResult** construct is used by the LDAP protocol to return success or failure indications from servers to clients. This construct contains an error message field. Servers can optionally provide "human-readable" diagnostic information in this field. Depending on the location in the LDAP server where errors are detected, error messages generated may have the following format:

R<*numeric digits*> <*diagnostic information*> <*traceback information*>

where:

*numeric digits* Represents a specific reason code.

*diagnostic information*

Provides details about the reason for the failure.

#### *traceback information*

Is of the form (*file\_identification*) and assists you in diagnosing application or configuration problems.

Note the following regarding this error information:

- v It is intended to be "human-readable" to assist in identifying problems detected by the server.
- v It is not translated (English text only).
- v It is not intended to be used as an application programming interface (API).
- v Data returned may be changed by service or new releases of the product. (Again, it is not intended to be an API.)
- The reason code returned for a particular error can change and the reason code text can change.

Following is the current list of reason codes and associated diagnostic information returned by the LDAP server.

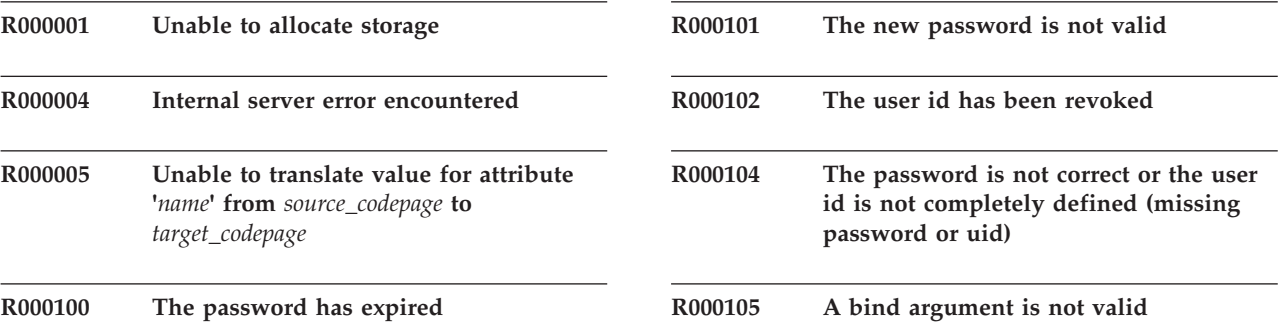

## **R000114 • R000149**

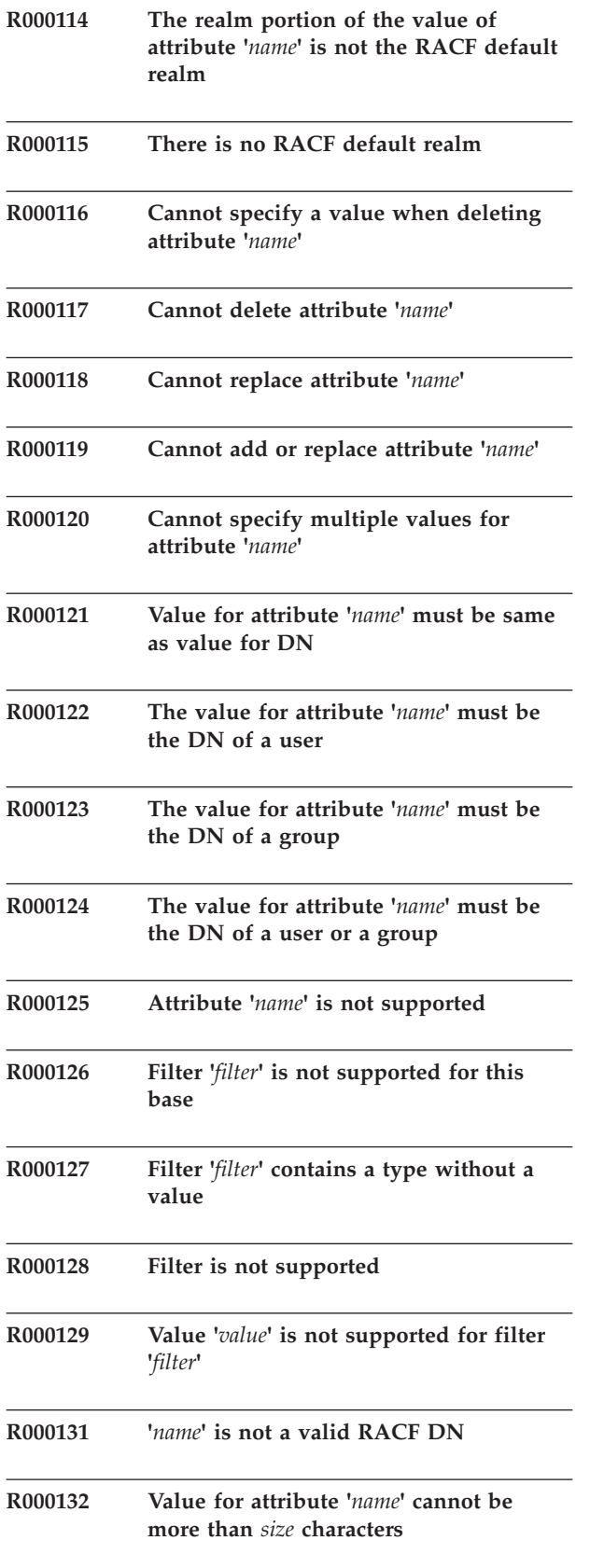

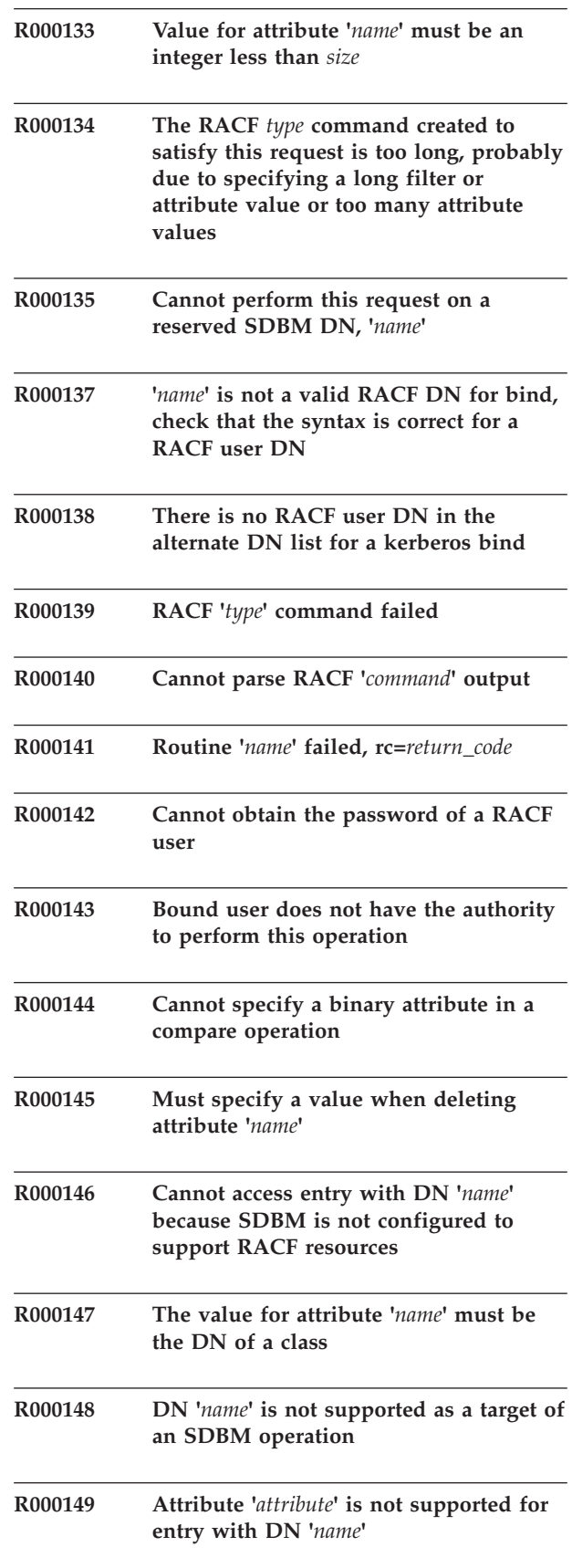

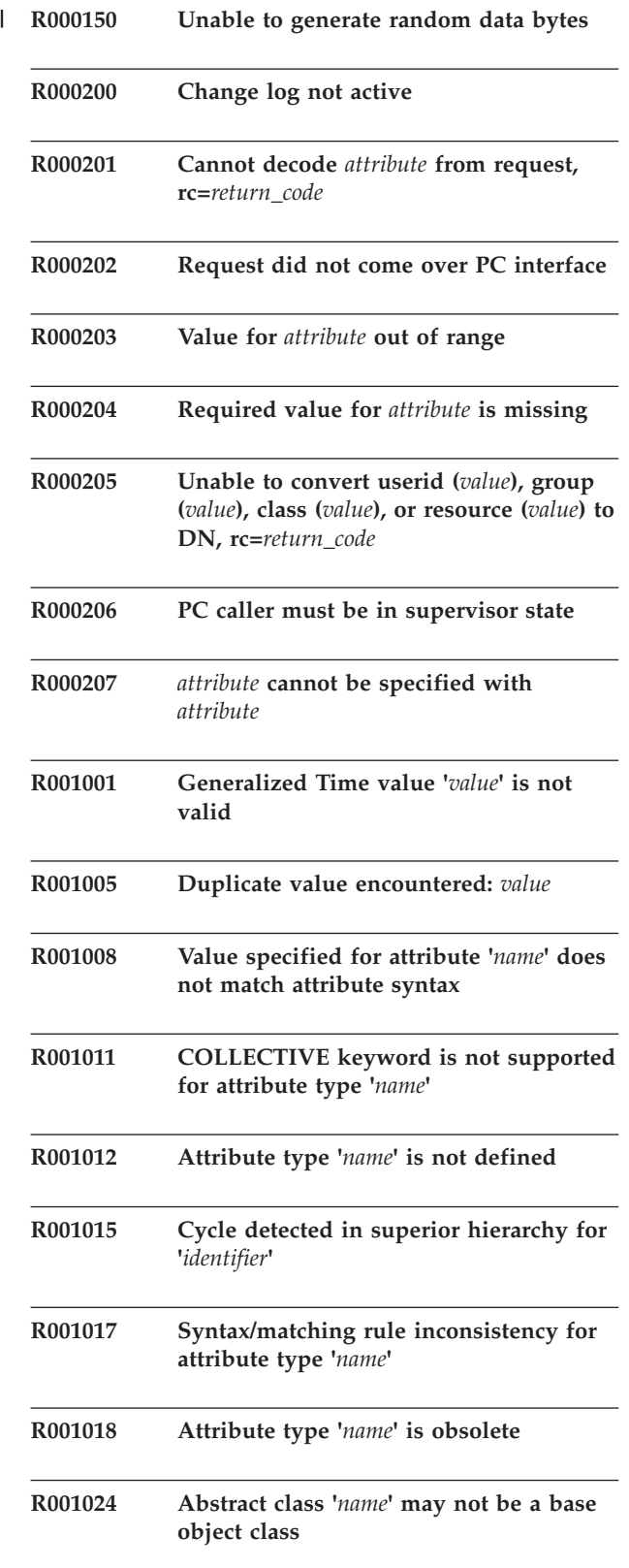

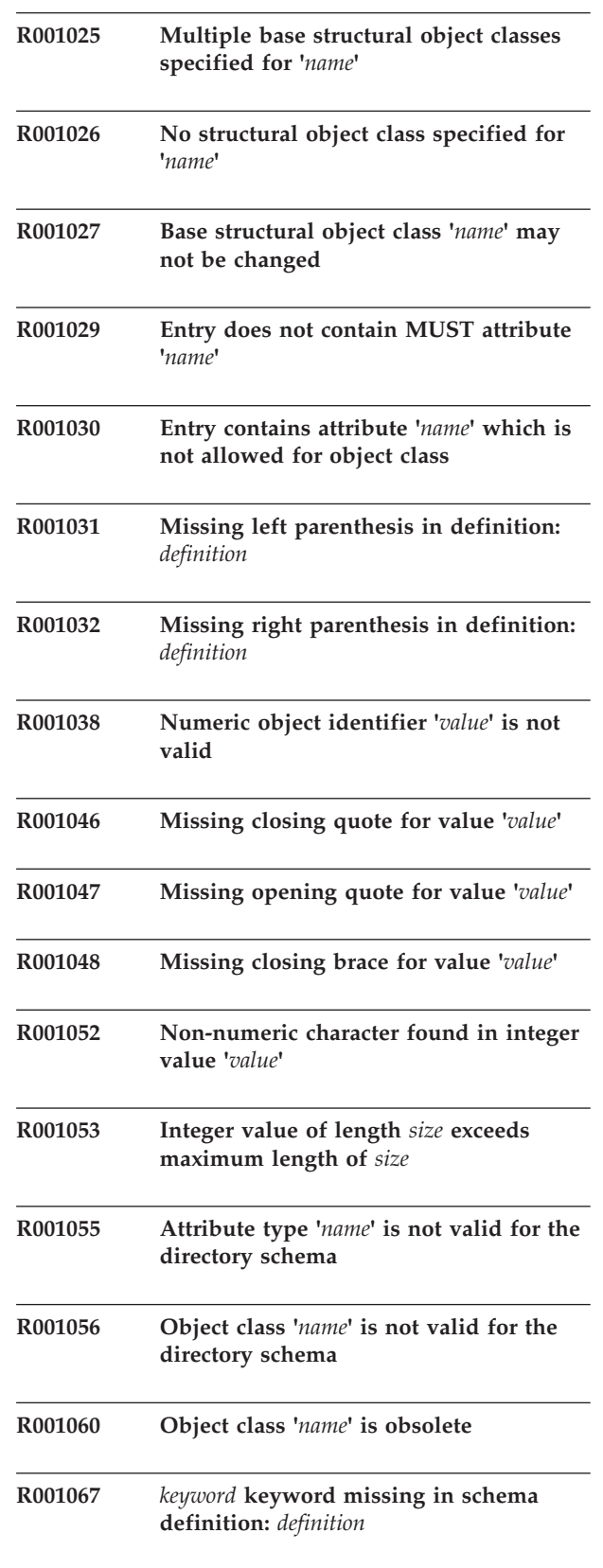

## **R001069 • R001103**

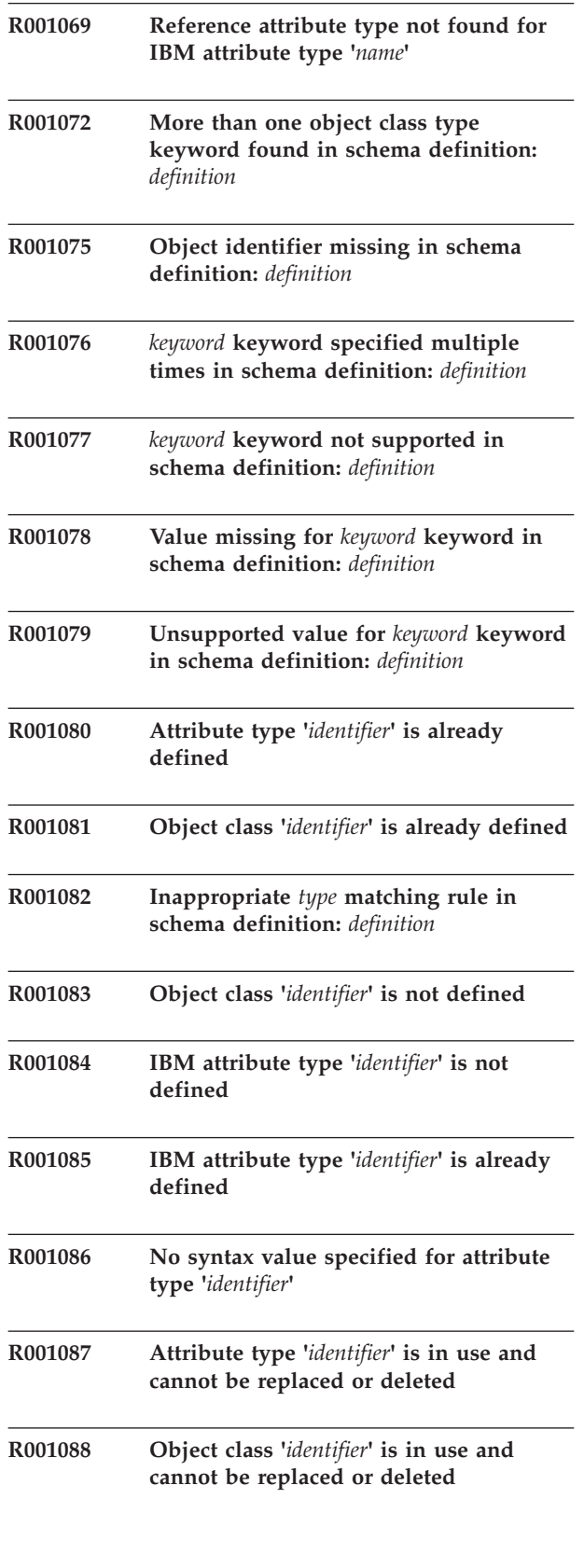

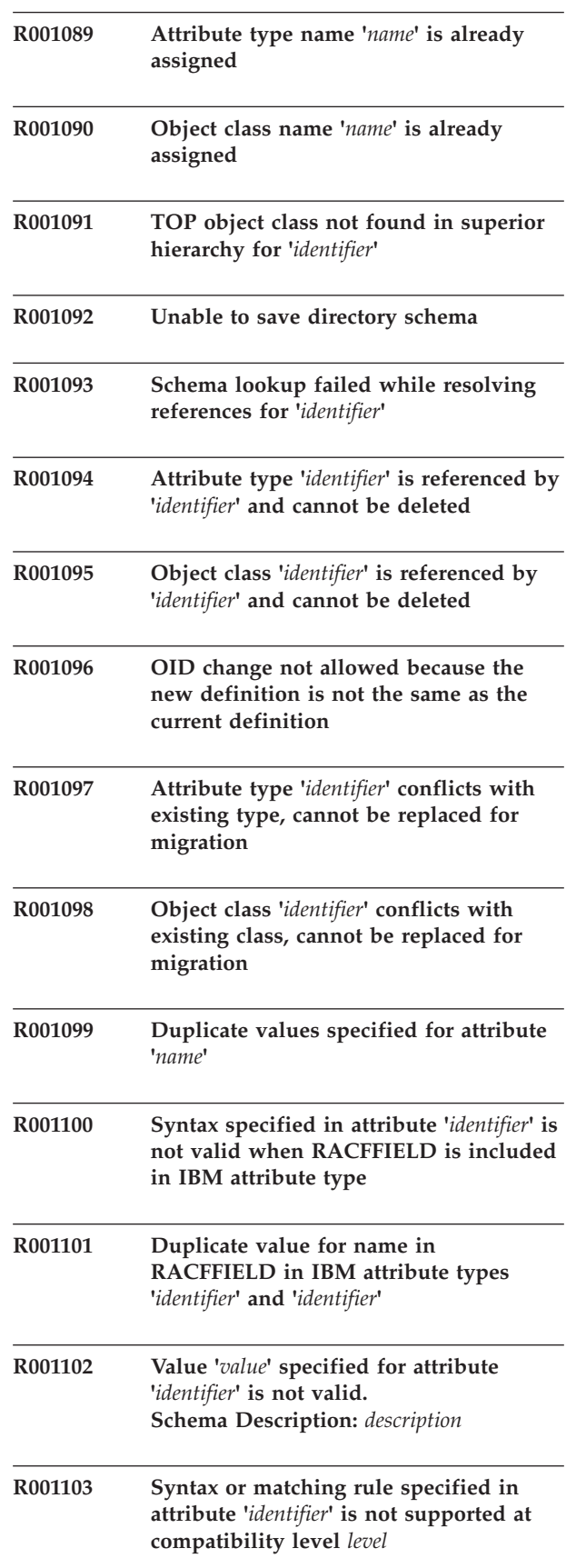

| |  $\overline{\phantom{a}}$ 

 $\begin{array}{c} \hline \end{array}$ | |
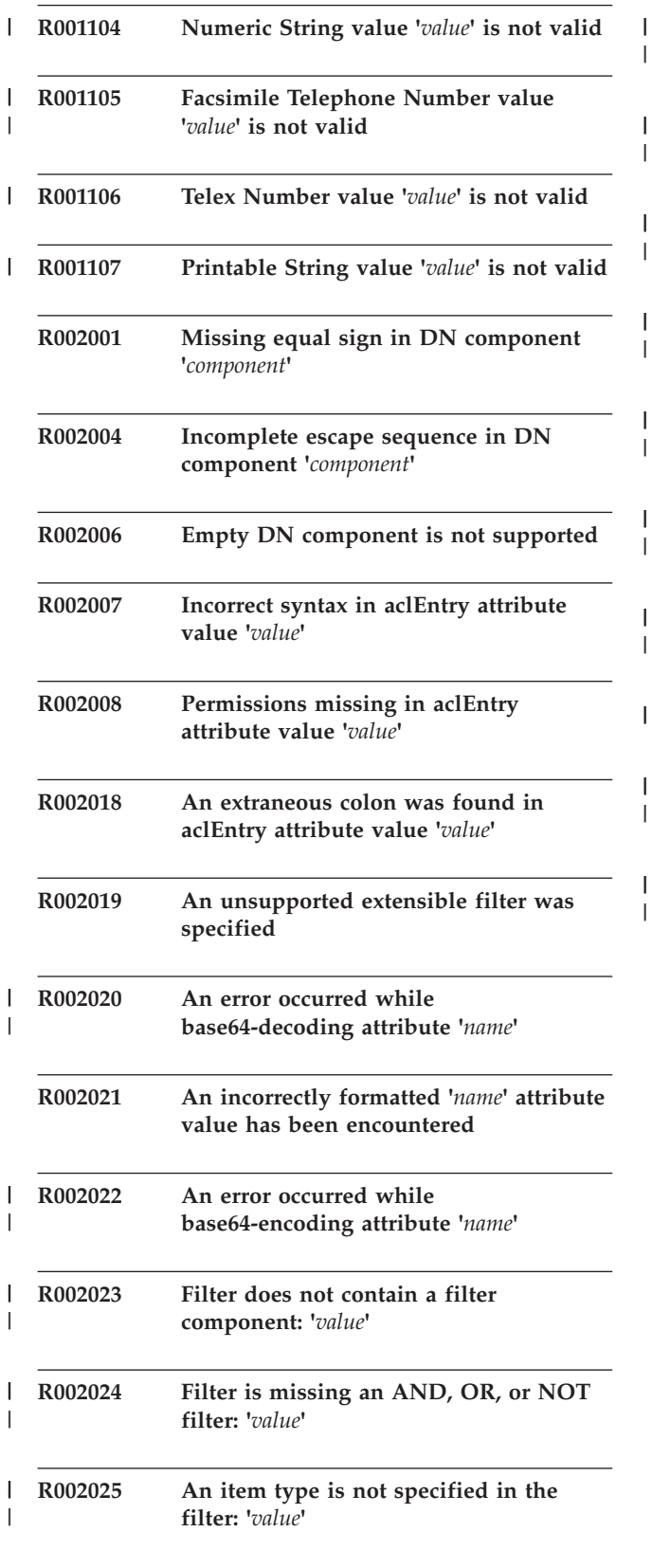

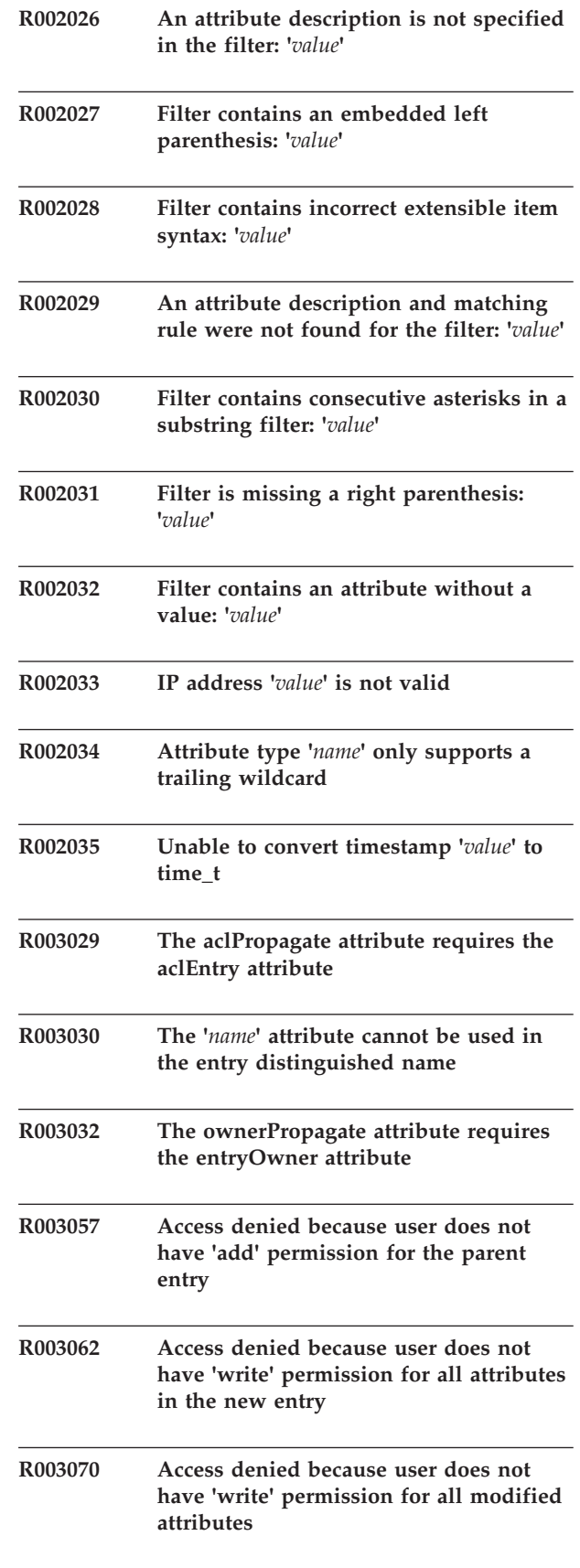

||

#### **R003076 • R004017**

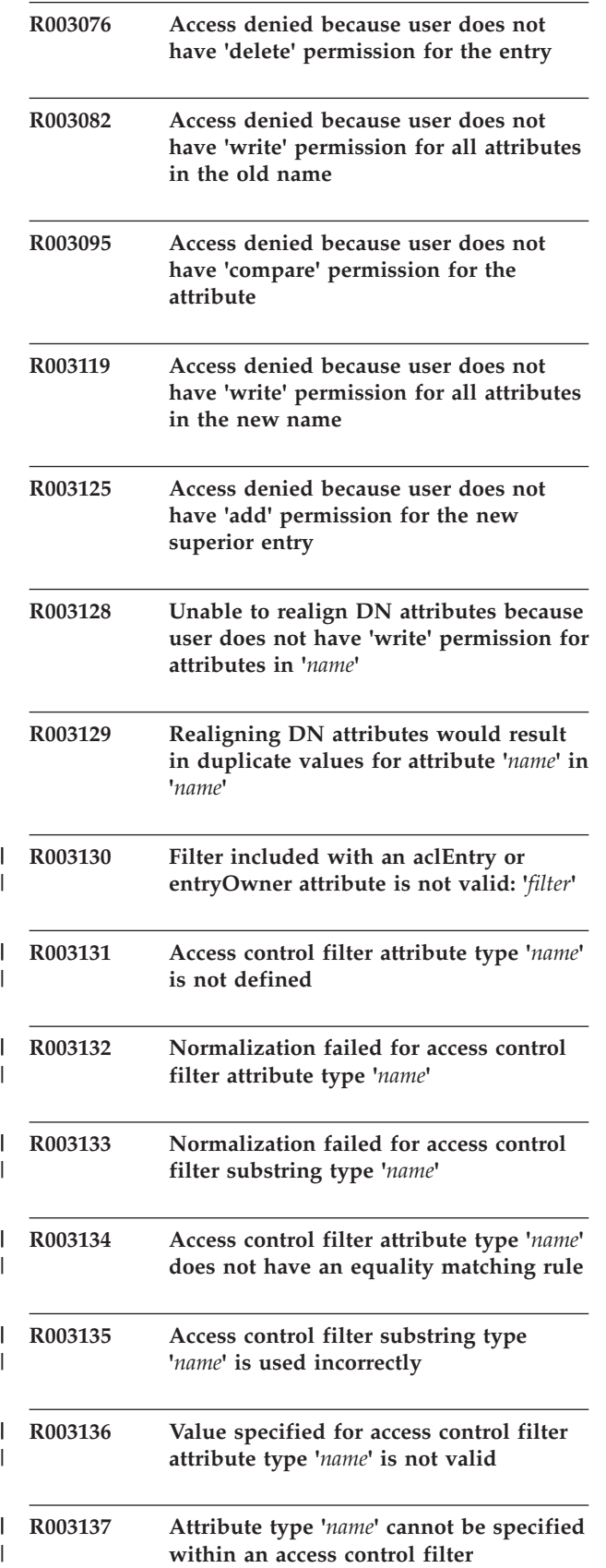

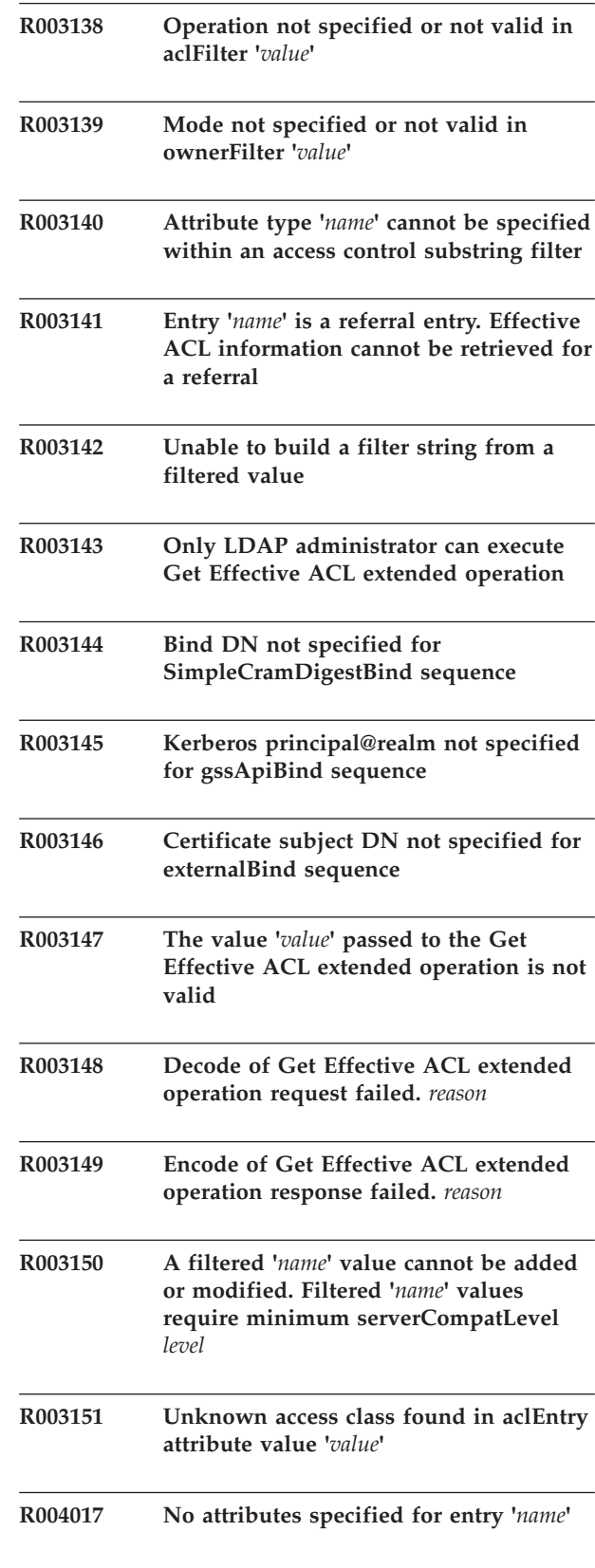

 $\overline{\phantom{a}}$ |

| |

| |

> | | |

| |

> | |

| |

> | |

> | |

| | |

> | |

> | |

| | | |

| |

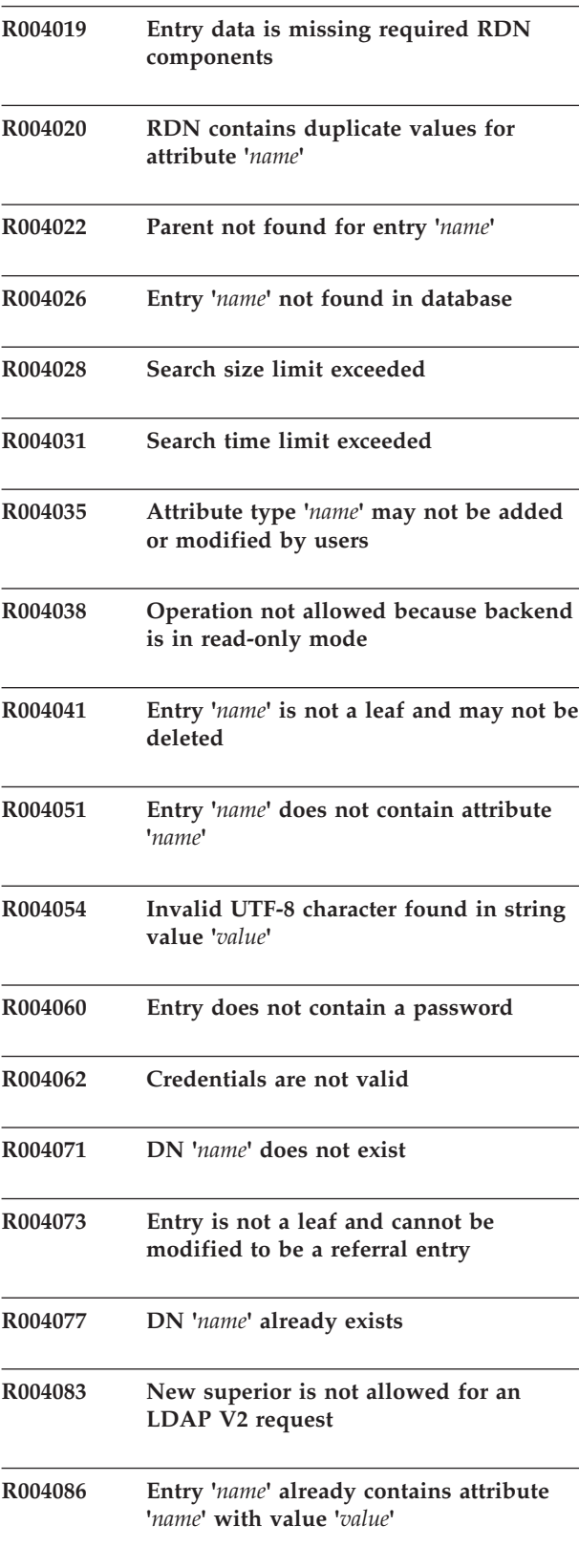

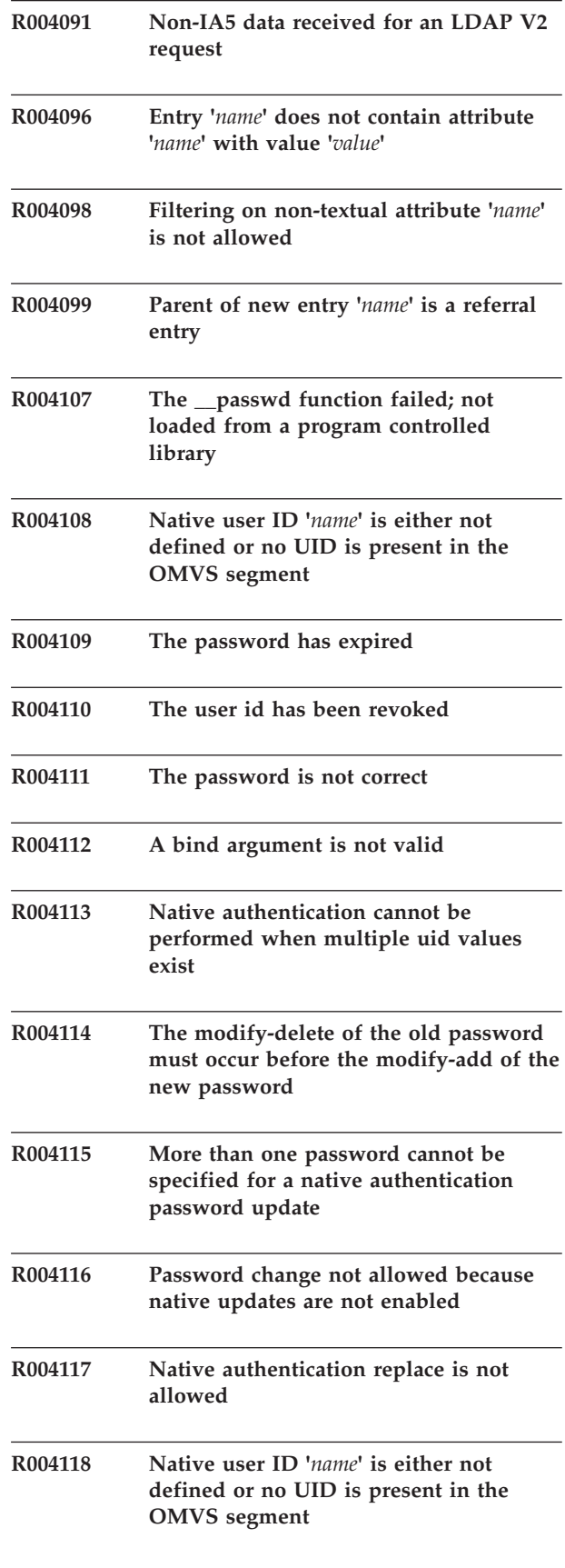

#### **R004119 • R004186**

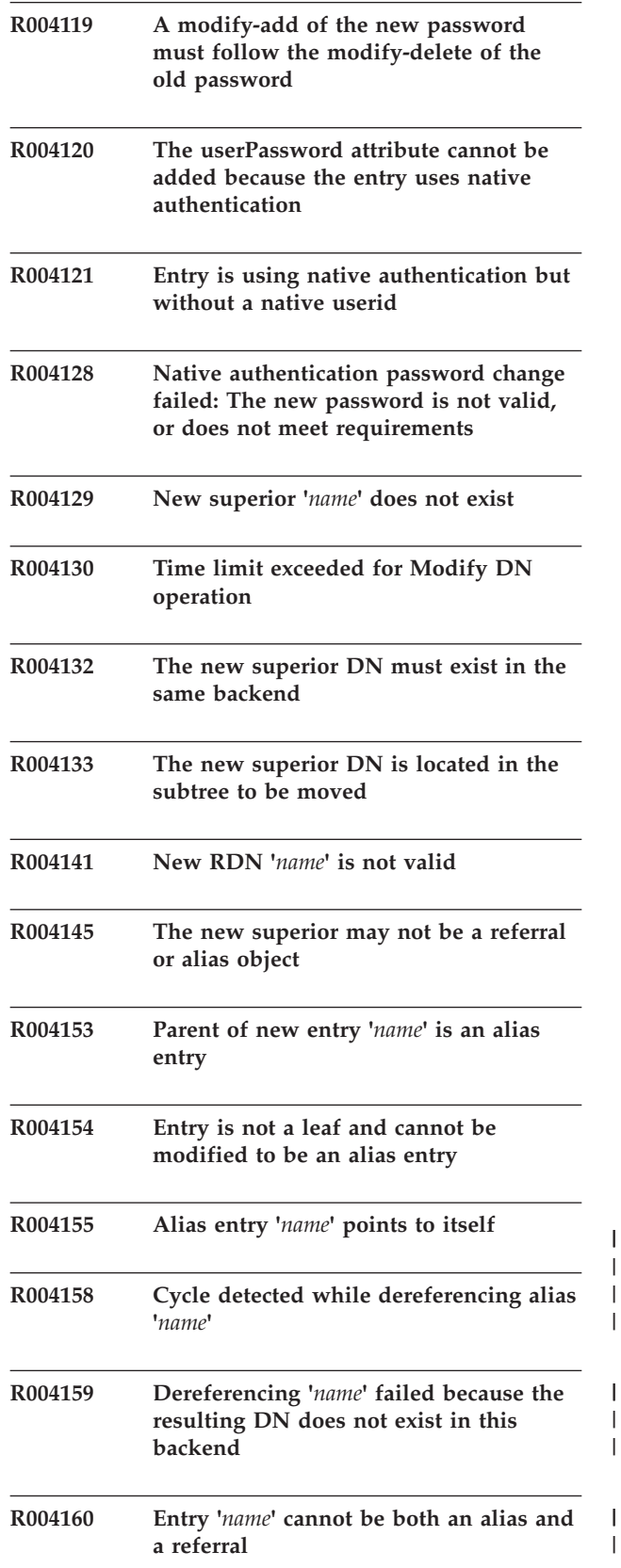

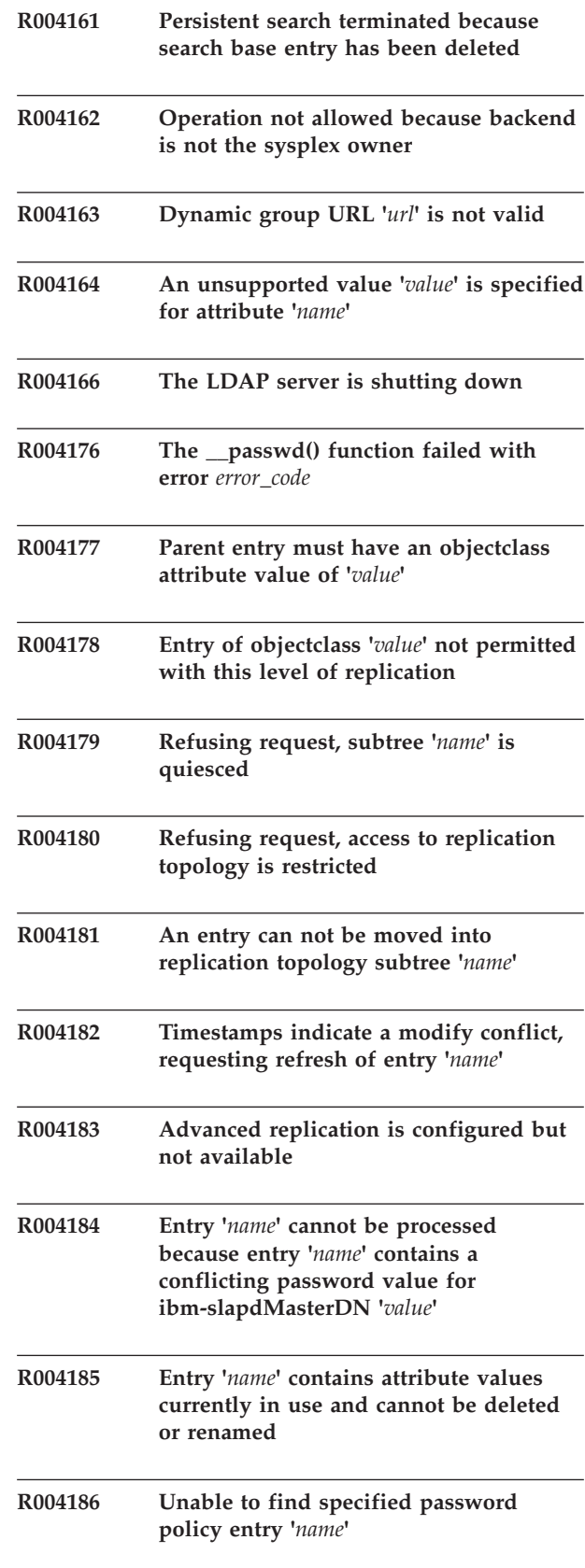

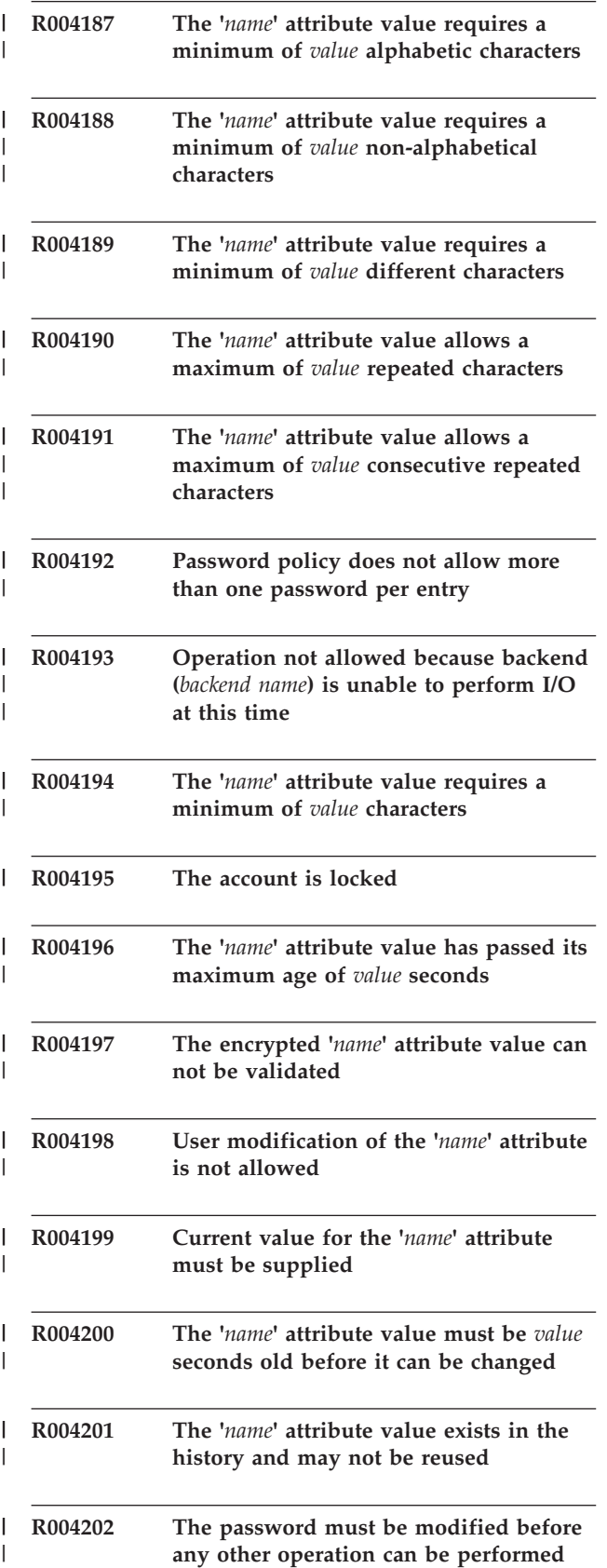

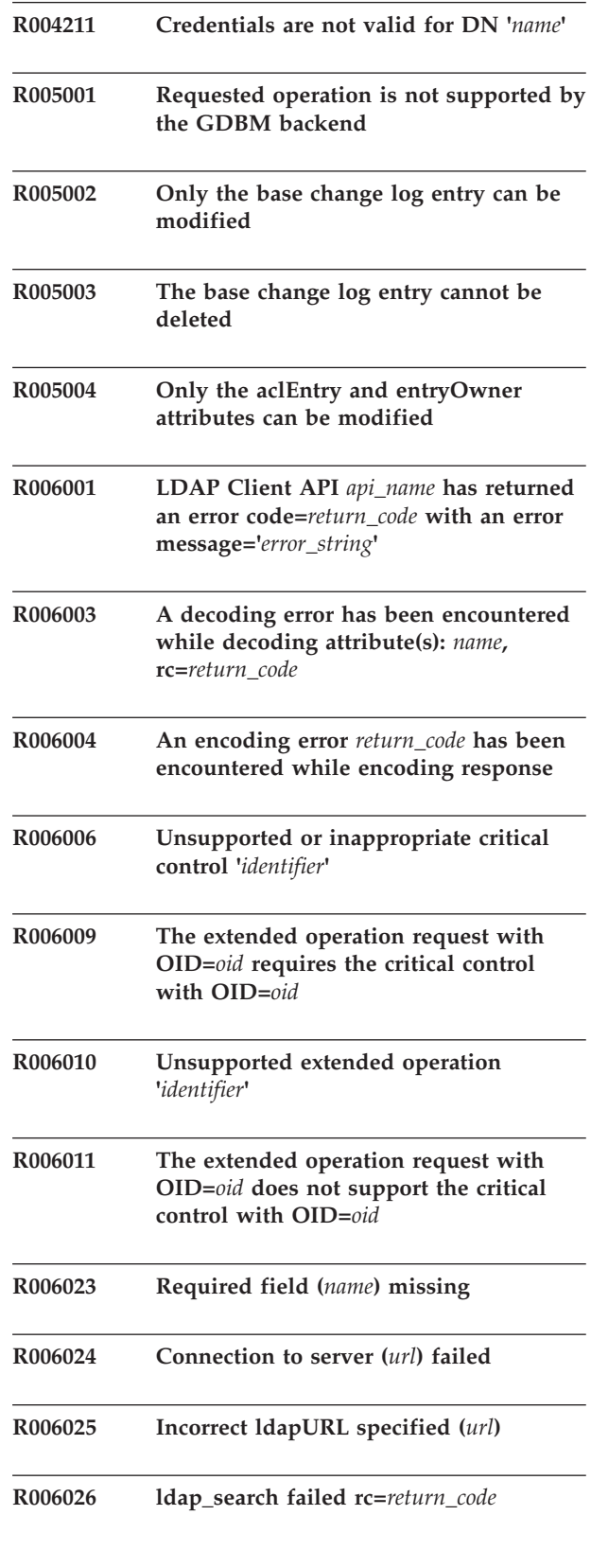

 $\overline{\phantom{a}}$ 

#### **R006027 • R007029**

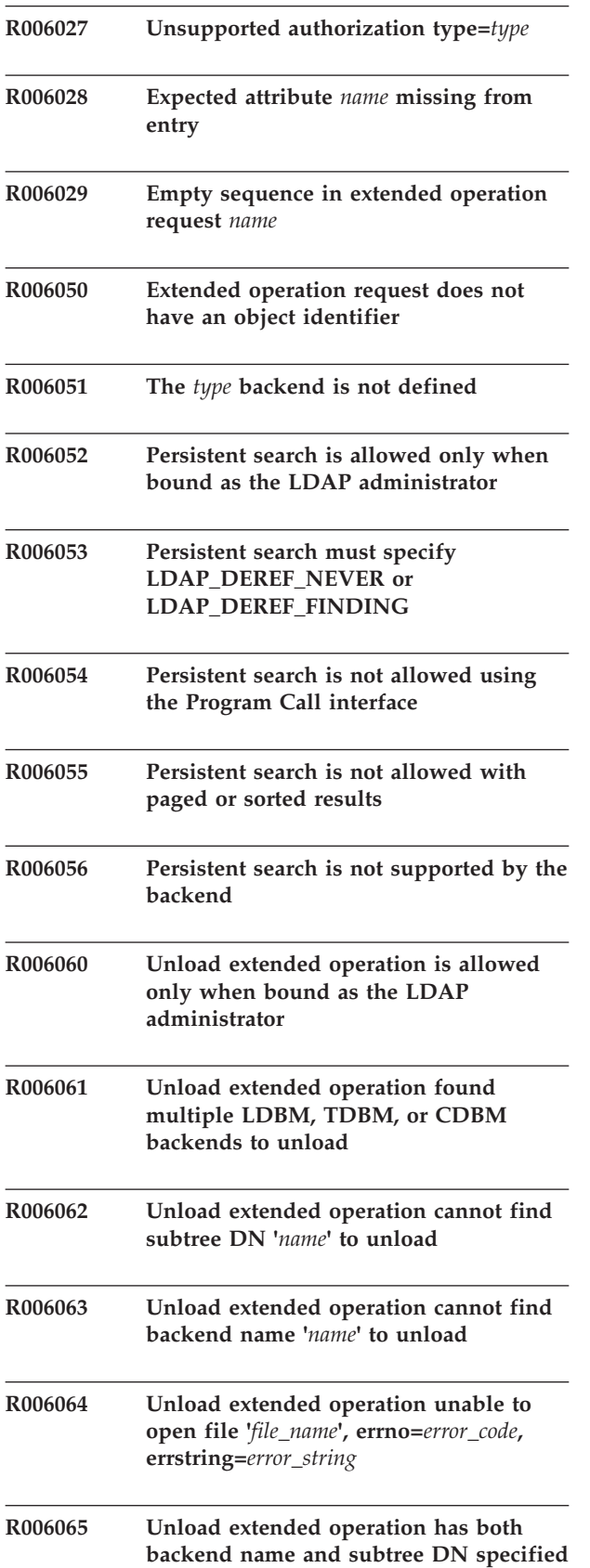

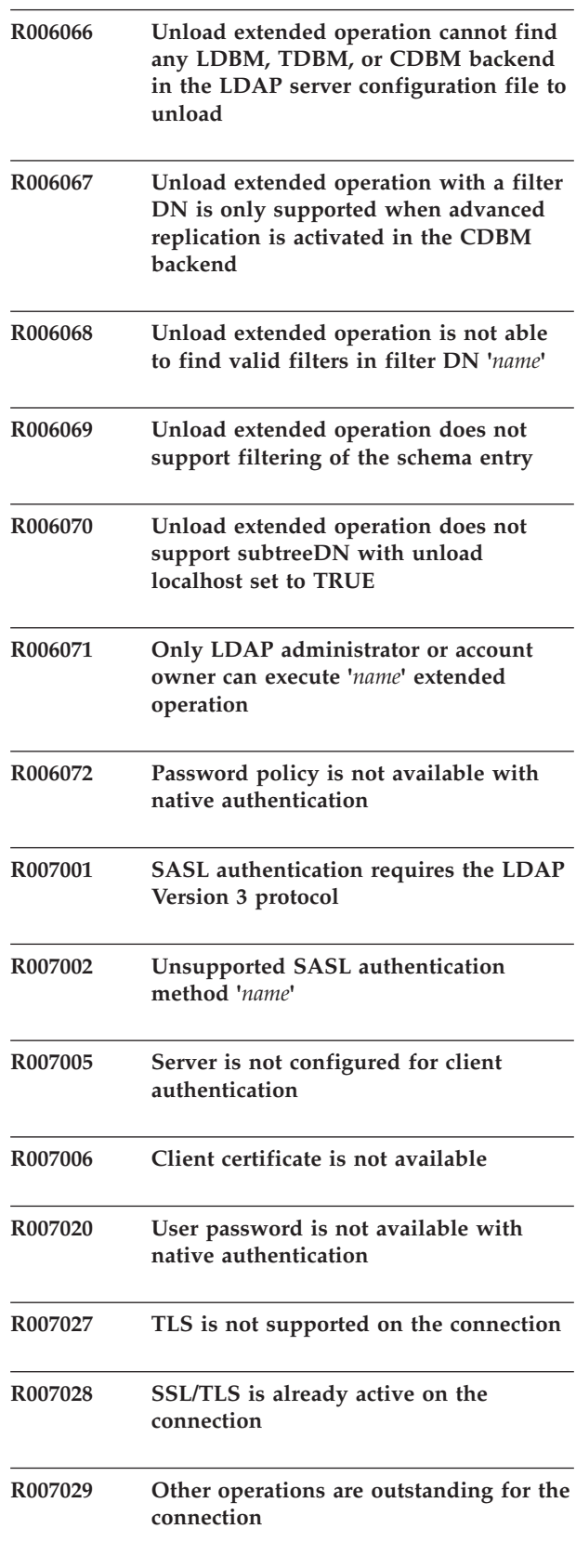

 $\,$   $\,$  $\,$   $\,$  $\|$ 

 $\,$   $\,$ |

#### **R007030 • R007079**

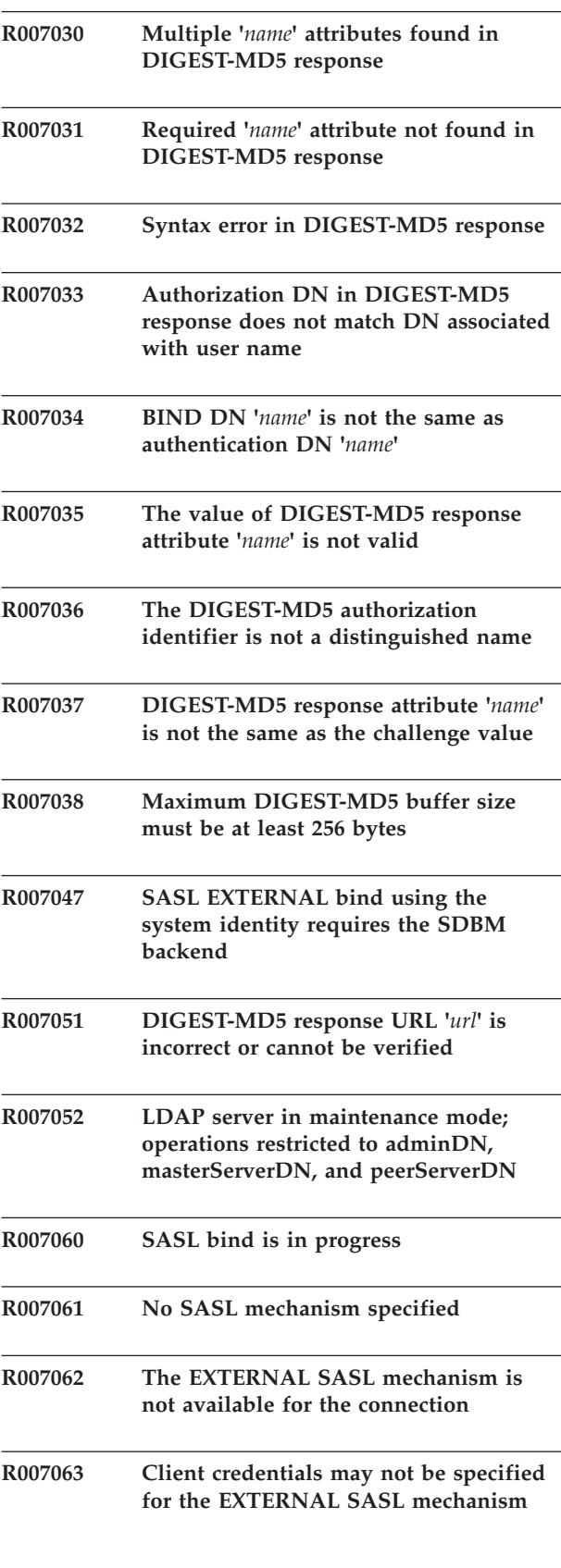

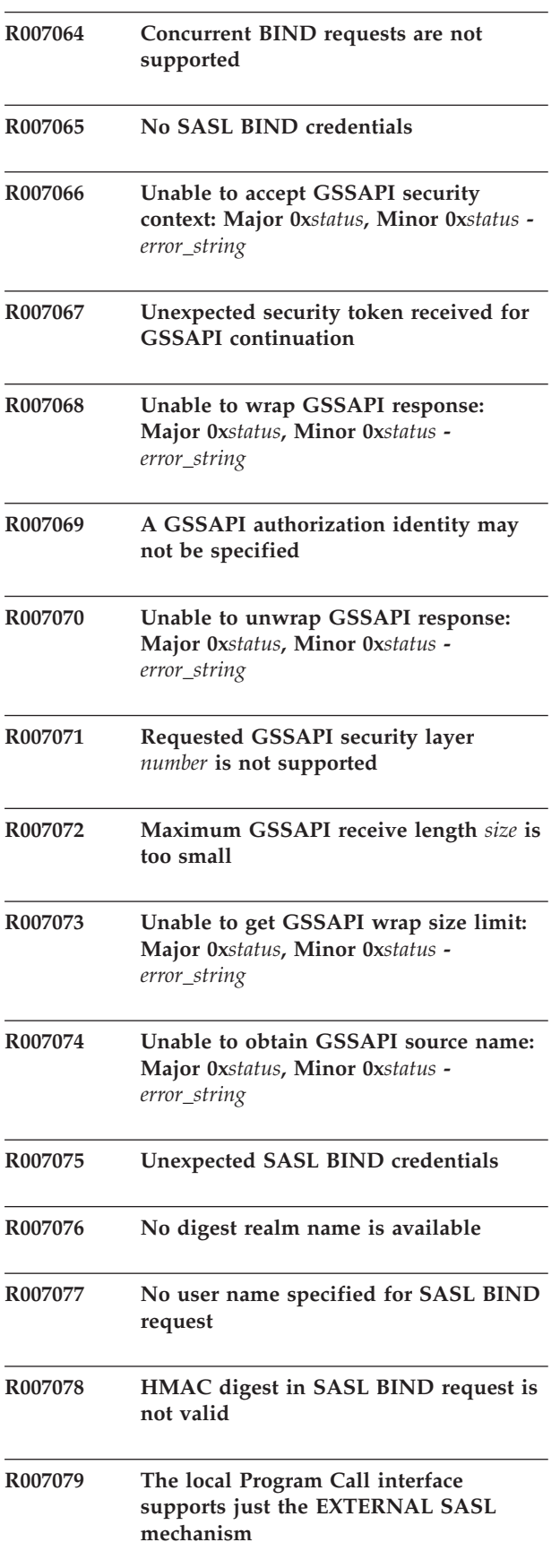

#### **R007080 • R008105**

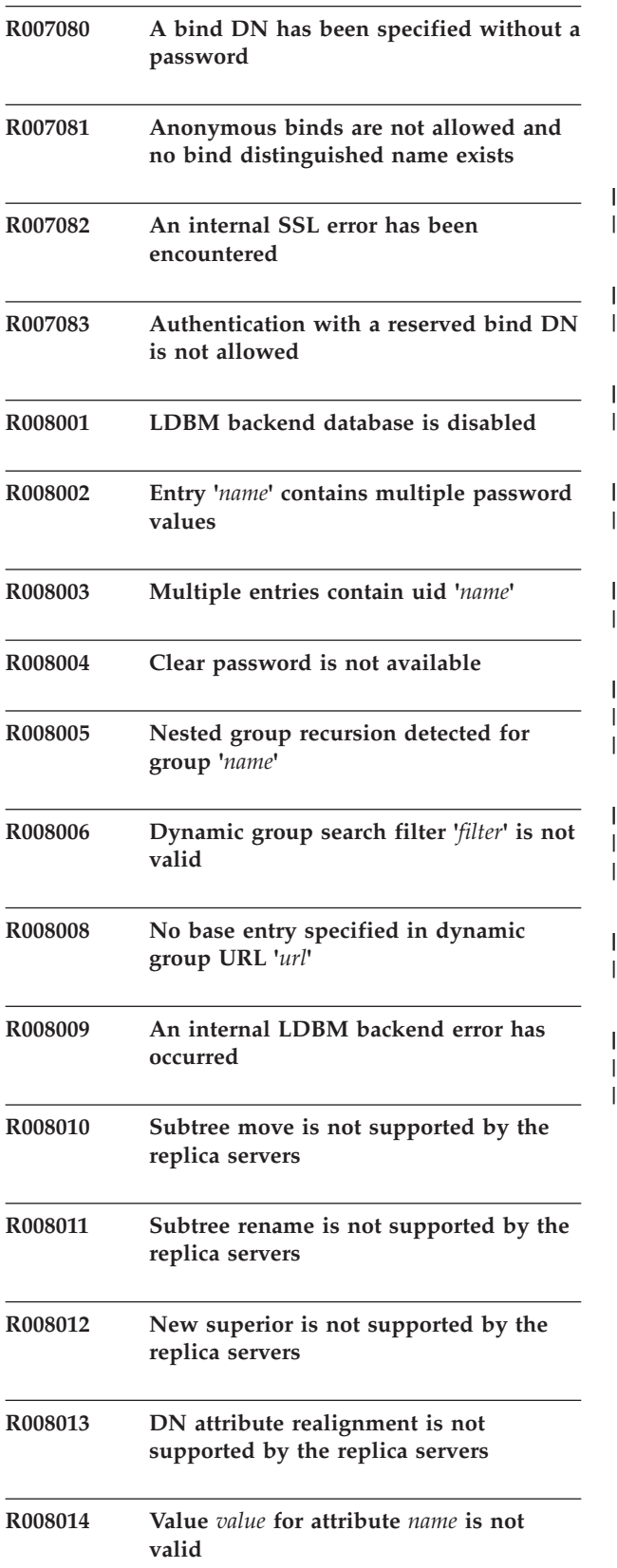

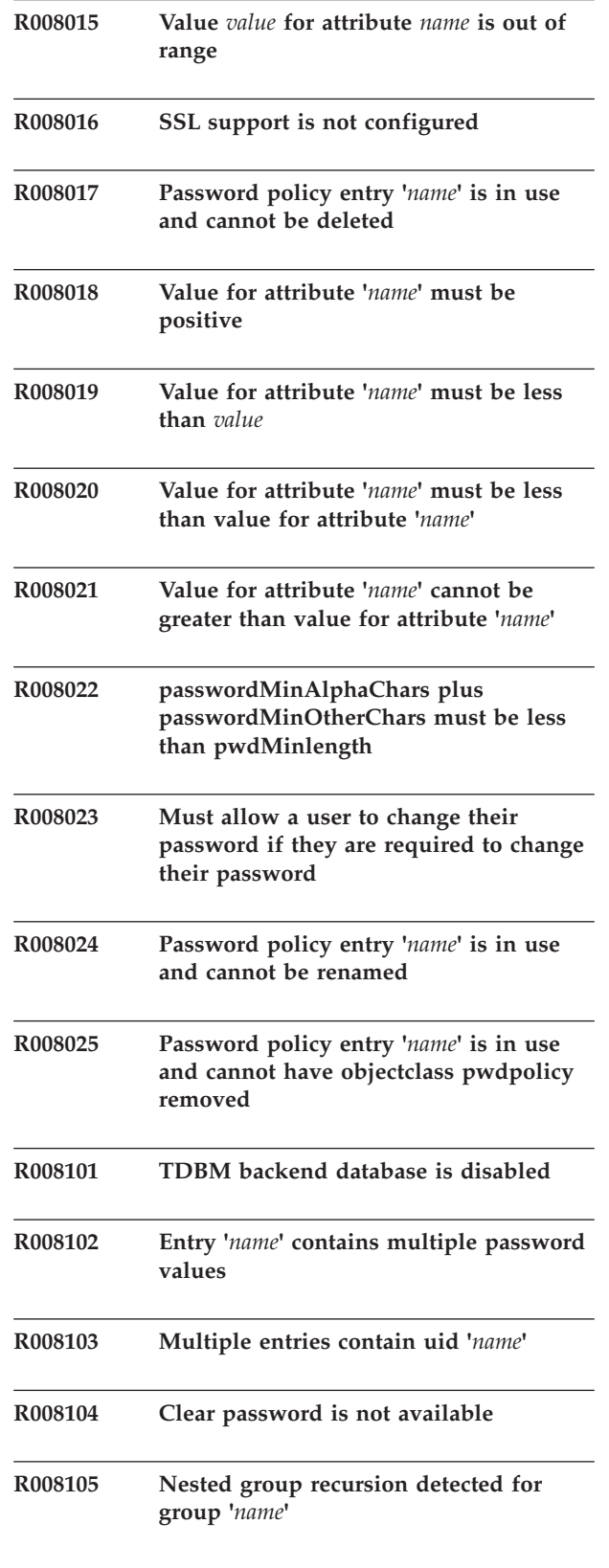

#### **R008106 • R010011**

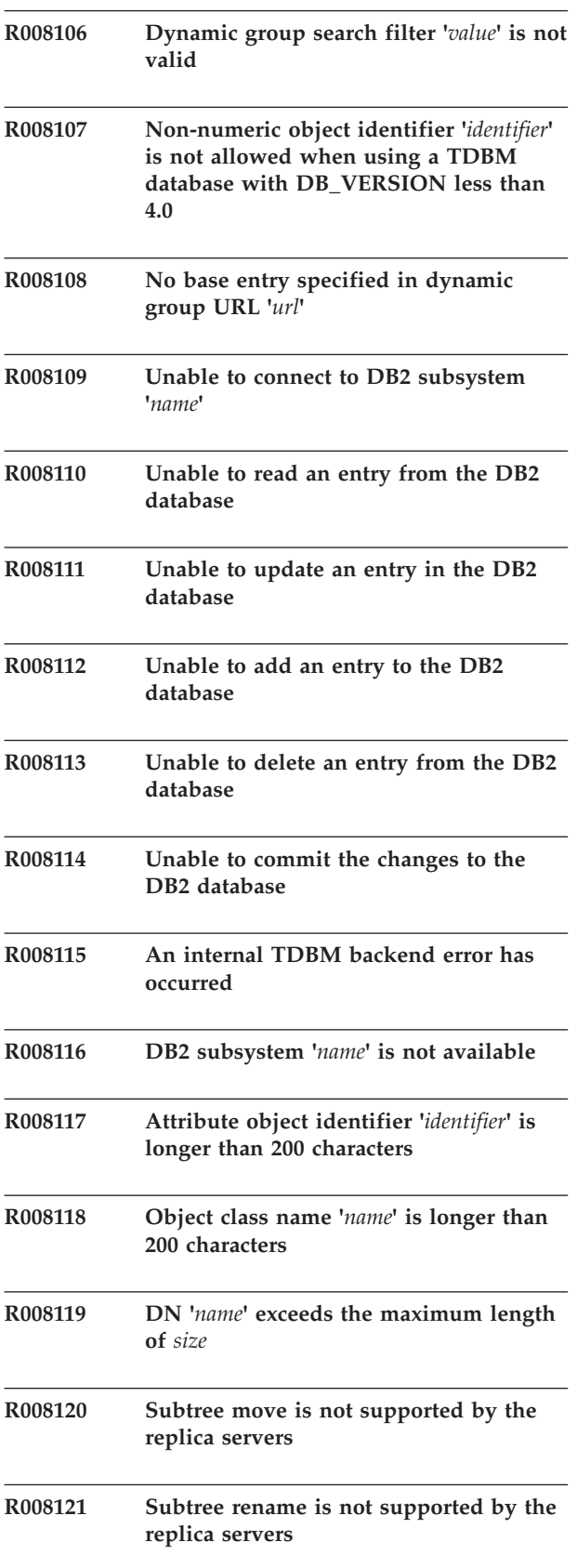

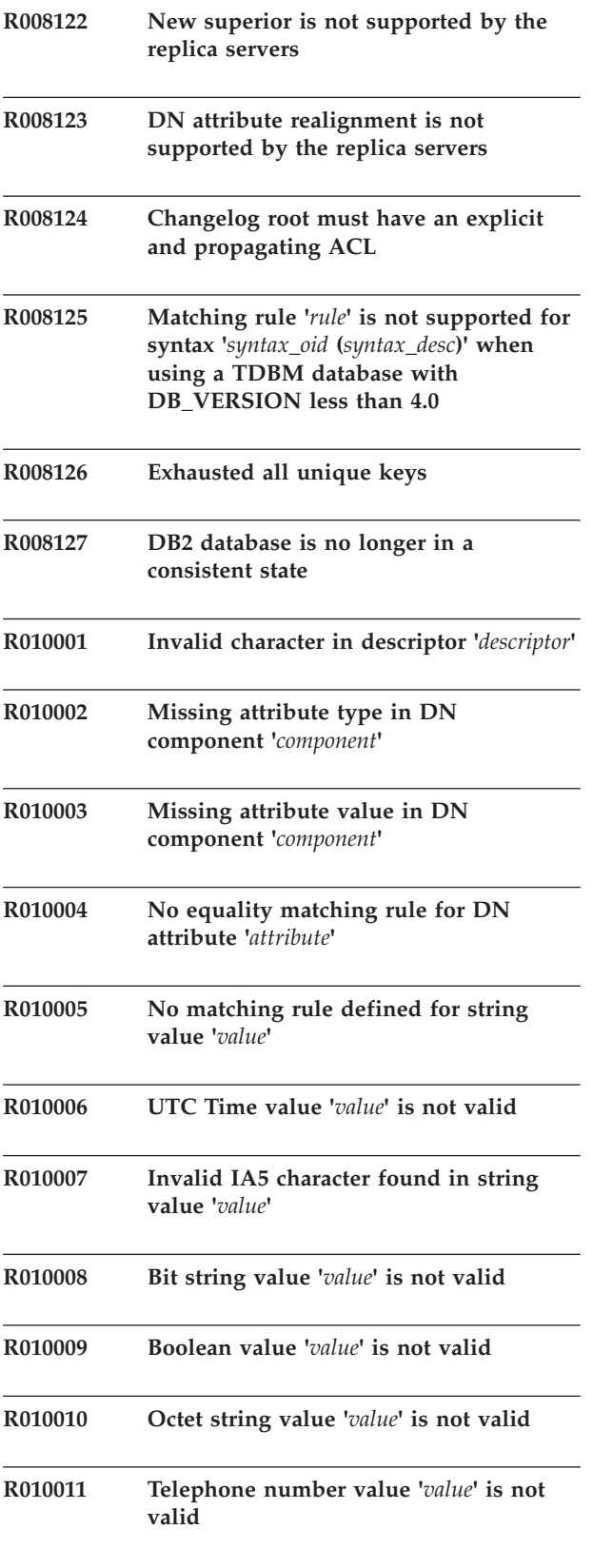

#### **R010012 • R010046**

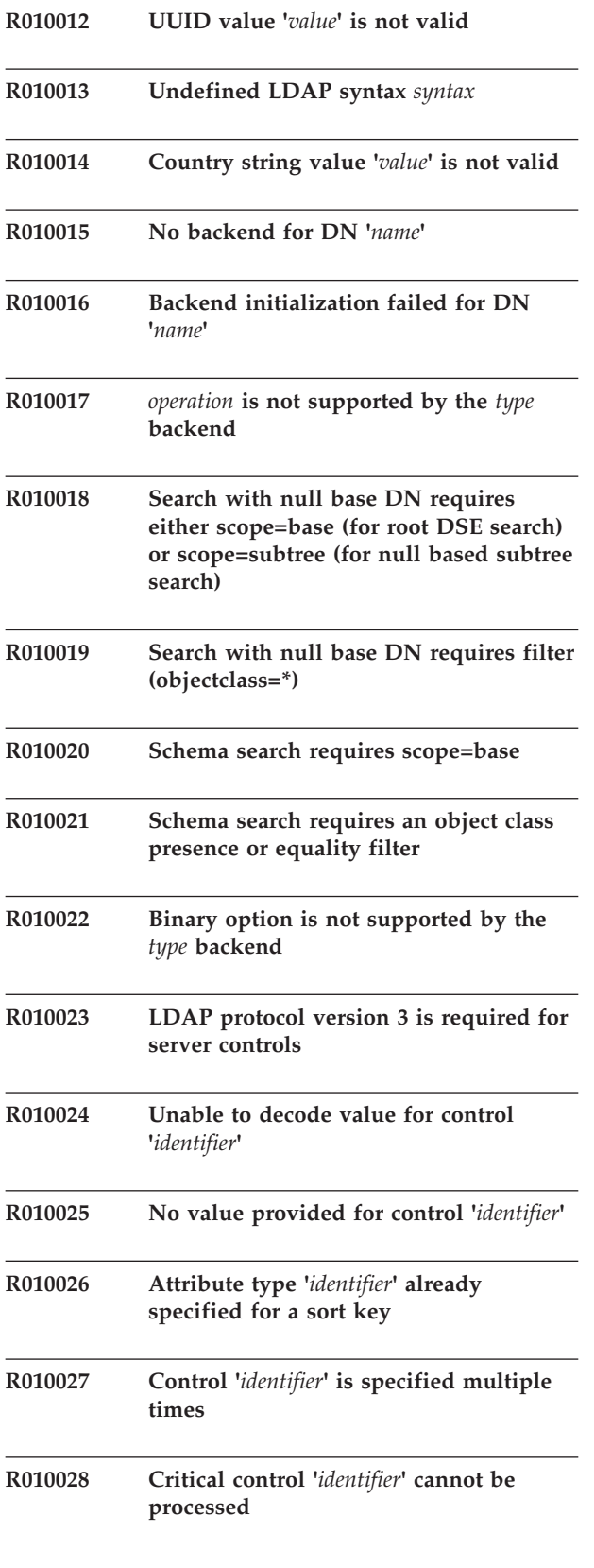

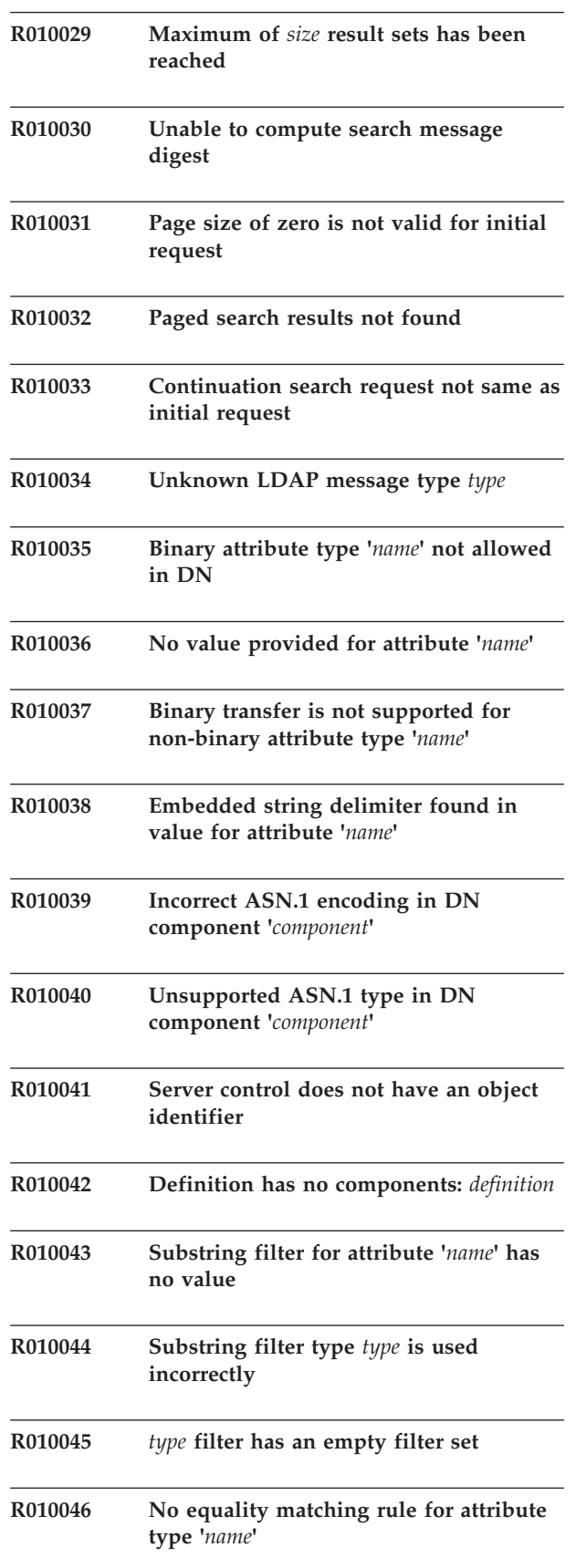

#### **R010047 • R010514**

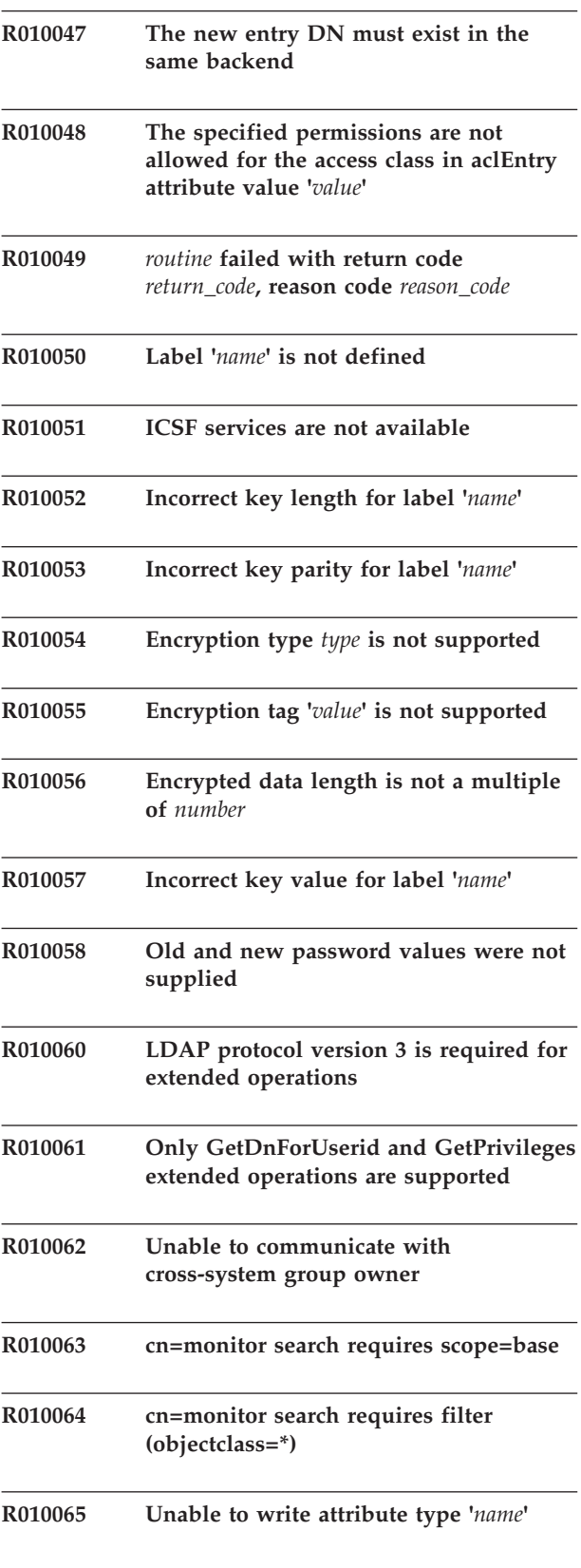

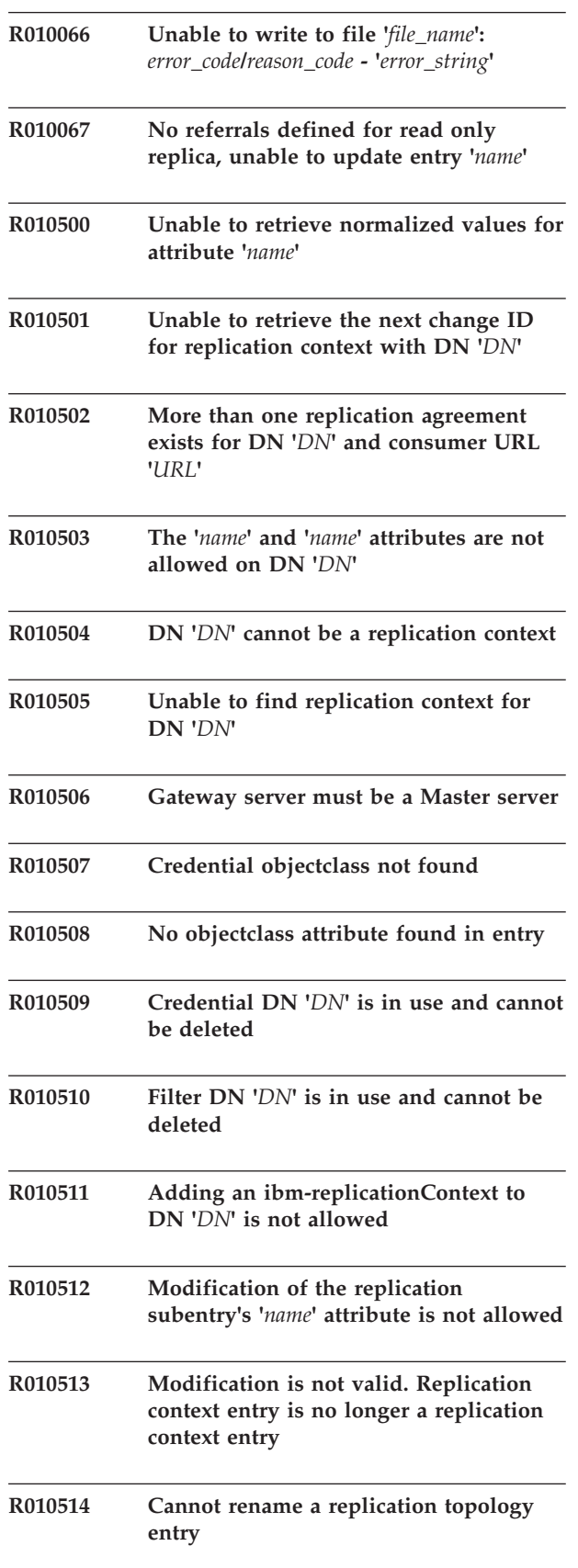

#### **R010515 • R010776**

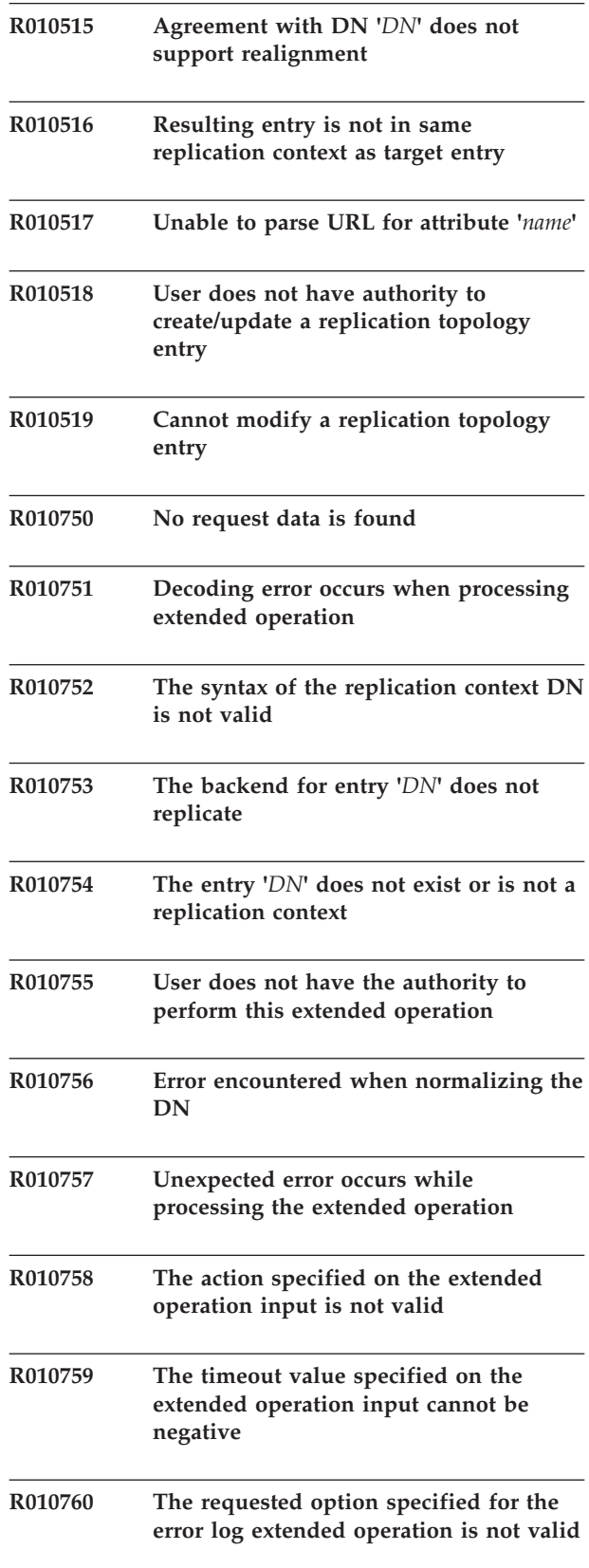

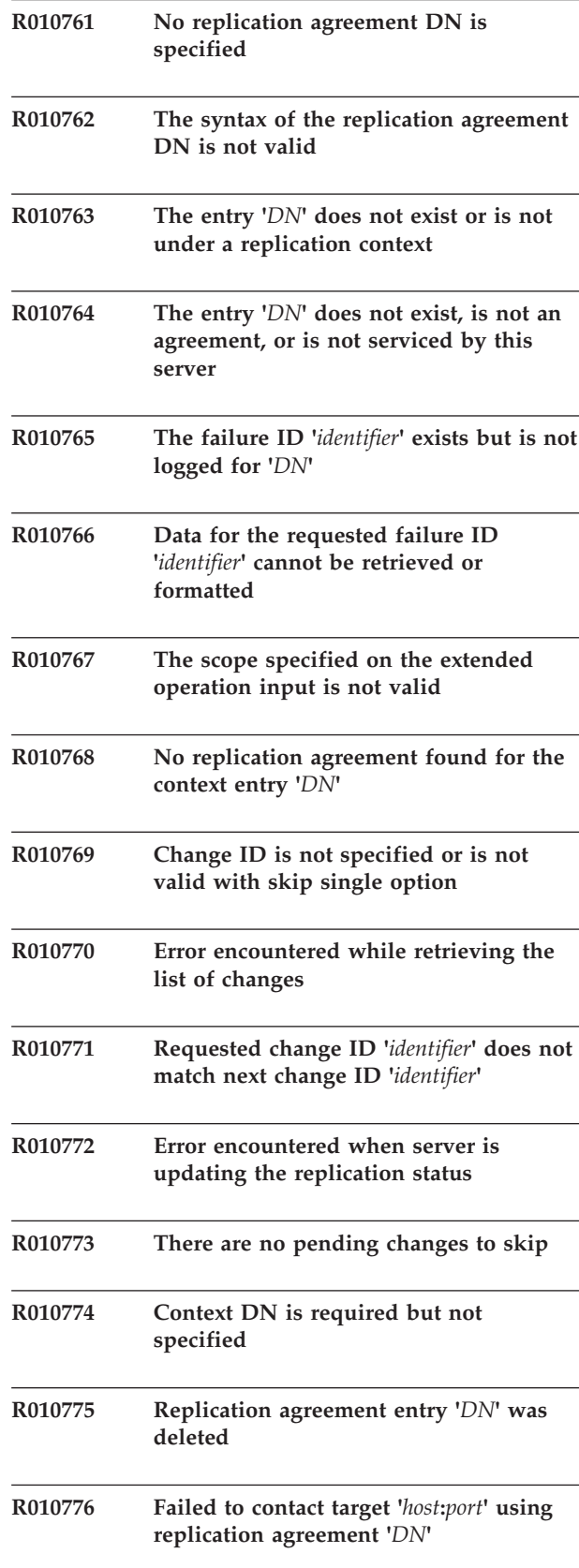

#### **R010777 • R010805**

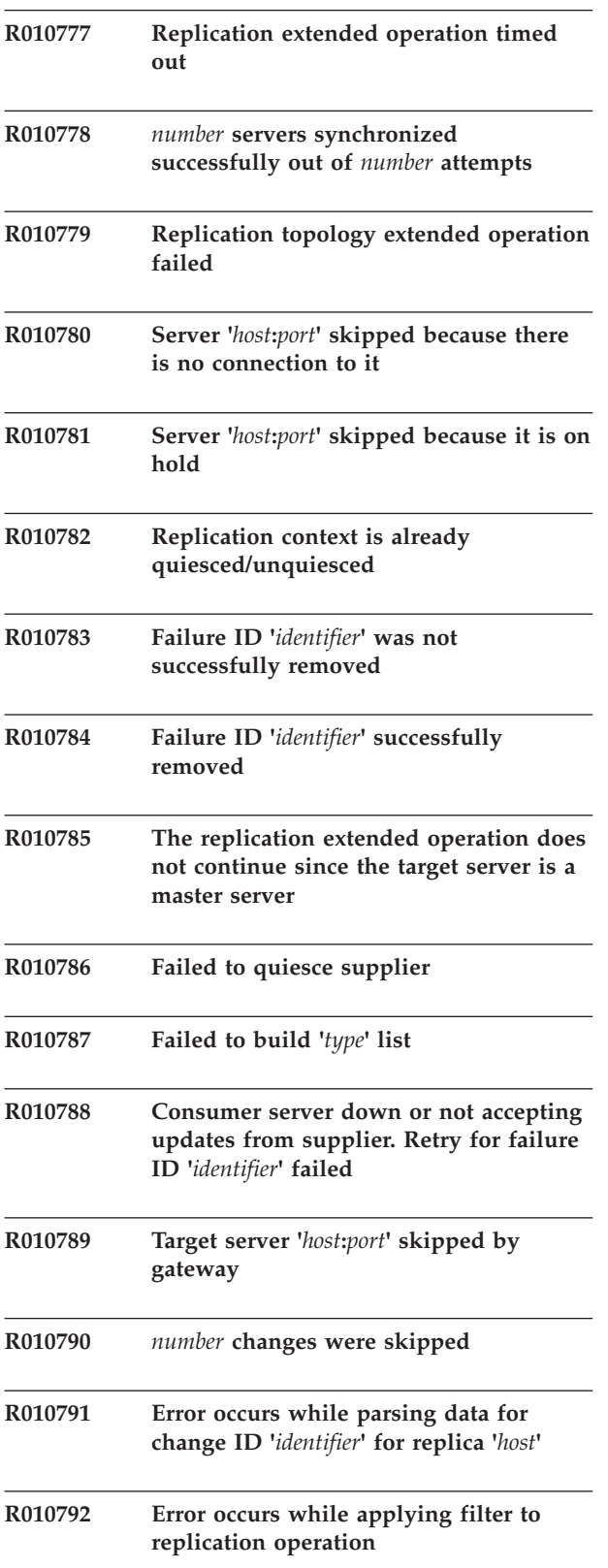

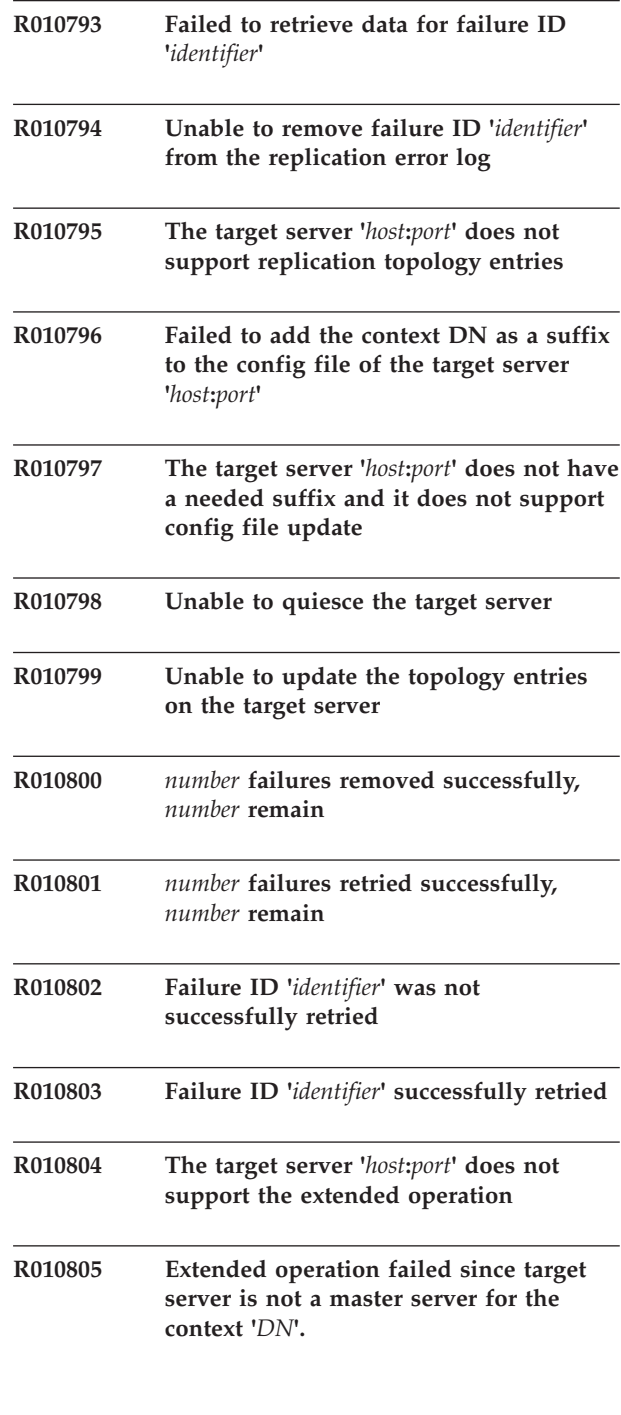

## <span id="page-266-0"></span>**Appendix. Accessibility**

Publications for this product are offered in Adobe Portable Document Format (PDF) and should be compliant with accessibility standards. If you experience difficulties when using PDF files, you may view the information through the z/OS Internet Library Web site or the z/OS Information Center. If you continue to experience problems, send an e-mail to mhvrcfs@us.ibm.com or write to:

IBM Corporation Attention: MHVRCFS Reader Comments Department H6MA, Building 707 2455 South Road Poughkeepsie, NY 12601-5400 U.S.A.

Accessibility features help a user who has a physical disability, such as restricted mobility or limited vision, to use software products successfully. The major accessibility features in z/OS enable users to:

- v Use assistive technologies such as screen readers and screen magnifier software
- Operate specific or equivalent features using only the keyboard
- Customize display attributes such as color, contrast, and font size

#### **Using assistive technologies**

Assistive technology products, such as screen readers, function with the user interfaces found in z/OS. Consult the assistive technology documentation for specific information when using such products to access z/OS interfaces.

#### **Keyboard navigation of the user interface**

Users can access z/OS user interfaces using TSO/E or ISPF. Refer to *z/OS TSO/E Primer*, *z/OS TSO/E User's Guide*, and *z/OS ISPF User's Guide Vol I* for information about accessing TSO/E and ISPF interfaces. These guides describe how to use TSO/E and ISPF, including the use of keyboard shortcuts or function keys (PF keys). Each guide includes the default settings for the PF keys and explains how to modify their functions.

### **z/OS information**

z/OS information is accessible using screen readers with the BookServer or Library Server versions of z/OS books in the Internet library at:

<http://www.ibm.com/systems/z/os/zos/bkserv/>

## <span id="page-268-0"></span>**Notices**

This information was developed for products and services offered in the U.S.A.

IBM may not offer the products, services, or features discussed in this document in other countries. Consult your local IBM representative for information on the products and services currently available in your area. Any reference to an IBM product, program, or service is not intended to state or imply that only that IBM product, program, or service may be used. Any functionally equivalent product, program, or service that does not infringe any IBM intellectual property right may be used instead. However, it is the user's responsibility to evaluate and verify the operation of any non-IBM product, program, or service.

IBM may have patents or pending patent applications covering subject matter described in this document. The furnishing of this document does not give you any license to these patents. You can send license inquiries, in writing, to:

IBM Director of Licensing IBM Corporation North Castle Drive Armonk, NY 10504-1785 U.S.A

For license inquiries regarding double-byte character set (DBCS) information, contact the IBM Intellectual Property Department in your country or send inquiries, in writing, to:

Intellectual Property Licensing Legal and Intellectual Property Law IBM Japan, Ltd. 1623-14, Shimotsuruma, Yamato-shi Kanagawa 242-8502 Japan

**The following paragraph does not apply to the United Kingdom or any other country where such provisions are inconsistent with local law:** INTERNATIONAL BUSINESS MACHINES CORPORATION PROVIDES THIS PUBLICATION "AS IS" WITHOUT WARRANTY OF ANY KIND, EITHER EXPRESS OR IMPLIED, INCLUDING, BUT NOT LIMITED TO, THE IMPLIED WARRANTIES OF NON-INFRINGEMENT, MERCHANTABILITY OR FITNESS FOR A PARTICULAR PURPOSE. Some states do not allow disclaimer of express or implied warranties in certain transactions, therefore, this statement may not apply to you.

This information could include technical inaccuracies or typographical errors. Changes are periodically made to the information herein; these changes will be incorporated in new editions of the publication. IBM may make improvements and/or changes in the product(s) and/or the program(s) described in this publication at any time without notice.

Any references in this information to non-IBM Web sites are provided for convenience only and do not in any manner serve as an endorsement of those Web sites. The materials at those Web sites are not part of the materials for this IBM product and use of those Web sites is at your own risk.

#### <span id="page-269-0"></span>**Notices**

IBM may use or distribute any of the information you supply in any way it believes appropriate without incurring any obligation to you.

Licensees of this program who wish to have information about it for the purpose of enabling: (i) the exchange of information between independently created programs and other programs (including this one) and (ii) the mutual use of the information which has been exchanged, should contact:

Site Counsel IBM Corporation 2455 South Road Poughkeepsie, NY 12601-5400 USA

Such information may be available, subject to appropriate terms and conditions, including in some cases, payment of a fee.

The licensed program described in this information and all licensed material available for it are provided by IBM under terms of the IBM Customer Agreement, IBM International Program License Agreement, or any equivalent agreement between us.

Information concerning non-IBM products was obtained from the suppliers of those products, their published announcements or other publicly available sources. IBM has not tested those products and cannot confirm the accuracy of performance, compatibility or any other claims related to non-IBM products. Questions on the capabilities of non-IBM products should be addressed to the suppliers of those products.

All statements regarding IBM's future direction or intent are subject to change or withdrawal without notice, and represent goals and objectives only.

If you are viewing this information softcopy, the photographs and color illustrations may not appear.

#### **Policy for unsupported hardware**

Various  $z/OS$  elements, such as DFSMS, HCD, JES2, JES3, and MVS<sup>™</sup>, contain code that supports specific hardware servers or devices. In some cases, this device-related element support remains in the product even after the hardware devices pass their announced End of Service date. z/OS may continue to service element code; however, it will not provide service related to unsupported hardware devices. Software problems related to these devices will not be accepted for service, and current service activity will cease if a problem is determined to be associated with out-of-support devices. In such cases, fixes will not be issued.

### **Trademarks**

IBM, the IBM logo, and ibm.com are trademarks or registered trademarks of International Business Machines Corp., registered in many jurisdictions worldwide. Other product and service names might be trademarks of IBM or other companies. A current list of IBM trademarks is available on the web at ["Copyright and](http://www.ibm.com/legal/copytrade.shtml) [trademark information"](http://www.ibm.com/legal/copytrade.shtml) at [www.ibm.com/legal/copytrade.shtml.](http://www.ibm.com/legal/copytrade.shtml)

UNIX is a registered trademark of The Open Group in the United States and other countries.

Java and all Java-based trademarks and logos are trademarks of Sun Microsystems, Inc. in the United States, other countries, or both.

Other company, product or service names may be the trademarks or service marks of others.

# <span id="page-272-0"></span>**Bibliography**

This bibliography provides a list of publications that are useful when implementing the Tivoli directory server product.

## **IBM z/OS Security Server publications**

- v *z/OS Security Server RACF Security Administrator's Guide*, SA22-7683
- v *z/OS Migration*, GA22-7499
- v *z/OS Security Server RACF System Programmer's Guide*, SA22-7681
- v *z/OS Security Server RACF Command Language Reference*, SA22-7687
- v *z/OS Security Server RACF Callable Services*, SA22-7691
- v *z/OS Integrated Security Services Network Authentication Service Administration*, SC24-5926
- v *z/OS Integrated Security Services Network Authentication Service Programming*, SC24-5927

## **IBM Tivoli Directory Server for z/OS**

- *IBM Tivoli Directory Server Administration and Use for z/OS*, SC23-5191
- *IBM Tivoli Directory Server Client Programming for z/OS*, SA23-2214
- *IBM Tivoli Directory Server Plug-in Reference for z/OS*, SA76-0148

## **IBM C/C++ language publications**

- v *z/OS XL C/C++ Programming Guide*, SC09-4765
- v *z/OS XL C/C++ Run-Time Library Reference*, SA22-7821

# **IBM DB2® publications**

- v *DB2 ODBC Guide and Reference*, SC18-7423
- v *DB2 Application Programming and SQL Guide*, SC18-7415
- v *DB2 Installation Guide*, GC18-7418
- v *DB2 Command Reference*, SC18-7416
- v *DB2 Messages and Codes*, GC18-7422
- v *DB2 SQL Reference*, SC18-7426
- v *DB2 Data Sharing: Planning and Administration*, SC18-7417
- v *DB2 Utility Guide and Reference*, SC18-7427
- v *DB2 ODBC Guide and Reference*, SC18-7423

## **IBM z/OS Cryptographic Service publications**

- v *z/OS Open Cryptographic Services Facility Application Programming*, SC24-5899
- v *z/OS Cryptographic Services ICSF Administrator's Guide*, SA22-7521

## **Other IBM publications**

- v *z/OS Communications Server: IP Configuration Guide*, SC31-8775
- v *z/OS Communications Server: IP Configuration Reference*, SC31-8776
- v *z/OS Program Directory*, GI10-0670
- v *z/OS Cryptographic Services System SSL Programming*, SC24-5901
- v *z/OS UNIX System Services Planning*, GA22-7800
- v *z/OS Parallel Sysplex Overview*, SA22-7661
- v *z/OS MVS Setting Up a Sysplex*, SA22-7625
- v *z/OS SDSF Operation and Customization*, SA22-7670
- v *z/OS DCE Command Reference*, SC24-5909
- v *z/OS Planning for Installation*, GA22-7504
- v *z/OS Introduction and Release Guide*, GA22-7502
- v *z/OS DCE Application Development Guide: Directory Services*, SC24-5906
- v *z/OS Licensed Program Specifications*, GA22-7503
- v *z/OS Collection*, SK3T-4271
- Policy Director Authorization Services for *z*/OS and *OS/390 Customization and Use*, SC24-6040
- v *ServerPac: Using the Installation Dialog*, SA22-7815

# **Index**

## **A**

[About this document v](#page-6-0) [accessibility 249](#page-266-0) [advanced replication messages 174](#page-191-0)

# **B**

[bibliography 255](#page-272-0) [books, related 255](#page-272-0)

# **C**

[C/C++ language publications 255](#page-272-0) [changed return codes 231](#page-248-0) [Conventions used in this document v](#page-6-0) [Cryptographic Service publications 255](#page-272-0)

# **D**

[DB2 publications 255](#page-272-0) [disability 249](#page-266-0) documentation [related 255](#page-272-0)

# **E**

[error codes 231](#page-248-0) extended operations [messages 173](#page-190-0)

# **G**

[GDBM messages 173](#page-190-0) [advanced replication 173](#page-190-0)

**H**

#### [How to use this document v](#page-6-0)

## **I**

[IBM systems center publications vi](#page-7-0) [IBM Tivoli Directory Server for](#page-272-0) [z/OS 255](#page-272-0)

### **K**

[keyboard 249](#page-266-0)

## **L**

LDAP server [messages 1](#page-18-0) [LDAP server messages 1](#page-18-0) [ldapdiff utility messages 209](#page-226-0) [LDAPResult construct 231](#page-248-0)

LDBM backend [messages 155](#page-172-0) [LDBM messages 155](#page-172-0) [ldif2ds utility messages 91](#page-108-0) [LookAt message retrieval tool vi](#page-7-0)

## **M**

mainframe [education vii](#page-8-0) [message retrieval tool, LookAt vi](#page-7-0)

## **N**

[Notices 251](#page-268-0)

# **O**

[Other IBM publications 255](#page-272-0)

## **P**

[publications, related 255](#page-272-0)

## **R**

[reason codes 231](#page-248-0) [return and reason codes 231](#page-248-0)

# **S**

[server and bulkload messages 1](#page-18-0) [shortcut keys 249](#page-266-0) [Softcopy publications vi](#page-7-0)

# **T**

TDBM backend [messages 137](#page-154-0) TDBM messages [TDBM 137](#page-154-0) [Trademarks 252](#page-269-0) troubleshooting [reason codes 231](#page-248-0)

## **U**

[Utility messages 115](#page-132-0)

## **V**

[V1R10 Changed information xiv](#page-15-0) [V1R10 New information xiv](#page-15-0) [V1R11 Changed information xiii](#page-14-0) [V1R11 Deleted information xiii](#page-14-0) [V1R11 New information xii](#page-13-0) [V1R11 refresh new information xii](#page-13-0)

[V1R12 Changed information xi](#page-12-0) [V1R12 New information xi](#page-12-0)

# **W**

[Where to find more information v](#page-6-0) [Who should use this document v](#page-6-0)

# **Z**

[z/OS Basic Skills information center vii](#page-8-0) [z/OS Security Server publications 255](#page-272-0)

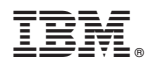

Program Number: 5694-A01

Printed in USA

SA23-2262-00

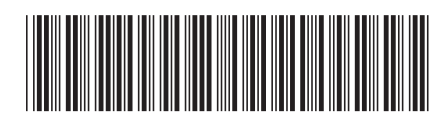